# **Landelijk model voor hoogwaterbereke ningen**

juli 2001

### **Inhoud**

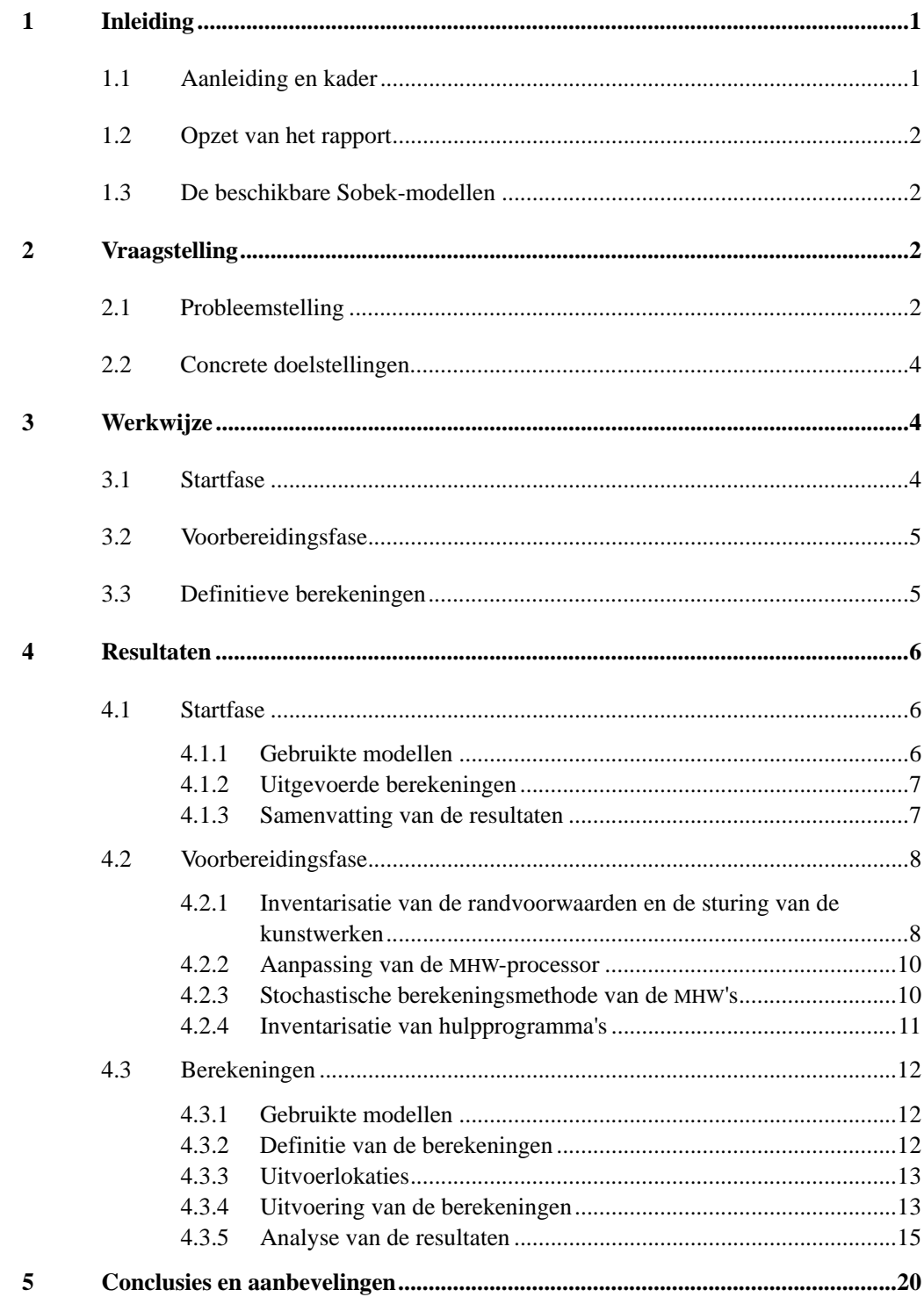

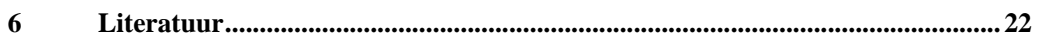

# **Bijlagen**

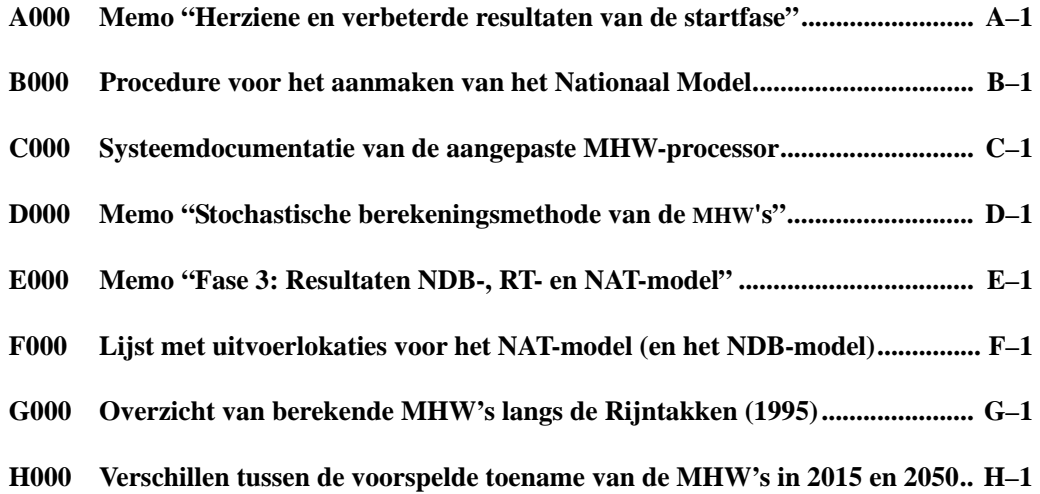

# **Lijst van Begrippen**

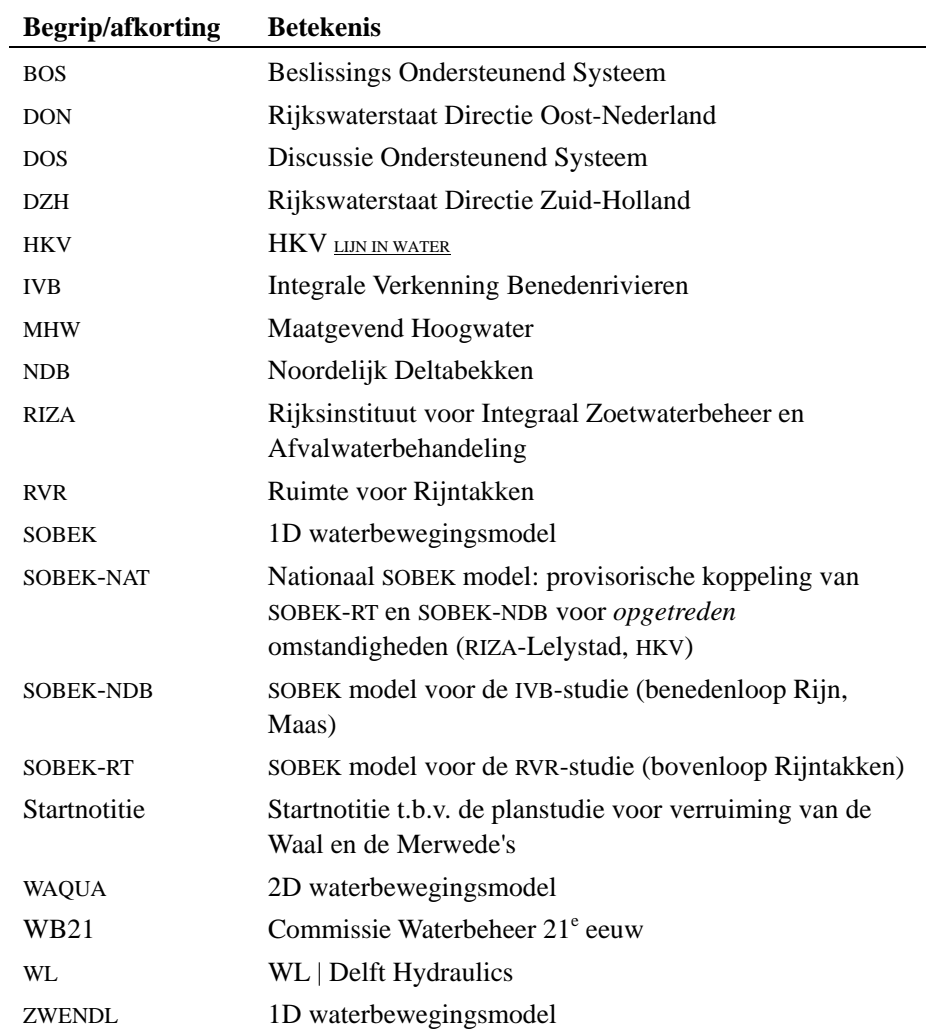

# **1 Inleiding**

### **1.1 Aanleiding en kader**

Eind 2000 heeft het kabinet een besluit genomen over een vervolg op de studies Ruimte voor Rijntakken (RVR) en Integrale Verkenning Benedenrivieren (IVB). Begin 2002 zal een planstudie van start gaan voor de verruiming van de Waal en de Merwede's. Als voorbereiding voor deze planstudie wordt in 2001 door Rijkswaterstaat een "startnotitie" opgesteld. In dat kader is door RIZA en de betrokken regionale directies DON en DZH vastgesteld dat het wenselijk is tot één modelinstrumentarium te komen voor het gehele door RVR en IVB bestreken beheersgebied, dat wil zeggen:

- Eén model voor het hele gebied (Lobith en Lith tot aan zee) waarmee hydraulische berekeningen worden uitgevoerd.
- Eén methodiek waarmee resultaten van de hydraulische berekeningen worden vertaald naar hoogwaterstanden en hoogwaterstandsverschillen.

Op dit moment zijn voor het boven- en benedenrivierengebied twee aparte SOBEKmodellen beschikbaar, die qua bouw en calibratie vrij veel van elkaar afwijken. Eén model maken voor het gehele gebied, dat op eenzelfde manier is opgebouwd en afgeregeld, valt op korte termijn niet te realiseren. Daarom heeft de afdeling WST van RIZA per brief van 1 maart 2001 (kenmerk WST 2001.028) WL gevraagd een offerte uit te brengen voor het als volgt omschreven project:

*Het voor de korte termijn realiseren van een modelinstrumentarium, gebaseerd op de gekoppelde SOBEK-modellen van Oost- en West-Nederland, voor de berekening van hoogwaterstanden van Lobith (en Lith) tot aan zee.* 

Met in het achterhoofd de ervaring van WL en HKV met de bestaande SOBEK-modellen en in overleg met RIZA hebben WL en HKV gezamenlijk offerte uitgebracht, waarbij WL als penvoerder optrad. Dit consortium heeft in een brief van 15 mei 2001 (met kenmerk CXP 3334) van RIZA opdracht gekregen dit project uit te voeren. Het project is daadwerkelijk gestart op 21 mei 2001, met de ondertekening van de overeenkomst nummer RI-3389 door WL | Delft Hydraulics en RIZA.

Bij het opstellen van de offerte en de aanpak voor het project is de bij de uitnodiging gevoegde notitie "Landelijk SOBEK-model ten behoeve van hoogwaterberekeningen" van RIZA-WST (auteur: Th. van der Linden, 6-2-2001) als leidraad gebruikt.

### **1.2 Opzet van het rapport**

Het rapport bestaat uit een korte integrale rapportage en een aantal bijlagen die de deelactiviteiten in detail beschrijven. Hoofdstuk 2 van de hoofdtekst beschrijft de probleemstelling en de concrete doelstellingen van het project. Hoofdstuk 3 beschrijft kort de gevolgde aanpak, waarna hoofdstuk 4 de activiteiten en resultaten van het project samenvat. Hoofdstuk 5 bevat de conclusies en de aanbevelingen.

### **1.3 De beschikbare Sobek-modellen**

In dit project staan 3 beschikbare SOBEK-modellen centraal. Het gaat hier om de modellen voor het Benedenrivierengebied (SOBEK-NDB), het Bovenrivierengebied (SOBEK-RT) en een voorlopig gekoppeld Nationaal SOBEK-model (SOBEK-NAT). De onderstaande tabel geeft een overzicht van de schematisaties van de genoemde modellen:

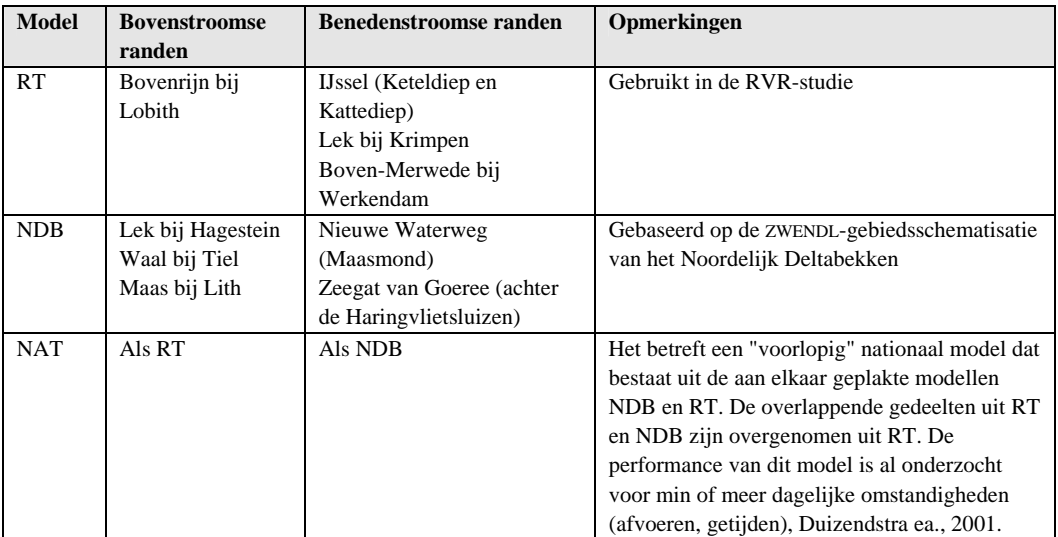

# **2 Vraagstelling**

### **2.1 Probleemstelling**

De notitie "Landelijk SOBEK-model ten behoeve van hoogwaterberekeningen" van RIZA-WST (van der Linden, 2001) geeft een uiteenzetting over de problemen die zich voordoen bij het vaststellen van maatgevende hoogwaterstanden in de Rijntakken en het Noordelijk Deltabekken op basis van modelberekeningen. De problemen laten zich als volgt samenvatten.

Tot nu toe werden aparte modellen (SOBEK, ZWENDL, WAQUA) gehanteerd voor Oost-Nederland (het beheersgebied van DON) en West-Nederland (beheersgebied van DZH). In beide gebieden werden de afgelopen jaren gedetailleerde studies uitgevoerd naar de effecten van rivierverruimende maatregelen op de hoogwaterstanden (studies RVR en IVB).

In beide studies lag de nadruk op het zichtbaar maken van *verschillen* in hoogwaterstanden tussen doorgerekende situaties. In de planstudie "Verruiming Waal en Merwede's" zal ook nog vooral naar verschillen in hoogwaterstanden worden gekeken.

Voor het bepalen van MHW's zijn verschillende methoden in gebruik. In Oost-Nederland wordt een maatgevende afvoersituatie gebruikt (overschrijdingsfrequentie 1/1250 per jaar) voor het bepalen van de effecten van rivierverruimende maatregelen. In principe worden berekeningen met een constante afvoer gemaakt; slechts bij maatregelen met een retentieeffect is het noodzakelijk een afvoergolf toe te passen. Eventueel nog merkbare benedenstroomse invloeden (stormopzet op zee, toestand van keringen) worden niet meegenomen in de berekeningen.

In West-Nederland moet behalve met de Rijnafvoer ook rekening worden gehouden met:

- de afvoer in de Maas;
- de waterstand op zee (getij, stormopzet);
- de situatie van de stormvloedkeringen: kering in Hartelkanaal, Maeslant-kering in de Nieuwe Waterweg.

Simulaties voor het Noordelijk Deltabekken worden daarom uitgevoerd als een set van 216 berekeningen, die elk één van de 216 mogelijke combinaties representeren van 9 Rijn-Maas afvoeren, 6 zeestanden en 4 keringssituaties<sup>1</sup>. Op basis van de overschrijdingsfrequentie van elke combinatie is voor elk rekenpunt in het gebied een MHW te bepalen. Deze methode duiden we in het vervolg van dit rapport nogal misleidend aan als de "54-punten-methode".

Gezien de verschillen in opzet en naverwerkingsmethoden voor de tot nu toe gebruikte modellen voor Oost- en West-Nederland ligt het voor de hand dat er verschillen in resultaten zullen optreden. Deze manifesteren zich met name in het overgangsgebied van de beide beheersgebieden.

Voor toekomstige studies acht Rijkswaterstaat het daarom gewenst voor hoogwaterstudies over één model te beschikken dat het gehele gebied van Lobith tot de Noordzee dekt, en waarbij voor de naverwerking van de resultaten tot maatgevende hoogwaterstanden één methodiek wordt gehanteerd.

 $\overline{a}$ 

*<sup>1</sup> In de IVB-studie is de methode die in principe uit 216 berekeningen bestaat, toegepast op een wijze die slechts 108 sommen noodzakelijk maakt. Dit is ook in het huidige project zo gebeurd.* 

### **2.2 Concrete doelstellingen**

Het realiseren van de wens van "één model, één naverwerkingsmethodiek" is alleen op langere termijn haalbaar. Het impliceert het volgens een eenduidige methode opzetten en calibreren van een geheel nieuw SOBEK-model. Op korte termijn, d.w.z. medio 2001 dient er reeds een model beschikbaar te zijn waarmee voor het gehele gebied al samenhangende berekeningen kunnen worden gemaakt. Hierbij worden bestaande modellen gekoppeld en zo goed mogelijk tot één werkend landelijk model gemaakt.

Deze korte termijn-oplossing is onderwerp van deze studie. De doelstelling van het onderzoek is:

- Het realiseren van een "voorlopig" landelijk Sobek-model, geschikt voor het maken van hoogwaterberekeningen, door de twee bestaande deelmodellen SOBEK-RT en SOBEK-NDB aan elkaar te plakken.
- Het gereedmaken van een instrumentarium om hoogwaterberekeningen uit te voeren met het genoemde voorlopige landelijke Sobek-model, op een landelijk uniforme wijze volgens de methodiek die daartoe voor het Noordelijk Deltabekken wordt gebruikt.
- Het beoordelen van de waarde van MHW-berekeningen met het landelijke Sobek-model, in relatie tot vergelijkbare berekeningen met de deelmodellen gemaakt in het kader van de IVB- en RVR-studies.

Merk op dat het hier gaat om hoogwaterberekeningen voor het (snel) doorrekenen en evalueren van ingrepen en maatregelen. De officiele vaststelling van de MHW's geschiedt op een andere wijze.

# **3 Werkwijze**

In dit hoofdstuk schetsen we kort de opzet van het project. Het bestond uit 3 fasen:

- de startfase;
- de voorbereidingsfase;
- de uitvoering van proefberekeningen.

### **3.1 Startfase**

In een eerder project (Duizendstra, 2001) zijn berekeningen uitgevoerd met 3 SOBEKmodellen. Het gaat hier om de modellen voor het Benedenrivierengebied (SOBEK-NDB), het Bovenrivierengebied (SOBEK-RT) en een eerste versie van het gekoppelde Nationale SOBEKmodel (SOBEK-NAT). In deze door HKV uitgevoerde studie zijn dynamische proefberekeningen gemaakt met de genoemde 3 modellen en zijn de resultaten van deze berekeningen met elkaar vergeleken en geanalyseerd.

De resultaten van de modellen bleken vooral van elkaar te verschillen ter hoogte van de koppeling. Daarmee staat het niet a priori vast dat het NAT-model zonder meer geschikt is voor het maken van MHW-berekeningen.

De startfase heeft als doel: *het beschikbaar maken van het SOBEK-NAT model in een vorm die het maken van representatieve hoogwaterberekeningen mogelijk maakt*.

Daartoe is opnieuw een aantal proefberekeningen gemaakt met de modellen en zijn de resultaten daarvan geanalyseerd. Deze keer ging het om in de MHW-analyses gebruikelijke *stationaire berekeningen.* Op basis van deze proefberekeningen is de geschiktheid van het landelijk model voor MHW-berekeningen beoordeeld. Aan het eind kwam expliciet de vraag aan de orde of het model geschikt is voor de vervolgfasen van het project.

### **3.2 Voorbereidingsfase**

In de voorbereidingsfase zijn de volgende activiteiten uitgevoerd:

- 1 Een inventarisatie van de randvoorwaarden en de sturing van de kunstwerken
- 2 Aanpassing van de MHW-processor
- 3 Een analyse van de stochastische methode voor berekening van de MHW's
- 4 Een inventarisatie van hulpprogramma's (inclusief kleine aanpassingen)

Onderdelen 1 tot en met 3 hebben als primair doel het mogelijk maken van de berekeningen in het vervolg van het project. Onderdeel 4 richt zich voornamelijk op de uitvoering van MHW-berekeningen met het NAT-model in toekomstige projecten. De gebruiker van Sobek-NAT zou daarbij dezelfde faciliteiten moeten hebben als de gebruiker van de afzonderlijke NDB- en RT-modellen.

### **3.3 Definitieve berekeningen**

Op basis van de in de startfase en de voorbereidingsfase klaargemaakte bouwstenen zijn in deze fase MHW-berekeningen uitgevoerd met het NDB-, NAT- en RT-model. Voor het NDB- en NAT-model is de "54-punten methode" gebruikt. Voor het RT-model is gerekend met één maatgevende afvoer.

De berekeningen zijn uitgevoerd voor verschillende klimaatscenario's (stijging rivierafvoer, zeespiegelrijzing) en voor verschillende ingrepen in het gebied. De resultaten van de berekeningen zijn geanalyseerd. Daarbij is met name (maar niet alleen) gekeken naar de onderlinge verschillen tussen de situaties. Vervolgens zijn we nagegaan hoe de resultaten zich verhouden tot eerder uitgevoerde berekeningen met de afzonderlijke modellen in de IVB- en RVR-studie. Het doel van deze fase was te komen tot een definitieve beoordeling van de geschiktheid van het NAT-model voor MHW-berekeningen en tot aanbevelingen voor de uitvoering van dergelijke berekeningen.

## **4 Resultaten**

### **4.1 Startfase**

De resultaten van de startfase zijn vastgelegd in de memo "Herziene en verbeterde resultaten van de startfase" van 18 juni 2001, die als bijlage A aan dit rapport is toegevoegd. Hier volgt een samenvatting van de resultaten.

### **4.1.1 Gebruikte modellen**

De berekeningen tijdens de startfase zijn uitgevoerd met de SOBEK-modellen NAT, RT en NDB zoals ze zijn aangeleverd door RIZA. Het betreft de volgende versies:

- Sobek-NDB versie NDB1\_0\_0, gebaseerd op de bodemligging voor 1993, gecorrigeerd naar 1998;
- Sobek-RT versie 2000\_3, gebaseerd op de bodemligging voor 1997;
- Sobek-NAT is samengesteld uit deze twee modellen, zoals beschreven in bijlage B.

In deze modellen zijn de volgende wijzigingen aangebracht:

- in het NAT-model is een bug gerepareerd die ontstaat bij het plakken<sup>2</sup>;
- in het NAT-model is een correctie aangebracht op de windwrijving.

#### *Correctie windwrijving*

Het NAT-model is het resultaat van het aan elkaar plakken van de twee deelmodellen in Sobek. Het ligt in de bedoeling de deelmodellen NDB en RT apart te beheren, en bij elke upgrade van de deelmodellen een nieuw afgeleid NAT-model te maken. Deze procedure levert mogelijk problemen op in gevallen waarin invoer die "model-wide" is opgegeven een verschillende waarde heeft in de beide deelmodellen. Het geplakte model kan slechts de invoer van één van de twee deelmodellen overnemen, en is dus voor het andere deel niet meer precies equivalent.

Een dergelijk verschijnsel doet zich voor ten aanzien van de definitie van de windsnelheid en -richting. Het RT-model waarmee MHW-berekeningen voor het beheersgebied van DON worden gemaakt, kent geen wind. Het NDB-model waarmee MHW-berekeningen voor het beheersgebied van DZH worden gemaakt, rekent met een NNW-wind van variabele sterkte. Het NAT-model neemt de wind-invoergegevens uit het NDB-model over, waardoor het Rijntakken-deel van het NAT-model niet meer equivalent is met het RT-model.

De geconstateerde inconsistentie bleek afwijkingen te veroorzaken tussen de berekende waterstanden in het NAT- en het RT-model tot maximaal 17 centimeter. Dit is daarom

-

*<sup>2</sup> Bij het plakken van het RT en NDB model verandert de (model wide) parameterinstelling van de "extra resistance". Oorspronkelijk staat deze op "eta". Na het plakken staat "ksi" aangevinkt, waardoor de extra weerstand enige orden groter wordt dan de bedoeling was.* 

gecorrigeerd door in het Rijntakken-deel van het NAT-model via de zogenaamde "wind hiding"-factor het effect van de opgegeven wind op de stroming uit te schakelen. Dit is gedaan op het deel van de Rijntakken dat in het beheersgebied van DON ligt (bovenstrooms van Lek km. 969, Waal km. 950.8, Maas 225.9).

#### **4.1.2 Uitgevoerde berekeningen**

De berekeningen zijn uitgevoerd met constante randvoorwaarden ontleend aan eerdere berekeningen uitgevoerd in RVR- of IVB-kader. Er zijn 3 berekeningen uitgevoerd: voor een Rijnafvoer bij Lobith van 15000, 16000 en 18000 m<sup>3</sup>/s. De eerste berekening is uitgevoerd met een constante lage waarde voor de zeeranden (NAP -0,89m bij het Haringvliet, NAP -0,68m bij de Maasmond). De laatste twee berekeningen zijn uitgevoerd met een constante hoge waarde voor de zeeranden (NAP +2,34m bij het Haringvliet, NAP +2,33 m bij de Maasmond).

De berekeningen zijn op twee verschillende manieren uitgevoerd:

- 1. Het NAT-model is gedraaid met de bovengenoemde bovenstroomse en benedenstroomse randvoorwaarden. Het NDB-model is gedraaid met de bovenstroomse debieten ontleend aan de IVB-studie. De benedenstroomse waterstanden voor het RT-model zijn vervolgens afgeleid uit de resultaten van het NDB-model.
- 2. Het NAT-model is gedraaid met de bovengenoemde bovenstroomse en benedenstroomse randvoorwaarden. De bovenstroomse debieten voor het NDB-model en de benedenstroomse waterstanden voor het RT-model zijn vervolgens afgeleid uit de resultaten van het NAT-model.

#### **4.1.3 Samenvatting van de resultaten**

De verschillen tussen de resultaten van de deelmodellen en het Nationale model zijn gering. Het gemiddelde verschil tussen de berekende waterstanden ligt tussen de 0 en 0.03 meter met maximale lokale afwijkingen van 0.05 meter. Dit betekent, dat berekeningsresultaten van het Nationale model gelijkwaardig zijn aan resultaten van berekeningen met de deelmodellen NDB en RT.

De bovenstaande conclusie gaat niet op voor de Lek tussen Hagestein en Krimpen en voor de Waal/Boven-Merwede tussen Tiel en Werkendam. Op deze takken is er sprake van een verschillende schematisatie in het NAT- en RT-model enerzijds en in het NDB-model anderzijds. Dit leidt tot verschillen in de berekende waterstanden tot ca. 20 cm.

Op grond van deze resultaten is in overleg met de opdrachtgever besloten dat het Nationale model een goed uitgangspunt vormt voor de uitvoering van het vervolg van het project. Bij de berekeningen is daarbij de methode (1) uit paragraaf 4.1.2 gevolgd, omdat uit de startfase bleek dat methode (1) eenvoudiger is dan methode (2).

### **4.2 Voorbereidingsfase**

### **4.2.1 Inventarisatie van de randvoorwaarden en de sturing van de kunstwerken**

De uitvoering van MHW-berekeningen met de "54-punten-methode" vereist dat de juiste randvoorwaarden en de juiste sturing van de kunstwerken worden vastgesteld. Dit is gebeurd in overeenstemming met de aanpak die destijds is gevolgd bij de ontwikkeling van de MHW-processor (IVB-DOS, 1999):

- zoveel mogelijk informatie is ondergebracht in het Sobek-model (door de gebruiker met het Sobek User Interface);
- een minimale hoeveelheid informatie wordt binnen de cyclus van berekeningen automatisch door de MHW-processor in de invoer voor de berekening gezet.

Ter ondersteuning van deze laatste stap is essentiële informatie ondergebracht in de zogenaamde "IVB-database". Hieronder wordt kort aangegeven hoe één en ander is geregeld. Voor details verwijzen we naar de systeemdocumentatie van de aangepaste MHWprocessor (bijlage C).

#### **Randvoorwaarden**

#### *Bovenstroomse afvoer van Rijn en Maas (Lobith, Lith)*

Bij Lobith en Lith gebruiken we een reeks van 9 verschillende afvoeren uit de "IVBdatabase", voor verschillende referentiesituaties en klimaatscenario's. De afvoeren van Rijn en Maas zijn daarbij direct aan elkaar gekoppeld volgens de zogenaamde "1-op-1-relatie" (H&M, 2001). Dit houdt in dat de Maasafvoer niet als een afzonderlijke stochastische variabele fungeert.

#### *Bovenstroomse afvoer van de Waal en de Lek in het NDB-model*

Bij Hagestein (Lek) en Tiel (Waal) gebruiken we een reeks van 9 verschillende afvoeren uit de "IVB-database". Deze zijn direct aan de afvoer van de Bovenrijn gekoppeld, onder de aanname dat de verdeling van de afvoer over de Rijntakken vastligt.

#### *Benedenstroomse waterstanden op de zeeranden (Hoek van Holland, Zeegat van Goeree)*

De zeerandvoorwaarden bestaan uit een gemiddeld cyclisch getij, waarop 6 verschillende stormen gesuperponeerd zijn. Bovendien wordt er een constante waarde voor de zeespiegelrijzing bij opgeteld, afhankelijk van het gehanteerde klimaatscenario. De werkwijze is dezelfde als die binnen de IVB-studie (H&M, 2001).

*Benedenstroomse waterstanden in de Boven-Merwede en de Lek in het RT-model* Deze zijn tijdens de berekeningen vastgesteld (zie paragraaf 4.1.3).

#### *Benedenstroomse waterstanden bij de IJssel (Kattediep, Ketelmeer)*

De benedenstroomse randvoorwaarden bij de IJssel zijn overgenomen uit de RVR-studie (RVR, 1999a). Deze randvoorwaarden zijn constant binnen de 54-punten-methode. De gebruikte waarden worden geacht geschikt te zijn voor de situatie waarin de Rijn haar maatgevende afvoer heeft.<sup>3</sup>

#### *Eventuele andere randen en laterale toestromingen*

In de IVB- en RVR-projecten is gebleken dat de laterale toestromingen in het studiegebied meestal te verwaarlozen zijn, behalve in de IJssel. In de huidige studie zijn voor de laterale toestromingen op de Rijntakken, met name op de IJssel, de waarden uit RVR overgenomen (RVR, 1999a). Deze randvoorwaarden zijn constant binnen de 54-punten-methode. De gebruikte waarden worden geacht geschikt te zijn voor de situatie waarin de Rijn haar maatgevende afvoer heeft.

#### **Kunstwerken**

#### *Maeslantkering en Hartelkering*

De beide stormvloedkeringen sluiten als de voorspelde waterstand in Dordrecht of in Rotterdam een bepaalde grenswaarde ("alarmpeil") overschrijdt. De gehanteerde Sobekmodellen bevatten een speciaal voor de MHW-processor ontwikkelde sluitprocedure, die zo goed mogelijk aansluit op de werkelijkheid.

Deze sluitprocedure treedt in werking als dat binnen de 54-punten-cylus noodzakelijk is. Voor details verwijzen we naar de systeemdocumentatie van de MHW-processor (IVB-DOS, 1999).

#### *Haringvlietsluizen*

De Haringvlietsluizen dienen als zoutwaterbarrière, als regelkraan voor de afvoer van zoet water en als stormstuw. Ze sluiten als de waterstand buiten hoger is dan binnen, en ze gaan weer open als de binnenwaterstand hoger is dan buiten. Dit hydraulische principe is in het Sobek-model geïmplementeerd. De opening bij eb is afhankelijk van de rivierafvoer. Binnen de 54-punten-methode wordt de juiste eb-opening ingesteld door middel van een tabel in de IVB-database.

#### *Stormstuw Hollandsche IJssel*

De stormstuw in de Hollandsche IJssel sluit als de waterstand aan de buitenzijde hoger wordt dan een bepaalde grenswaarde. Deze hydraulische sturing is in het Sobek-model geïmplementeerd.

#### *Stuwen in de Lek*

De stuwen in de Lek zorgen voor een gewenste verdeling van het Rijnwater bij lage afvoeren. De sturing is geheel hydraulisch, en is in het Sobek-model geïmplementeerd.

l

*<sup>3</sup> Voor de MHW waarden in het gebied van de IJsselmonding zijn separate procedures in ontwikkeling, die onder meer rekening houden met de windbelasting in het IJsselmeergebied. De randvoorwaarde bij het Kattendiep/IJsseldiep doet in verband daarmee eigenlijk weinig ter zake.* 

#### **4.2.2 Aanpassing van de MHW-processor**

In dit project zijn we uitgegaan van de "stand alone" versie van de MHW-processor (MHW-SSB, 2001). Daarin is een aantal wijzigingen aangebracht, die "backward compatible" zijn: het nieuwe programma is bruikbaar gebleven voor de deelschematisatie van SOBEK-NDB. De wijzigingen omvatten in eerste instantie:

- aanpassingen van programma-dimensies;
- aanpassingen van de modelranden;
- aanpassingen in verband met kleine wijzigingen in de definitie van de MDA/MDF-file bij overgang op Sobek 2.51.

Tijdens en na uitvoering van de berekeningen is nog een aantal verbeteringen doorgevoerd:

- het waterstandsbereik van de statistische naverwerkingsmethode is uitgebreid tot NAP +25,00m;
- de lijst van uitvoerpunten was statisch, maar wordt nu modelafhankelijk beheerd;
- de rekenstap is expliciet gescheiden van de statistische naverwerking;
- de batch-mode optie is geactiveerd;
- enige kleine onvolkomenheden zijn gecorrigeerd (robuust kopiëren van resultatenfiles, robuust genereren van de juiste randvoorwaarden).

#### **4.2.3 Stochastische berekeningsmethode van de MHW's**

In het begin van het project is een onderzoek uitgevoerd naar de te gebruiken naverwerkingsmethode voor de berekeningsresultaten in de "54-punten methode" (zie bijlage D). De volgende methoden zijn bekeken:

- 1. de Deltarapport-methode (gebruikt in het IVB-project, onderdeel van de MHWprocessor);
- 2. de v.d.Made-methode
- 3. een combinatie van 1 en 2 (gebruikt bij de berekeningen ten behoeve van het Randvoorwaardenboek 1996);
- 4. een aangepaste v.d.Made-methode, geimplementeerd in HYDRA-B (gebruikt bij de berekeningen ten behoeve van het Randvoorwaardenboek 2001).

De conclusie van dit onderzoek was dat de gecombineerde Delta-v.d.Made methode (3) en de aangepaste v.d.Made-methode (4) in principe beter zijn dan de in de MHW-processor gebruikte Deltarapport-methode (1). Methodes (3) en (4) zijn namelijk beter bruikbaar voor gebieden waar de rivierafvoer het MHW bepaalt.

In overleg met de opdrachtgever is desondanks in eerste instantie besloten om de Deltarapport-methode te blijven gebruiken. Deze methode is namelijk "geaccepteerd" vanwege het gebruik in IVB, en geeft in potentie een goede overeenstemming met de gehanteerde methode in het bovenrivierengebied. Het loont niet de moeite in dit kader op adhoc-basis een stap te zetten in de richting van de gecombineerde Delta-v.d.Made methode, omdat deze methode reeds verouderd is.

Het is wel interessant om de haalbaarheid na te gaan van een overstap naar de aangepaste v.d.Made-methode, omdat deze methode de standaard wordt.

De aangepaste v.d.Made-methode is nog in ontwikkeling. De methode onderscheidt meer stochasten dan de andere methoden, met name de windsnelheid en de windrichting. Het totaal aantal berekeningen voor één MHW-analyse is derhalve hoog: meer dan 7000! In deze vorm is de methode niet interessant voor de toepassing in studies waarin vele varianten moeten worden doorgerekend. Dat wordt anders als de methode kan worden "uitgekleed" naar 3 stochasten en 2x54 berekeningen. Methodologisch gezien levert dat geen problemen op (gebaseerd op eigen onderzoek en mondelinge communicatie met Geerse (RIZA) en Duits (HKV)). Een praktijktest kon niet worden uitgevoerd, gezien het feit dat de methode nog niet formeel is opgeleverd.

#### **4.2.4 Inventarisatie van hulpprogramma's**

Rond SOBEK-NDB of SOBEK-RT zijn hulpprogramma's ontwikkeld, die in principe nuttig zijn voor het analyseren van MHW-veranderingen met het gecombineerde SOBEK-NAT. In het begin van het project is een korte inventarisatie gemaakt van de relevante tools:

- alle aan de MHW-processor gerelateerde tools (mhwproc, nftool, mhwcom, freqfk2, mhwout), zie ook paragraaf 4.2.2 en 4.2.3;
- de GIS-gebaseerde "MaatregelEditor" en de "Maatregelmodule" (verwerkt maatregelen in de Sobek-schematisatie) uit het RVR-instrumentarium c.q. het BOS-IR;
- de GIS-gebaseerde "MaatregelEditor" en de "Maatregelmodule" (verwerkt maatregelen in de Sobek-schematisatie) uit het IVB-instrumentarium;
- Sobek "knippen-en-plakken", om verschillende ingrepen in de schematisatie te kunnen combineren<sup>4</sup>.

Gedurende de uitvoering van de berekeningen werd nog een aanvullend "tool" gedefinieerd:

• een tool om de door Sobek geïnterpoleerde dwarsdoorsneden op de gridpunten te exporteren. Dit is nodig om bij het splitsen van takken te garanderen dat de dwarsdoorsnede op het nieuwe splitsingspunt niet verandert.

Aan het eind van het project zijn alle genoemde tools beschikbaar, of zijn voorzieningen getroffen deze beschikbaar te maken.

De MaatregelEditor is niet expliciet opgenomen in de MHW-processor, maar kan in het IVB-DOS gebruikt worden om maatregelen te definiëren op het beheersgebied van de Directie Zuid-Holland. De Maatregelenmodule uit het IVB-DOS is opgenomen in de standalone versie van de MHW-processor, om eventuele maatregelen in de schematisatie te verwerken, of om morfologische veranderingen aan te brengen in de schematisatie.

De MaatregelEditor en de Maatregelmodule uit RVR zijn niet expliciet opgenomen in de MHW-processor. Het was namelijk moeilijk op dit moment te besluiten gebruik te maken van het "oude" (IVR-BOS) of het "nieuwe" (BOS-IR) instrumentarium.

 $\overline{a}$ 

*<sup>4</sup> Deze tool is onderdeel van standaard Sobek.* 

Ten behoeve van de Spankrachtstudie is voorzien een tool te realiseren om de uitvoer van deze tools om te zetten in invoer voor de MHW-processor. Dit zal plaatsvinden in september 2001.

### **4.3 Berekeningen**

De resultaten van de berekeningen zijn vastgelegd in de memo "Fase 3: Resultaten NDB-, RT- en NAT-model" van 26 juli 2001, die als bijlage E aan dit rapport is toegevoegd. Hieronder volgt een samenvatting van de resultaten.

### **4.3.1 Gebruikte modellen**

De tijdens de startfase gebruikte modellen NAT en NDB zijn niet zonder meer geschikt voor gebruik in de 54-punten-methode. In deze rekencyclus worden alle tijdsafhankelijke invoeritems door de MHW-processor op automatische wijze ingesteld. De MHW-processor stelt echter bepaalde eisen aan een Sobek-model (zie IVB-DOS, 1999). De NAT- en NDBmodellen moesten nog worden aangepast om aan deze eisen te voldoen. Deze aanpassing komt neer op:

- de vervanging van alle tijdsafhankelijke invoer door niet-tijdsafhankelijke invoer of invoer op een standaard tijdbasis (randvoorwaarden, sturing van kunstwerken, windgegevens);
- de vervanging van de hydraulische sturing van een aantal kunstwerken door een variant die compatibel is met de MHW-processor.

De in de praktijk gemakkelijkste manier om dit te doen is de vervanging van de complete "Conditions", "Structures" en "Meteo" lagen van de betreffende Sobek-modellen. Dit heeft repercussies voor het beheer van de modellen (zie hoofdstuk 5).

#### **4.3.2 Definitie van de berekeningen**

Met de drie SOBEK modellen, SOBEK-NDB, SOBEK-RT en SOBEK-NAT zijn de volgende MHW-berekeningen uitgevoerd.

Berekening 1: Een referentiesituatie met een Rijnafvoer van 15000 m<sup>3</sup>/s.

Berekening 2: Een berekening met een Rijnafvoer van 16000 m<sup>3</sup>/s en een zeespiegelrijzing van 3 cm (vergelijkbaar met klimaatscenario 2015A uit IVB).

Berekening 3: Een berekening met een Rijnafvoer van 18000 m<sup>3</sup>/s en een zeespiegelrijzing van 45 cm (vergelijkbaar met klimaatscenario 2050C uit IVB).

**Berekeningen 45 , 5, 6 en 7:** Deze berekeningen zijn uitgevoerd voor 4 situaties met waterstandsverlagende maatregelen (bovenstrooms, ter hoogte van en benedenstrooms van de grens van de beheergebieden van DZH en DON).

De waterstandsverlagende maatregelen stemmen zoveel mogelijk overeen met binnen IVB en RVR doorgerekende maatregelen:

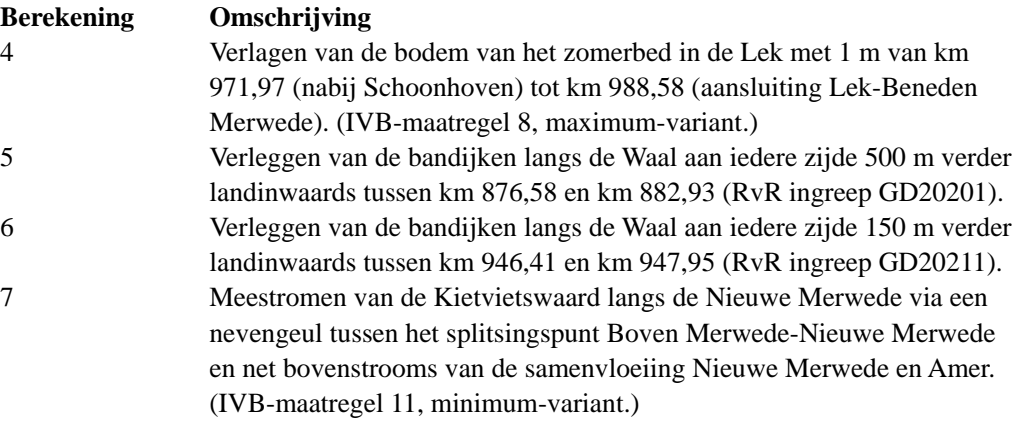

#### **4.3.3 Uitvoerlokaties**

Er is veel aandacht besteed aan de definitie van de uitvoerlokaties en aan het vastleggen van de beschermingsniveau's op deze lokaties. De beschermingsniveau's zijn constant in het beheersgebied van DON (1/1250), maar variëren sterk binnen het beheersgebied van DZH (1/1250 tot 1/10000, zie H&M, 2001).

Het vastleggen van de juiste uitvoerlokaties is belangrijk, omdat de MHW's soms over korte afstanden sterk variëren. Het is in het gebied waar de NDB- en RT-modellen elkaar overlappen niet triviaal. De MSW-stations in dit gebied zijn gedefinieerd in het NDB-model, maar niet in het RT-model.

Omdat het NAT-model in dit gebied het RT-model overneemt, moest nog een conversie plaatsvinden. Het resultaat is vastgelegd in bijlage F bij dit rapport.

#### **4.3.4 Uitvoering van de berekeningen**

Tijdens de uitvoering van de berekeningen is een aantal belangrijke zaken aan het licht gekomen.

l

*<sup>5</sup> Deze berekening was in de offerte voorzien als een berekening met een andere morfologische ontwikkeling van het studiegebied. Om praktische reden is hier van af gezien, na overleg met de opdrachtgever.* 

#### *Noodzakelijke aanpassing van het RT-model*

De uitvoering van de 54-punten-methode met het NAT-model leverde systematische problemen op. Als gevolg van de zogenaamde "extra resistance" op een aantal locaties langs de Lek werd de berekening in elke rekencyclus ergens afgebroken. Het ging steeds om sommen met een hoge stormopzet (maximale waterstand NAP +6,00m) en falende stormvloedkeringen. Door de hoge zeewaterstand treedt tot op de Lek een kentering van de stroming op. Als de lokatie van zo'n kentering samenvalt met die van een extra resistance, dan laat de bewegingsvergelijking geen oplossing meer toe. Dat uit zich in een waterstand onder de bodem en een crash van Sobek.

De enige robuuste oplossing bleek het verwijderen van twee extra resistances, op modeltak Lek\_1, x=11110 m (Lek km 939,25) en op modeltak Lek\_2, x=20275 m (Lek km 968,0). Beide extra resistances houden een waterstandsverhoging in van maximaal 2,5 cm, bij hoge waterstanden. Het Rijntakkenmodel is echter afgeregeld met deze extra resistances, zodat de verwijdering ervan niet straffeloos kan gebeuren. Figuur 4.1 toont de maximale afwijking die wordt veroorzaakt door ze weg te halen.

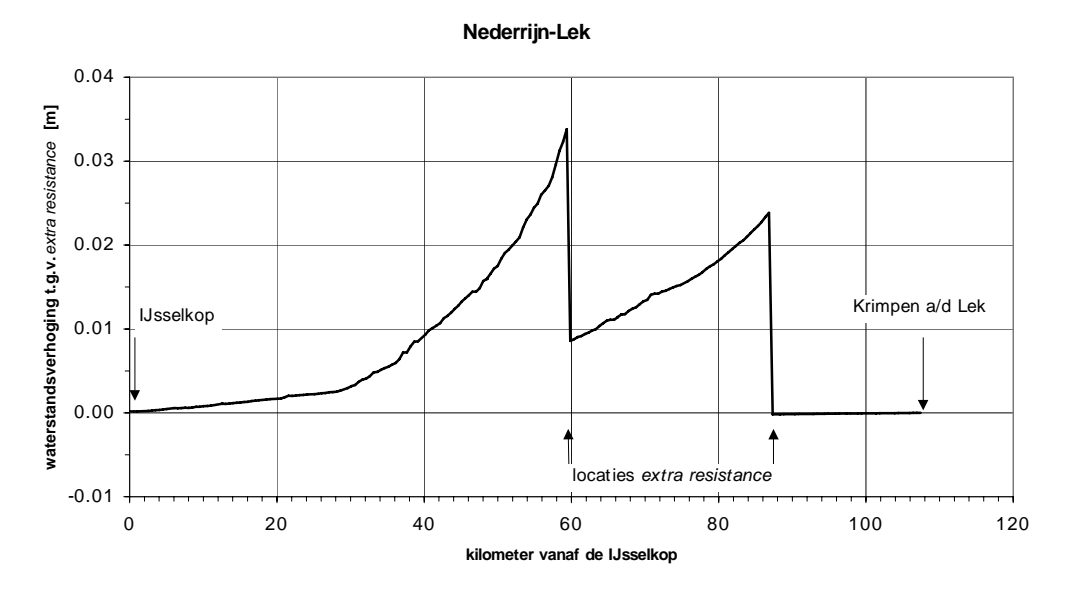

Figuur 4-1 Het maximale effect van de verwijdering van twee extra resistances in de Lek

Deze oplossing is ondanks de genoemde afwijking toch geaccepteerd, omdat het de enige robuuste oplossing is die we hebben gevonden. De onnauwkeurigheid die we hiermee introduceren is op de eerste plaats klein ten opzichte van de nauwkeurigheid van 1Driviermodellen, en valt op de tweede plaats weg als we kijken naar *waterstandsverschillen* tussen twee berekeningsresultaten.

#### *Robuustheid van de MHW-processor*

De MHW-processor functioneert goed zolang hij wordt gebruikt met het Operating System Windows '95. Met Windows '98 laat de MHW-processor geen "multi-tasking" meer toe. Bovendien is de MHW-processor niet meer stabiel: de berekeningen crashen op willekeurige momenten zonder aanwijsbare oorzaak.

#### *Performance*

De benodigde verwerkingstijd voor een volledige rekencyclus met het NAT-model, exclusief naverwerking, bedraagt ca. 2,3 uur op een snelle PC (1 GHz) tot 4,3 uur op een langzamere PC (450 MHz). Voor de naverwerking komt daar enkele minuten tot maximaal een half uur bij, afhankelijk van de hoeveelheid opgevraagde uitvoerlocaties.

Bij de overgang van het NDB- naar het NAT-model neemt de benodigde verwerkingstijd toe met een factor 3 tot 5. Dit is het gevolg van het toegenomen aantal gridpunten in het model (693 in NDB, 1292 in NAT) en van het toegenomen aantal iteraties in Sobek (3 à 5 in NDB, 10 à 20 in NAT).

De benodigde rekentijd op een snelle PC ligt ruim binnen de vereiste 4 uur (van der Linden, 2001). Het significant versnellen van de berekeningen zelf is niet mogelijk: het aantal gridpunten kan niet worden verkleind zonder het RT- of het NDB-model wezenlijk aan te passen, en voor het aantal iteraties geldt hetzelfde. De naverwerkingsstap kan wel iets worden versneld, maar de vereiste inspanning is significant en de verwachte tijdwinst gering.

#### **4.3.5 Analyse van de resultaten**

De resultaten van de berekeningen worden hieronder geanalyseerd.

#### **De berekeningen van de MHW's in de referentiesituatie (1995)**

Allereerst is gekeken naar de *absolute waarden van de voorspelde MHW's* door de 3 modellen. Er bleken behoorlijke verschillen te zijn, met name op de Rijntakken. Deze verschillen waren vergelijkbaar voor alle doorgerekende varianten. **Berekening 1** is in detail geanalyseerd, zie figuur 4.2.

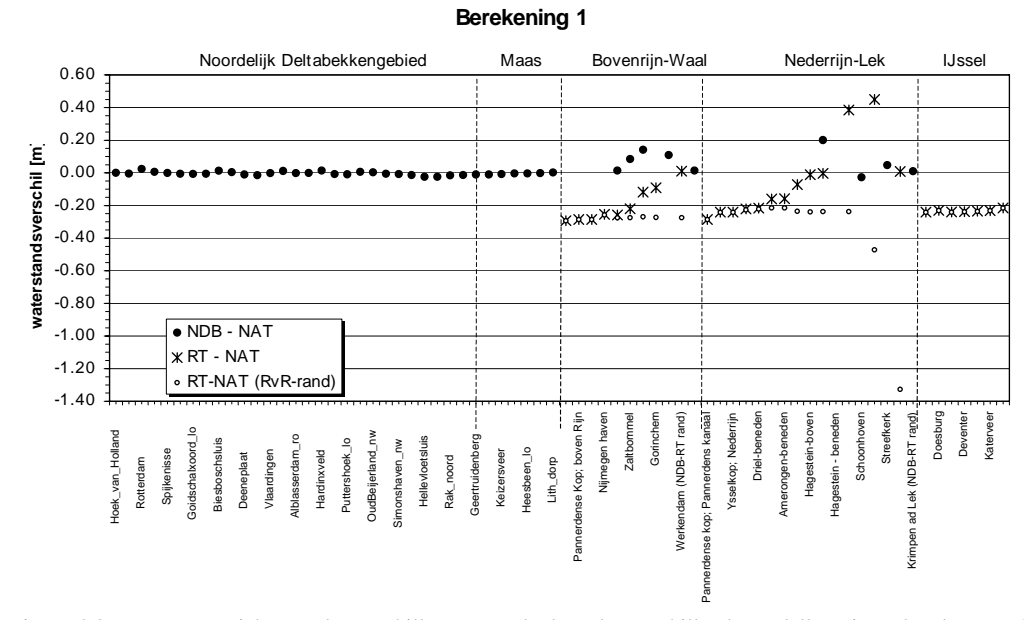

Figuur 4-2 Een overzicht van de verschillen tussen de door de verschillende modellen uitgerekende MHW's op diverse lokaties langs de Rijntakken en in het Noordelijk Deltabekken

De verschillen tussen de met NDB en NAT berekende MHW's in het Noordelijk Deltabekken en langs de Maas zijn verwaarloosbaar ("NDB-NAT", figuur 4.2). De verschillen tussen de met NDB en NAT berekende MHW's langs de Rijntakken (tot Hagestein, resp. Tiel) daarentegen zijn groter: tot enkele decimeters. Dit is terug te voeren op de in dat gebied optredende verschillen tussen de resultaten van individuele berekeningen (zie paragraaf 4.1.3). Deze zijn het gevolg van de verschillen in de schematisatie van de Rijntakken tussen het NAT-model (gelijk aan RT-model) en het NDBmodel.

De afwijkende debietverdeling over de Rijntakken tussen NAT (die het zelf uitrekent) en NDB (waar het wordt opgelegd volgens een tabel uit de MHW-processor) speelt in dit geval een ondergeschikte rol: deze is verantwoordelijk voor verschillen van enkele centimeters.

De verschillen tussen de met RT en NAT berekende MHW's langs de Rijntakken zijn groot. Dit blijkt terug te voeren op twee verschijnselen:

- De gevoeligheid van het RT-model voor de gekozen benedenrandvoorwaarden.
- Een conceptueel verschil tussen de twee gebruikte MHW-methodieken.

De berekeningen met het RT-model zijn erg gevoelig voor de gekozen benedenrandvoorwaarden. Figuur 4-2 toont resultaten voor 2 verschillende randvoorwaarden. Er is gewerkt met benedenwaterstanden die gelijk zijn aan de de lokaal optredende waterstand met een herhalingstijd van 1/1250 jaar<sup>6</sup> ("RT-NAT", figuur 4.2). Als alternatief zijn de waterstanden gebruikt die lokaal optreden bij een Rijnafvoer van 15000 m<sup>3</sup>/s zonder windopzet op de zeeranden<sup>7</sup> ("RT-NAT (RvR-rand)", figuur 4.2). De eerste zijn met name op de Lek wezenlijk hoger, omdat de zee-invloed daarin meetelt. Het effect van de verschillende benedenrandvoorwaarden op de uitgerekende MHW's is merkbaar tot bij Tiel op de Waal en Amerongen-boven op de Nederrijn.

In het project zijn de berekeningen uitgevoerd met de 1/1250 jaar optredende benedenrandvoorwaarden. Bij nader inzien zijn de benedenrandvoorwaarden die horen bij een Rijnafvoer van 15000 m<sup>3</sup>/s beter: het RT model kan slechts de door deze rivierafvoer alleen bepaalde MHW's uitrekenen, en het is dan logisch een benedenrandvoorwaarde op te leggen die daarmee in hydraulisch opzicht consistent is.

Uit de berekeningsresultaten blijkt dat er een conceptueel verschil bestaat tussen de twee gebruikte MHW-methodieken. De 54-punten-methode voorspelt voor de bovenrivieren een 20 à 30 cm hogere MHW dan de methode met 1 stationaire som voor de maatgevende rivierafvoer. Dit hangt samen met de gebruikte statistische naverwerkingsmethode in de 54 punten-methode (de "Deltarapport-methode"). Bij nader onderzoek door de opdrachtgever bleek dat deze methode niet bruikbaar is in een situatie waar afvoerpieken met een duur groter dan één getijperiode het MHW bepalen. Ten tijde van de wettelijke vaststelling van de MHW's in 1996 is voor het overgangsgebied waar zich nu de problemen voordoen de "v.d.Made-methode" gebruikt (zie paragraaf 4.2.3).

-

*<sup>6</sup> Uitgerekend met het NDB-model.* 

*<sup>7</sup> Overgenomen uit het RvR-project.* 

Om dit kwantitatief te onderzoeken zijn de resultaten van Berekening 1 op adhoc-basis naverwerkt met de v.d.Made-methode. De uitkomsten hiervan zijn onderzocht voor de Rijntakken. Het resultaat is weergegeven in figuur 4-3, op een analoge wijze als in figuur 4- 2. (Zie ook bijlage G).

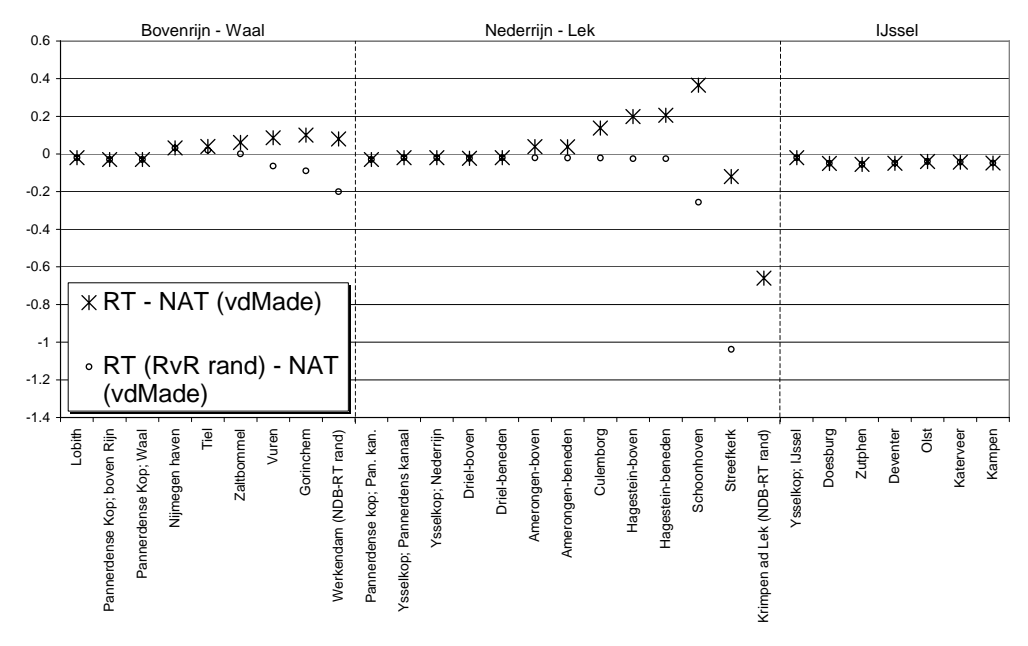

Figuur 4-3 Een overzicht van de verschillen tussen de met het RT-model en het NAT-model uitgerekende MHW's, waarbij voor de resultaten van het NAT-model gebruik is gemaakt van de v.d.Made methode in plaats van de Deltarapport-methode.

Uit figuur 4-3 blijkt dat in het bovenstroomse deel van de Rijntakken en in de gehele IJssel de 54-punten methode met v.d.Made-naverwerking vrijwel dezelfde resultaten geeft als het doorrekenen van één maatgevende afvoer. In de richting van het benedenrivierengebied onstaan er afwijkingen. Dit is geen fout, maar een logisch gevolg van de verschillende methoden. In het stroomafwaartse deel van de Lek en de Waal is er blijkbaar een effect van de zee op de MHW's, dat de ene methode wel en de andere niet in beschouwing neemt.

Om vast te stellen hoe groot het gebied precies is waar de zeewaterstanden het MHW beïnvloeden moeten we kijken naar de RT-resultaten met de juiste randvoorwaarde ("RT-NAT (RvR-rand)", figuur 4.3). We zien dan dat vanaf de stations Vuren (Waal) en Schoonhoven (Lek) het doorrekenen van 1 maatgevende rivierafvoer een meer dan 5 cm lager MHW oplevert dan de MHW-bepaling met 54 sommen. Als we dit als criterium hanteren dan komen de grenzen van de geldigheid van de "1-punts-methode" te liggen op het traject Zaltbommel-Vuren respectievelijk Hagestein-Schoonhoven.

We moeten daarbij opmerken dat de mate van afwijking veel groter is op de Lek dan op de Waal. Er is sprake van relatief kleine verschillen tot bij Gorinchem (<9 cm). Bovendien is het zo dat de beide methoden ook in de IJssel, waar we in beide gevallen exact dezelfde randvoorwaarden hanteren, niet precies hetzelfde opleveren (verschillen tot 6 cm).

#### **De berekeningen van het effect van de klimaatwijzigingen**

Vervolgens is gekeken naar *de toename van de MHW's bij verschillende klimaatscenario's*. Deze resultaten bevestigen het beeld dat uit de vergelijking van de absolute waarden naar voren kwam.

De verschillen tussen de resultaten van het NDB-model en het NAT-model zijn maximaal 0,05 m in het zichtjaar 2015 en maximaal 0,10 m in het zichtjaar 2050. De grootste verschillen treden op in de Waal en de Lek. De oorzaak zijn de verschillen tussen de schematisatie van deze takken in het NAT-model en het NDB-model.

De verschillen tussen de resultaten van het RT-model en het NAT-model zijn maximaal 0,08 m in het zichtjaar 2015 en maximaal 0,05 m in het zichtjaar 2050. Deze verschillen zijn voornamelijk het gevolg van het conceptueel verschil tussen de twee gebruikte MHWmethodieken. In het benedenstroomse deel van de Lek zijn de verschillen groter: tot 0,10 m in 2015 en tot 0,15 m in 2050. Hier speelt als extra factor de gevoeligheid van het RT-model voor de gekozen benedenrandvoorwaarden. Bijkage H geeft een overzicht in tabelvorm.

De verschillen tussen de IVB-resultaten en de resultaten van deze studie zijn voor het zichtjaar 2015 in het algemeen kleiner dan 0,03 m. Langs de Maas zijn de verschillen groter, Geertruidenberg 0,06 m, Keizersveer 0,06 m. Voor het zichtjaar 2050 zijn de verschillen beperkt tot 0,05 à 0,06 m. Langs de Maas zijn de verschillen groter, maar kleiner dan 0,1 m, behalve bij Geertruidenberg 0,14 m. Langs de Oude Maas zijn de verschillen bij Goidschalxoord en Dordrecht 0,08 à 0,1 m en langs de Noord bij Alblasserwaard 0,06 à 0,08 m. De verschillen zijn te verklaren:

- doordat het IVB-model in ZWENDL is gebouwd, terwijl het NAT-model in SOBEK is gebouwd;
- doordat de SOBEK-schematisatie op bepaalde punten anders in elkaar zit dan de ZWENDL-schematisatie, bijvoorbeeld bij de aantakking van de Biesbosch op de Bergsche Maas en de Amer (v.d. Linden, RIZA-WST, mondelinge mededeling).

#### **De berekeningen van de effecten van ingrepen**

Voor de analyse van de berekende effecten van waterstandsverlagende ingrepen is eerst gekeken naar de verschillen van de berekende MHW's zonder en met ingreep, in elk van de drie modellen. Daar waar dat mogelijk was is een vergelijking gemaakt met resultaten uit IVB en RVR. De resultaten zijn hieronder samengevat.

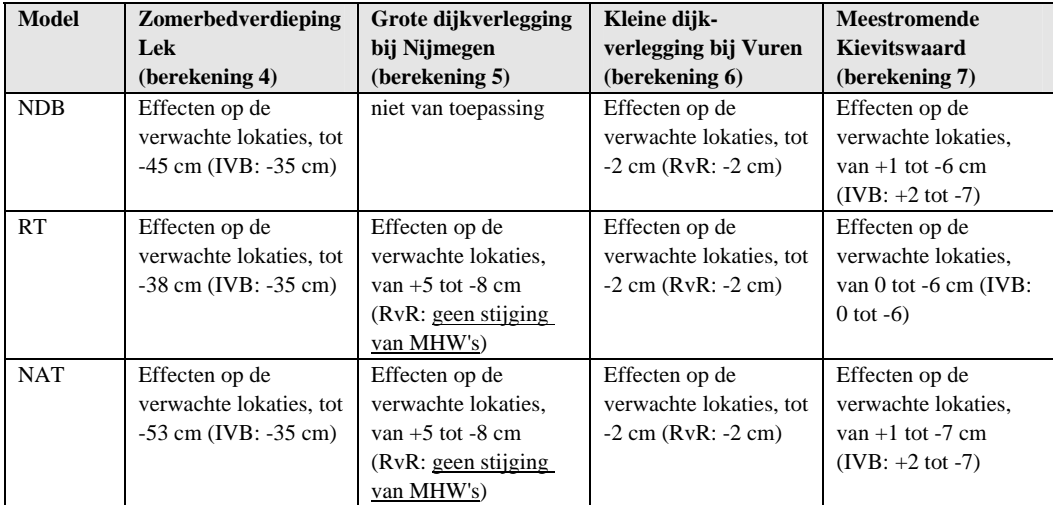

Twee zaken zijn opvallend:

• Er zijn grote verschillen tussen de modellen onderling en de eerdere resultaten uit IVB voor de verdieping van het zomerbed in de Lek.

Aan de resultaten van het RT model moet niet al te veel betekenis worden gehecht. Deze zijn sterk bepaald door de nabijheid van een waterstandsrand en zijn afkomstig uit 1 som, terwijl we weten dat in dit gebied de 54-punten-methode beter is. Dat de resultaten van RT redelijk overeenstemmen met die van IVB is toeval.

Zowel het NDB- als het NAT- model voorspellen een groter effect op het MHW dan destijds in IVB is berekend. Dit kan niet anders dan veroorzaakt worden door het verschil tussen modelleren met ZWENDL (IVB) en SOBEK (huidige studie).

Opvallend is de hogere waarde die het NAT-model voorspelt ten opzichte van het NDB model. Dit is terug te voeren op de verschillende schematisatie van de Lek in het NAT- en het RT-model. Al eerder bleek dat dit leidt tot grote verschillen in de berekende waterstanden, de berekende MHW's en de toename daarvan door klimaatveranderingen. De verschillen in het debiet in de Lek (bij 13000 m<sup>3</sup>/s op de Rijn: ca. 2700 m<sup>3</sup>/s in NAT en ca.  $2750$  m<sup>3</sup>/s in NDB) spelen een ondergeschikte rol. De verdeling van de stroming tussen zomer- en winterbed is vrijwel gelijk tussen beide modellen, dus die speelt eveneens geen rol.

• De grootschalige dijkverlegging in het bovenstroomse deel van de Waal veroorzaakt benedenstrooms van de dijkverlegging een *stijging* van de MHW's tot 5 cm, zowel in het RT-model als in het NAT-model.

Dit is een gevolg van een verandering van de verdeling van de afvoer over de Pannerdensche Kop: er gaat ca. 100 m<sup>3</sup>/s meer over de Waal. In de RvR-studie werd dit niet toegelaten en keek men naar de effecten van een ingreep bij *ongewijzigde afvoerverdeling*.

# **5 Conclusies en aanbevelingen**

Uit de nu uitgevoerde werkzaamheden kunnen we de volgende conclusies trekken.

*A) Op basis van de deelmodellen SOBEK-RT en SOBEK-NDB ontstaat volgens een eenvoudige procedure een "Nationaal Model" (SOBEK-NAT) dat geschikt is voor het maken van hoogwaterberekeningen*

Deze studie wijst uit dat de resultaten van individuele berekeningen bij hoge afvoeren met het NAT-model op enkele centimeters na overeen komen met die van de deelmodellen, mits voor de deelmodellen de juiste (consistente) randvoorwaarden worden gebruikt. Dat betekent dat het NAT-model zonder meer geschikt is voor het maken van hoogwaterberekeningen, zeker daar waar het kiezen van de juiste randvoorwaarden die in het verleden moeilijk maakten. Flinke verschillen tussen de deelmodellen en NAT model worden veroorzaakt door het gebruik van randvoorwaarden die niet goed samenhangen: dit knelpunt is met het gebruik van het NAT model dus direct opgelost.

Het NAT-model was alleen geschikt te maken voor hoogwaterberekeningen door in de Lek 2 "extra resistances", afkomstig uit het RT-model te schrappen.

Het beheer van het NAT-model zal zorgvuldig moeten plaatsvinden:

- de procedure rond het plakken van de deelmodellen moet formeel bewaakt worden in een beheerd document;
- wijzigingen in de deelmodellen moeten bij elke nieuwe versie gescreend worden op consequenties voor de toepassing in de MHW-processor (met behulp van de systeemdocumentatie daarvan);
- eventuele eisen vanuit de MHW-berekeningen aan de deelmodellen leiden in eerste instantie tot een gedocumenteerde uitbreiding in de plakprocedure, en moeten vervolgens worden teruggekoppeld op de beheerders van de deelmodellen, teneinde de wijzigingen waar mogelijk "terug te brengen" naar de deelmodellen en zo de plakprocedure eenvoudiger te maken.

*B) Op basis van de bestaande MHW-processor en andere tools uit het IVB-DOS is een instrumentarium gerealiseerd voor het uitvoeren van MHW-berekeningen met het landelijk model volgens een landelijk uniforme methode.*

In dit project maken we gebruik van de "Deltarapport"-methode voor de statistische naverwerking van de resultaten van de "54-punten-methode". Het verdient aanbeveling op termijn over te stappen op de "aangepaste v.d.Made-methode" zoals die momenteel in ontwikkeling is ten behoeve van het Randvoorwaardenboek 2001. Een voorwaarde daarbij is dat deze methode in de praktijk geschikt blijkt om in uitgeklede vorm, met minder stochasten te worden toegepast.

*C) Het genoemde instrumentarium is op haar bruikbaarheid getest, en onder bepaalde voorwaarden en met bepaalde aanbevelingen geschikt bevonden voor het uitvoeren van landelijke MHW-berekeningen.*

De statistische naverwerking voor de 54-punten-methode volgens de "Deltarapport" methode, zoals die nu deel uitmaakt van de MHW-processor, levert voor de Rijntakken principieel andere resultaten op dan het maken van 1 som voor de maatgevende Rijnafvoer (ook daar waar geen zee-invloed is).

De verschillen wat betreft de absolute waarden van de MHW's bedragen 20 à 30 cm. De verschillen wat betreft de toename van de MHW's door klimaatverandering bedragen maximaal 0,08 m in het zichtjaar 2015 en maximaal 0,05 m in het zichtjaar 2050. Wat betreft de effecten van ingrepen zijn slechts minieme verschillen vastgesteld in de uitgevoerde berekeningen.

Deze verschillen kunnen alleen worden weggenomen door over te stappen op de "aangepaste v.d.Made-methode" zoals die momenteel in ontwikkeling is ten behoeve van het Randvoorwaardenboek 2001.

Het gebied tot waar de variatie van de zeewaterstanden invloed heeft op de MHW's reikt tot voorbij Schoonhoven (Lek) en Vuren (Boven-Merwede). Dat betekent dat benedenstrooms van Hagestein en Werkendam het MHW berekend moet worden met de 54-punten-methode. In dat gebied levert het doorrekenen van één maatgevende Rijnafvoer geen goede benadering van het MHW op.

De resultaten van het nieuwe instrumentarium kunnen afwijken van eerdere resultaten uit de RvR-studie. Dat kan veroorzaakt zijn door de in RvR gebruikte benedenstroomse randvoorwaarden voor het RT-model. In dergelijke gevallen zijn de resultaten van het nieuwe instrumentarium vermoedelijk beter dan die van het RT-model. Afwijkingen kunnen ook veroorzaakt worden door het feit we de afvoerverdeling over de Rijntakken hebben vrijgelaten. Hier is niet zozeer sprake van "goed" of "fout" als wel van een keuze. Mocht voor toekomstige modelstudies de keuze worden gemaakt de afvoerverdeling over de Rijntakken *vast te houden*, dan kan dat binnen de context van de 54-punten-methode het gemakkelijkst door het Nationaal Model af te knippen bij de Pannerdensche Kop en de IJsselkop. De Bovenrijn, het Pannerdensch Kanaal en de IJssel vallen dan van het model af, en er ontstaan 2 randen: aan de bovenstroomse zijde van de Lek en de Waal. Met een dergelijk model is de afvoerverdeling eenvoudig vast te leggen, net zoals dat nu gebeurt in de 54-punten-methode voor het NDB-model. Een belangrijk voordeel is dat de stroomopwaartse effecten van maatregelen in het benedenrivierengebied en in het overgangsgebied dan integraal kunnen worden meegenomen.<sup>8</sup>

 $\overline{a}$ 

*<sup>8</sup> Het "afknippen" van het Nationaal Model bij de Pannerdensche Kop en de IJsselkop zorgt voor een nieuwe knip, met mogelijke verschillen tussen het geknipte en het niet-geknipte model. Op grond van de ervaringen in hetonderhavige project, nemen we aan dat deze verschillen lokaal zijn en niet zeer groot. We accepteren ze zonder nader onderzoek vanwege het voordeel dat de stroomopwaartse effecten van maatregelen in het Benedenrivierengebied integraal kunnen worden meegenomen.* 

De resultaten van het nieuwe instrumentarium kunnen afwijken van eerdere resultaten uit de IVB-studie. Dat kan verschillende oorzaken hebben: (1) het verschil tussen modelleren met ZWENDL (IVB) en SOBEK (huidige studie), (2) het feit dat voorheen de afvoerverdeling over de Lek en de Waal vast lag, terwijl die nu volgt uit een hydrodynamische modellering van de Rijntakken, en (3) een lokaal verschil in de schematisatie van de Lek (Hagestein-Krimpen) tussen het SOBEK-NDB model enerzijds en het NAT-model anderzijds. We hebben tijdens deze studie gezien dat oorzaak (3) het belangrijkst is, en verschillen tot 20 cm in de berekende MHW's oplevert. Als het Nationaal Model wordt ontdaan van de Bovenrijn, het Pannerdensch Kanaal en de IJssel (zie boven) vervalt oorzaak (2). Oorzaken (1) en (3) blijven echter bestaan, en leiden tot de noodzaak de consistentie van de toekomstige resultaten van het NAT-model met bestaande resultaten uit IVB kritisch te blijven beschouwen.

### **6 Literatuur**

- Duizendstra e.a., 2001: "Nationaal SOBEK-model koppeling van SOBEK-NDB en SOBEK-RT", Duizendstra, H.D., J. Udo en B. Kolen, PR304.20, HKV LIJN IN WATER Lelystad. Januari 2001.
- Heynert, 1998: "Analyse overgangsgebieden Rijntakken", Deelstudie Ruimte voor Rijntakken, rapport R3294.83, WL | Delft Hydraulics, november 1998.
- H&M, 2001: "Rapport Hydraulica en Morfologie", project Integrale Integrale Verkenning Benedenrivieren, Expertgroep Hydraulica en Morfologie, RIZA-WST, Eindconcept, Juni 2001.
- Linden, Th. Van der, 2001: Notitie Landelijk SOBEK-model ten behoeve van hoogwaterberekeningen, RIZA-WST, 6 februari 2001.
- IVB, 2000: "Advies Integrale Verkenning Benedenrivieren".
- IVB-DOS, 1999: "Technical Reference Manual van het IVB Discussie-Ondersteunend Systeem", WL | Delft Hydraulics, 1999.
- MHW-SSB, 2001: "MHW-SSB-processor (stand alone)", documentatie, WL | Delft Hydraulics, 2001.
- RVR, 1999a: "Achtergrondinformatie voor het samenstellen van alternatieven", RVR-rapport 99.03 deel 2, WL | Delft Hydraulics, Rijkswaterstaat RIZA en Rijkswaterstaat Directie Oost-Nederland, augustus 1999.
- RVR, 1999b: "Samenstelling en hydraulische effecten van inrichtingsalternatieven", RVR-rapport 99.05, WL | Delft Hydraulics, Rijkswaterstaat RIZA en Rijkswaterstaat Directie Oost-Nederland, augustus 1999.

# **A000 Memo "Herziene en verbeterde resultaten van de startfase"**

# **B000 Procedure voor het aanmaken van het Nationaal Model**

# **C000 Systeemdocumentatie van de aangepaste MHW-processor**

# **D000 Memo "Stochastische berekeningsmethode van de MHW's"**
# **E000 Memo "Fase 3: Resultaten NDB-, RTen NAT-model"**

# **F000 Lijst met uitvoerlokaties voor het NATmodel (en het NDB-model)**

# **G000 Overzicht van berekende MHW's langs de Rijntakken (1995)**

# **H000 Verschillen tussen de voorspelde toename van de MHW's in 2015 en 2050**

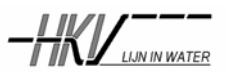

memo

**PR 426.10**

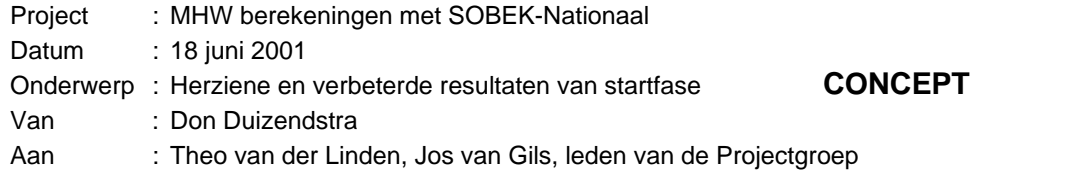

# **Inleiding**

Tijdens het laatste overleg met de begeleidingsgroep (d.d. 6 juni jongstleden) is op grond van de vergelijking tussen resultaten van berekeningen met de SOBEK deelmodellen NDB en RT en het Nationale SOBEK model NAT (Memo-Resultaten-Fase1.doc, dd. 8 juni 2001) besloten dit project voort te zetten. De geconstateerde verschillen tussen berekeningen met de verschillende modellen waren voldoende klein.

Wel bleken op enkele locaties in de riviertakken Waal en IJssel berekeningen met SOBEK-NAT en SOBEK-RT vrij grote verschillen te geven. Zo loopt in de Waal het verschil in waterstand op tot 0.17 meter en in de IJssel tot 0.12 meter. In het overleg is afgesproken, dat HKV nog enige aandacht zou besteden aan de mogelijke oorzaak van deze verschillen.

HKV is hierin geslaagd, waarbij niet alleen de oorzaak van deze verschillen is gevonden maar deze ook is weggenomen. De twee oorzaken van de verschillen worden onder het kopje modelaanpassingen beknopt beschreven.

De verschillen tussen het Nationale model en het NDB model zijn voor het Noordelijke Delta bekken ongewijzigd, maar de verschillen tussen de resultaten van het Nationale model en het RT model zijn aanzienlijk verbeterd. Het gemiddelde verschil in de Waal tussen beide modellen is van 0.06 meter teruggebracht tot 0.00 meter en de maximale afwijking is teruggebracht van 0.17 meter tot 0.02 meter. Ook voor de IJssel is het gemiddelde verschil afgenomen, evenals de extreme verschillen tussen beide modellen.

In dit memo worden op dezelfde wijze als in het eerdere memo (dd. 8 juni 2001) voor de twee series van berekeningen een overzicht gegeven van de verschillen tussen het Nationale model en de deelmodellen NDB en RT.

Bij de in de tweede fase uit te voeren MHW berekeningen zou een probleem kunnen ontstaan. In de uitgevoerde berekeningen is in het Nationale model gerekend met wind. De grotere verschillen tussen het Nationale en het RT model in de IJssel zijn verwijderd door ook in het RT model te rekenen met wind. Echter in de destijds uitgevoerde berekeningen met het RT model in het kader van de RvR studie is niet gerekend met wind.

SOBEK blijkt de mogelijkheid te bieden om voor gedeelten van een model de effecten van wind uit te schakelen. In deze fase is voor één situatie een som uitgevoerd waarin deze optie is gebruikt en getoetst.

Tenslotte volgen dan aanbevelingen voor de te gebruiken SOBEK modellen en het te schematiseren windveld. Tevens wordt een aanbeveling gedaan voor één van de twee series uit te voeren berekeningen.

## **Modelaanpassingen**

Essentieel punt in de eerste en tweede serie berekeningen is, dat de waterstand op de benedenrand van het RT model wordt berekend met het NDB en NAT model. Deze berekende waterstand wordt bij berekeningen met het RT model ingevoerd als randvoorwaarde aan de benedenrand van het RT model. De forse en stijgende verschillen tussen resultaten van SOBEK-NAT en SOBEK-RT in de Waal, maken aannemelijk, dat deze waterstand waarschijnlijk niet op de juiste locatie in NDB en NAT is afgelezen. Dit vermoeden bleek te kloppen. Zo moest deze waterstand niet ter hoogte van het MSW-station Werkendam Buiten worden afgelezen, maar ongeveer 2 km bovenstrooms van dit punt in het midden van de kruising van de riviertakken Boven Merwede, Midden Merwede en Beneden Merwede. De uitgevoerde berekeningen zijn herhaald met de op deze locatie afgelezen waterstand. De eerder geconstateerde grotere verschillen op de Waal zijn hiermee volledig verdwenen.

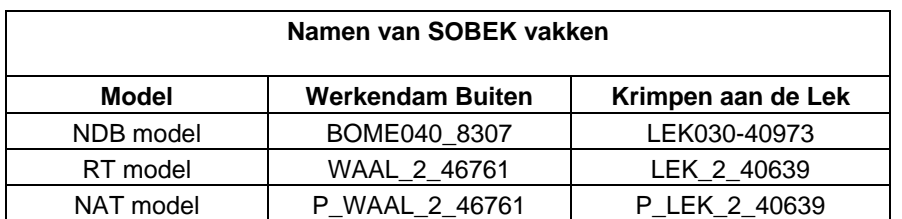

#### **Tabel 1 SOBEK-vakken thv de koppeling van het NDB en RT model**

De geconstateerde verschillen op de IJssel werden door deze aanpassing vrijwel niet gewijzigd. Het is bekend, dat in het NDB model rekening wordt gehouden met de invloed van wind en dat hier in het RT model geen rekening mee wordt gehouden. Bij het plakken van de deelmodellen tot het Nationale model bleek in het Nationale model ook rekening te worden gehouden met de invloed van wind. Het in het Nationale model opgelegde windveld (windrichting en –sterkte) bleek identiek te zijn aan het in het NDB model opgelegde windveld. Dit windveld was echter niet alleen opgelegd over het NDB gedeelte van het Nationale model, maar ook over het RT gedeelte van het Nationale model.

Zo werd in de IJssel niet alleen het verschil tussen het Nationale en het RT model berekend, maar ook het verschil als een gevolg van het wel en niet meenemen van de effecten van wind.

De uitgevoerde berekeningen voor het RT model zijn herhaald waarbij in het RT model een windveld is geschematiseerd met dezelfde eigenschappen als in het NDB (en NAT) model.

# **Berekeningen Fase 1 Eerste serie:**

#### **Inleiding**

In deze serie worden 3 berekeningen met de deelmodellen en het Nationale model uitgevoerd. De randvoorwaarden voor deze berekeningen zijn ontleend aan de eerder uitgevoerde IVB en RVR studies. Deze berekeningen waarin de bruikbaarheid van het Nationale SOBEK model wordt getest voor de uitvoering van MHW berekeningen zijn uitgevoerd met een constante afvoer (bovenrand), een constant waterpeil in het IJsselmeer ( benedenrand) en een constant zeewaterpeil (benedenrand).

Er wordt een berekening uitgevoerd met het NDB model. De met het NDB model berekende waterstanden thv de benedenrand van het RT model worden ingevoerd als randvoorwaarden voor het RT model en vervolgens wordt een berekening met het RT model uitgevoerd. Tenslotte wordt een berekening met het Nationale model uitgevoerd. Er worden 3 berekeningen uitgevoerd voor afvoeren bij Lobith van 15000, 16000 en 18000 m3/s. Een overzicht van de gebruikte randvoorwaarden bij deze berekeningen zijn opgenomen in de tabellen 2, 3 en 4.

#### **Randvoorwaarden:**

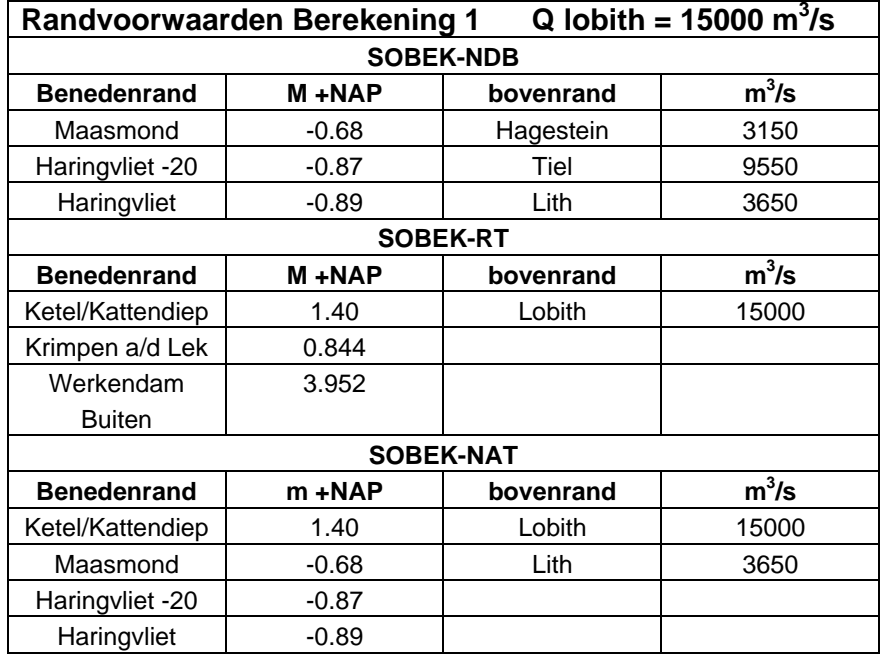

#### **Tabel 2 Randvoorwaarden SOBEK-NDB, RT en NAT berekening 1**

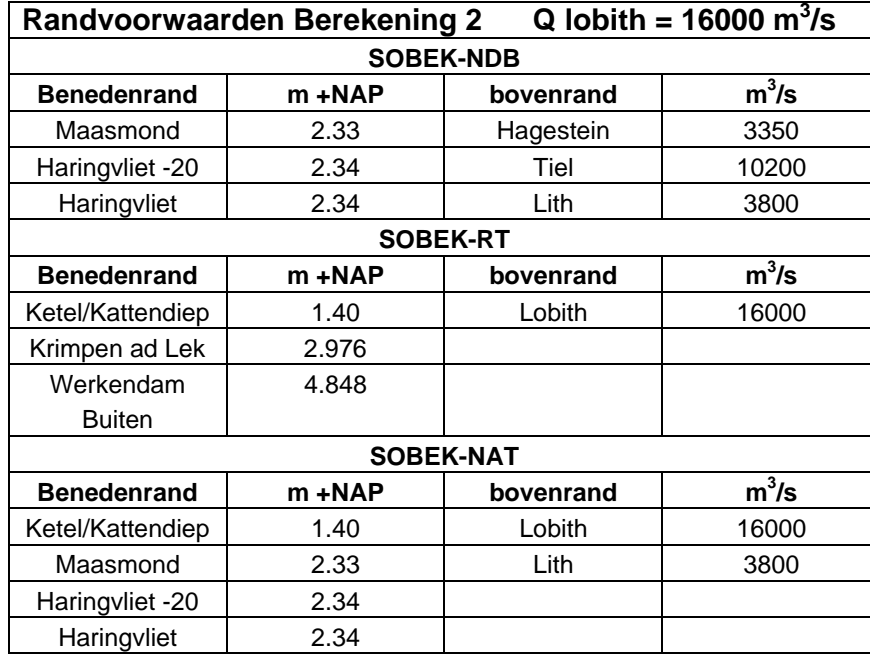

#### **Tabel 3 Randvoorwaarden SOBEK-NDB, RT en NAT berekening 2**

## **Tabel 4 Randvoorwaarden SOBEK-NDB, RT en NAT berekening 3**

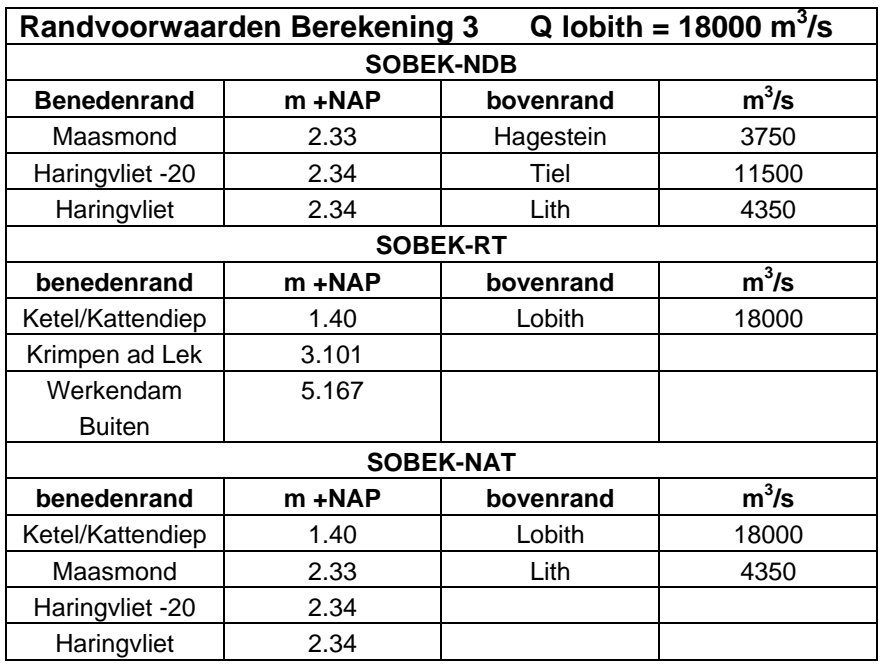

# **Laterale afvoeren:**

In het NDB model vindt geen zijdelingse toestroming of onttrekking plaats.

Tabel 5 geeft een overzicht van de locatie en de grootte van de laterale afvoeren in het RT model. De waarden voor deze afvoeren volgen uit de RVR studie en zijn voor de 3 berekende afvoeren bij Lobith niet gewijzigd.

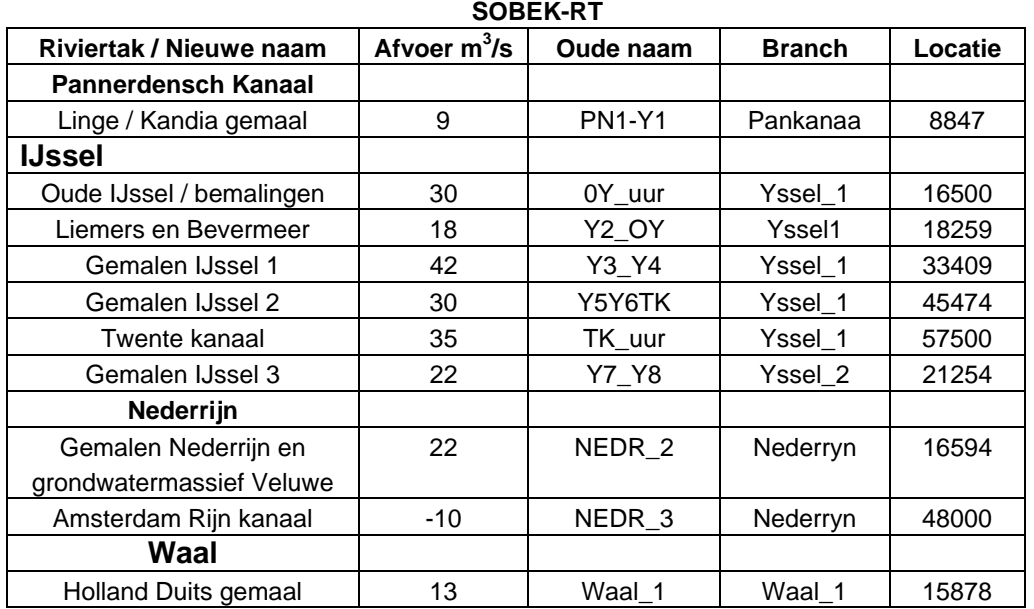

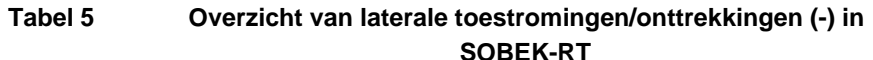

De in het toegeleverde SOBEK-RT model aanwezige twee "kortsluitingen" (één in de IJssel thv de Rhederlaag en één in de Nederrijn thv km 12500) zijn ongewijzigd gehandhaafd.

De drie in het SOBEK-RT model opgenomen laterale afvoeren in Lek\_1 en Lek\_2 en Waal\_2 zijn op nul gesteld.

# **Afvoerverdeling:**

Uit de eerdere studie met het Nationale model en de deelmodellen bleken door verschillen in de afvoerverdelingen in de drie modellen, verschillen te ontstaan in de berekende waterstanden. In eerste instantie is nu dan ook nagegaan hoe de afvoer door de verschillende modellen wordt verdeeld over de riviertakken bij de drie eerder genoemde afvoeren. Daarnaast wordt nagegaan in welke mate de door het Nationale model berekendewaterstanden thv de MSW stations Krimpen a/d Lek en Werkendam afwijkt van de met het NDB model berekende waterstanden op deze locaties.

Een overzicht van de berekende afvoerverdeling en de berekende waterstanden staan voor de drie afvoeren in de tabellen 6 en 7.

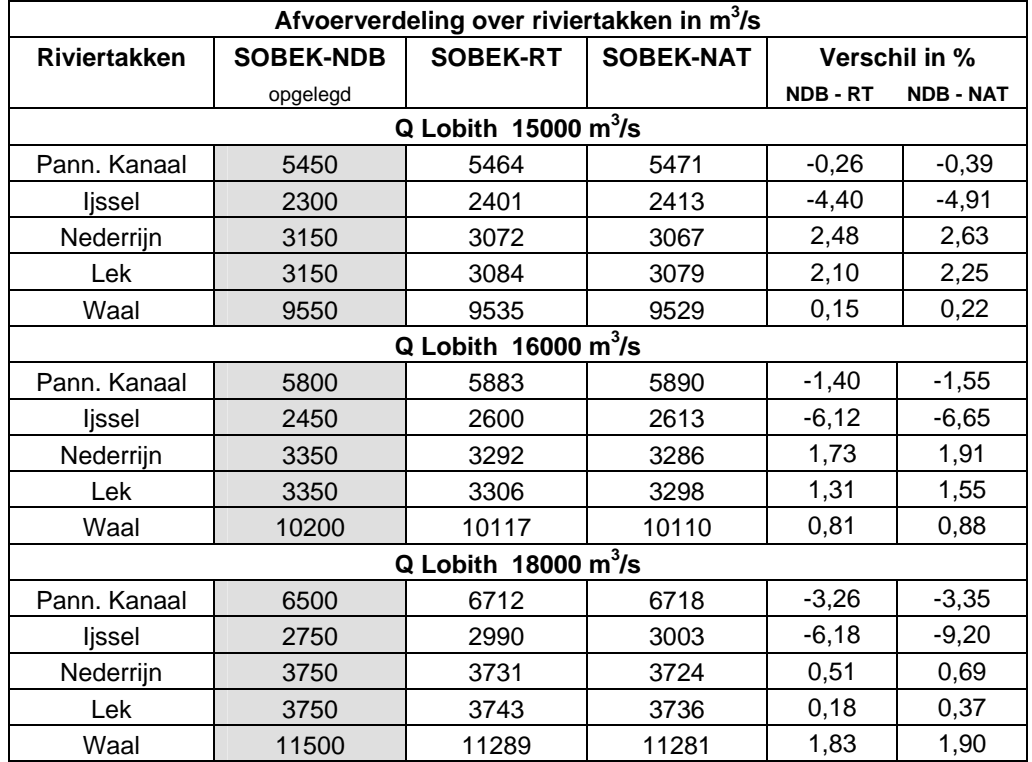

## **Tabel 6 Afvoerverdeling over Rijntakken (opgelegd en berekend)**

#### **Tabel 7 Waterstanden thv MSW stations Krimpen en Werkendam Buiten berekend met NDB en NAT** (exacte locaties zijn opgenomen in tabel 1)

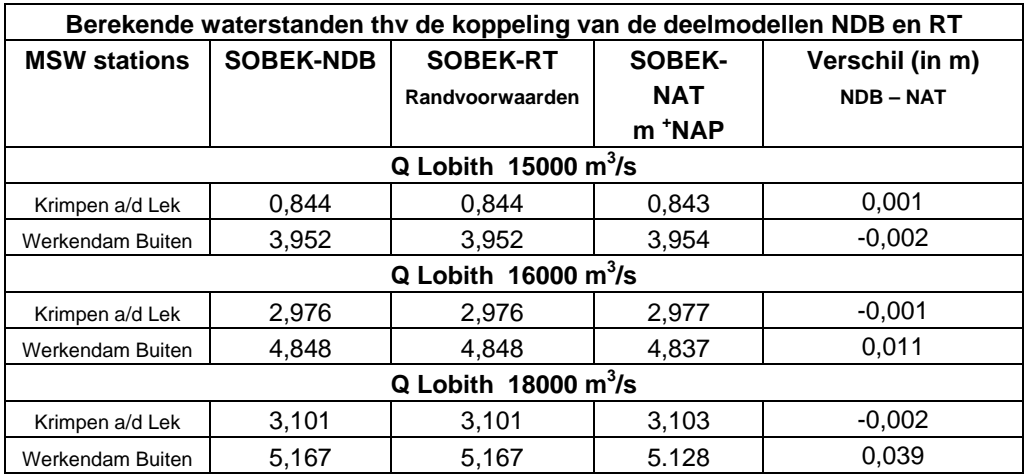

De berekende debietverdeling over de Rijntakken weergegeven in tabel 6 is grafisch weergegeven in figuur 1.

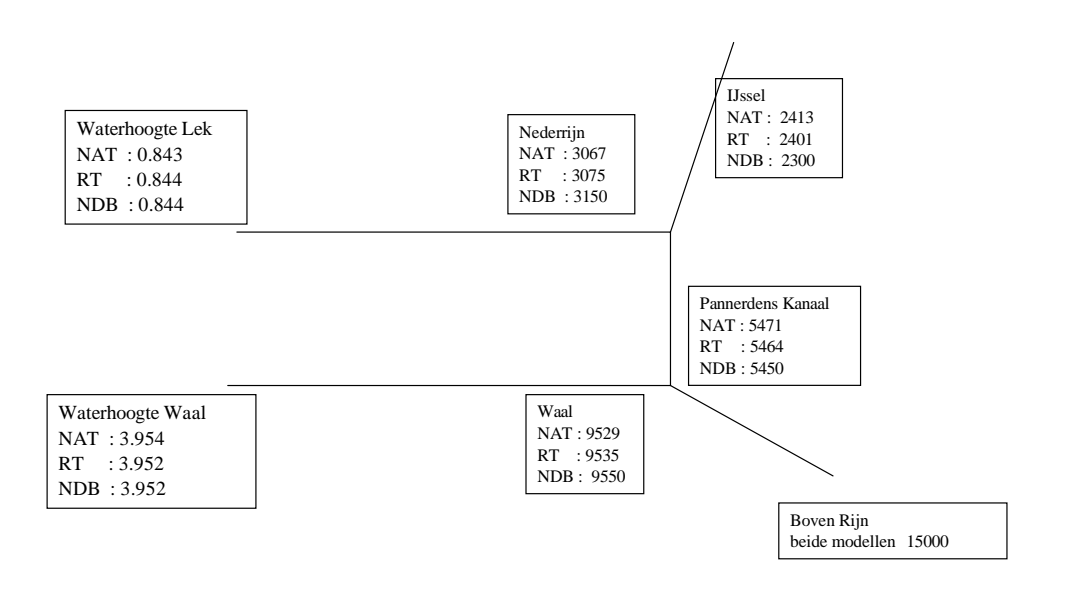

Figuur 1 Opgelegde en berekende afvoerverdeling (Q Lobith = 15000 m<sup>3</sup>/s)

# **Waterstanden op MSW locaties en rekenpunten**

In de tabellen 8 t/m 13 worden de waterstanden berekend met het Nationale model en één van de deelmodellen NDB of RT met elkaar vergeleken. Voor de drie afvoeren bij Lobith wordt een overzicht van de uitvoerlocaties gegeven en van de berekende waterstand en afvoer met het Nationale model. In de twee volgende kolommen wordt het verschil gegeven tussen de berekende waarden met het Nationale model en het betreffende deelmodel.

| Berekeningen versie 1                                                |         |            |                |                                |  |
|----------------------------------------------------------------------|---------|------------|----------------|--------------------------------|--|
| Afvoer bij Lobith 15000 m <sup>3</sup> /s<br><b>NDB Stroomgebied</b> |         |            |                |                                |  |
|                                                                      |         |            |                |                                |  |
|                                                                      | h(m)    | $Q(m^3/s)$ | $\Delta$ h (m) | $\Delta$ Q (m <sup>3</sup> /s) |  |
| NIMA Rotterdam .00                                                   | $-0.10$ | 1216       | 0.03           | $-5.59$                        |  |
| OUMA Spijkenisse 762                                                 | $-0.35$ | 3187       | 0.03           | 38                             |  |
| OUMA Dordrecht .00                                                   | 0.81    | 2428       | 0.02           | -56                            |  |
| NIWA SVKW 5034.00                                                    | $-0.51$ | 6629       | 0.03           | $-2$                           |  |
| OUMA035 12886.00                                                     | 0.01    | 2593       | 0.04           | 22                             |  |
| HAVL042_1229.00                                                      | 0.12    | 8971       | 0.05           | $-97$                          |  |
| HODI055 .00                                                          | 0.52    | 9565       | 0.04           | $-81$                          |  |

**Tabel 8 Verschil in waterstand en afvoer (NAT – NDB) Q lobith = 15000 m3 /s**

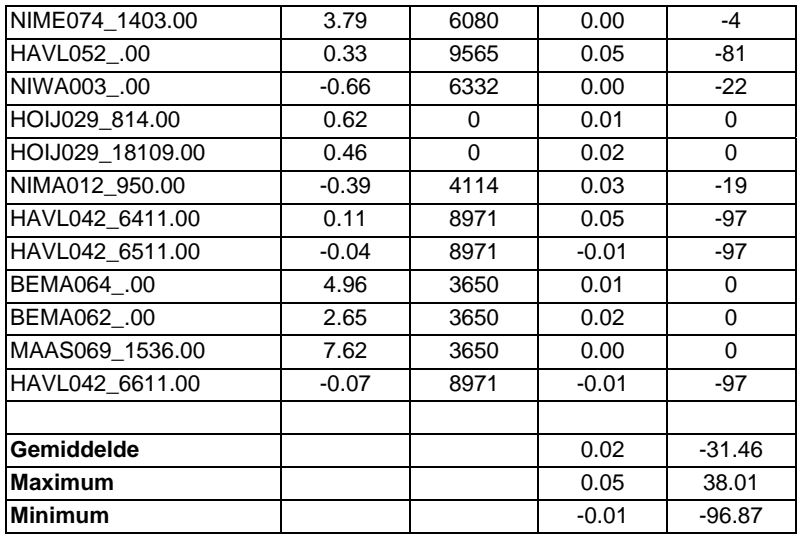

# **Tabel 9 Verschil in waterstand en afvoer (NAT – RT)**   $Q$  lobith = 15000 m<sup>3</sup>/s

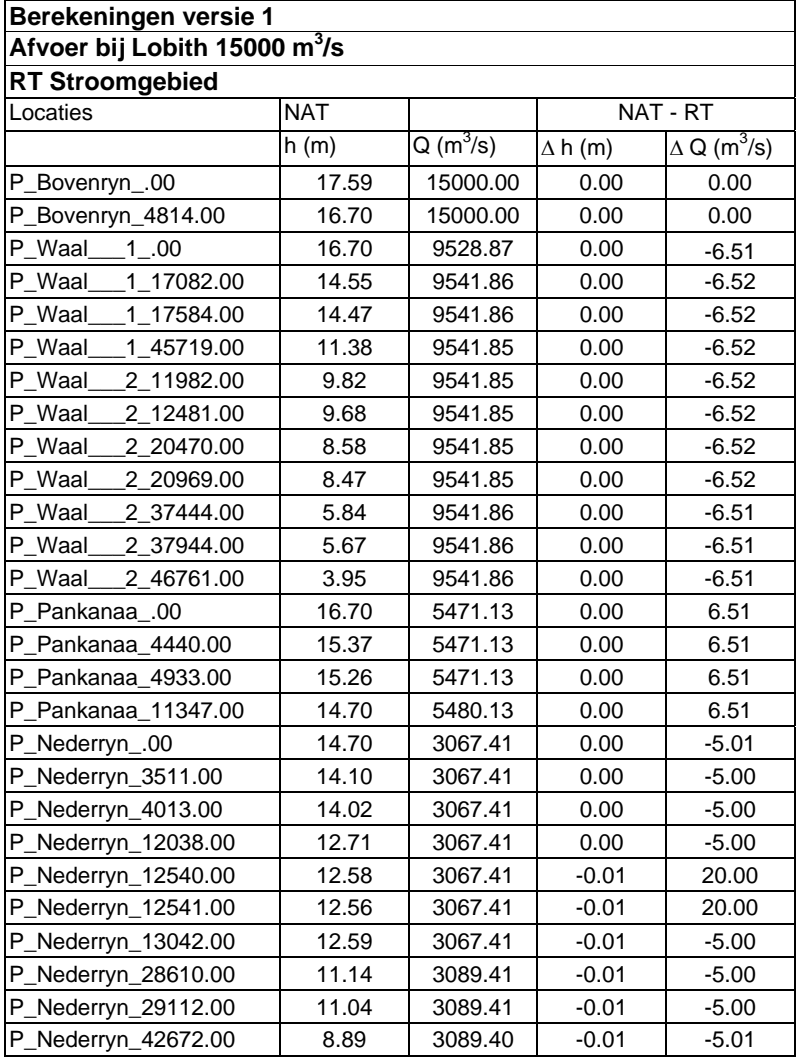

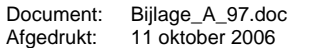

| P_Nederryn_43174.00     | 8.87  | 3089.40 | $-0.01$ | $-5.01$ |
|-------------------------|-------|---------|---------|---------|
| P_Nederryn_43175.00     | 8.84  | 3089.40 | $-0.01$ | $-5.01$ |
| P_Nederryn_43657.00     | 8.80  | 3089.40 | $-0.01$ | $-5.01$ |
| $1 - 10375.00$<br>P_Lek | 7.10  | 3079.40 | $-0.01$ | $-5.00$ |
| P_Lek<br>1_10869.00     | 7.00  | 3079.40 | $-0.01$ | $-5.01$ |
| 1_17291.00<br>P_Lek     | 6.46  | 3079.39 | $-0.01$ | $-5.00$ |
| P_Lek<br>1_17786.00     | 6.40  | 3079.39 | $-0.01$ | $-5.00$ |
| 1_17787.00<br>P_Lek     | 6.38  | 3079.39 | $-0.01$ | $-5.00$ |
| 1_18279.00<br>P_Lek     | 6.30  | 3079.39 | $-0.01$ | $-5.00$ |
| 2_23581.00<br>P_Lek     | 3.72  | 3079.39 | $-0.01$ | $-4.99$ |
| 2 24083.00<br>P_Lek     | 3.62  | 3079.39 | $-0.01$ | $-4.99$ |
| 2 40639.00<br>P_Lek     | 0.84  | 3079.41 | 0.00    | $-4.97$ |
| P_Yssel<br>1.00         | 14.70 | 2412.72 | 0.00    | 11.52   |
| 1_19554.00<br>P_Yssel   | 11.29 | 2460.71 | 0.01    | 11.51   |
| 1_20055.00<br>P_Yssel   | 11.29 | 2460.71 | 0.01    | 11.51   |
| 1_41615.00<br>P_Yssel   | 9.12  | 2502.69 | 0.01    | 11.52   |
| 1_42116.00<br>P_Yssel   | 9.06  | 2502.69 | 0.01    | 11.52   |
| 1_56656.00<br>P_Yssel   | 8.09  | 2532.65 | 0.01    | 11.53   |
| 1_57158.00<br>P_Yssel   | 7.91  | 2532.65 | 0.01    | 11.53   |
| 1_69191.00<br>P_Yssel   | 6.88  | 2567.62 | 0.01    | 11.54   |
| 2_1991.00<br>P_Yssel    | 6.78  | 2567.62 | 0.01    | 11.54   |
| 2 2489.00<br>P_Yssel    | 6.76  | 2567.61 | 0.01    | 11.54   |
| 2 3484.00<br>P_Yssel    | 6.67  | 2567.61 | 0.01    | 11.54   |
| 2 3982.00<br>P_Yssel    | 6.62  | 2567.61 | 0.01    | 11.54   |
| 2 7466.00<br>P_Yssel    | 6.34  | 2567.60 | 0.01    | 11.54   |
| 2 7963.00<br>P_Yssel    | 6.30  | 2567.60 | 0.01    | 11.54   |
| 2 22397.00<br>P_Yssel   | 4.91  | 2589.53 | 0.01    | 11.55   |
| 2 22895.00<br>P_Yssel   | 4.81  | 2589.53 | 0.01    | 11.56   |
| 2 37328.00<br>P_Yssel   | 3.31  | 2589.48 | 0.01    | 11.57   |
| 2 37826.00<br>P Yssel   | 3.17  | 2589.48 | 0.01    | 11.57   |
| P_Yssel<br>2_44296.00   | 1.57  | 2589.47 | 0.00    | 11.57   |
| P_Keteldie_4531.00      | 1.40  | 689.22  | 0.00    | 4.22    |
| P Kattedie 882.00       | 1.40  | 1900.25 | 0.00    | 7.35    |
|                         |       |         |         |         |
| Gemiddelde              |       |         | 0.00    | 2.08    |
| Maximum                 |       |         | 0.01    | 20.00   |
| Minimum                 |       |         | $-0.01$ | $-6.52$ |
|                         |       |         |         |         |

**Tabel 10 Verschil in waterstand en afvoer (NAT – NDB) Q lobith = 16000 m3 /s**

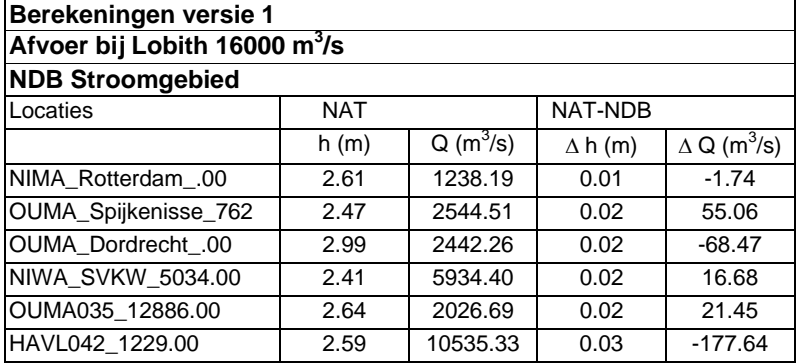

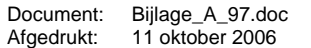

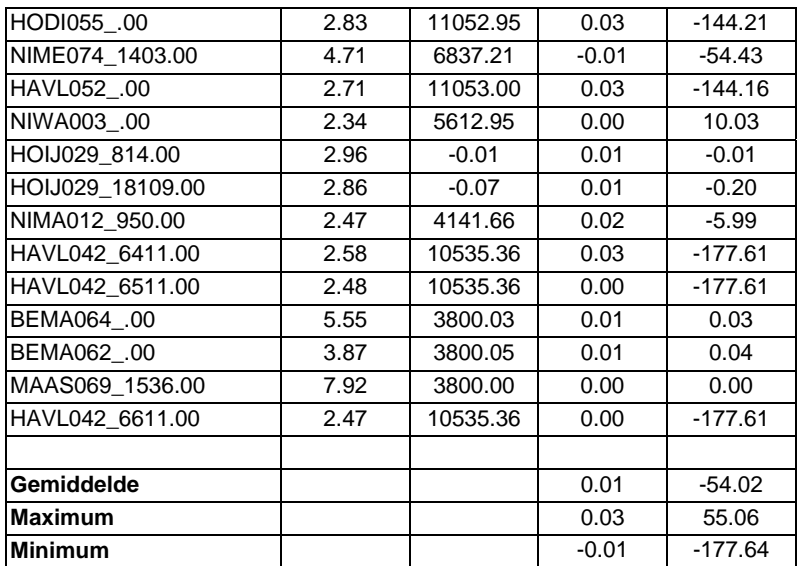

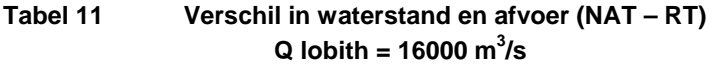

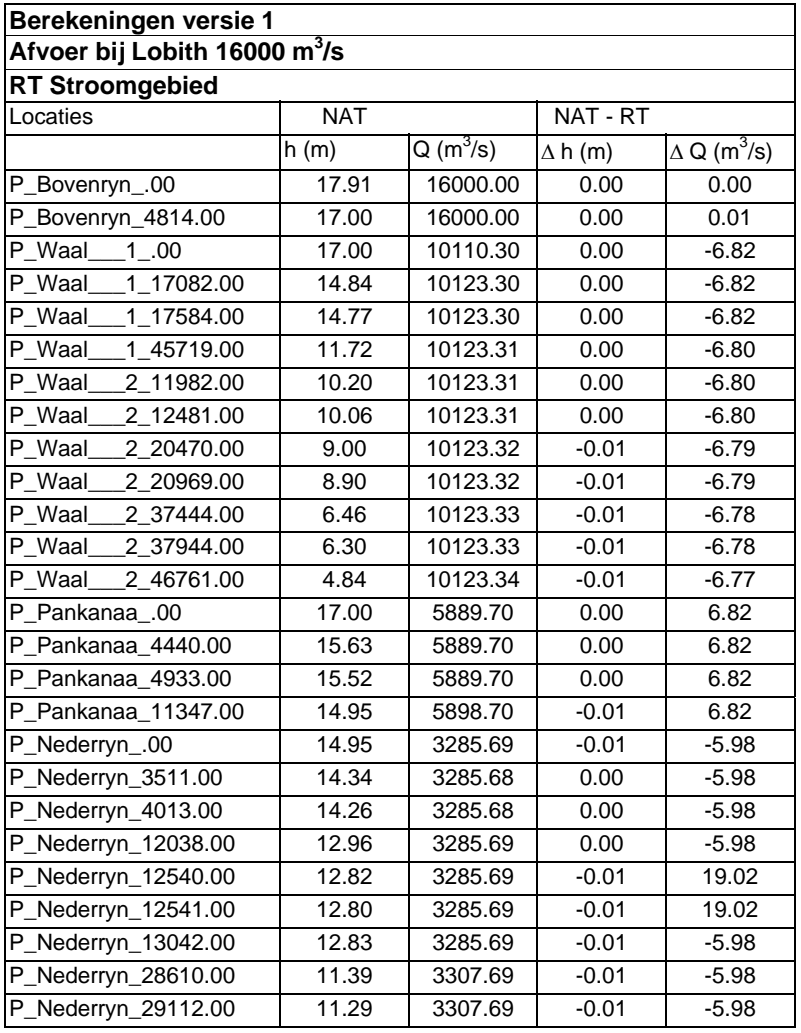

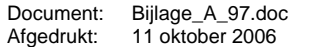

| P_Nederryn_42672.00                 | 9.19  | 3307.69 | $-0.01$ | $-5.97$ |
|-------------------------------------|-------|---------|---------|---------|
| P_Nederryn_43174.00                 | 9.17  | 3307.69 | $-0.01$ | $-5.97$ |
| P_Nederryn_43175.00                 | 9.15  | 3307.69 | $-0.01$ | $-5.97$ |
| P_Nederryn_43657.00                 | 9.10  | 3307.70 | $-0.01$ | $-5.97$ |
| P_Lek<br>1 10375.00                 | 7.57  | 3297.71 | $-0.01$ | $-5.94$ |
| P_Lek<br>1_10869.00                 | 7.47  | 3297.71 | $-0.01$ | $-5.94$ |
| P_Lek<br>1_17291.00                 | 7.01  | 3297.72 | $-0.01$ | $-5.93$ |
| P Lek<br>1_17786.00                 | 6.96  | 3297.72 | $-0.01$ | $-5.93$ |
| P_Lek<br>1_17787.00                 | 6.93  | 3297.72 | $-0.01$ | $-5.93$ |
| P_Lek<br>1 18279.00                 | 6.86  | 3297.73 | $-0.01$ | $-5.93$ |
| P_Lek<br>2_23581.00                 | 4.74  | 3297.76 | 0.00    | $-5.89$ |
| 2 24083.00<br>P Lek                 | 4.66  | 3297.76 | 0.00    | $-5.89$ |
| P_Lek<br>2 40639.00                 | 2.98  | 3297.76 | 0.00    | $-5.89$ |
| $1-.00$<br>P Yssel                  | 14.95 | 2613.01 | $-0.01$ | 12.81   |
| 1_19554.00<br>P_Yssel               | 11.51 | 2661.01 | 0.01    | 12.81   |
| 1 20055.00<br>P_Yssel               | 11.51 | 2661.01 | 0.01    | 12.81   |
| 1_41615.00<br>P_Yssel               | 9.36  | 2702.99 | 0.01    | 12.81   |
| $1 - 42116.00$<br>P_Yssel           | 9.29  | 2702.99 | 0.01    | 12.81   |
| 1_56656.00<br>P_Yssel               | 8.33  | 2732.95 | 0.02    | 12.82   |
| P_Yssel<br>1_57158.00               | 8.13  | 2732.95 | 0.01    | 12.82   |
| P_Yssel<br>1_69191.00               | 7.10  | 2767.92 | 0.01    | 12.83   |
| P_Yssel<br>2_1991.00                | 7.01  | 2767.92 | 0.01    | 12.83   |
| P_Yssel<br>2 2489.00                | 6.99  | 2767.92 | 0.01    | 12.83   |
| P_Yssel<br>2 3484.00                | 6.90  | 2767.91 | 0.01    | 12.83   |
| P_Yssel<br>2_3982.00                | 6.86  | 2767.91 | 0.01    | 12.83   |
| 2 7466.00<br>P_Yssel                | 6.57  | 2767.90 | 0.01    | 12.84   |
| P_Yssel<br>2 7963.00                | 6.53  | 2767.90 | 0.01    | 12.84   |
| $2$ 22397.00<br>P_Yssel             | 5.13  | 2789.84 | 0.01    | 12.85   |
| P_Yssel<br>2 22895.00               | 5.03  | 2789.84 | 0.01    | 12.85   |
| P_Yssel<br>2 37328.00               | 3.50  | 2789.80 | 0.01    | 12.86   |
| 2 37826.00<br>P_Yssel               | 3.35  | 2789.80 | 0.01    | 12.86   |
| $\overline{P_Y}$ ssel<br>2 44296.00 | 1.59  | 2789.79 | 0.00    | 12.86   |
| P_Keteldie_4531.00                  | 1.40  | 761.84  | 0.00    | 4.64    |
| P_Kattedie_882.00                   | 1.40  | 2027.95 | 0.00    | 8.22    |
|                                     |       |         |         |         |
| Gemiddelde                          |       |         | 0.00    | 2.14    |
| Maximum                             |       |         | 0.02    | 19.02   |
| Minimum                             |       |         | $-0.01$ | $-6.82$ |

**Tabel 12 Verschil in waterstand en afvoer (NAT – NDB) Q lobith = 18000 m3 /s**

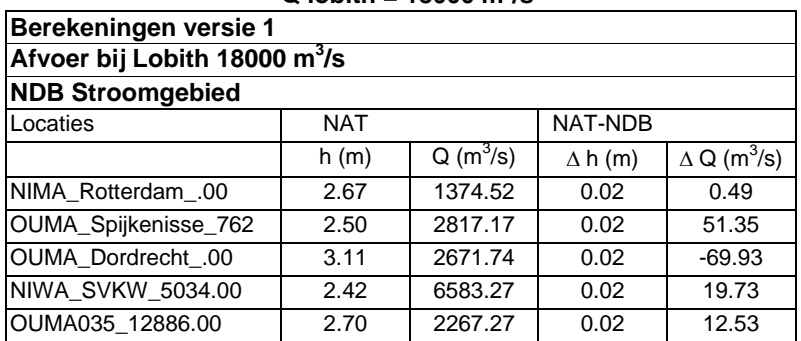

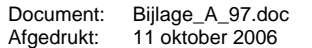

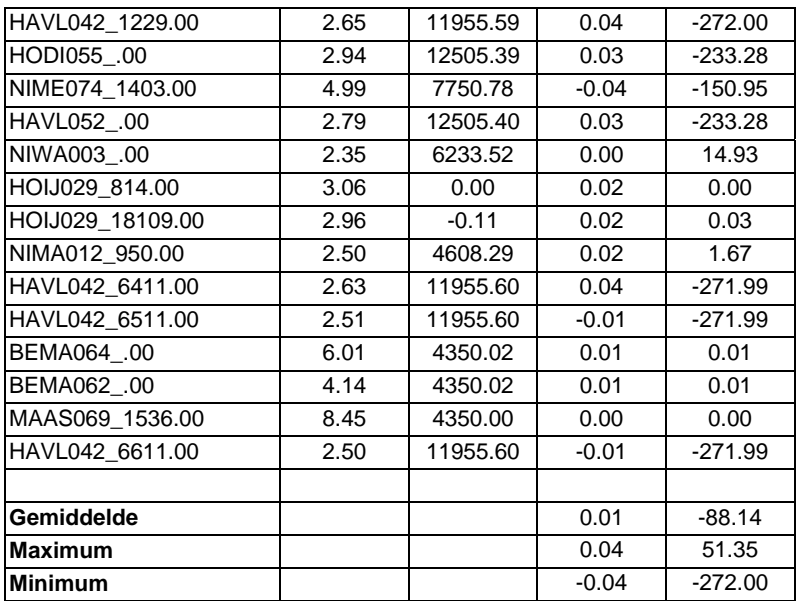

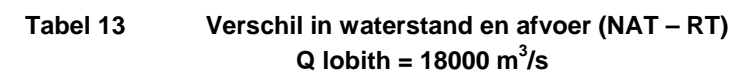

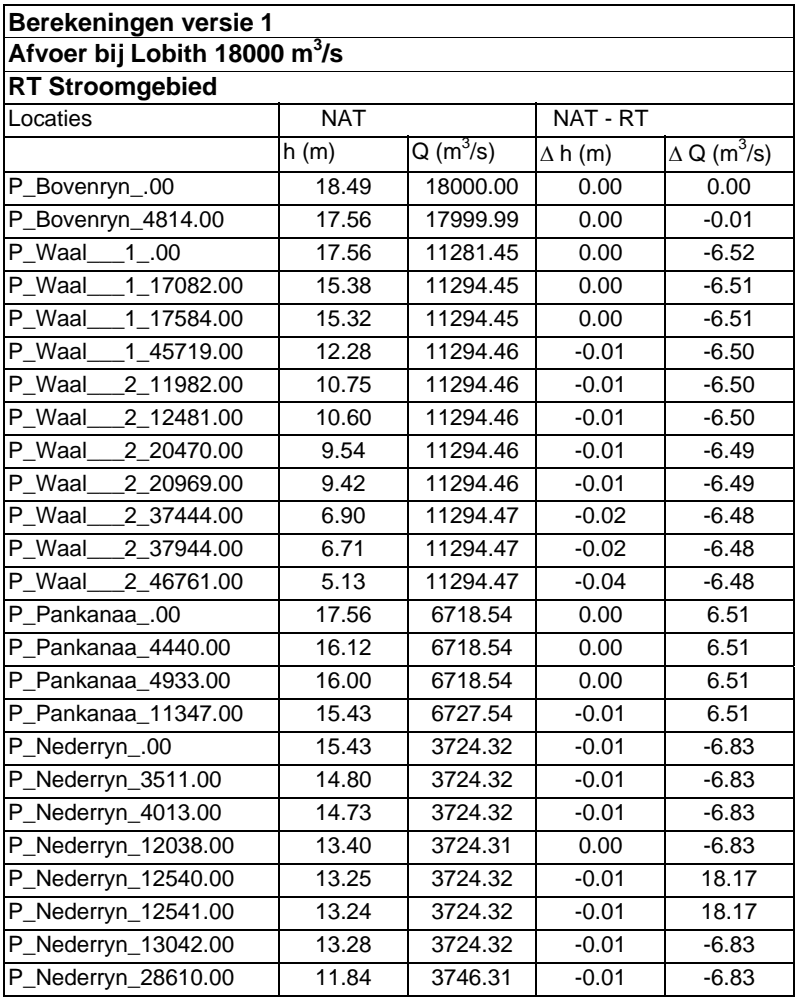

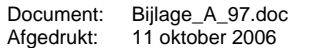

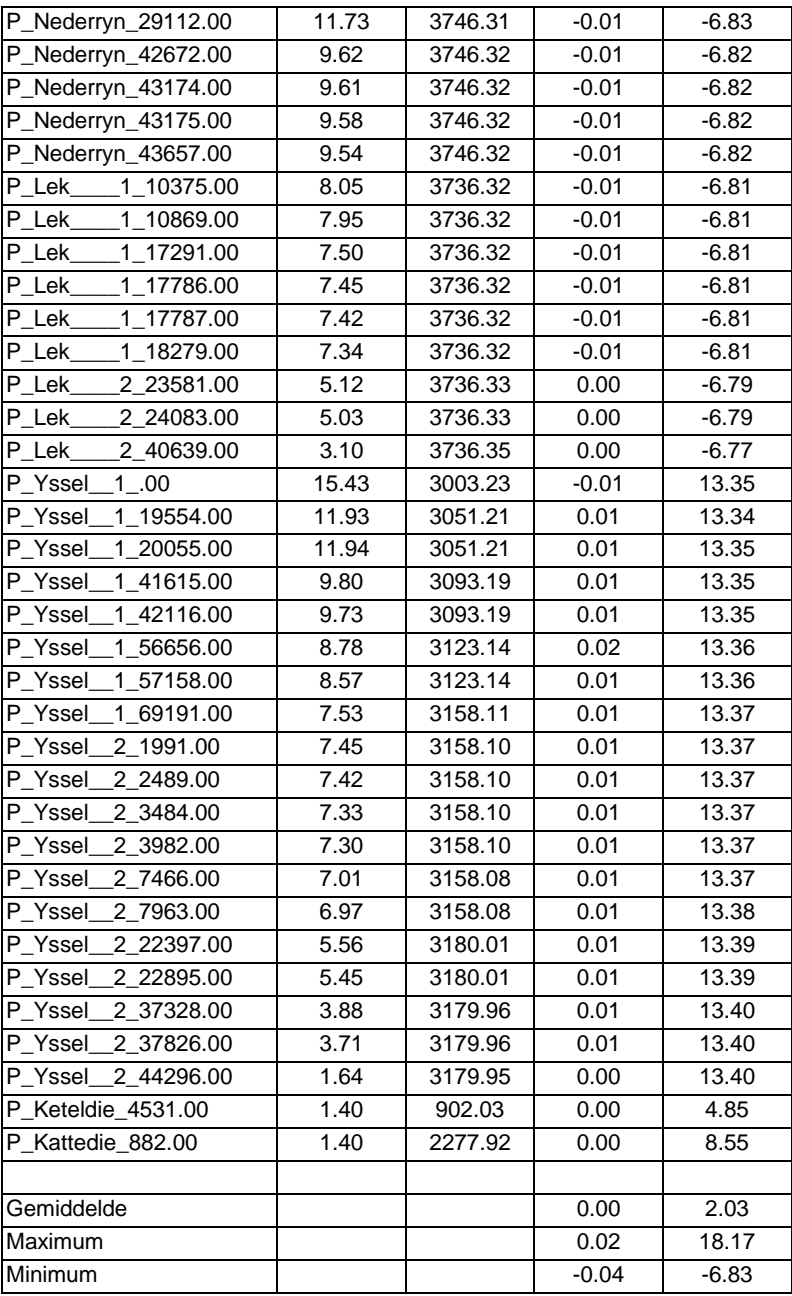

# **Berekeningen Fase 1 Tweede serie:**

## **Inleiding**

In deze serie berekeningen wordt uitgegaan van de in de eerste serie uitgevoerde berekening met het Nationale model. De berekende waterstanden thv de MSW stations Krimpen a/d Lek en Werkendam Buiten worden ingevoerd als benedenrandvoorwaarde voor het RT model (zie tabel 1). De berekende afvoeren thv Hagesteijn Beneden en Tiel worden ingevoerd als bovenrandvoorwaarde voor het NDB model. Aansluitend worden berekeningen uitgevoerd met de deelmodellen NDB en RT.

Deze berekeningen worden uitgevoerd voor debieten bij Lobith van 15000, 16000 en 18000 m<sup>3</sup>/s. Een overzicht van de gebruikte randvoorwaarden bij deze berekeningen zijn opgenomen in de tabellen 14, 15 en 16.

#### **Randvoorwaarden:**

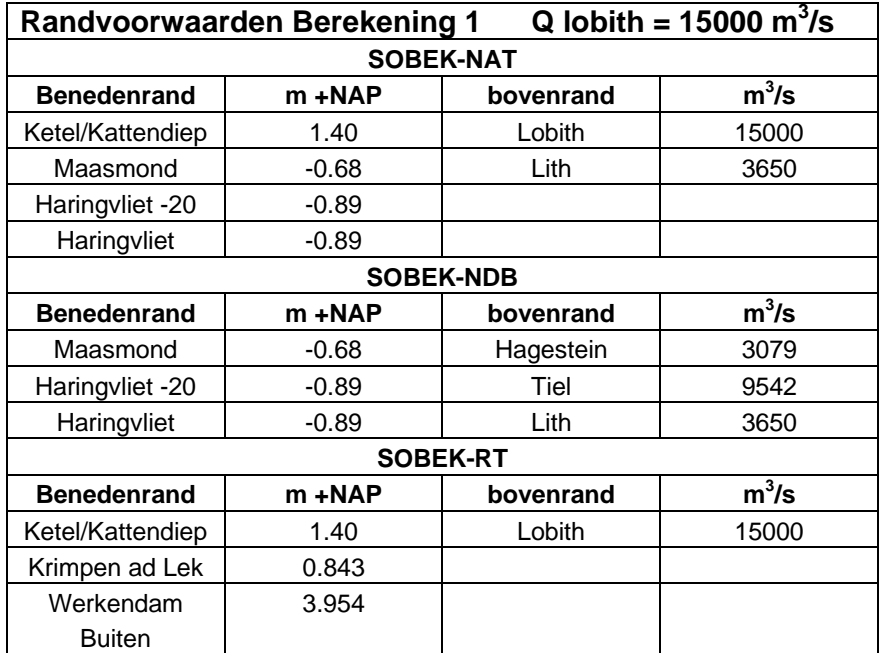

#### **Tabel 14 Randvoorwaarden SOBEK-NAT, NDB en RT berekening 1**

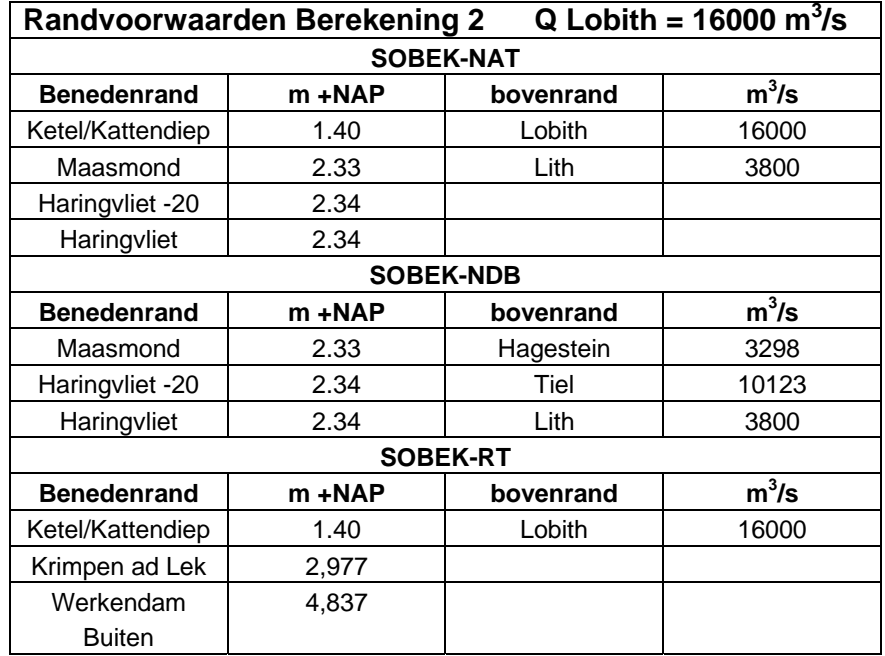

#### **Tabel 15 Randvoorwaarden SOBEK-NAT, NDB en RT berekening 2**

#### **Tabel 16 Randvoorwaarden SOBEK-NDB, RT en NAT berekening 3**

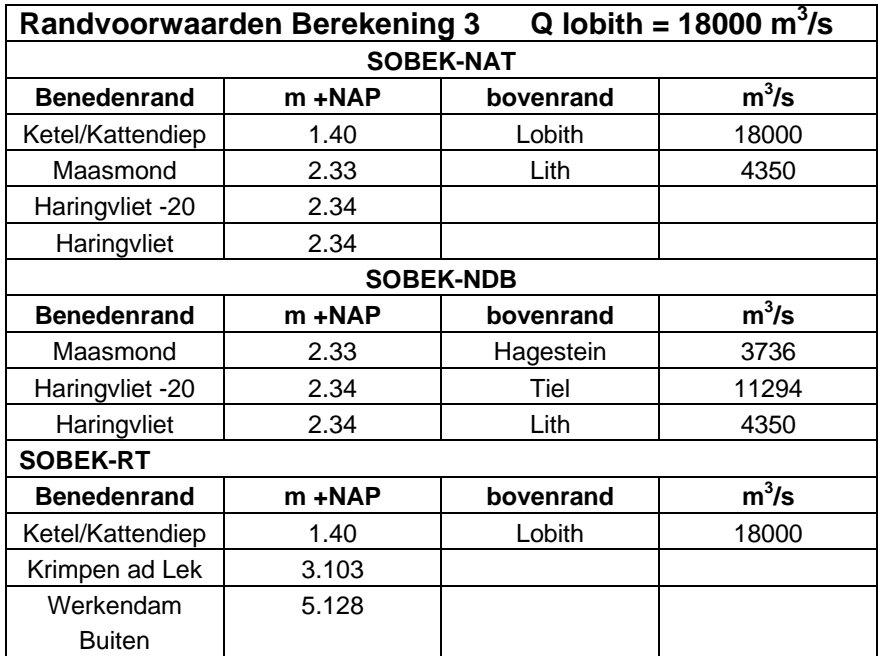

# **Laterale afvoeren:**

In het NDB model vindt geen zijdelingse toestroming of onttrekking plaats. De laterale afvoeren in het RT model (tabel 5) zijn niet gewijzigd. In het NAT model wordt deze informatie overgenomen uit het RT model.

## **Afvoerverdeling:**

Met de drie modellen is de afvoerverdeling en de waterstand berekend op meerdere locaties. In de tabellen 17 en 18 worden de met de deelmodellen berekende afvoerverdeling en waterstanden vergeleken met de met SOBEK-NAT berekende waarden.

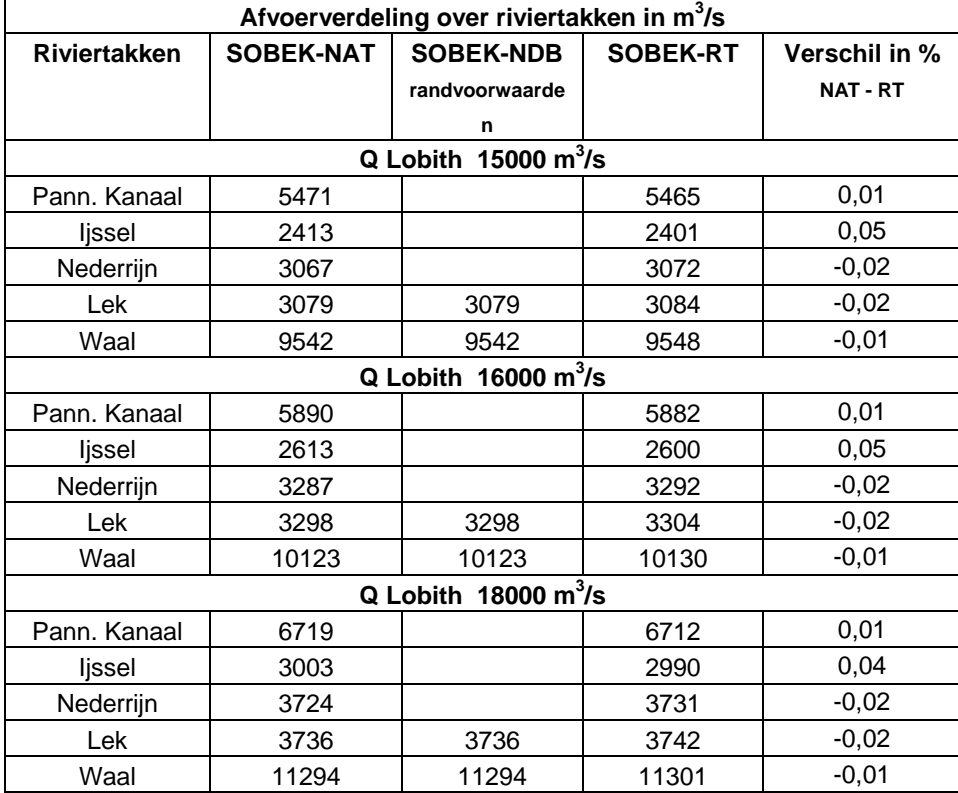

#### **Tabel 17 Afvoerverdeling over Rijntakken als randvoorwaarde en berekend**

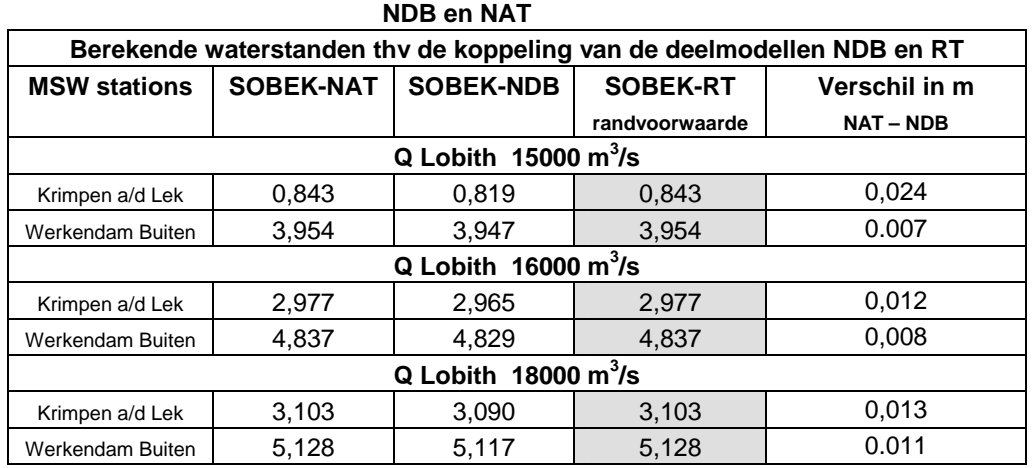

# **Tabel 18 Waterstanden thv Krimpen en Werkendam berekend met**

De berekende debietverdeling over de Rijntakken weergegeven in tabel 18 is grafisch weergegeven in figuur 2.

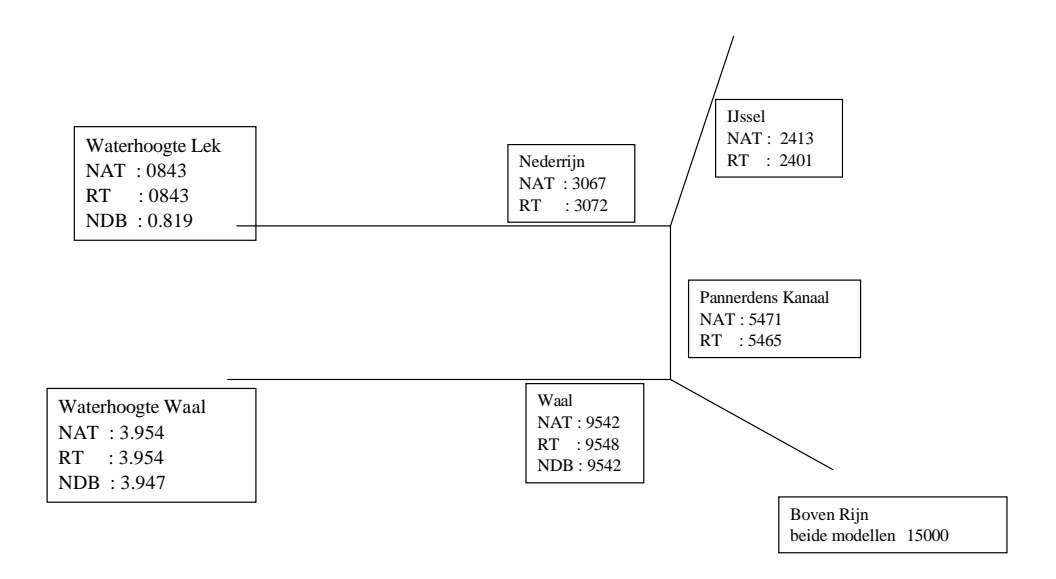

#### Figuur 2 Opgelegde en berekende afvoerverdeling (Q Lobith = 15000 m<sup>3</sup>/s)

#### **Waterstanden op MSW locaties en rekenpunten**

In de tabellen 19 t/m 24 worden de waterstanden berekend met het Nationale model en één van de deelmodellen NDB of RT met elkaar vergeleken. Voor de drie afvoeren bij Lobith wordt een overzicht van de uitvoerlocaties gegeven en van de berekende waterstand en afvoer met het Nationale model. In de twee volgende twee kolommen wordt het verschil gegeven tussen de berekende waarden met het Nationale model en het betreffende deelmodel.

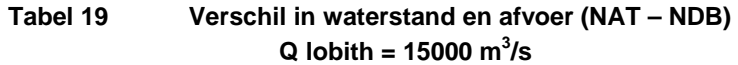

| <b>Berekeningen</b><br>versie 2 |            |            |                  |                                   |                                           |
|---------------------------------|------------|------------|------------------|-----------------------------------|-------------------------------------------|
|                                 |            |            |                  |                                   | Afvoer bij Lobith 15000 m <sup>3</sup> /s |
| <b>NDB Stroomgebied</b>         |            |            |                  |                                   |                                           |
| Locaties                        | <b>NAT</b> |            | <b>NAT - NDB</b> |                                   |                                           |
|                                 | h(m)       | $Q(m^3/s)$ | $\Delta h(m)$    | $\triangle$ Q (m <sup>3</sup> /s) |                                           |
| NIMA_Rotterdam_.00              | $-0.10$    | 1215.36    | 0.04             | 6.36                              |                                           |
| OUMA_Spijkenisse_762            | $-0.35$    | 3185.59    | 0.04             | 45.82                             |                                           |
| OUMA Dordrecht .00              | 0.81       | 2428.42    | 0.04             | $-24.61$                          |                                           |
| NIWA SVKW 5034.00               | $-0.51$    | 6627.74    | 0.03             | 42.63                             |                                           |
| OUMA035_12886.00                | 0.00       | 2591.83    | 0.04             | 28.75                             |                                           |
| HAVL042 1229.00                 | 0.12       | 8972.82    | 0.05             | $-66.59$                          |                                           |
| HODI055_.00                     | 0.52       | 9566.34    | 0.05             | $-49.74$                          |                                           |
| NIME074 1403.00                 | 3.79       | 6079.60    | 0.01             | 3.46                              |                                           |
| HAVL052_.00                     | 0.33       | 9566.40    | 0.05             | $-49.69$                          |                                           |
| NIWA003 .00                     | $-0.66$    | 6330.22    | 0.00             | 20.66                             |                                           |
| HOIJ029_814.00                  | 0.62       | 0.00       | 0.02             | 0.00                              |                                           |
| HOIJ029 18109.00                | 0.46       | 0.02       | 0.03             | $-0.01$                           |                                           |
| NIMA012_950.00                  | $-0.39$    | 4113.33    | 0.04             | 21.50                             |                                           |
| HAVL042_6411.00                 | 0.11       | 8972.85    | 0.05             | $-66.56$                          |                                           |
| HAVL042 6511.00                 | $-0.04$    | 8972.85    | $-0.01$          | $-66.56$                          |                                           |
| BEMA064_.00                     | 4.96       | 3650.01    | 0.01             | 0.01                              |                                           |
| BEMA062 .00                     | 2.65       | 3650.02    | 0.02             | 0.02                              |                                           |
| MAAS069_1536.00                 | 7.62       | 3650.00    | 0.00             | 0.00                              |                                           |
| HAVL042 6611.00                 | $-0.07$    | 8972.85    | $-0.01$          | $-66.56$                          |                                           |
|                                 |            |            |                  |                                   |                                           |
| Gemiddelde                      |            |            | 0.03             | $-11.64$                          |                                           |
| <b>Maximum</b>                  |            |            | 0.05             | 45.82                             |                                           |
| <b>Minimum</b>                  |            |            | $-0.01$          | $-66.59$                          |                                           |

**Tabel 20 Verschil in waterstand en afvoer (NAT – RT) Q lobith = 15000 m<sup>3</sup>**

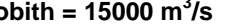

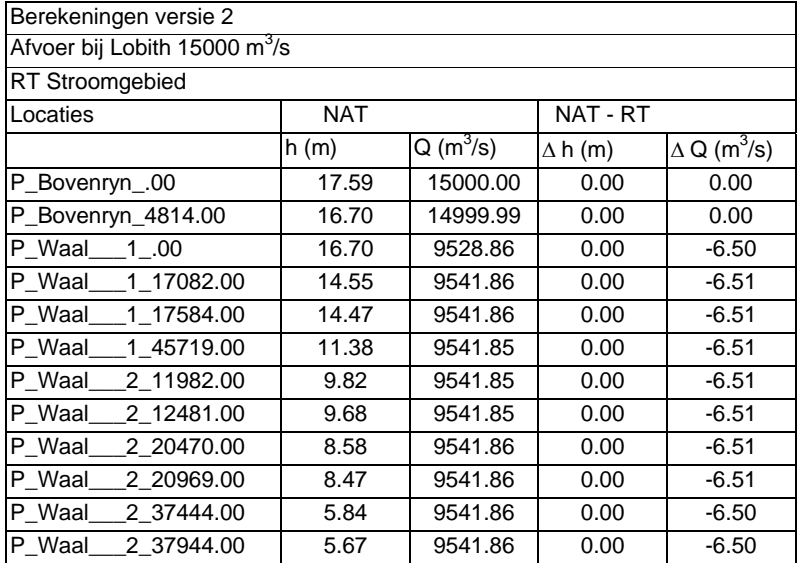

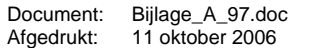

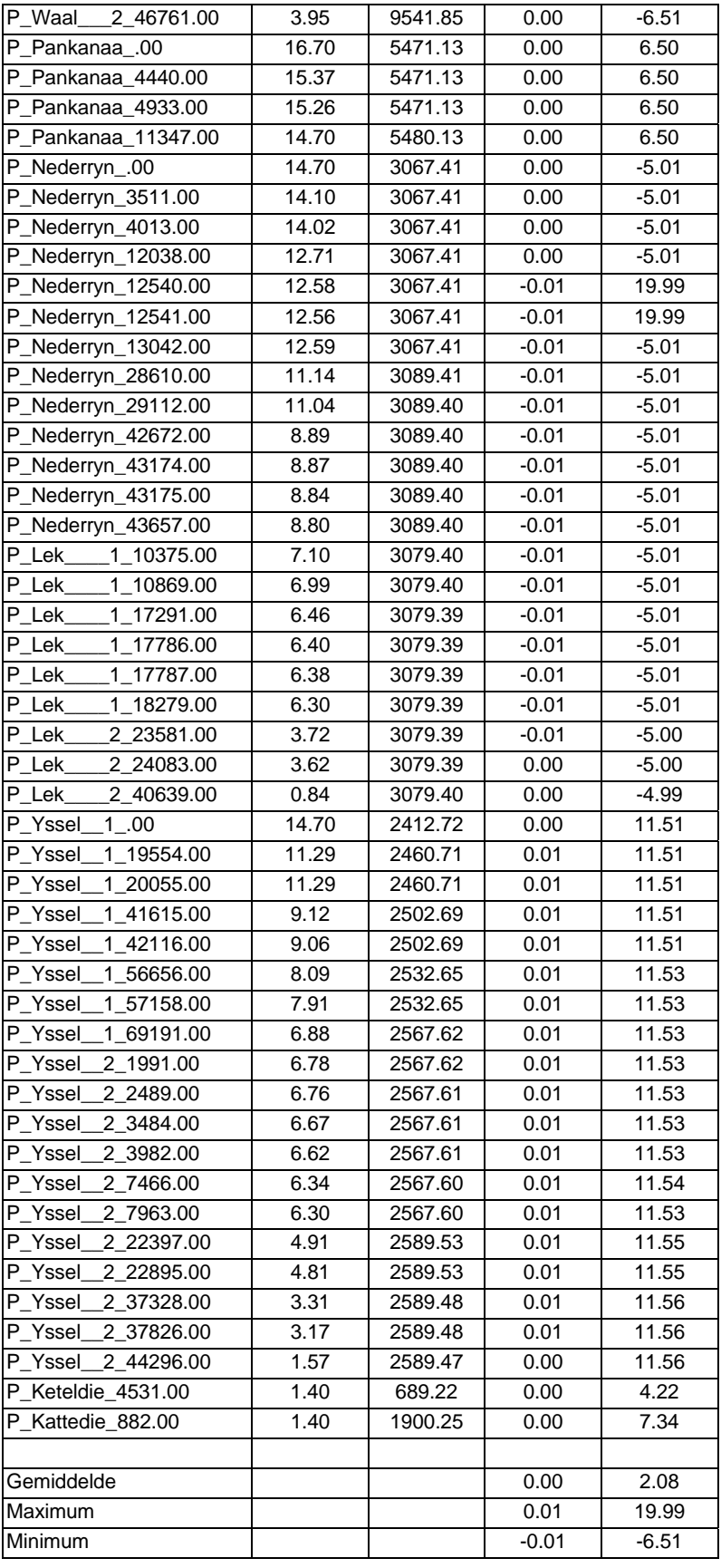

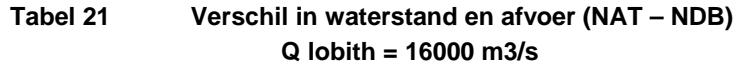

| Berekeningen versie 2                     |            |            |               |                                |
|-------------------------------------------|------------|------------|---------------|--------------------------------|
| Afvoer bij Lobith 16000 m <sup>3</sup> /s |            |            |               |                                |
| <b>NDB Stroomgebied</b>                   |            |            |               |                                |
| Locaties                                  | <b>NAT</b> |            | NAT-NDB       |                                |
|                                           | h(m)       | $Q(m^3/s)$ | $\Delta h(m)$ | $\Delta Q$ (m <sup>3</sup> /s) |
| NIMA Rotterdam .00                        | 2.61       | 1238.19    | 0.02          | 9.57                           |
| OUMA_Spijkenisse_762                      | 2.47       | 2544.51    | 0.02          | 68.83                          |
| OUMA Dordrecht .00                        | 2.99       | 2442.26    | 0.02          | $-38.56$                       |
| NIWA_SVKW_5034.00                         | 2.41       | 5934.40    | 0.02          | 63.06                          |
| OUMA035_12886.00                          | 2.64       | 2026.69    | 0.02          | 34.93                          |
| HAVL042_1229.00                           | 2.59       | 10535.33   | 0.04          | $-101.13$                      |
| HODI055 .00                               | 2.83       | 11052.95   | 0.03          | $-67.42$                       |
| NIME074_1403.00                           | 4.71       | 6837.21    | 0.01          | 5.92                           |
| HAVL052 .00                               | 2.71       | 11053.00   | 0.03          | $-67.38$                       |
| NIWA003 .00                               | 2.34       | 5612.95    | 0.00          | 54.25                          |
| HOIJ029_814.00                            | 2.96       | $-0.01$    | 0.02          | $-0.01$                        |
| HOIJ029_18109.00                          | 2.86       | $-0.07$    | 0.02          | $-0.20$                        |
| NIMA012_950.00                            | 2.47       | 4141.66    | 0.02          | 32.74                          |
| HAVL042 6411.00                           | 2.58       | 10535.36   | 0.04          | $-101.11$                      |
| HAVL042 6511.00                           | 2.48       | 10535.36   | 0.00          | $-101.11$                      |
| BEMA064 .00                               | 5.55       | 3800.03    | 0.01          | 0.03                           |
| BEMA062 .00                               | 3.87       | 3800.05    | 0.02          | 0.04                           |
| MAAS069 1536.00                           | 7.92       | 3800.00    | 0.00          | 0.00                           |
| HAVL042_6611.00                           | 2.47       | 10535.36   | 0.00          | $-101.11$                      |
|                                           |            |            |               |                                |
| Gemiddelde                                |            |            | 0.02          | $-16.25$                       |
| <b>Maximum</b>                            |            |            | 0.04          | 68.83                          |
| <b>Minimum</b>                            |            |            | 0.00          | $-101.13$                      |

**Tabel 22 Verschil in waterstand en afvoer (NAT- RT) Q lobith = 16000 m3/s** 

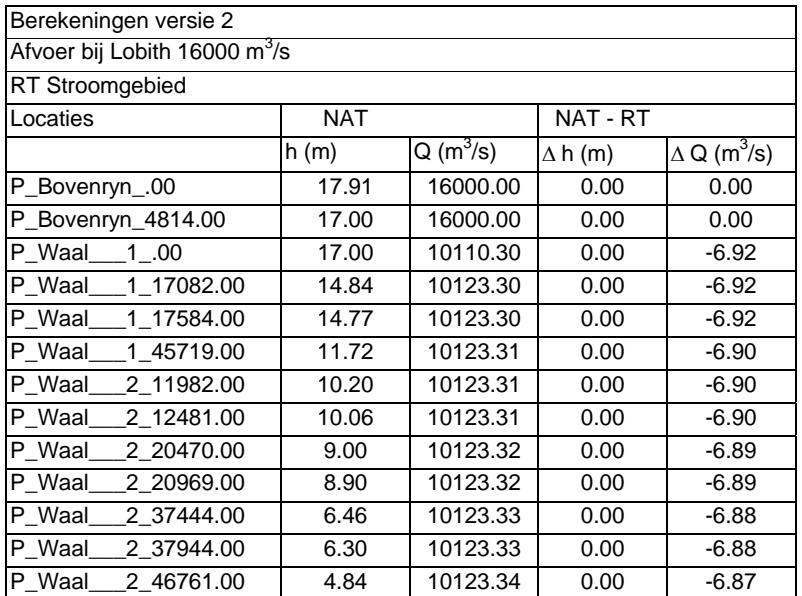

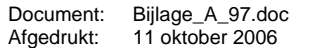

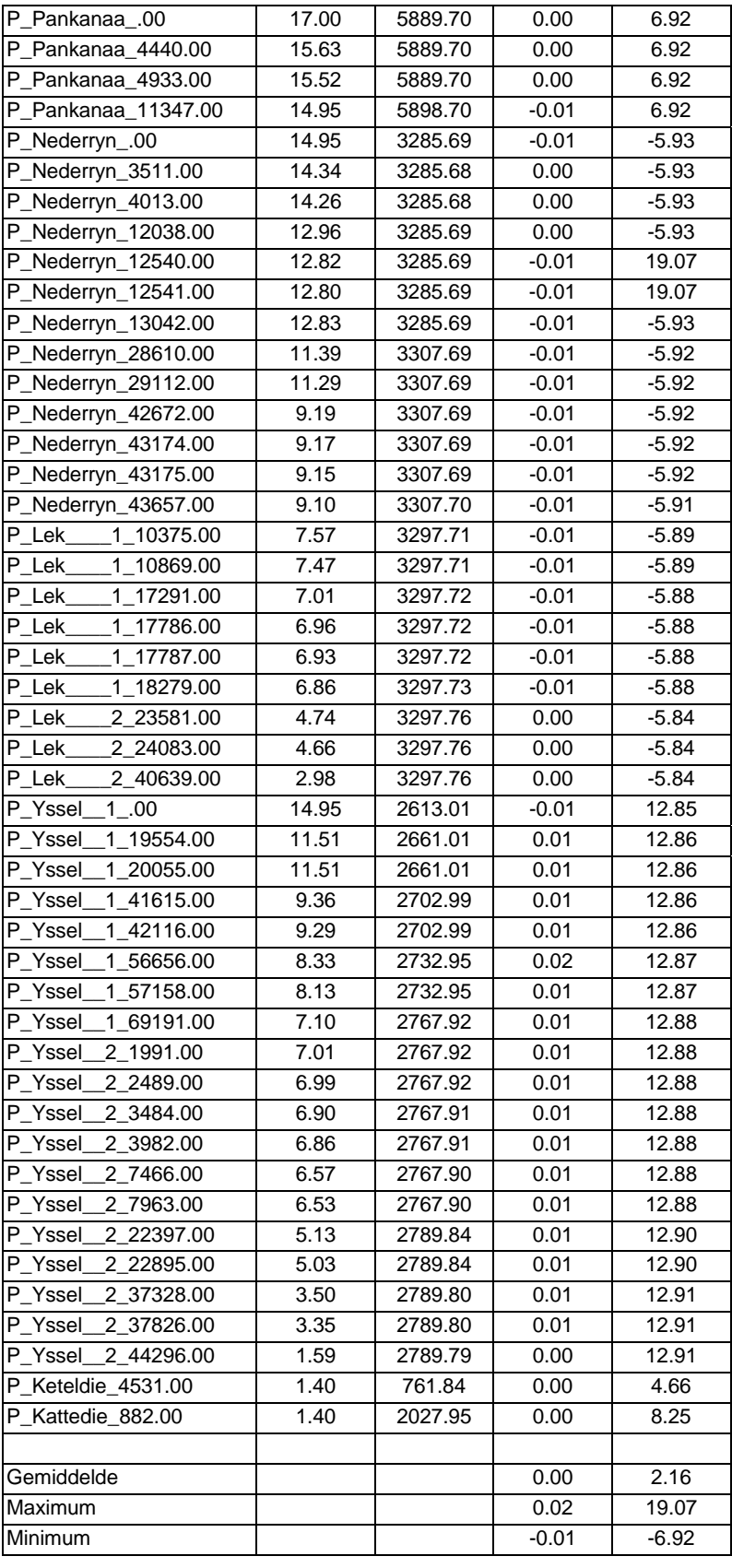

| Berekeningen versie 2<br>Afvoer bij Lobith 18000 m <sup>3</sup> /s |            |            |                |                                   |                         |
|--------------------------------------------------------------------|------------|------------|----------------|-----------------------------------|-------------------------|
|                                                                    |            |            |                |                                   | <b>NDB Stroomgebied</b> |
| Locaties                                                           | <b>NAT</b> |            | NAT-NDB        |                                   |                         |
|                                                                    | h(m)       | $Q(m^3/s)$ | $\Delta h$ (m) | $\triangle$ Q (m <sup>3</sup> /s) |                         |
| NIMA_Rotterdam_.00                                                 | 2.67       | 1374.52    | 0.02           | 11.90                             |                         |
| OUMA_Spijkenisse_762                                               | 2.50       | 2817.17    | 0.02           | 79.60                             |                         |
| OUMA_Dordrecht_.00                                                 | 3.11       | 2671.74    | 0.03           | $-48.96$                          |                         |
| NIWA_SVKW_5034.00                                                  | 2.42       | 6583.27    | 0.02           | 78.67                             |                         |
| OUMA035_12886.00                                                   | 2.70       | 2267.27    | 0.03           | 37.64                             |                         |
| HAVL042_1229.00                                                    | 2.65       | 11955.59   | 0.04           | $-119.26$                         |                         |
| HODI055_.00                                                        | 2.94       | 12505.39   | 0.04           | $-77.38$                          |                         |
| NIME074 1403.00                                                    | 4.99       | 7750.78    | 0.01           | 9.10                              |                         |
| HAVL052_.00                                                        | 2.79       | 12505.40   | 0.04           | $-77.38$                          |                         |
| NIWA003_.00                                                        | 2.35       | 6233.52    | 0.00           | 71.09                             |                         |
| HOIJ029 814.00                                                     | 3.06       | 0.00       | 0.02           | 0.00                              |                         |
| HOIJ029_18109.00                                                   | 2.96       | $-0.11$    | 0.03           | 0.03                              |                         |
| NIMA012 950.00                                                     | 2.50       | 4608.29    | 0.02           | 40.66                             |                         |
| HAVL042_6411.00                                                    | 2.63       | 11955.60   | 0.05           | $-119.25$                         |                         |
| HAVL042_6511.00                                                    | 2.51       | 11955.60   | 0.00           | $-119.25$                         |                         |
| BEMA064 .00                                                        | 6.01       | 4350.02    | 0.01           | 0.01                              |                         |
| BEMA062_.00                                                        | 4.14       | 4350.02    | 0.02           | 0.01                              |                         |
| MAAS069_1536.00                                                    | 8.45       | 4350.00    | 0.00           | 0.00                              |                         |
| HAVL042_6611.00                                                    | 2.50       | 11955.60   | 0.00           | $-119.25$                         |                         |
|                                                                    |            |            |                |                                   |                         |
| Gemiddelde                                                         |            |            | 0.02           | $-18.53$                          |                         |
| <b>Maximum</b>                                                     |            |            | 0.05           | 79.60                             |                         |
| <b>Minimum</b>                                                     |            |            | 0.00           | $-119.26$                         |                         |

**Tabel 23 Verschil in waterstand en afvoer (NAT- NDB) Q lobith = 18000 m<sup>3</sup> /s** 

**Tabel 24 Verschil in waterstand en afvoer (NAT- RT) Q lobith = 18000 m<sup>3</sup> /s**

| Berekeningen versie 2                     |            |                          |                |                                |
|-------------------------------------------|------------|--------------------------|----------------|--------------------------------|
| Afvoer bij Lobith 18000 m <sup>3</sup> /s |            |                          |                |                                |
| RT Stroomgebied                           |            |                          |                |                                |
| Locaties                                  | <b>NAT</b> |                          | NAT - RT       |                                |
|                                           | h(m)       | $\textsf{Q}$ (m $^3$ /s) | $\Delta$ h (m) | $\Delta$ Q (m <sup>3</sup> /s) |
| P_Bovenryn_.00                            | 18.49      | 18000.00                 | 0.00           | 0.00                           |
| P_Bovenryn_4814.00                        | 17.56      | 17999.99                 | 0.00           | $-0.01$                        |
| P Waal<br>1.00                            | 17.56      | 11281.45                 | 0.00           | $-6.93$                        |
| P Waal<br>1 17082.00                      | 15.38      | 11294.45                 | 0.00           | $-6.93$                        |
| P Waal<br>1 17584.00                      | 15.32      | 11294.45                 | 0.00           | $-6.93$                        |
| P Waal<br>1 45719.00                      | 12.28      | 11294.46                 | 0.00           | $-6.91$                        |
| P Waal<br>2 11982.00                      | 10.75      | 11294.46                 | 0.00           | $-6.91$                        |
| P_Waal_<br>2 12481.00                     | 10.60      | 11294.46                 | 0.00           | $-6.91$                        |
| P Waal<br>2 20470.00                      | 9.54       | 11294.46                 | 0.00           | $-6.91$                        |
| P Waal<br>2 20969.00                      | 9.42       | 11294.46                 | 0.00           | $-6.91$                        |
| P Waal<br>2 37444.00                      | 6.90       | 11294.47                 | 0.00           | $-6.90$                        |
| P Waal<br>2 37944.00                      | 6.71       | 11294.47                 | 0.00           | $-6.90$                        |
| P Waal<br>2 46761.00                      | 5.13       | 11294.47                 | 0.00           | $-6.90$                        |

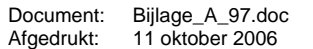

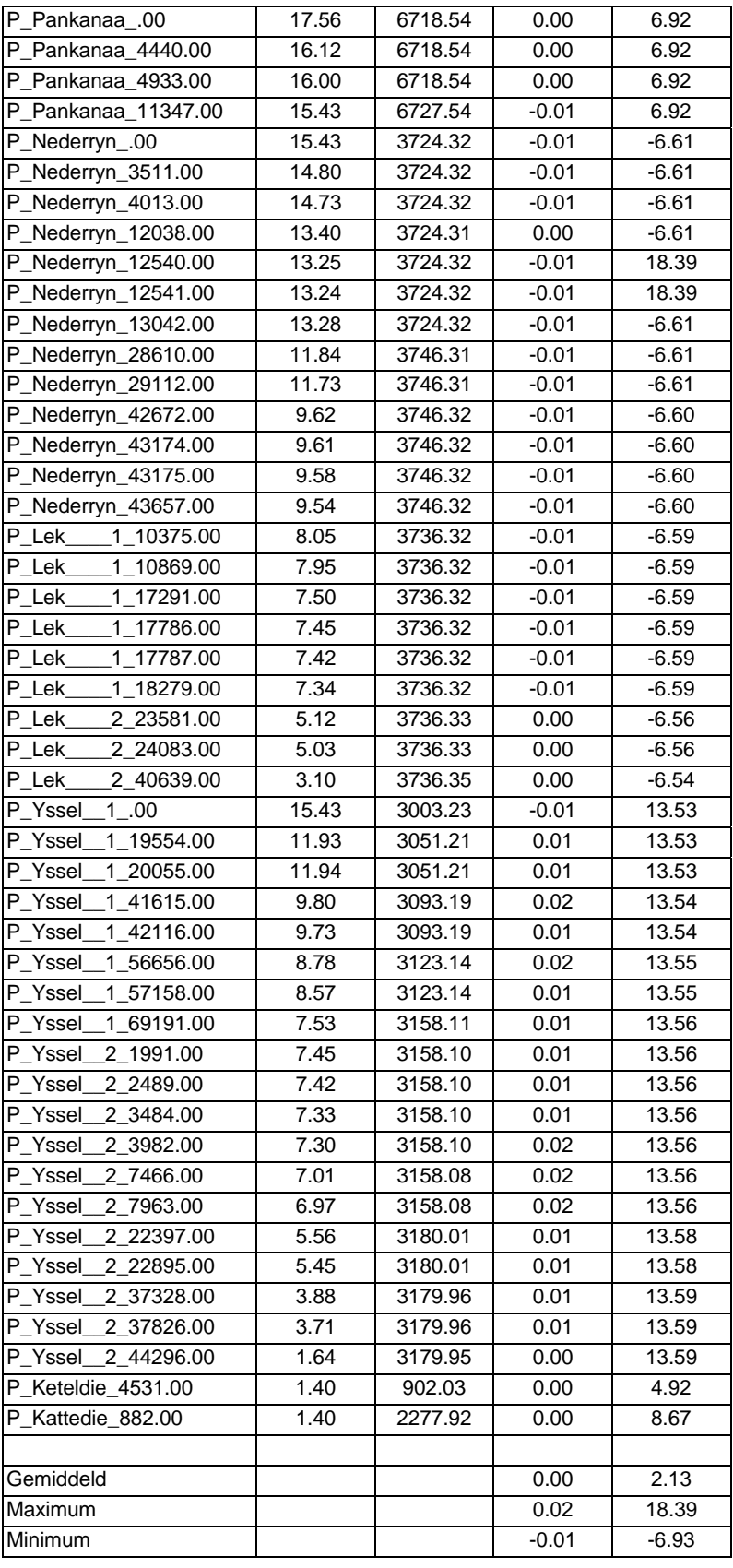

# **Keuze berekeningen Fase 2**

In deze startfase zijn twee series van berekeningen uitgevoerd. In de eerste serie zijn de waterstanden, die worden opgelegd aan de benedenranden van het RT model, berekend met het NDB model. In de tweede serie berekeningen zijn deze waterstanden berekend met het NAT model en zijn ook de afvoeren aan de bovenrand van het NDB model berekend met het NAT model.

Voor beide series van berekeningen zijn de verschillen tussen de met het Nationale model en de deelmodellen NDB en RT berekende waterstanden gering. Deze verschillen liggen in de orde van enkele centimeters.

Voor de tweede fase zal worden gerekend op dezelfde wijze als in de eerste serie berekeningen. Niet alleen is het verschil tussen de berekende waterstanden bij de eerste serie geringer dan bij de tweede serie, maar ook de werkzaamheden voor de eerste serie berekeningen zijn geringer dan voor de tweede serie berekeningen. Bij de eerste serie berekeningen hoeven alleen immers alleen twee berekende waterstanden uit berekeningen met het NDB model te worden geselecteerd. Bij de tweede serie moeten naast deze waterstanden ook de afvoeren bij Hagestein Beneden en Tiel worden geselecteerd.

## **Schematisatie van windveld in SOBEK-Nationaal**

Zoals eerder gezegd zijn de grote verschillen in waterstand in de IJssel berekend met het Nationale en het RT model verdwenen door in het RT model ook te rekenen met hetzelfde windveld als in het Nationale model. In de tweede fase worden ook berekeningen uitgevoerd waarin een aantal RvR ingrepen worden aangebracht in het SOBEK model. De resultaten van deze berekeningen worden dan vergeleken met de resultaten van de destijds uitgevoerde RvR berekeningen.

In het RvR project is niet met wind gerekend. Dit betekent, dat in het RT model en in het RT gedeelte van het NAT model ook niet met wind zou moeten worden gerekend. In SOBEK bestaat de mogelijkheid een gedeelte van het model af te schermen voor het opgelegde windveld. Deze optie is in deze fase van het project getest.

In deze test is een berekening uitgevoerd met het Nationale model, waarin over het RT gedeelte van het model, het windveld is afgeschermd waardoor voor dit gedeelte van het model niet met wind wordt gerekend. Het RT gedeelte van het model is dat deel dat bovenstrooms ligt van de Krimpen a/d Lek en Werkendam Buiten waar de beide deelmodellen zijn gekoppeld. Voor de exacte plaats van de koppeling wordt verwezen naar tabel 1.

De resultaten van de berekening met het Nationale model worden voor het NDB gedeelte vergeleken met de resultaten van het NDB model en voor het RT gedeelte met de resultaten van een eerder uitgevoerde berekening met het RT model, waarin geen windveld is geschematiseerd. Indien nu de verschillen tussen het Nationale model en de deelmodellen NBD en RT gering is, dan is bewezen, dat deze optie van SOBEK goed functioneert en kan worden toegepast voor de berekeningen in fase 2.

Deze testberekening is uitgevoerd volgens de eerste serie voor één afvoer bij Lobith van 16000 m<sup>3</sup>/s. Op dezelfde wijze als bij de eerdere berekeningen zijn de berekende waterstand en afvoer met het Nationale model SOBEK-NAT en de verschillen met de deelmodellen weergegeven in tabel 25.

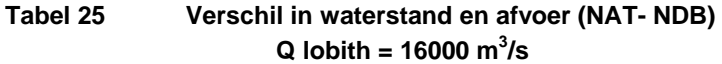

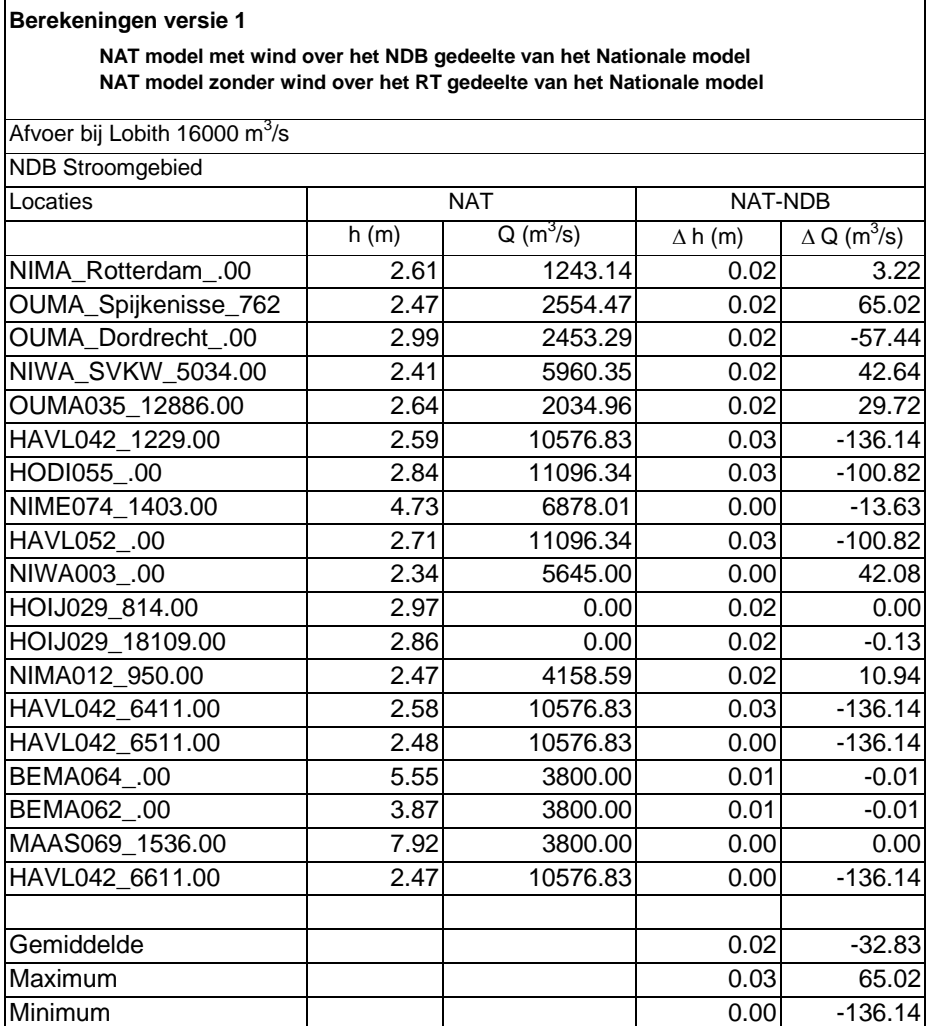

## **Tabel 26 Verschil in waterstand en afvoer (NAT- RT)**   $Q \text{ lobith} = 16000 \text{ m}^3/\text{s}$

#### **Berekeningen versie 1**

 **NAT model met wind over het NDB gedeelte van het Nationale model NAT model zonder wind over het RT gedeelte van het Nationale model**

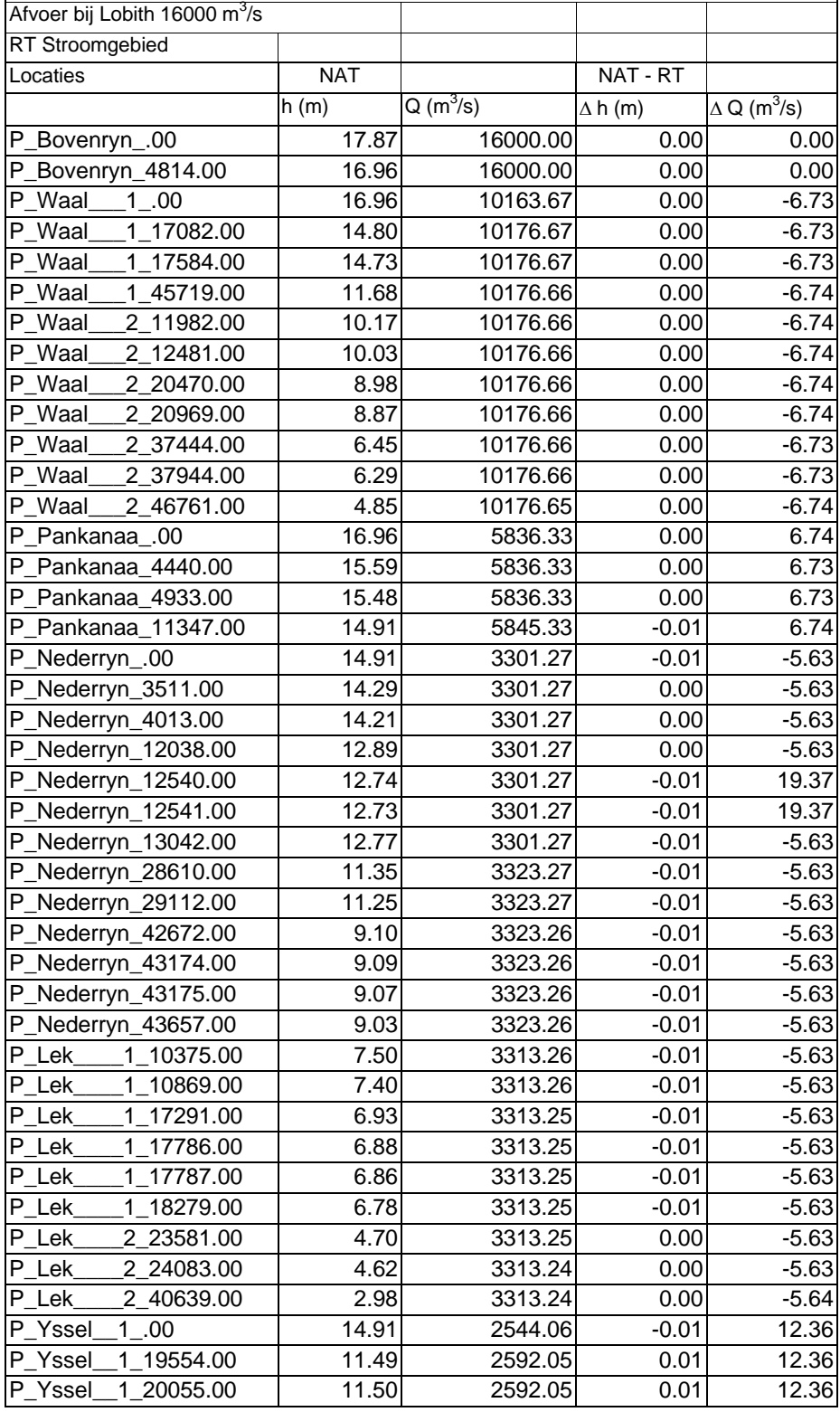

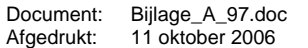

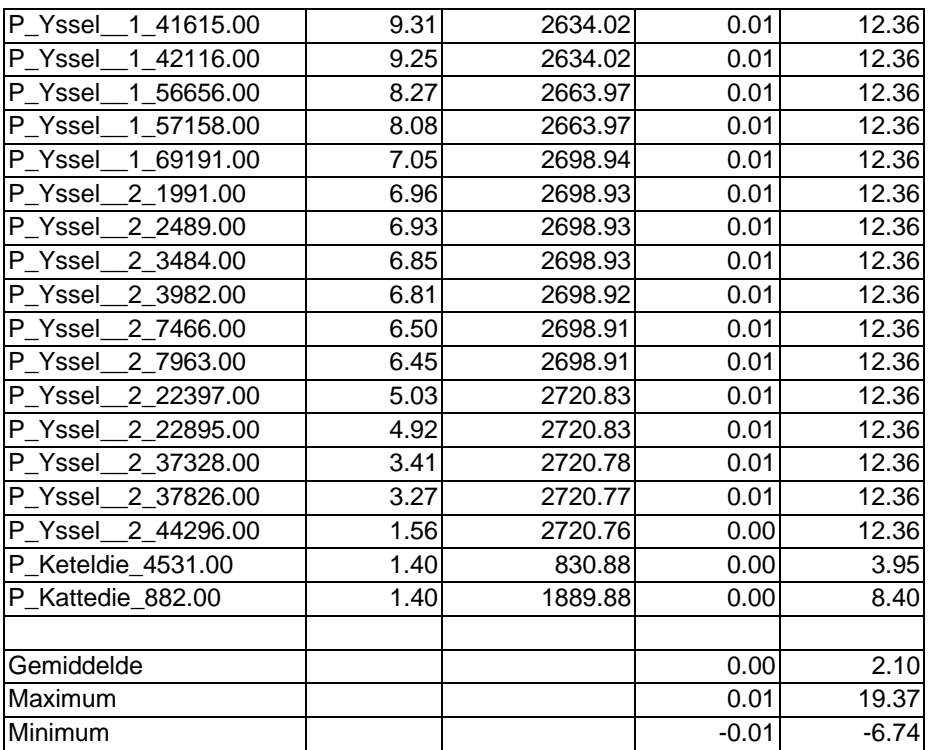

De verschillen zijn klein en van dezelfde orde als de eerder berekende verschillen. Op grond van deze resultaten wordt geconcludeerd, dat de windafschermingsoptie binnen SOBEK naar behoren werkt en zal worden toegepast bij de berekeningen in fase 2 van dit project.

#### **Conclusies**

De verschillen tussen de resultaten van de deelmodellen en het Nationale model zijn gering. Het gemiddelde verschil tussen de berekende waterstanden ligt tussen de 0 en 0.03 meter met maximale lokale afwijkingen van 0.05 meter. Dit betekent, dat berekeningsresultaten van het Nationale model gelijkwaardig zijn aan resultaten van berekeningen met de deelmodellen NDB en RT.

De berekeningen zullen worden uitgevoerd met de gewijzigde locatie van de bnenedenrand in het RT model. De juiste locatie van de randvoorwaarden voor de drie modellen is beschreven in tabel 1.

In de berekeningen met het NDB model worden de effecten van wind meegenomen. In het Nationale model worden voor het NDB gedeelte van het gekoppelde model de effecten van wind ook meegenomen. In het RT gedeelte van het Nationale model worden de effecten van wind niet meegenomen. Het windveld wordt voor dit gedeelte van het model afgeschermd. In de berekeningen met het RT model worden geen effecten van wind meegenomen.

# **Memo**

Aan -

Flip Dirksen 0320-298749 Datum Bijlage(n) 23 mei 2001 Onderwerp Nationaal Model

Van Doorkiesnummer

# *Koppeling Rijntakken en NDB model*

Naar aanleiding van testen met een gekoppeld model in 2000 door HKV zijn afspraken gemaakt om de koppeling van het Rijntakken en NDB model aan te passen. Voor het nieuwe Nationale Model is gebruik gemaakt van de volgende regio modellen: NDB versie NDB\_1\_00 (beschrijving …….) Rijntak versie 2000\_3 (beschrijving …….)

# *Aanpak*

Er is een nieuw SOBEK project gemaakt (NL2001\_1). Beide modellen zijn als Case in dit project gezet. Eerst zijn bij beide cases de " Model Attributes" gelijk gemaakt:

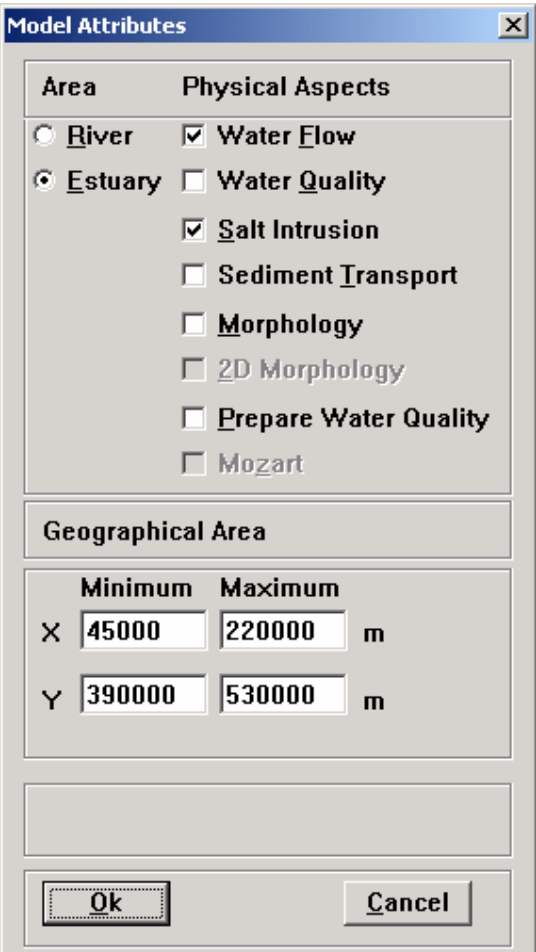

Bij de NDB-case moest een extra knoop op de Lek worden opgenomen om het vak "LEK\_159" op te kunnen nemen in het gekoppelde model. Afspraak is het Rijntakken en NDB model te koppelen op de grens van dit vak. Daartoe is een extra knoop toegevoegd door de tak "LEK\_030" te splitsen op een afstand van 40973 meter vanaf het begin.

Vervolgens zijn de case met het Rijntakken model en het aangepaste NDB model gecombineerd in een nieuwe case ("gekoppeld") waarin ng de volgende wijzigingen zijn aangebracht:

- Takken LEK\_030, LEK\_031 en LEK\_032 inclusief betrokken knopen verwijderd.
- Eind tak Lek\_2 (rijntakken), knoop KrilekMSW gelegd op nieuwe knoop van NDB model ("VAK159") en daarmee dus de Lek gekoppeld.
- Takken AFMA065, WAAL041 en BOME040 verwijderd (inclusief knopen)
- Eind tak Waal\_2, knoop WerkenMSW, gelegd op knoop node023 van het NDB model gelegd en daarmee dus de Waal gekoppeld.

Vervolgens is in het nieuwe model alle ontbrekende invoer (dispersion, branch-mouth relations en randvoorwaarden) toegevoegd.
Tevens is in het Rijntakken deel een second station lateraal debiet rond de stuw Driel van 25 m3/s verwijderd (hoort hier niet meer, maar zat nog in het model).

De numerieke parameters zijn ingesteld volgens het HKV rapport "Nationaal SOBEKmodel" op pagina 17 met als enige uitzondering dat het Pseudo Courant getal op verzoek van Rolf v.d. Veen op 100 is gezet.

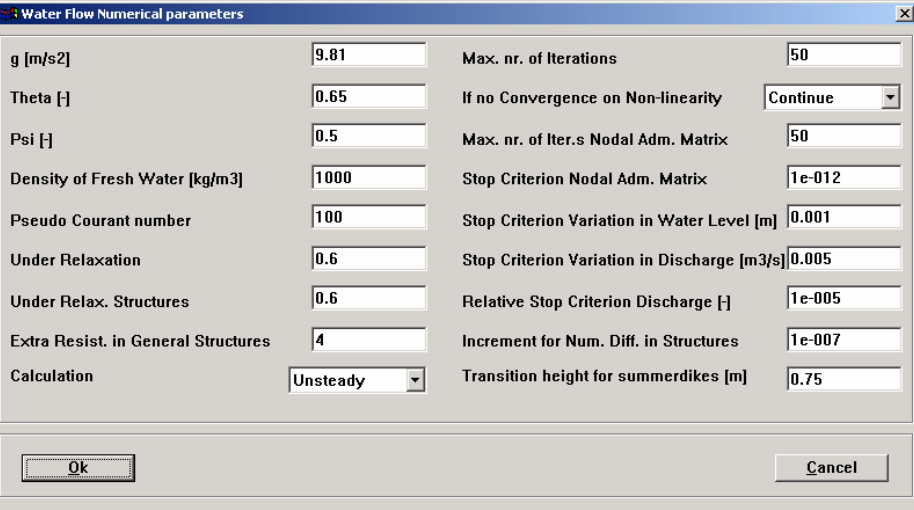

# **Systeemdocumentatie**

# **MHW-processor**

**Uitbreiding naar landelijke toepassing**

# **Jos van Gils**

24 juli 2001

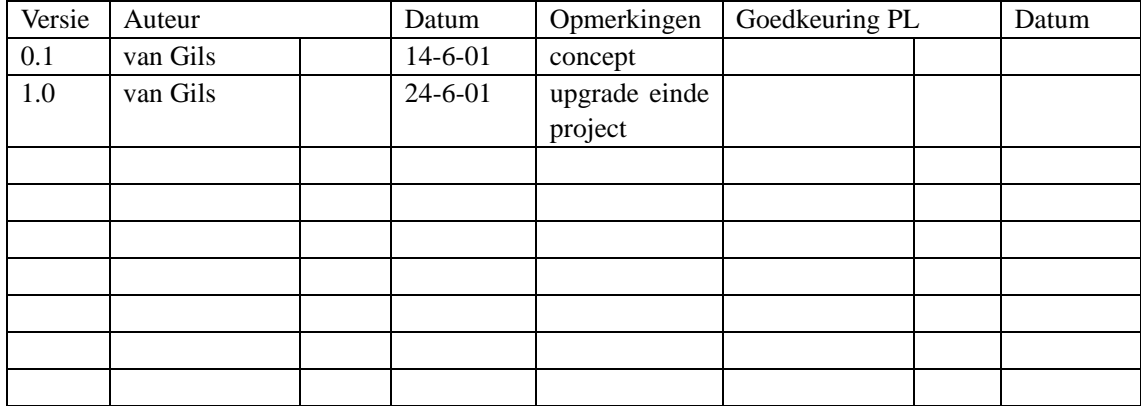

# **1. Bijgewerkte systeemdocumentatie MHW-processor**

Zoals geïmplementeerd in de Stand Alone MHW-SSB-processor, versie 1.01.

# *1.1 Functionaliteit*

De functionaliteit van de MHW-processor is in het kort te omschrijven als het geautomatiseerd uitvoeren van een berekening van de MHW's op basis van 216 sommen. Deze 216 sommen bestaan uit alle mogelijke combinaties van:

- 9 rivierafvoeren:
- 6 stormen op zee;
- 4 keringssituaties.

De uitvoering van deze 216 sommen verloopt als volgt:

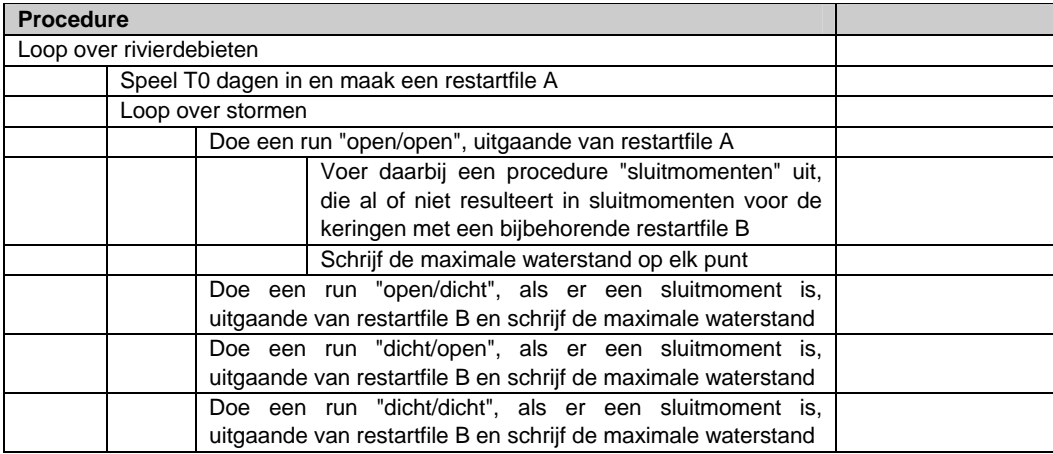

De deel-procedure "Sluitmomenten" verloopt als volgt. Het doel van de procedure is: tijdens de "open-open" berekening in SOBEK de sluitmomenten voor de keringen detecteren. Er is daarbij sprake van *terecht* en *onterecht* sluiten. Dit onderscheid komt voort uit het feit dat de keringen onder bepaalde omstandigheden sluiten op grond van een *voorspelde waterstand*, met behulp van een rekenprogramma in het sturingssysteem van de keringen. Onder *onterecht sluiten* verstaan we dan het sluiten van de keringen op grond van een onjuist voorspelde waterstand.

De uitgangspunten bij de deel-procedure "Sluitmomenten" zijn:

- als één van beide keringen dicht moet, gaan ze beide;
- een *stormvloed* wordt gedefinieerd als de periode waarin (bij open keringen) sprake is van het overschrijden van een bepaalde maximale waterstand (*alarmpeil*) in Dordrecht ofwel een bepaalde maximale waterstand (*alarmpeil*) in Rotterdam;
- de keuze tussen de zgn. peil- en de kenteringsluiting wordt bepaald door het debiet bij Lobith: bij een Bovenrijn-afvoer kleiner dan 6000 m3/s een *peilsluiting*, bij een Bovenrijnafvoer groter dan of gelijk aan 6000 m3/s een *kenteringssluiting*;
- een *terechte* kenteringsluiting wordt uitgevoerd op de eb-/vloedstroomkentering ter plaatse van de keringen voorafgaande aan de stormvloed, of als deze kentering niet optreedt, de minimale vloedstroom;
- een *onterechte* kenteringsluiting wordt uitgevoerd op eb-/vloedstroomkentering ter plaatse van de keringen voorafgaande aan de top van de storm, of als deze kentering niet optreedt, de minimale vloedstroom;
- een *terechte* alsook een *onterechte* peilsluiting wordt uitgevoerd bij het overschrijden van een waterstand van NAP+2 aan de zeezijde van de keringen (*onterecht* houdt in dat achteraf blijkt dat er geen sprake zou zijn geweest van een stormvloed).

T.b.v. het zoeken van de sluitmomenten worden in een "open-open"-som met Sobek elke tijdstap de volgende acties uitgevoerd:

- als de alarmpeilen in Rotterdam of Dordrecht worden overschreden wordt een vlaggetje "stormvloed" gezet, en het laatste tijdstip waarop deze kwalificatie geldt onthouden;
- als er sprake is van *kenteringsluiting* wordt bij beide keringen gekeken of er sprake is van een kentering, zo ja, dan wordt dit een potentieel moment voor *terecht sluiten* als er (nog) geen sprake is van stormvloed, en een potentieel moment voor *onterecht sluiten* als we nog voor de piek van de stormopzet zijn;
- als er sprake is van *peilsluiting* wordt bij beide keringen gekeken of er sprake is van een waterstand aan de zeezijde hoger dan +2 NAP, zo ja, dan is dit het moment voor *terecht sluiten* en mogelijk voor *onterecht sluiten* (dat wordt pas later bekend);
- voor elk gevonden (potentieel) sluitmoment wordt een vlag gezet die ervoor zorgt dat Sobek een restartmoment op de restartfile zet.

Aan het einde van de SOBEK-berekening:

- als er sprake is geweest van een stormvloed dan worden de (laatste potentiële) sluitmomenten voor *terecht sluiten* van beide keringen weggeschreven;
- als er geen sprake is geweest van een stormvloed en de gebruiker wil *onterecht sluiten*  meenemen in de analyse, dan worden de (laatste potentiële) sluitmomenten voor *onterecht sluiten* van beide keringen weggeschreven;
- tenslotte wordt gecontroleerd dat *beide keringen sluiten* en dat de Hartelkering *niet later*  sluit dan de Maeslantkering.

#### 1.1.1 User Interface

De gebruiker kan de MHW-analyse eventueel "uitdunnen". Dat gebeurt via een scherm waarop de uit te schakelen berekeningen kunnen worden afge"tickt". Als voorbeeld:

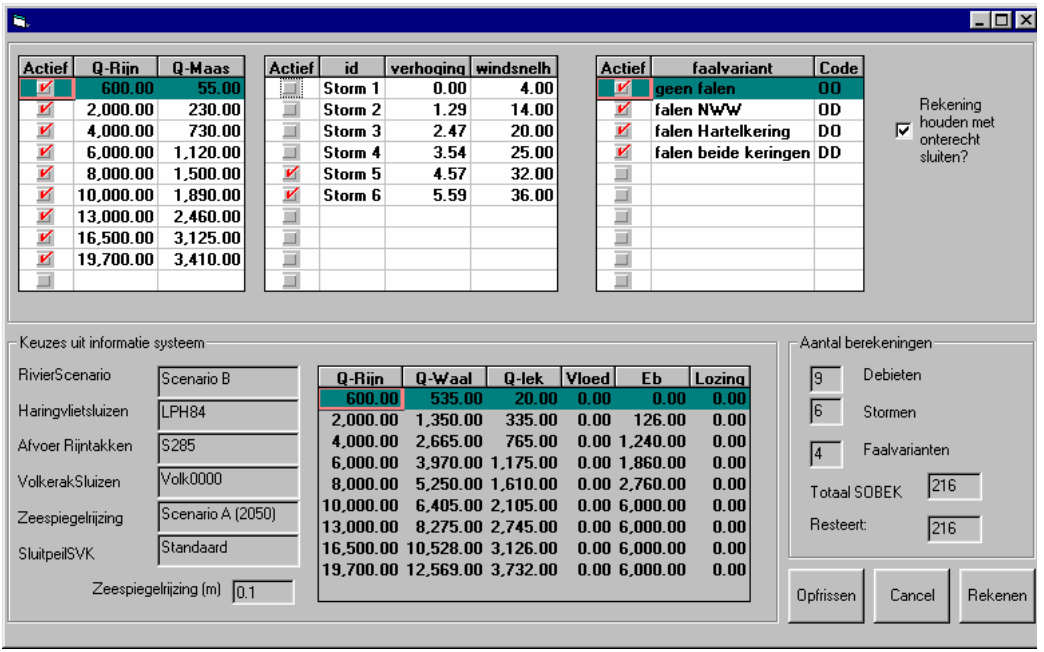

Het knopje om onterecht sluiten niet mee te nemen, zorgt ervoor dat als niet aan het sluitcriterium is voldaan, de drie sommen met 1 of 2 gesloten keringen achterwege kunnen blijven. Er zijn mogelijkheden ingebouwd om snel selecties te maken, en om eenmaal gemaakte keuzen op te slaan en terug te halen (niet afgebeeld).

Het uitdunnen van de analyse heeft vooral betekenis om snel bepaalde sommen waarin problemen zijn opgetreden terug te kunnen halen. Het is niet mogelijk om een zinvolle MHWanalyse uit te voeren op basis van een uitgedunde set.

# 1.1.2 Applicaties

De MHW-processor kan worden gebruikt:

- voor het Noordelijk Deltabekken ("NDB");
- voor het Noordelijk Deltabekken in combinatie met het Nederlandse deel van de Rijntakken ("NAT"(ionaal));
- voor een bij de Pannerdensche Kop en de IJsselkop afgeknipte versie van het Nationaal Model ("KOP"(penmodel)).

#### *1.2 Onderliggende concepten*

De MHW-processor voert een rekencyclus uit waarin de randvoorwaarden aan de rivierzijde en aan de zeezijde en de sturing van de stormvloedkeringen variabel zijn. Daartoe worden in een aangeboden "basismodel", bestaande uit een MDA-, MDF- en SEQ-file, gedurende de rekencyclus wijzigingen doorgevoerd.

In deze paragraaf wordt besproken hoe de wijzigingen in de invoer van het Sobek-basismodel worden verwerkt, en aan welke eisen dit basismodel moet voldoen.

#### 1.2.1 Bovenstroomse debieten

*Eisen aan het basismodel:*

• Een voorgeschreven aantal randen met voorgeschreven namen:

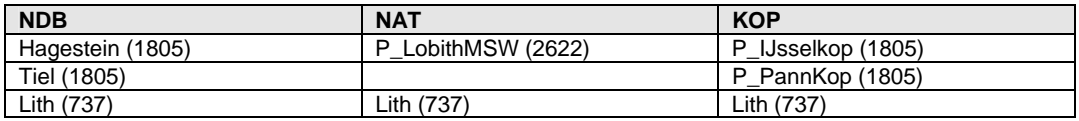

• Tijdfuncties met 3 waarden voor het debiet, waarvan slechts de eerste betekenis heeft als debiet-onafhankelijke startwaarde (getal tussen haakjes in de tabel).

#### *Modificaties in de MHW-rekencyclus:*

- De drie tijdstippen worden vervangen door de drie tijdstippen opgegeven in MHWPROC.INI.
- De eerste waarde van het debiet *blijft ongewijzigd*, de tweede en de derde worden vervangen door de debieten behorende bij het op dat moment doorgerekende rivierdebiet.

#### 1.2.2 Benedenstroomse waterstanden

*Eisen aan het basismodel:*

• Een voorgeschreven aantal randen met voorgeschreven namen:

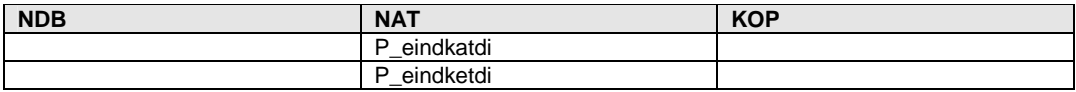

• Tijdfunctie met 1 waarden voor de waterstand.

#### *Modificaties in de MHW-rekencyclus:*

- De gewenste waterstand wordt afgeleid uit het rivierdebiet.  $<sup>1</sup>$ </sup>
- Deze waarde wordt in de tijdfunctie geschreven.

#### 1.2.3 Haringvlietsluizen

#### *Eisen aan het basismodel:*

De Haringvlietsluizen worden gemodelleerd als een general structure, waarvan de 5 breedtes en de hefhoogte tijdens de rekencyclus instelbaar zijn. De structure kent 2 instellingen die door controllers worden geregeld: 1 voor "eb" (waterstand binnen hoger dan buiten) en 1 voor "vloed" (waterstand buiten hoger dan binnen). Bij het gangbare beheer ("LPH84") zijn de sluizen dicht bij vloed en open bij eb, waarbij de opening afhangt van het debiet bij Lobith (met een tijdvertraging van 2 dagen).

Er zijn twee triggers die de situatie "eb" resp. "vloed" bepalen. Deze sturen 4 controllers aan: voor de breedte resp. de hefhoogte tijdens eb en tijdens vloed. De expliciete eisen aan het basismodel zijn:

l <sup>1</sup> Deze waarde wordt door de MHW-processor hard op NAP +1.00 m gezet.

- De naam van het kunstwerk moet "Hvl\_1" zijn.
- De vier genoemde controllers zijn aanwezig, onder de namen "HVl\_OpenW\_Contr", "HVl\_OpenH\_Contr", "HVl\_SluitW\_Contr" en "HVl\_SluitH\_Contr".
- Het zijn tijdcontrollers met 1 waarde in de tijdreeks.

*Modificaties in de MHW-rekencyclus:*

- De gewenste openingen tijdens eb en tijdens vloed worden afgeleid uit het rivierdebiet.
- Deze worden omgerekend naar breedtes en een hefhoogtes.
- De berekende breedtes en hefhoogtes worden in de 4 controllers geschreven.
- De breedtes ver voor en ver achter de structure (W1 en W5) worden op de maximale breedte gezet  $(= 964$  meter).
- De breedtes juist voor en juist achter de structure (W2 en W4) worden op de uitgerekende breedte gezet.

#### *Berekening van de breedte en de hefhoogte bij gegeven doorsnede*

De breedte wordt bepaald door interpolatie in de onderstaande tabel:

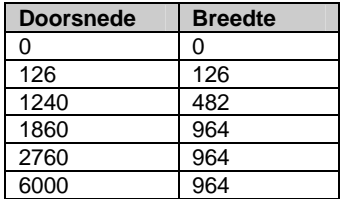

De hefhoogte wordt als volgt bepaald:

- Bij een doorsnede van 0 is de hefhoogte 0.
- Bij doorsneden groter of gelijk aan 6000 m2 is de hefhoogte gelijk aan 11 m.
- Bij doorsneden tussen 0 en 6000 m2 wordt de hefhoogte berekend als het quotiënt van de doorsnede en de breedte uit de tabel.

*Het verdient aanbeveling op termijn over te schakelen naar een aanpak met 17 schuiven, bediend volgens de officiële open-strategie (RIZA nota: 97.173X).*

In het basismodel is t.b.v. het IVB-DOS de volgende configuratie van kunstwerken, controllers en triggers aangebracht:

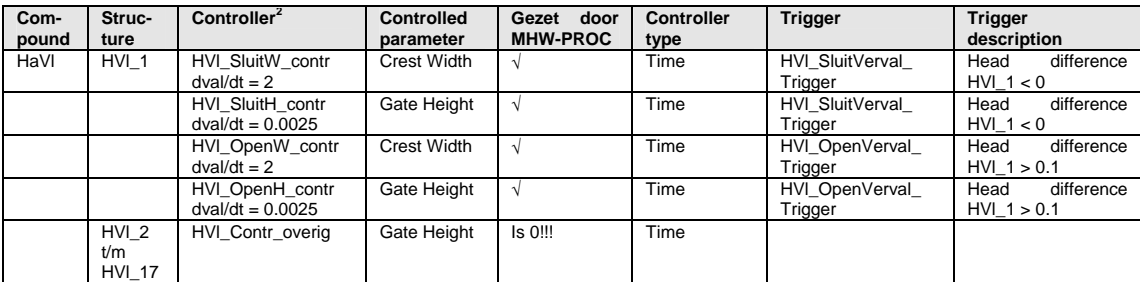

#### 1.2.4 Onttrekking Volkerak

 *2 Alle controllers hebben een control update interval van 1 tijdstap.* 

#### *Eisen aan het basismodel:*

- Q-rand of lateraal debiet Volkeraksluizen, met precies deze naam.
- Tijdfunctie met 1 waarde voor het debiet.

#### *Modificaties in de MHW-rekencyclus:*

- De gewenste onttrekking wordt afgeleid uit het rivierdebiet.
- De berekende waarde wordt in de tijdfunctie geschreven.

### 1.2.5 Zeespiegelrijzing en stormopzet

#### *Eisen aan het basismodel:*

• De zeerandvoorwaarden zonder stormopzet en zonder zeespiegelrijzing moeten als 3 tijdreeksen zijn gegeven, onder de namen "Maasmond", "Haringvliet" en "Haringvliet- $20$ ".

Het aantal punten in de tijdreeks volgt uit het basismodel. Het is onduidelijk of de tijdstippen in het basismodel van belang zijn. De waterstanden worden afgeleid uit specifieke invoerbestanden met getijgegevens.

#### *Modificaties in de MHW-rekencyclus:*

- De 3 reeksen met relatieve tijdstippen en waterstanden worden tijdens de eerste berekening binnen elke cyclus ingelezen uit de Nefis-file en weggeschreven naar 3 tijdelijke bestanden, en tijdens elke volgende berekening uit deze tijdelijke bestanden ingelezen.
- De ingelezen reeksen met relatieve tijdstippen worden aangepast aan het begintijdstip van de lopende berekening, gebruikmakend van het uit MHWPROC.INI ingelezen absolute begintijdstip van de waterstandstijdreeksen en het absolute begintijdstip van de lopende berekening.
- De ingelezen waterstanden worden aangepast i.v.m. zeespiegelrijzing en stormopzet.
- De resulterende waterstandstijdreeksen worden naar de Nefis-file geschreven.

#### *Zeespiegelrijzing:*

De waarde van de zeespiegelrijzing wordt bij alle waterstanden in de reeks opgeteld.

#### *Stormopzet:*

De stormopzet wordt als volgt berekend:

$$
Als \t t < T_1: \t \Delta h = 0
$$

*Als*  $T_1 < t < T_2$ :  $\Delta h = \frac{t - T_1}{T_2 - T_1} (H_{\text{max}} - 0.1)$  $< t < T_2$ :  $\Delta h = \frac{t - T_1}{T_2 - T_1} (H_{\text{max}} - 0.1)$ 

$$
A l s \quad T_2 < t < T_3; \quad \Delta h = \left( H_{\text{max}} - 0.1 \right) + \frac{t - T_2}{T_3 - T_2} \left( 0.1 \right)
$$

$$
A l s \t T_3 < t < T_4: \quad \Delta h = (H_{\text{max}}) - \frac{t - T_3}{T_4 - T_3}(0.1)
$$

$$
Als \tT_4 < t < T_5: \t\Delta h = (H_{\text{max}} - 0.1) - \frac{t - T_4}{T_5 - T_4} (H_{\text{max}} - 0.1)
$$

*Als*  $t > T_5$ ;  $\Delta h = 0$ 

 $T_3 = Fasenulpunt - Faseverhuiving$  $T_2 = T_3 - 2$  *uur*  $T_4 = T_3 + 2$  *uur*  $T_1 = T_3 - 0.5 \times Stormduur$   $T_5 = T_3 + 0.5 \times Stormduur$ 

De maximale waarde van de stormopzet Hmax wordt ingelezen uit een externe tabel. De waarden van het *Fasenulpunt*, de *Faseverschuiving* en de *Stormduur* worden ingelezen uit MHWPROC.INI.

LET OP: de tijdstippen en het aantal tijdstippen moeten de berekening niet kunnen verzieken!

#### 1.2.6 Windveld

*Eisen aan het basismodel:*

- Een homogene en tijdafhankelijke windsnelheid moet gedefinieerd zijn, met 6 tijdstippen en lineaire interpolatie.
- Een uniforme en constante windrichting moet gedefinieerd zijn.

*Modificaties in de MHW-rekencyclus:*

- Een constante windrichting van 293º wordt in de Nefis-file geschreven. *Hierop wordt een correctie van 180 graden toegepast, omdat Sobeksim dat zo wil, dus het weggeschreven getal is 293 - 180 = 113 (vanaf versie 0.8.2).*
- Een tijdreeks voor de windsnelheid wordt berekend en in de Nefis-file geschreven.

*Berekening tijdfunctie voor de windsnelheid, via lineaire interpolatie tussen de volgende punten:*

$$
V_{wind}(T_1) = 0
$$
  
\n
$$
V_{wind}(T_2) = Min(10, V_{max})
$$
  
\n
$$
V_{wind}(T_3) = V_{max}
$$
  
\n
$$
V_{wind}(T_4) = V_{max}
$$
  
\n
$$
V_{wind}(T_5) = Min(10, V_{max})
$$
  
\n
$$
V_{wind}(T_6) = 0
$$

$$
T_m = Fasenuupunt - Faseverhuiting
$$
  
\n
$$
T_1 = T_m - 0.5 \times Stormduur - 12 uur
$$
  
\n
$$
T_2 = T_m - 0.5 \times Stormduur
$$
  
\n
$$
T_3 = T_m - 2.5 uur
$$
  
\n
$$
T_4 = T_m + 2.5 uur
$$
  
\n
$$
T_5 = T_m + 0.5 \times Stormduur
$$
  
\n
$$
T_6 = T_m + 0.5 \times Stormduur
$$

De maximale waarde van de windsnelheid  $W_{max}$  wordt ingelezen uit een externe tabel. De waarden van het *Fasenulpunt*, de *Faseverschuiving* en de *Stormduur* worden ingelezen uit MHWPROC.INI.

### 1.2.7 Stormvloedkeringen SVKW en SVKH

#### *Eisen aan het basismodel:*

De stormvloedkeringen en hun sturing zijn complex. We hebben gepoogd zo min mogelijk van deze complexiteit binnen de MHW-processor te halen. Uiteindelijk zijn daar de volgende eisen uit gekomen:

- Het basismodel bevat de correcte sluit- en openprocedures voor de keringen.
- Deze zijn allereerst gebaseerd op twee "hoofdschakelaars" (time triggers luisterend naar de naam "MasterTriggerSVKW" en "MasterTriggerSVKH") die in één klap de gehele sluiten openprocedure kunnen in- of uitschakelen.
- Deze zijn verder gebaseerd op twee time triggers ("Stormvloed" resp. "GeenStormvloed") die de duur van de stormvloed beschrijven.
- Alle 4 genoemde triggers zijn gedefinieerd als een tijdserie met 2 tijdstippen.

Een verdere toelichting volgt verderop in deze paragraaf.

#### *Modificaties in de MHW-rekencyclus:*

- De gevraagde keringssituatie wordt geanalyseerd: 0, 1 of 2 keringen moeten worden gesloten.
- Als er een sluitmoment is voor de te sluiten keringen worden de master-triggers op het juiste tijdstip op ON gezet. Als er geen sluitmoment is worden ze op OFF gezet.
- Als het einde van de stormvloed gedefinieerd is dan wordt de "Stormvloed"-trigger tot aan dit moment op ON gezet en na dit moment op OFF, voor de "GeenStormvloed"-trigger gebeurt het omgekeerde. Als er geen einde van de stormvloed is gedefinieerd, dan staat de "Stormvloed"-trigger op OFF, en de "GeenStormvloed"-trigger op ON.

#### *Stormvloedkering Nieuwe Waterweg*

De stormvloedkering in de Nieuwe Waterweg (SVKW) bestaat uit twee drijvende deuren die bij het sluiten eerst naar elkaar toe gevaren worden (in ca. 30 minuten), en vervolgens worden afgezonken (dat duurt enkele uren). Bij het openen wordt een omgekeerde procedure gevolgd: eerst drijven de deuren op, waarna ze open gevaren worden.

De SVKW is gemodelleerd als een compound structure, bestaande uit 3 structures: (a) een overlaat met variabele breedte die het gedeelte tussen de deuren vertegenwoordigt, (b) een schuif die het gedeelte onder de deuren beschrijft, en (c) een overtop die de stroming over de deuren heen weergeeft. De afmetingen van deze drie onderdelen zijn samengevat in de onderstaande tabel:

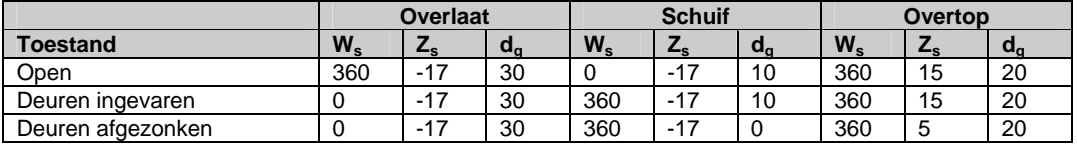

#### W<sub>s</sub> breedte (m)

- Z<sub>s</sub> drempelhoogte t.o.v. referentieniveau (m)
- dg hefhoogte t.o.v. drempelhoogte (m)

We verdelen de sluitprocedure in 2 delen: "dichtvaren" en "afzinken". Hetzelfde geldt voor de openingsprocedure: "opdrijven" en "openvaren". De parameters die elk van de toestanden beschrijven zijn hierboven gegeven. De deelprocedures moeten worden uitgevoerd als aan de volgende condities is voldaan:

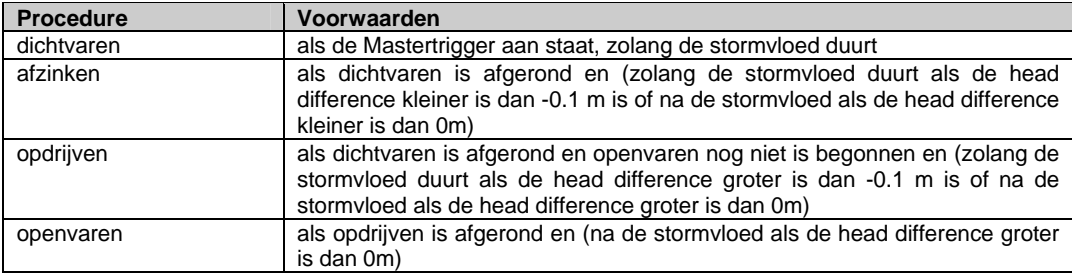

In het basismodel is t.b.v. het IVB-DOS de volgende configuratie van kunstwerken, controllers en triggers aangebracht:

| Com-<br>pound | <b>Structu</b><br>re | Controller <sup>3</sup>                             | <b>Controlled</b><br>parameter | <b>Controller</b><br>type | <b>Trigger</b>                 | <b>Trigger</b><br>description        | Gezet<br>door<br>MHW-<br><b>PROC</b> |
|---------------|----------------------|-----------------------------------------------------|--------------------------------|---------------------------|--------------------------------|--------------------------------------|--------------------------------------|
| <b>SVKW</b>   | SVKW_<br>a           | SVKW_a<br><b>Dichtvaren</b><br>$d$ val/dt = $0.2$   | Crest Width<br>$= 0$           | Relative time             | Stormvloed                     | Time                                 | $\sqrt{ }$                           |
|               |                      |                                                     |                                |                           | <b>AND</b><br>MasterSVKW       | Time                                 | $\sqrt{ }$                           |
|               |                      | SVKW_a_<br>Openvaren<br>$d$ val/dt = 0.2            | Crest Width<br>$= 360$         | Relative time             | GeenStormvloed                 | Time                                 | $\sqrt{ }$                           |
|               |                      |                                                     |                                |                           | <b>AND</b><br>SVKW Opgedreven  | height<br>Gate<br>SVKW $b > 9.9$     |                                      |
|               | <b>SVKW</b><br>b     | SVKW b<br><b>Dichtvaren</b><br>$d$ val/dt = 0.2     | Crest Width<br>$= 360$         | Relative time             | Stormvloed                     | Time                                 | $\sqrt{ }$                           |
|               |                      |                                                     |                                |                           | <b>AND</b><br>MasterSVKW       | Time                                 | $\sqrt{ }$                           |
|               |                      | SVKW b<br>Afzinken<br>$d$ val/dt = 0                | Gate Height<br>(zie tabel)     | Relative from<br>value    | SVKW ZinkVerval                | difference<br>Head<br>SVKW $a < 0$   |                                      |
|               |                      |                                                     |                                |                           | <b>AND</b><br>Stormvloed       | Time                                 | $\sqrt{ }$                           |
|               |                      |                                                     |                                |                           | AND SVKW_Ingevaren             | Width<br>Crest<br>SVKW_b >359.9      |                                      |
|               |                      | SVKW b<br>Opdrijven<br>dval/dt<br>$\equiv$<br>.0028 | Gate Height<br>$= 10$          | Relative time             | SVKW Ingevaren                 | Width<br>Crest<br>SVKW_b >359.9      |                                      |
|               |                      |                                                     |                                |                           | <b>AND</b><br>SVKW_DrijfVerval | difference<br>Head<br>$SVKW_a > 0.1$ |                                      |
|               |                      |                                                     |                                |                           | <b>OR</b><br>SVKW_b_Beweegt    | Height<br>Gate<br>SVKW_b neemt toe   |                                      |
|               |                      |                                                     |                                |                           | <b>AND</b><br>GeenStormvloed   | Time                                 | $\sqrt{ }$                           |
|               |                      | SVKW_b_<br>Openvaren<br>$dval/dt = 0.2$             | Crest Width<br>$= 0$           | Relative time             | GeenStormvloed                 | Time                                 | $\sqrt{ }$                           |
|               |                      |                                                     |                                |                           | <b>AND</b><br>SVKW_Opgedreven  | height<br>Gate<br>SVKW $b > 9.9$     |                                      |
|               | <b>SVKW</b><br>c     | SVKW c<br>Afzinken<br>$d$ val/dt = 0                | Crest level<br>(zie tabel)     | Relative from<br>value    | SVKW ZinkVerval                | Head<br>difference<br>$SVKW_a < 0$   |                                      |
|               |                      |                                                     |                                |                           | <b>AND</b><br>Stormvloed       | Time                                 | $\sqrt{2}$                           |
|               |                      |                                                     |                                |                           | <b>AND</b><br>SVKW_Ingevaren   | Width<br>Crest<br>SVKW b > 359.9     |                                      |

 *3 Alle controllers hebben een control update interval van 1 tijdstap.* 

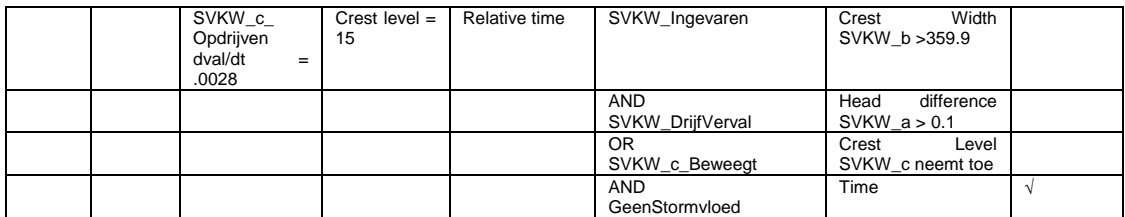

De afzinkcontrollers gebruiken de volgende tabel:

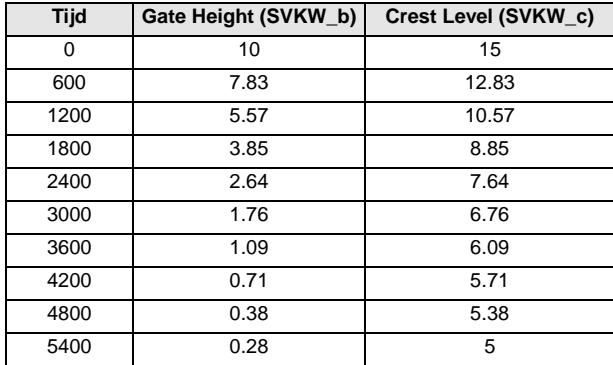

#### *Hartelkering*

De stormvloedkering in het Hartelkanaal (SVKH) bestaat uit een brede en een smalle schuif die kunnen worden afgezonken om te sluiten c.q. opdrijven om te openen. De SVKH is gemodelleerd als een compound structure, bestaande uit 4 structures: een brede en een smalle schuif, waarvan de stroming onder de schuif en de "overtop" met aparte structures worden beschreven.

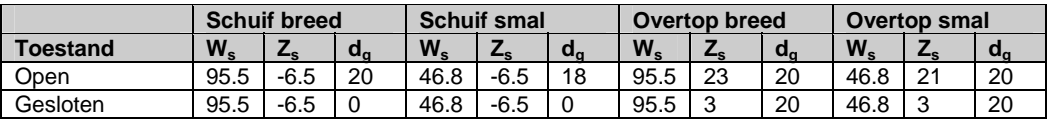

 $W_s$  breedte (m)<br> $Z_s$  drempelhoo

drempelhoogte t.o.v. referentieniveau (m)

dg hefhoogte t.o.v. drempelhoogte (m)

De sluit- en openprocedures moeten worden uitgevoerd als aan de volgende condities is voldaan:

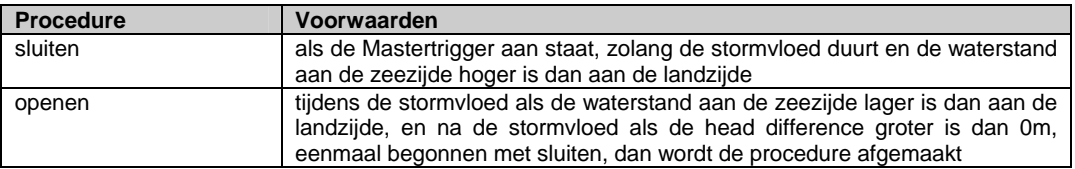

In het basismodel is t.b.v. het IVB-DOS de volgende configuratie van kunstwerken, controllers en triggers aangebracht:

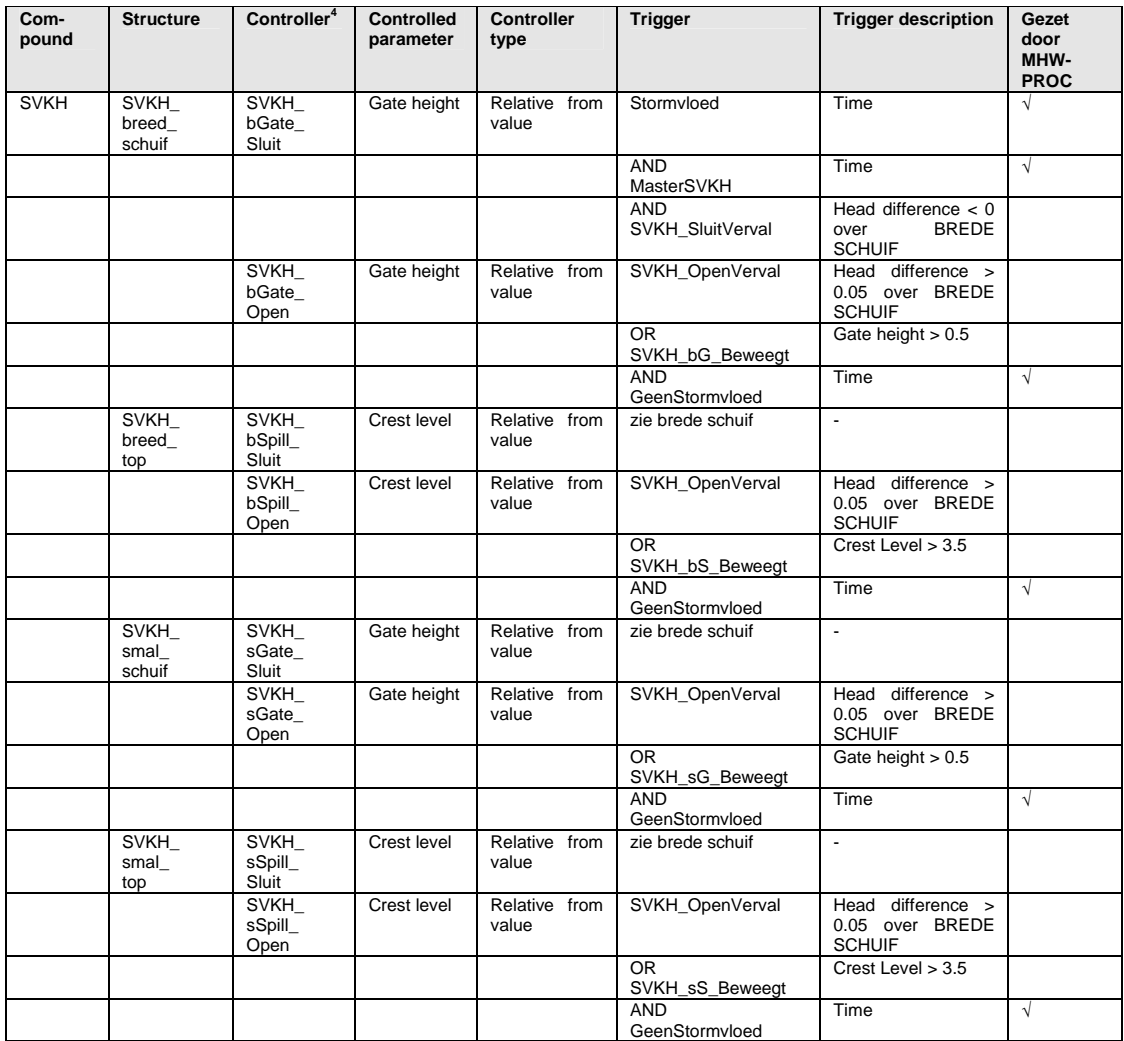

De controllers gebruiken de volgende tabel:

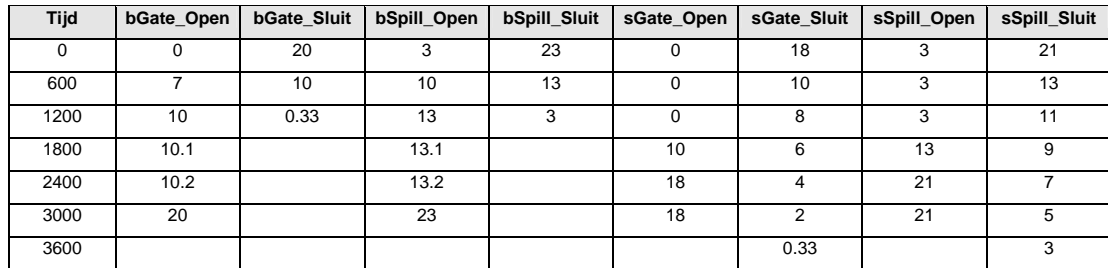

# 1.2.8 Stuwen in de Nederrijn-Lek (NAT-applicatie)

*Eisen aan het basismodel:*

Er zijn 3 stuwen in de Nederrijn, te weten bij Driel, Amerongen en Hagestein. Deze stuwen worden gemodelleerd als een compound structure bestaande uit de eigenlijke stuw in het

 *4 Alle controllers hebben een control update interval van 1 tijdstap, en een waarde dval/dt = 0.* 

zomerbed (General Structure "win") een overlaat die het winterbed voorstelt (Simple Weir "win") en een vistrap (General Structure "omloop").

Deze stuwen dienen netjes in het basismodel opgenomen te worden, zodanig dat de stuwen op basis van de heersende hydraulische toestand worden geregeld. Er mag dus geen expliciete sturing op basis van een tijdreeks in zitten.

#### *Modificaties in de MHW-rekencyclus:*

Geen.

#### *Implementatie van de kunstwerken*

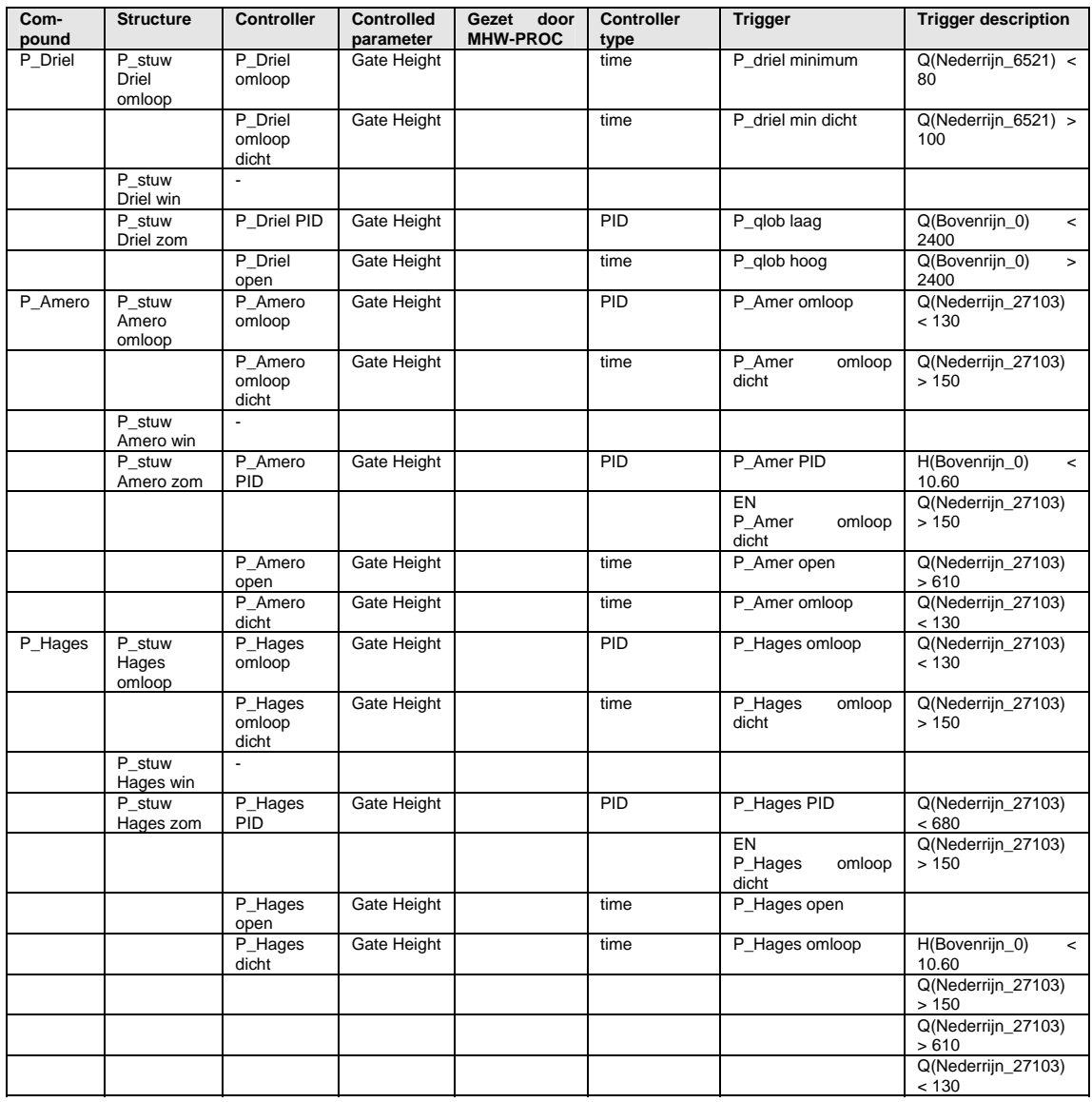

# 1.2.9 Start- en stoptijd

*Eisen aan het basismodel:*

• We verwachten dat het basismodel consistent is opgezet op een bepaalde tijdbasis. (Deze wordt via de MHWPROC.INI aan de processor kenbaar gemaakt).

*Modificaties in de MHW-rekencyclus:*

• Het start- en stoptijdstip wordt in de Nefis-file gezet.

#### *1.3 Software-aspecten*

#### 1.3.1 Bestanden en deelprogramma's

De MHW-berekeningen met SOBEK vinden in een aantal stappen plaats:

- De "eigenlijke MHW-processor" zorgt voor de uitvoering van de Sobek-sommen.
- De utility MHWCOM zorgt voor het omzetten van de uitvoerbestanden van Sobek met maximale waarden in een reeks HMX bestanden t.b.v. de frequentie-analyse.
- Het programma FREQFK2 zorgt voor de frequentie-analyse.
- Het programma MHWOUT zet bestanden voor presentatie klaar.

De "eigenlijke MHW-processor" zit als volgt in elkaar:

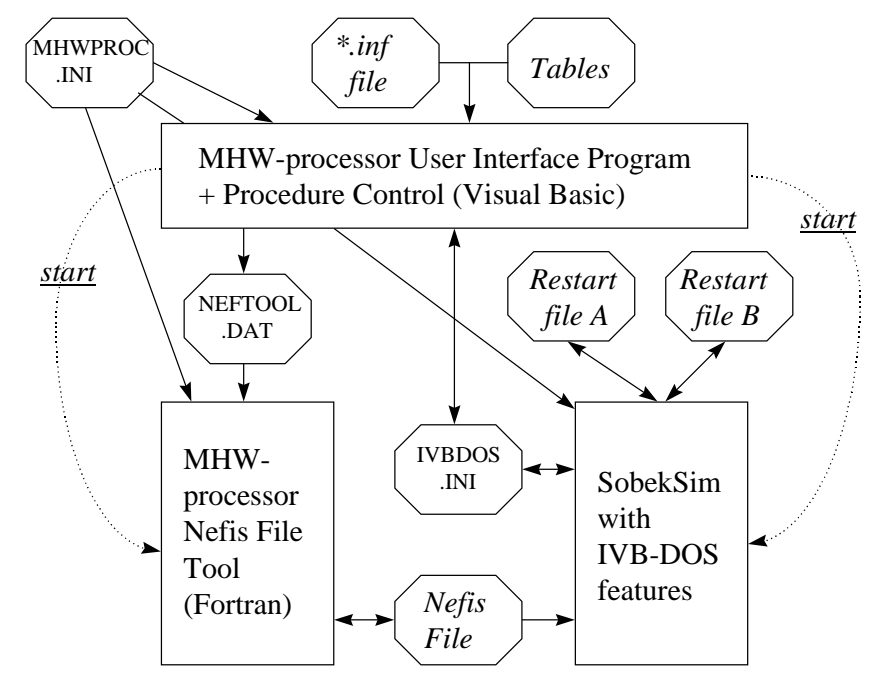

De MHW-processor bestaat uit 3 deelprogramma's. Een stuurprogramma met User Interface stuurt twee andere programma's aan: een "Nefis-Tool" dat de Nefis-invoerfile voor Sobek bewerkt, en het rekenprogramma Sobek. Alle 3 deelprogramma's betrekken statische invoergegevens uit het bestand MHWPROC.INI. Het stuurprogramma leest informatie in uit het Informatiesysteem (.INF-bestand) en interpreteert deze met behulp van verschillende tabellen. Het Nefis-Tool ontvangt instructies van het stuurprogramma via het bestand NEFTOOL.DAT. Sobek krijgt specifieke instructies van het stuurprogramma via het bestand IVBDOS.INI. Sobek geeft informatie terug aan het stuurprogramma over de al of niet

gevonden sluitmomenten via dat zelfde bestand IVBDOS.INI. Er zijn twee verschillende herstartbestanden (A en B), die binnen een rekencyclus beheerd worden.

#### 1.3.2 Algoritmes

*Onder een "Q" verstaan we 1 van de 9 keuzen voor de rivierafvoer. Onder een "H" verstaan we 1 van de 6 keuzen voor de stormopzet. De vier keringssituaties worden aangeduid met OO, OD, DO en DD.*

Het algoritme dat wordt uitgevoerd door het stuurprogramma en het Nefis-Tool samen wordt hieronder weergegeven:

- Lees de gegevens in over de Q's uit de *tabel rivierscenario's*, met als sleutel het id van het actuele rivierscenario, gelezen uit het *casedefinitiebestand*.
- Lees de gegevens in over de H's uit de *tabel stormopzetten*.
- Bouw het schermpje op, vraag de gebruiker de keuzen te maken en te bevestigen.
- Vraag of de rekenprocedure mag worden gestart, en zet iets in het scherm wat duidelijk maakt dat je bezig bent, en waar je mee bezig bent.
- Lees de gegevens over de sturing van de Haringvlietsluizen in uit de *tabel Sturing van de Haringvlietsluizen*, met als sleutel het id van het gekozen scenario, gelezen uit het *casedefinitiebestand*.
- Lees de gegevens over de onttrekking bij de Volkeraksluizen in uit de *tabel Lozing via Volkeraksluizen*, met als sleutel het id van het gekozen scenario, gelezen uit het *casedefinitiebestand*.
- Lees de gegevens in over de gewenste sluitpeilen voor de keringen uit de *tabel Sluitpeilen Stormvloedkeringen*, met als sleutel het id van het gekozen scenario, gelezen uit het *casedefinitiebestand*.
- Lees de gegevens in over de gewenste zeespiegelrijzing uit de *tabel Zeespiegelrijzing*, met als sleutel het id van het gekozen scenario, gelezen uit het *casedefinitiebestand*.
- Lees de gegevens in over de gewenste afvoerverdeling over de Rijntakken, uit de *tabel Afvoerverdeling Rijntakken*, met als sleutel het id van het gekozen scenario, gelezen uit het *casedefinitiebestand*.
- Loop over de debieten die *wel* meedoen:
	- Bereken de debieten voor Lek en Waal, en verwerk deze samen met het Maasdebiet in de Nefis-file.
	- Zoek de openingen van de Haringvlietsluizen op en verwerk deze in de Nefis-file.
	- Zoek de onttrekking naar het Volkerak op en verwerk deze in de Nefis-file.
	- Verwerk de gewenste waarde voor de zeespiegelrijzing in de Nefis-file.
	- Schakel de keringen *uit* in de Nefis-file, voor een simulatie OO.
	- Zet de Run Time Control data in de Nefis-file voor een run vanaf het startmoment tot aan het beginmoment van de stormen, met een restart-moment aan het einde van de simulatie (restartmoment A).
	- Zorg ervoor dat het bestand IVBDOS.INI niet aanwezig is zodat Sobek een normale simulatie uitvoert.
	- Doe de betreffende Sobek-simulatie.
	- Loop over de stormen die *wel* meedoen:
- Zet de windopzet in de Nefis-file.
- Zet de windgegevens in de Nefis-file.
- We hadden al een OO simulatie ingesteld.
- Zet de Run Time Control data in de Nefis-file voor een run van restartmoment A tot aan een moment dat ver genoeg na het hoogtepunt van de storm ligt.
- Maak het bestand IVBDOS.INI aan, waarin gevraagd wordt om maximum waterstanden en om het zoeken naar een sluitmoment, met de juiste optie voor al of niet onterecht sluiten.
- Voer de simulatie uit.
- Haal het eventuele sluitmoment (restartmoment B) uit de IVBDOS.INI file.
- Haal de maximale waterstanden op en zet ze klaar voor postprocessing.
- Als de DO simulatie gevraagd wordt en er is een sluitmoment dan:
	- Stel de DO-simulatie in.
	- Zet de Run Time Control data in de Nefis-file voor een run vanaf restartmoment B tot aan een moment dat ver genoeg na het hoogtepunt van de storm ligt.
	- Maak het bestand IVBDOS.INI aan, waarin gevraagd wordt om maximum waterstanden maar niet naar het zoeken naar een sluitmoment.
	- Voer de simulatie uit.
	- Haal de maximale waterstanden op en zet ze klaar voor postprocessing.
- Als de DO simulatie wel gevraagd wordt, maar er is geen sluitmoment:
- Kopieer het bestand met maximale waterstanden van de OO run.
- Als de DO simulatie niet gevraagd wordt:
	- Schrijf een dummy bestand met maximale waterstanden.
- Zelfde procedure voor OD.
- Zelfde procedure voor DD.

# 1.3.3 Relatie tot Sobek

In de gekozen opzet is een minimale extra functionaliteit vereist in Sobek:

- het on-line bijhouden van de maximale waterstand;
- het evalueren van een aantal sluitmomenten op basis van de uitgerekende waterstanden en debieten;
- het dumpen van een restartfile voor bepaalde momenten.

Dit is gerealiseerd door het creëren van een speciale "IVB-subroutine" in Sobek, die luistert naar de naam IVBCLS. Deze subroutine wordt actief als een bestand met de naam IVBDOS.INI op de werkdirectory aanwezig is.

De subroutine IVBCLS leest IVBDOS.INI en doet het volgende:

- IVBCLS zet als daarom wordt gevraagd initieel een vlaggetje waardoor Sobek maximale waterstanden gaat bijhouden en deze aan het einde van de simulatie in een bestand wegschrijft;
- IVBCLS zoekt als daarom wordt gevraagd naar sluitmomenten van de keringen, al of niet rekening houdend met onterecht sluiten;

• IVBCLS zet op de gevonden (potentiële) sluitmomenten een vlaggetje waardoor Sobek een restartmoment wegschrijft.

### 1.3.4 Definitie I/O van Sobek

De commandline van Sobek heeft 1 argument, te weten een willekeurige "NAAM". Deze naam is de basis van de naam van vrijwel alle in- en uitvoerbestanden. Voor de beschrijving van de in- en uitvoerbestanden van Sobeksim verwijzen we naar S-IN-002.2JK. In de MHWprocessor is deze naam vastgelegd in MHWPROC.INI.

In aanvulling hierop:

- de restartfile wordt in bepaalde gevallen, en ook in de MHW-processor door Sobek geschreven als NAAM.NDA en NAAM.NDF (maar altijd gelezen onder NAAM.RDA en NAAM.RDF);
- Sobek schrijft een returncode naar een bestand met de naam HYDRCOMP.RTN.

### *1.4 Invoer en uitvoer*

### 1.4.1 Overzicht van bestanden

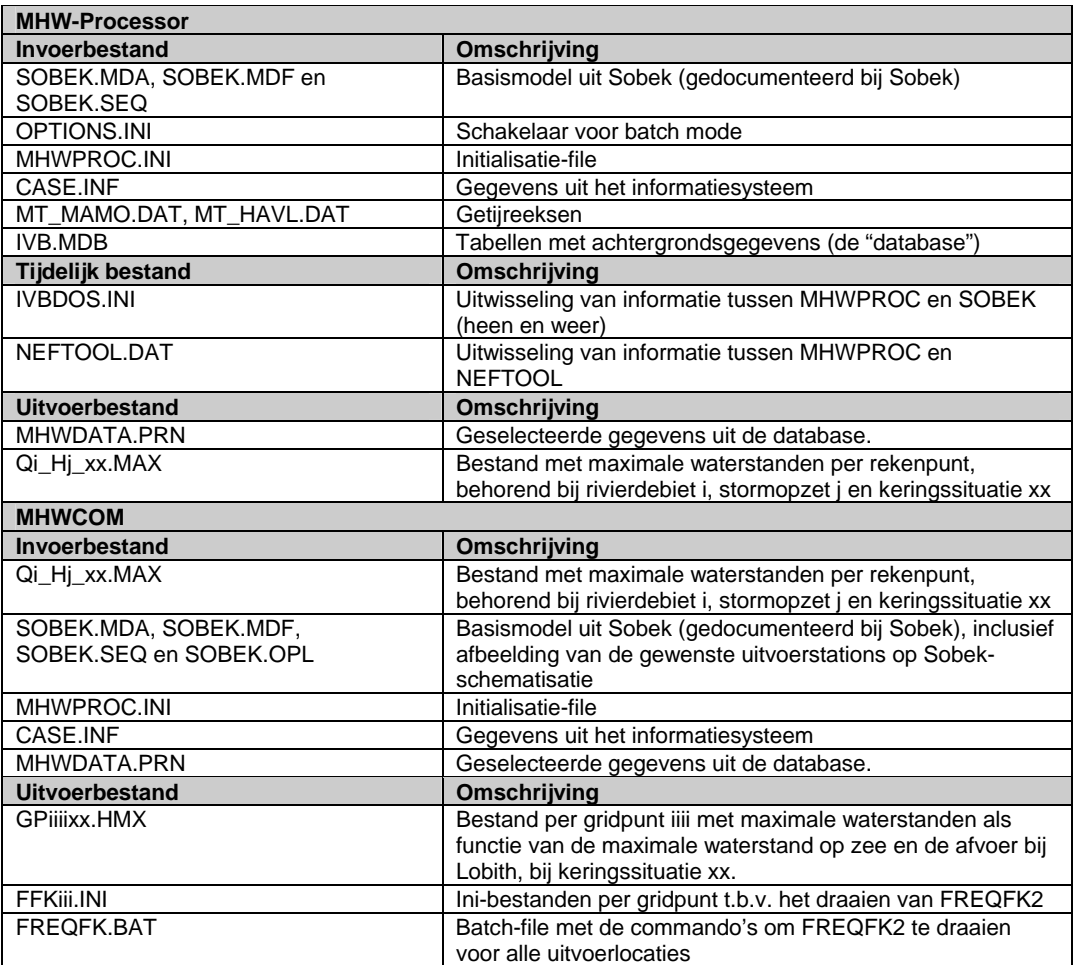

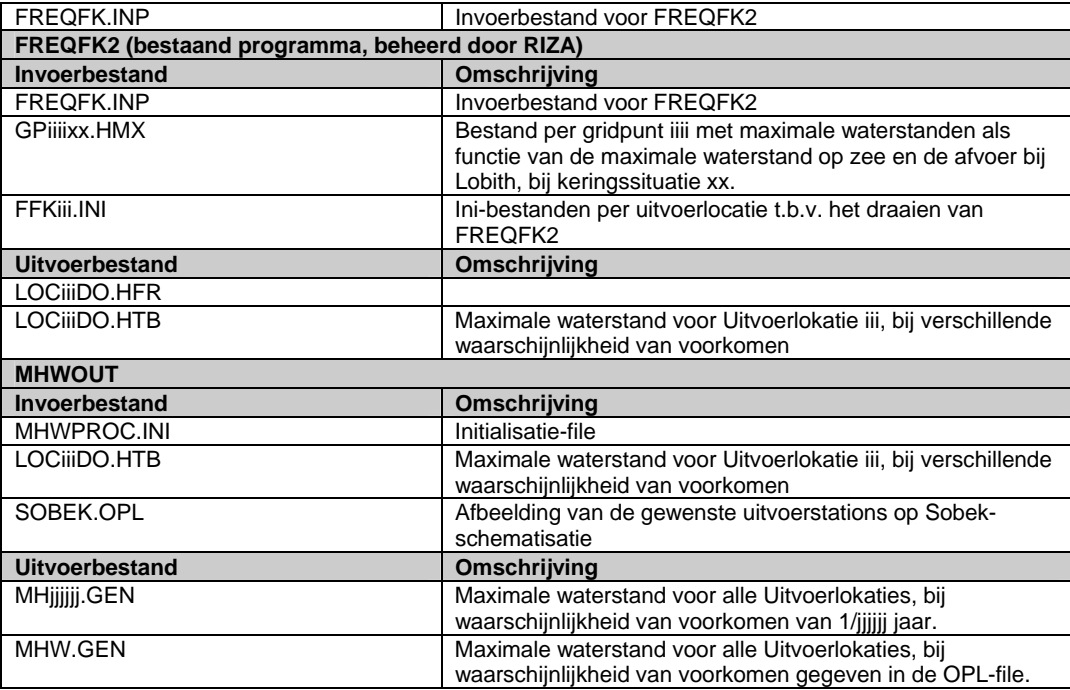

### *1.5 Aandachtspunten*

• De in vorige versies gebruikte standaard naverwerking voor de GIS-kaart (via SOBEKVAK.TXT) of de zogenaamde "verkorte MHW-analyse" zijn in deze versie vervangen door een bij het Sobekmodel behorend "*output locations*" of OPL-bestand. Dit bestand wordt in de database gespecificeerd. Dit is een noodzakelijke wijziging, omdat het een afbeelding van de gewenste uitvoerlokaties op de Sobek-schematisatie betreft. Deze afbeelding is per definitie modelspecifiek.

# *1.6 Voorbeelden van toepassing*

In deze paragraaf wordt getoond hoe de sturing van de belangrijke kunstwerken in de praktijk uitpakt. We tonen:

- de waterstanden voor en achter de Maeslantkering plus de hefhoogte van de ingevaren deuren ("SVKW\_b"), voor verschillende rivierafvoeren en stormen;
- de waterstanden voor en achter de Hartelkering plus de hefhoogte van de brede en de smalle schuif, voor verschillende rivierafvoeren en stormen;
- de waterstanden voor en achter de Haringvlietsluizen plus de hefhoogte van de schuif (deze ene schuif vertegenwoordigt de 17 spui-openingen van de Haringvlietsluizen), voor verschillende rivierafvoeren en stormen.

# **Maeslant kering (Q = 16500, opzet = 3.54)**

#### **Graph for parameter Water levels**

 $\blacksquare$  NIWA\_SVKW\_12289  $\blacksquare$  NIWA\_SVKW\_12290

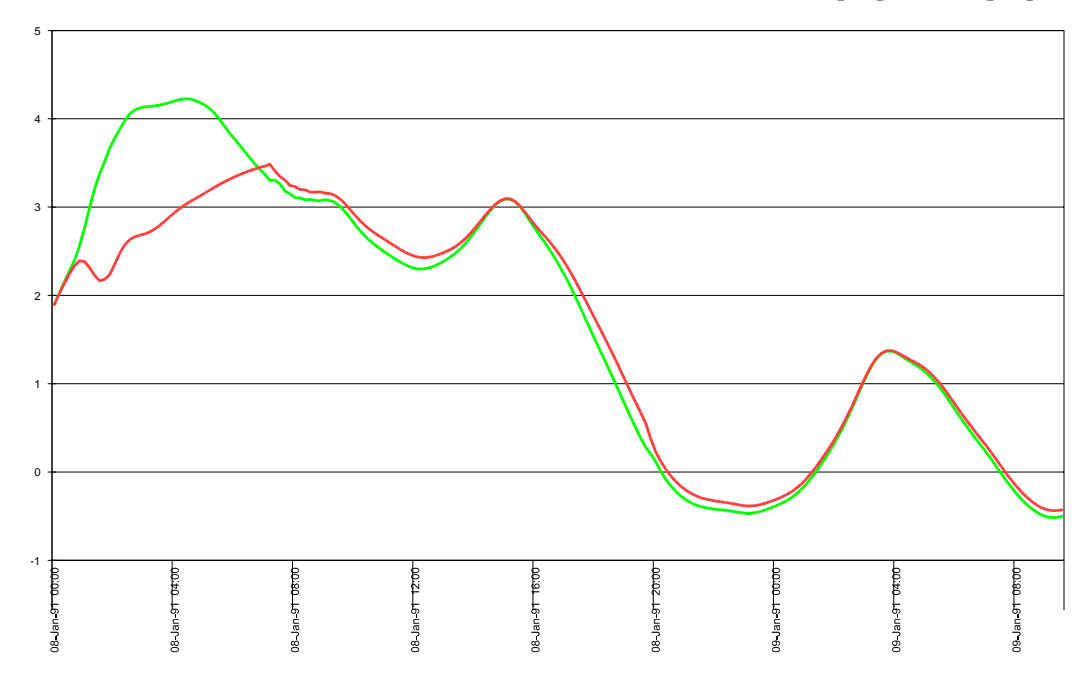

#### **Graph for location SVKW\_b**

Gate height

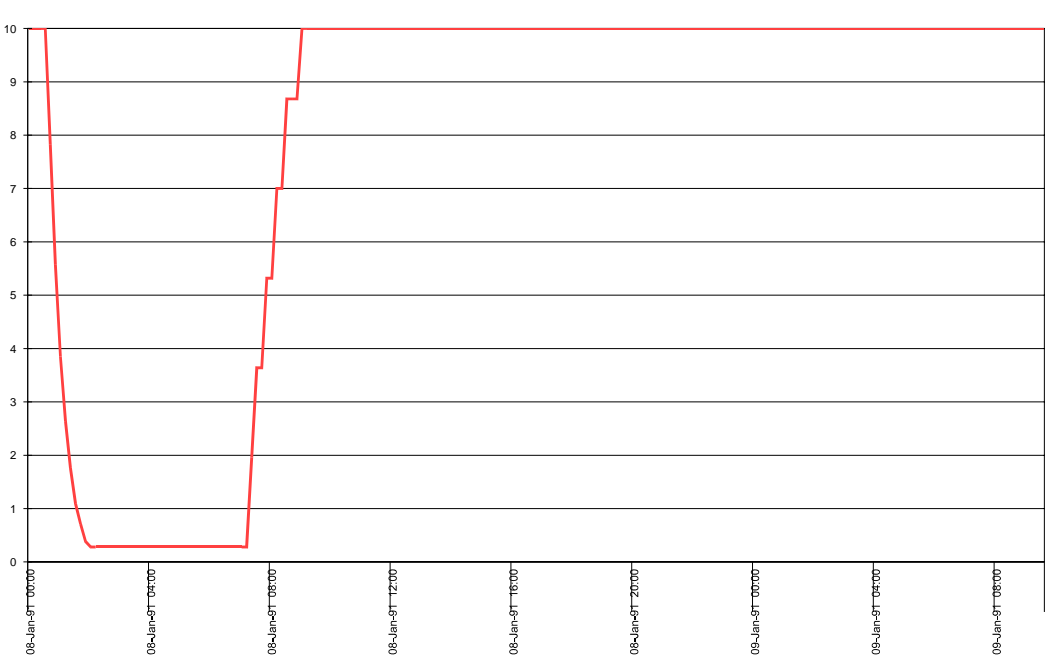

# **Hartel kering (Q = 16500, opzet = 3.54)**

**Graph for parameter Water levels**

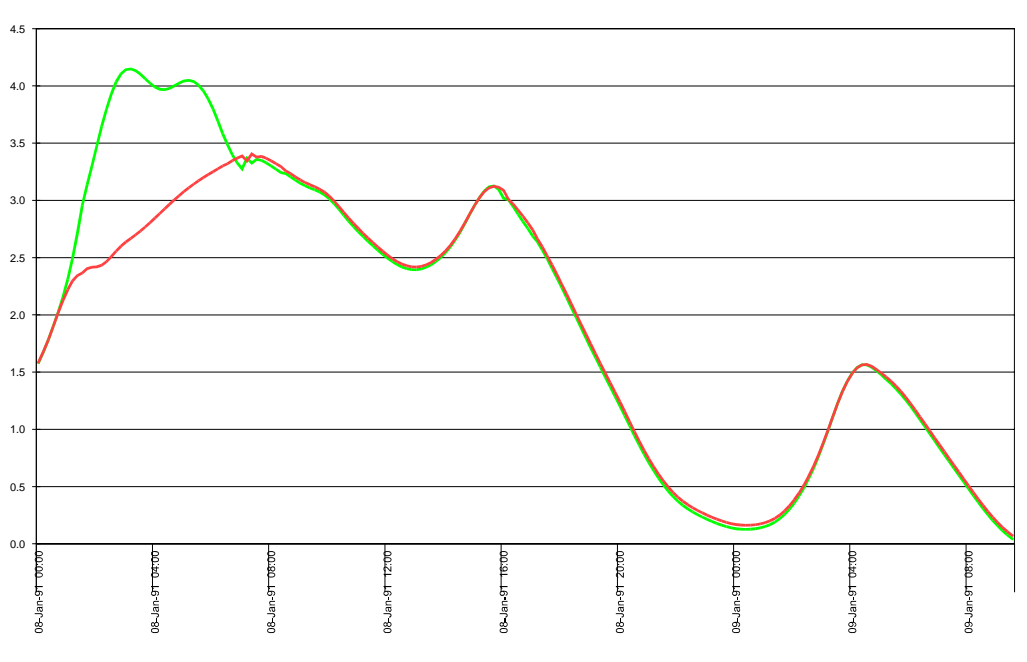

#### **Graph for parameter Gate height**

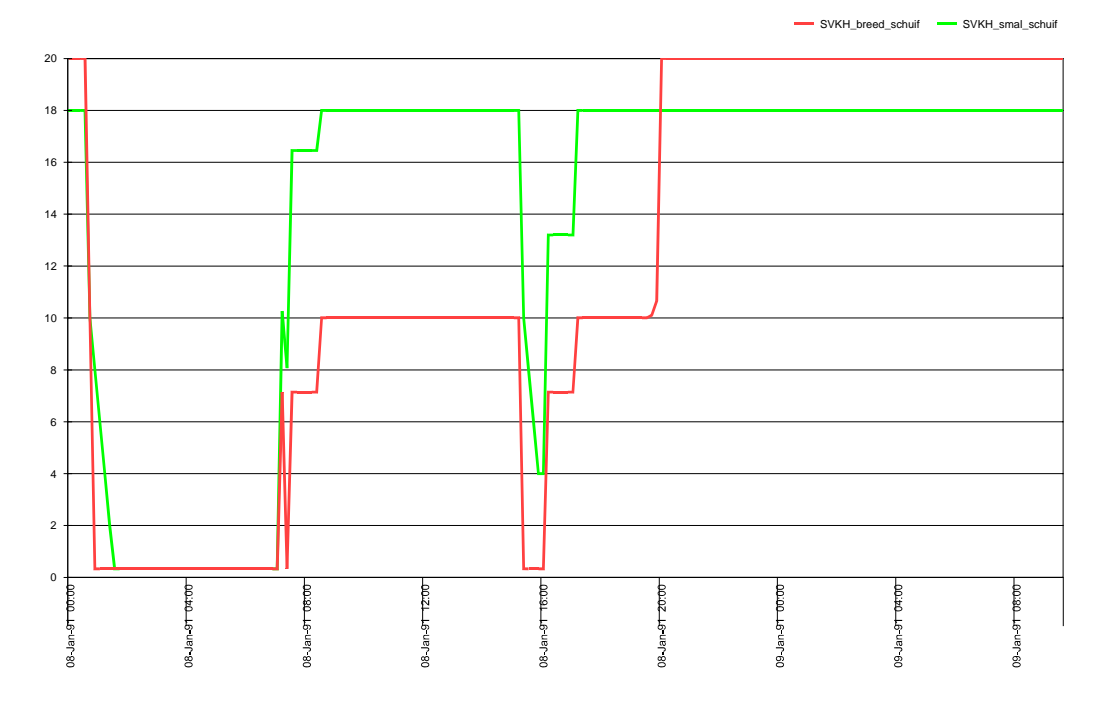

# **Haringvlietsluizen (Q = 16500, opzet = 3.54)**

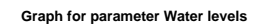

HAVL042\_6050 HAVL042\_7611

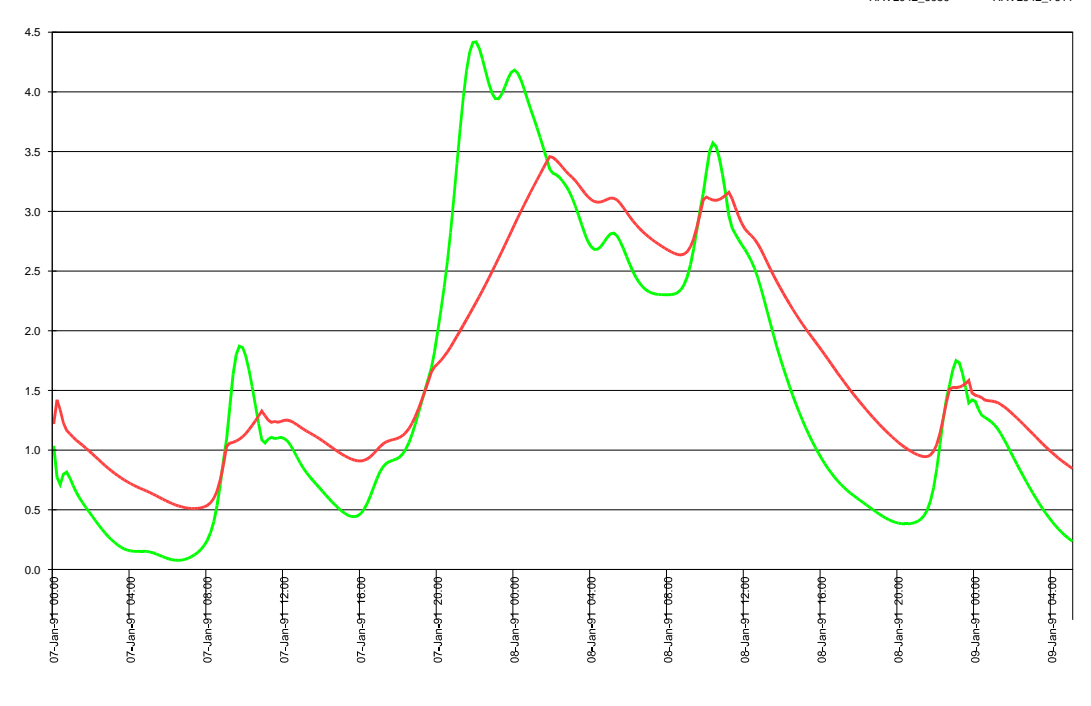

**Graph for location Hvl\_1**

Gate height

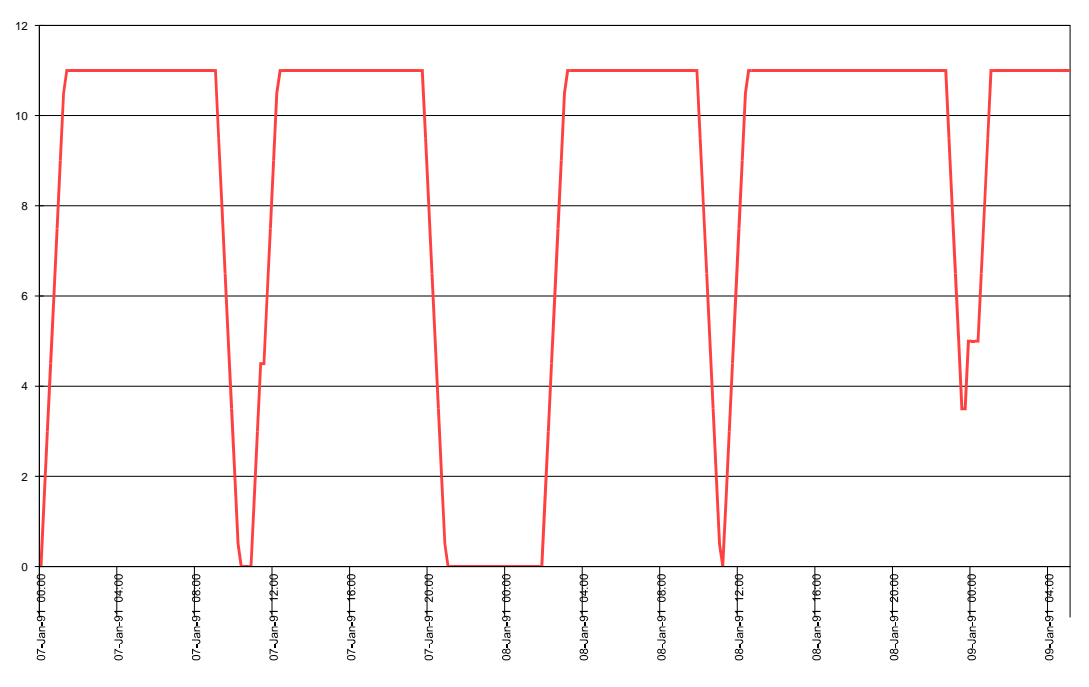

# **Haringvlietsluizen (Q = 4000, opzet = 3.54)**

**Graph for parameter Water levels**

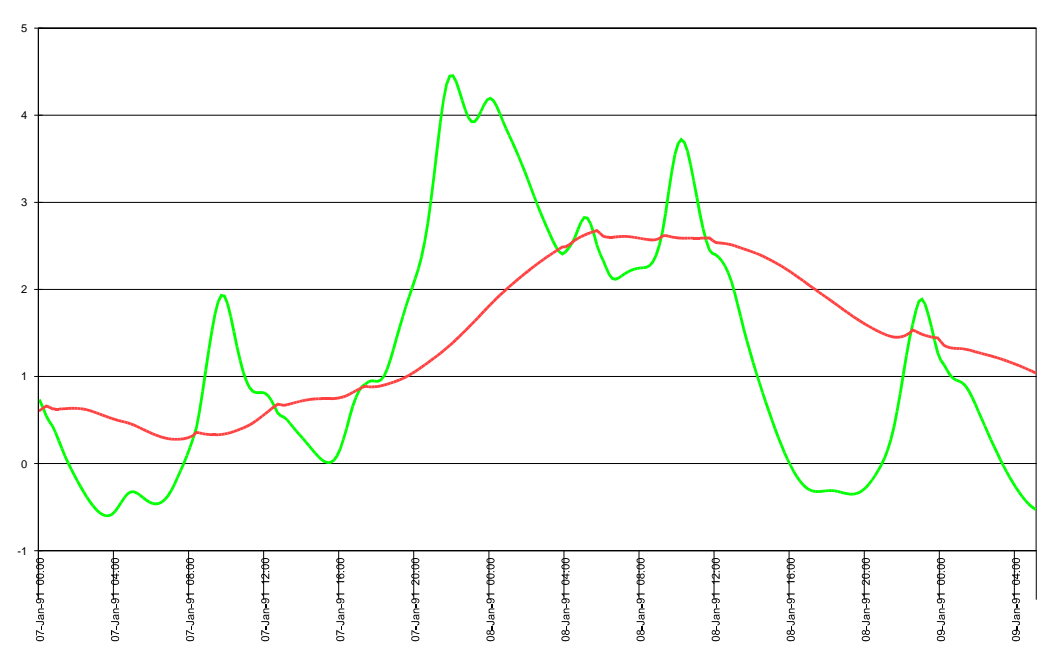

**Graph for location Hvl\_1**

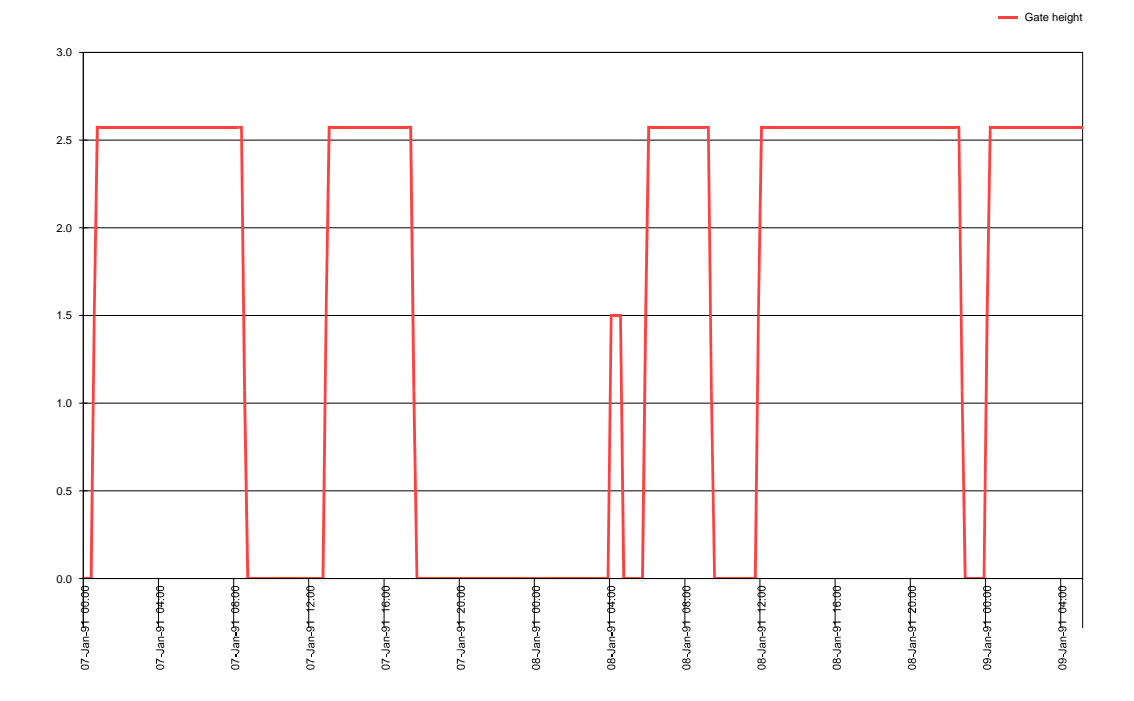

# **Maeslant kering (Q = 4000, opzet = 3.54)**

**Graph for parameter Water levels**

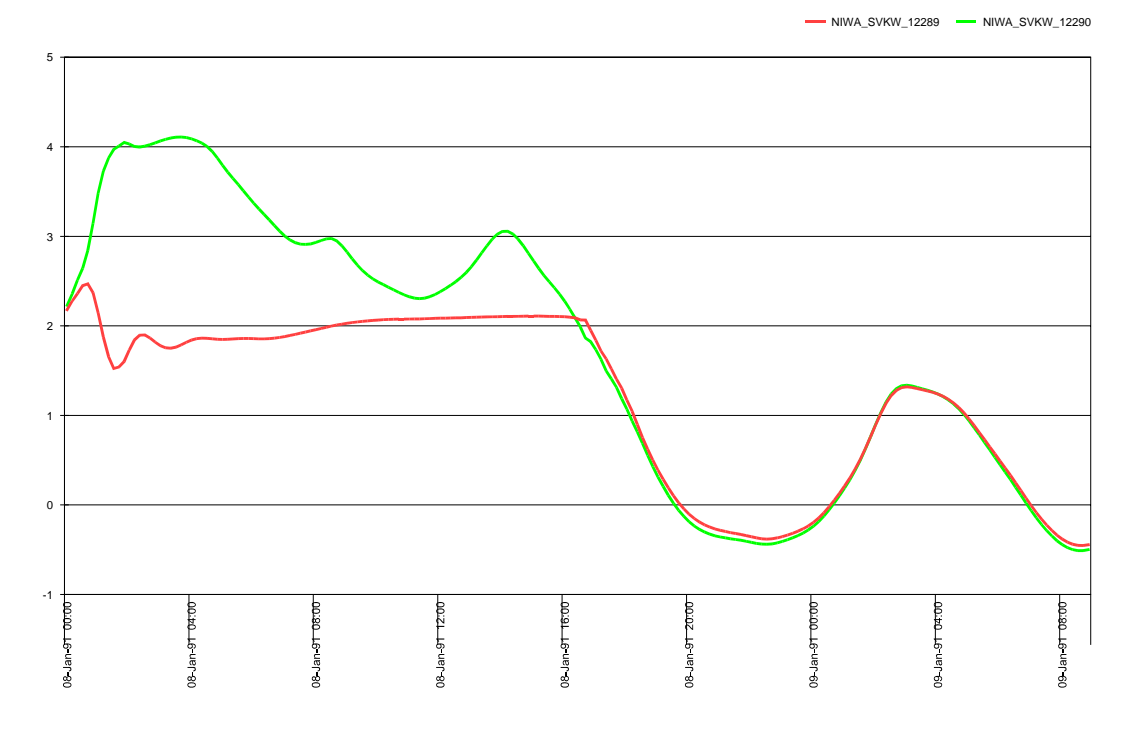

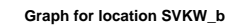

Gate height

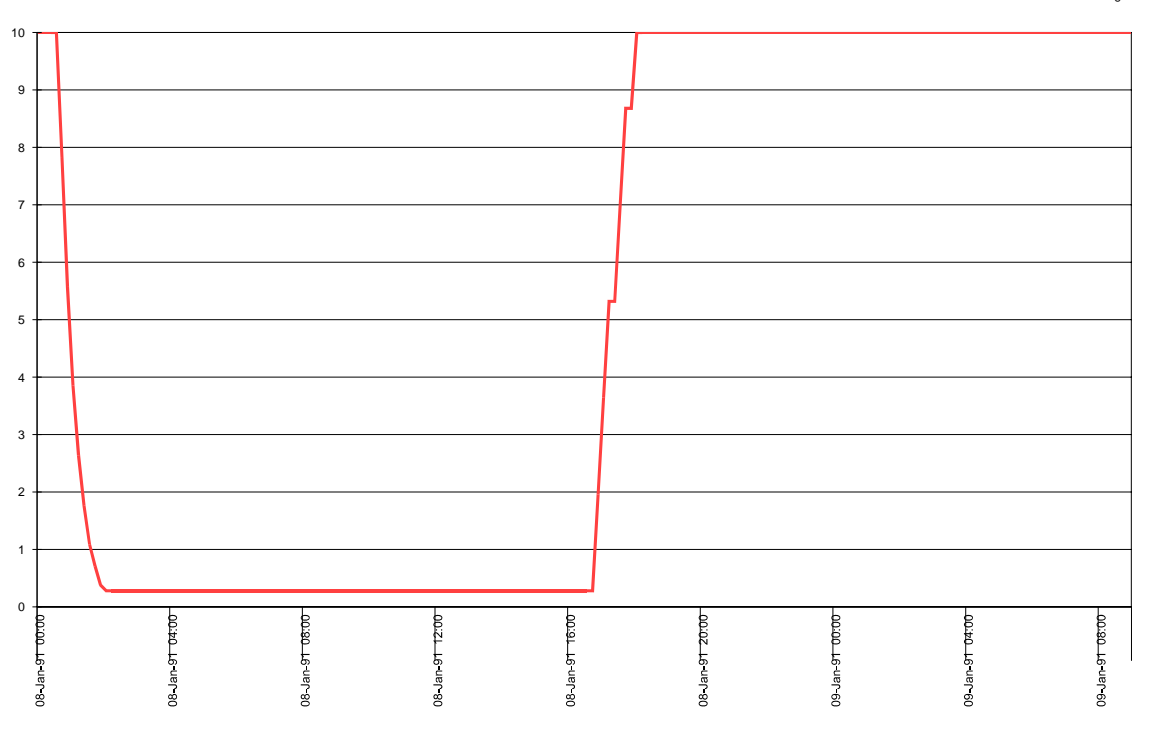

# **Hartel kering (Q = 4000, opzet = 3.54)**

**Graph for parameter Water levels**

- HAKA\_SVKH\_1875 - HAKA\_SVKH\_1899

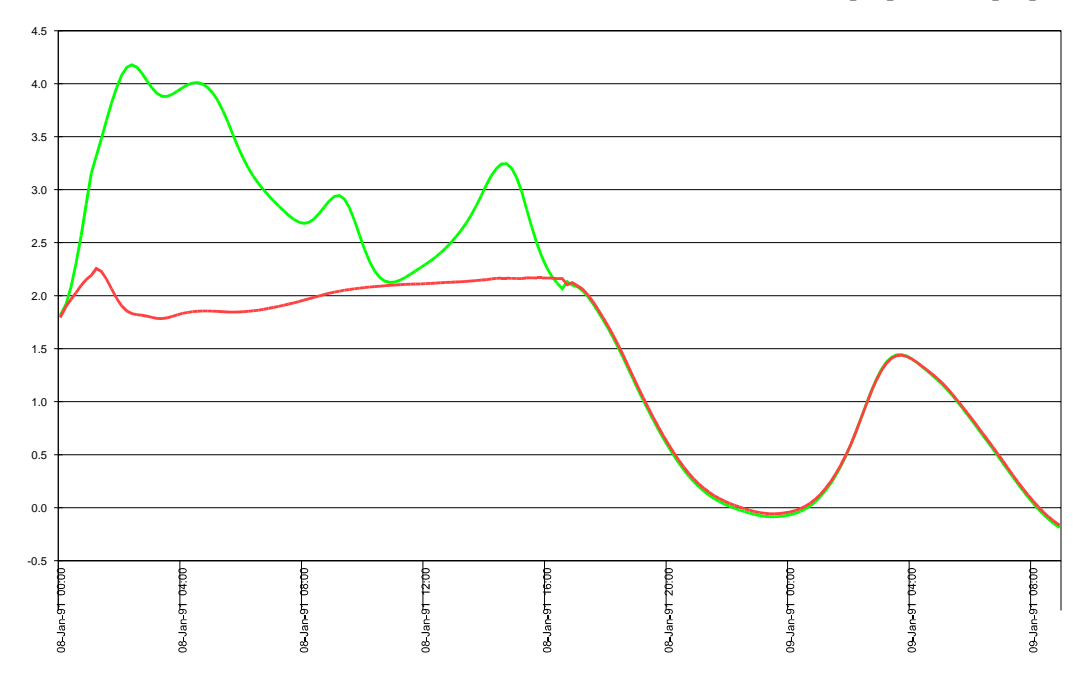

**Graph for parameter Gate height**

SVKH\_breed\_schuif - SVKH\_smal\_schuif

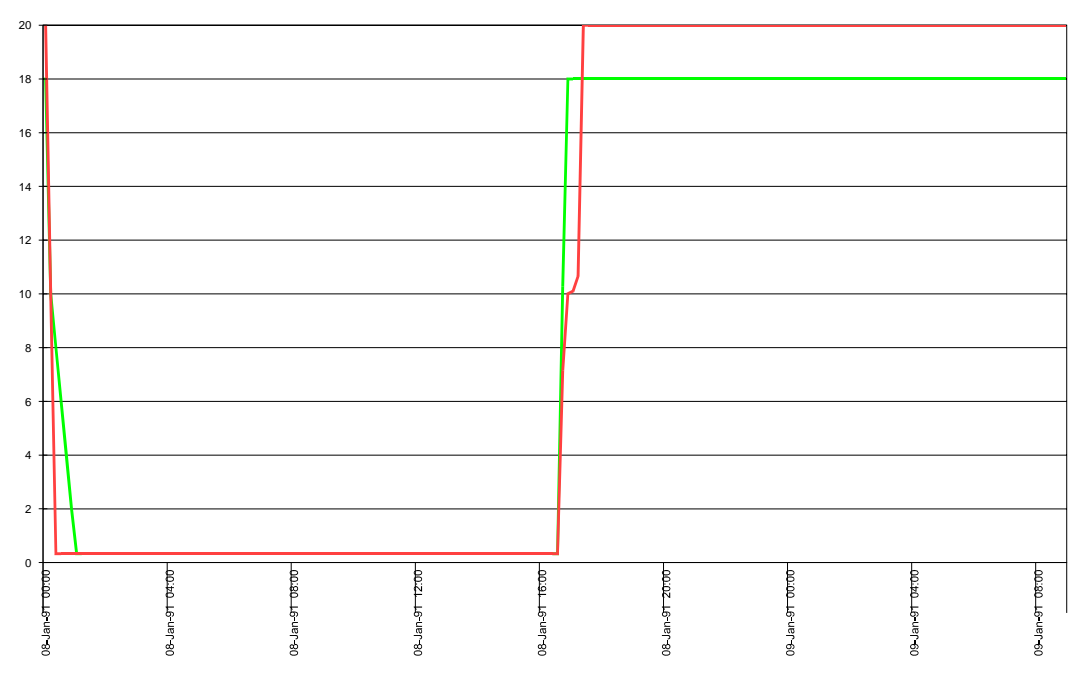

# **2. Aanpassingen files**

# *2.1 Definitie van scenario's (case.inf)*

[Scenarios] RivierScenario=<id rivierscenario> Zeespiegelrijzing=<id zeescenario> Morfologie=<id morfologiescenario>

Haringvlietsluizen=<id variant Haringvlietsluizen> Afvoer Rijntakken=<id variant verdeling afvoer over Rijntakken> VolkerakSluizen=<id variant lozingen via Volkerak> SluitpeilSVK=<id variant sluitpeilen stormvloedkeringen> SobekModel=<id basismodel>

Hierop zijn geen wijzigingen doorgevoerd.

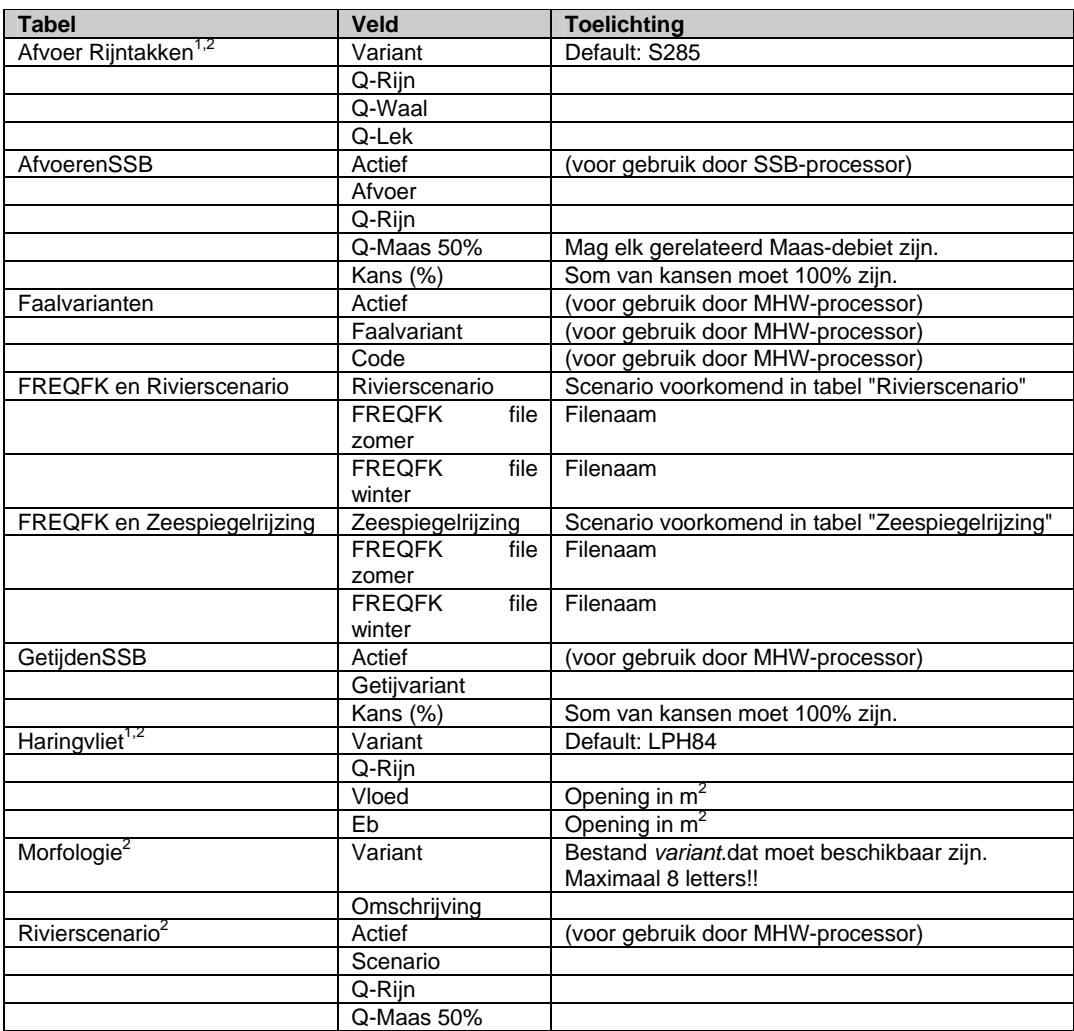

# *2.2 Definitie database (ivb.mdb)*

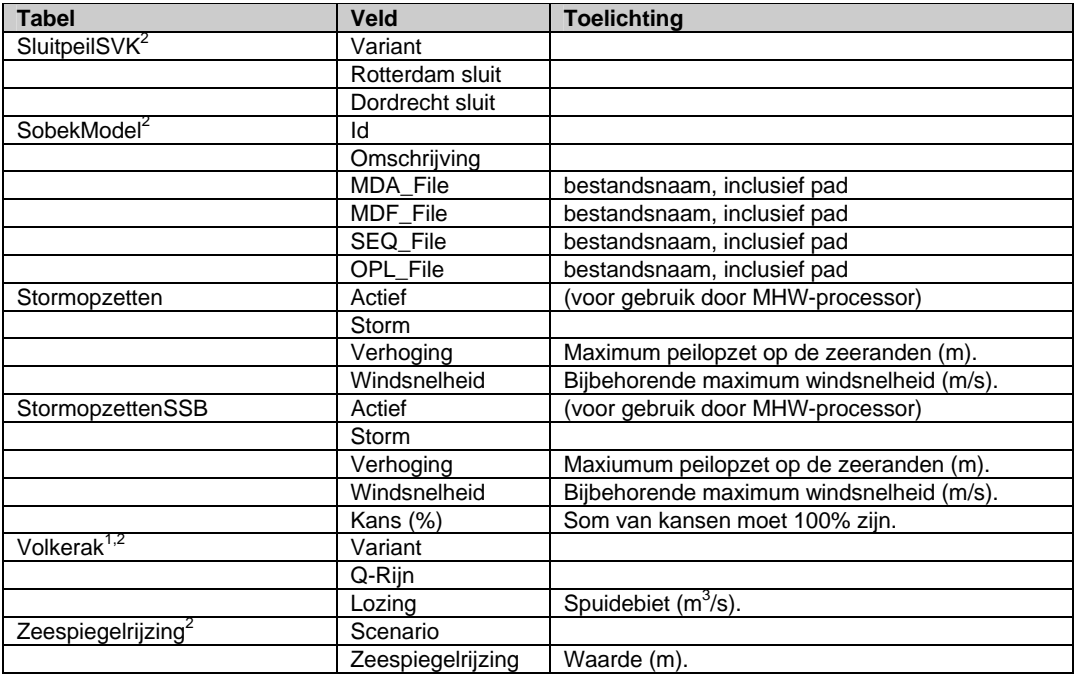

Noten:

- 1. In deze tabel moeten *verplicht* alle waarden van Q-Rijn voorkomen die bestaan in de tabellen "AfvoerenSSB" en "Rivierscenario" (geselecteerde variant).
- 2. In het informatiesysteem wordt een variant c.q. scenario gekozen dat via het .INF-bestand wordt doorgegeven aan het rekensysteem.

# *2.3 Definitie INI-file MHW-processor*

*Cursief* gedrukte items zijn nieuw, maar mogen ontbreken.

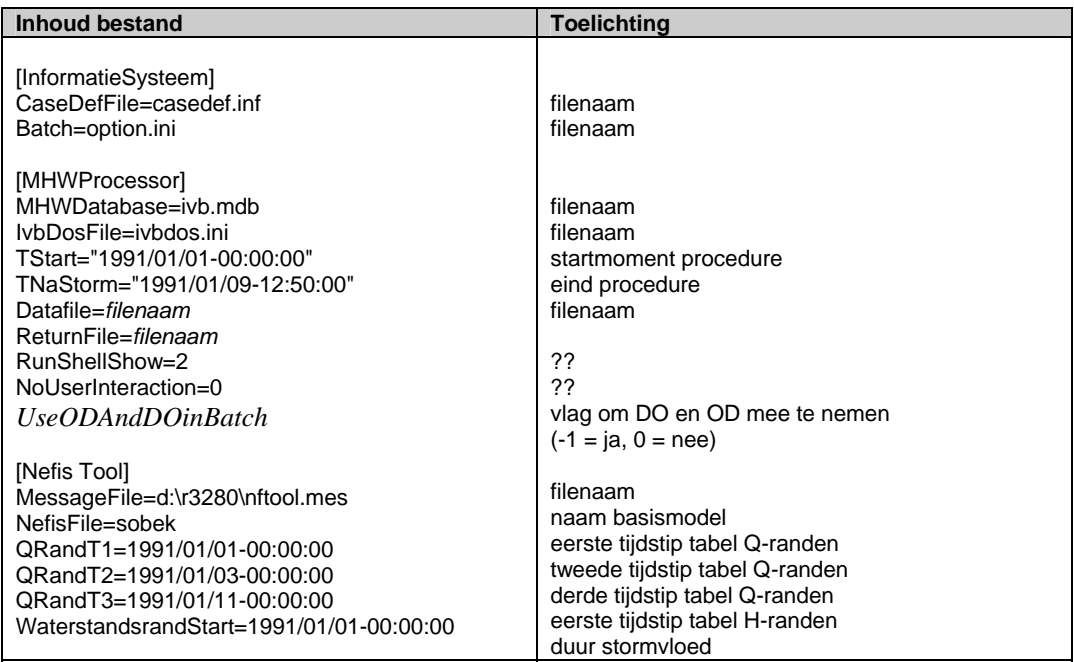

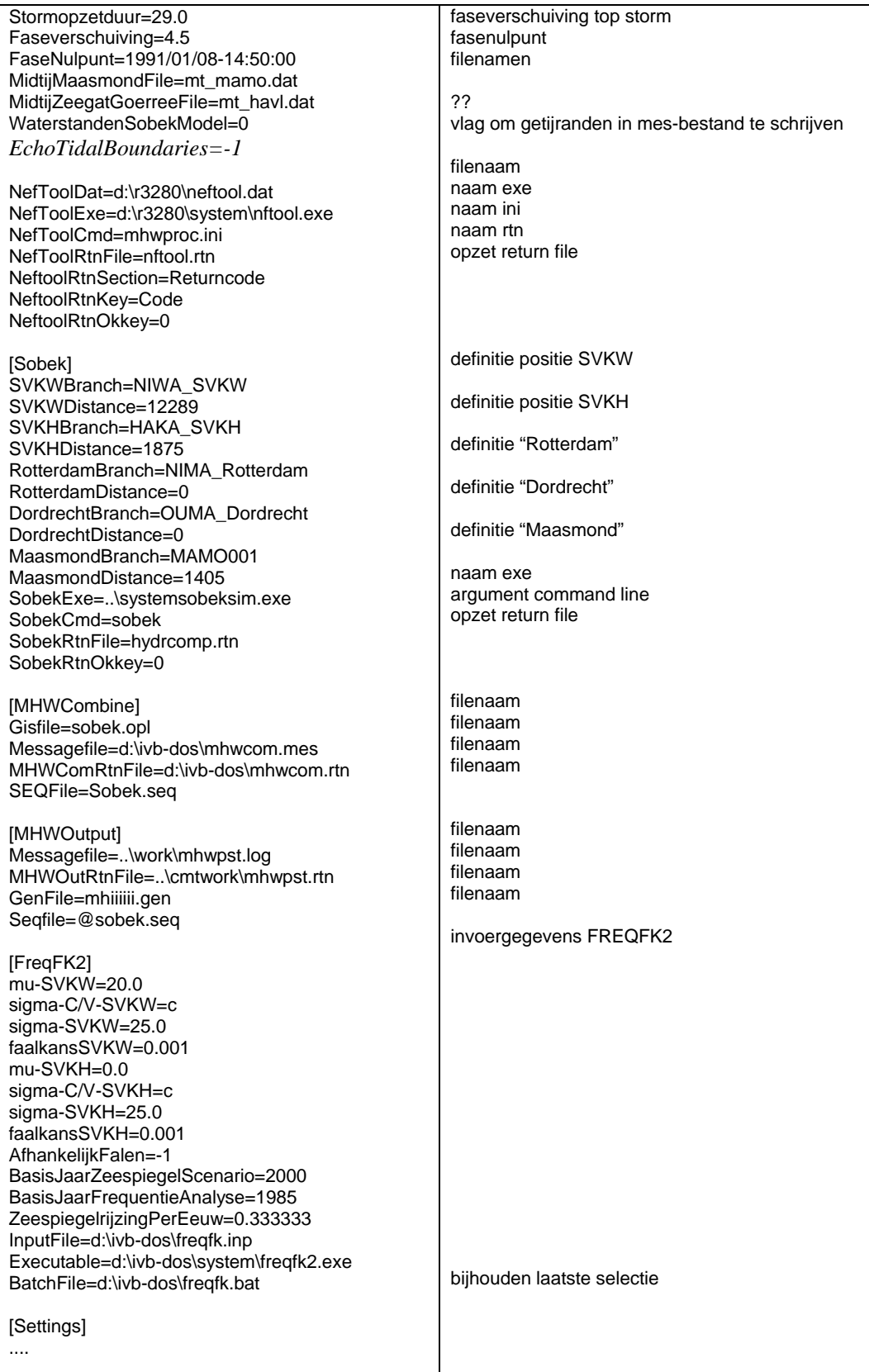

# *2.4 Definitie lijst van uitvoerlokaties (SOBEK.OPL, vh. SOBEKVAK.TXT)*

Dit bestand bevat informatie die de relatie tussen de gewenste uitvoerlokaties en de Sobekschematisatie vastlegt. Het bestand bevat kolomtitels in regel 1 en gegevens in alle volgende regels. De definitie van de kolommen is als volgt:

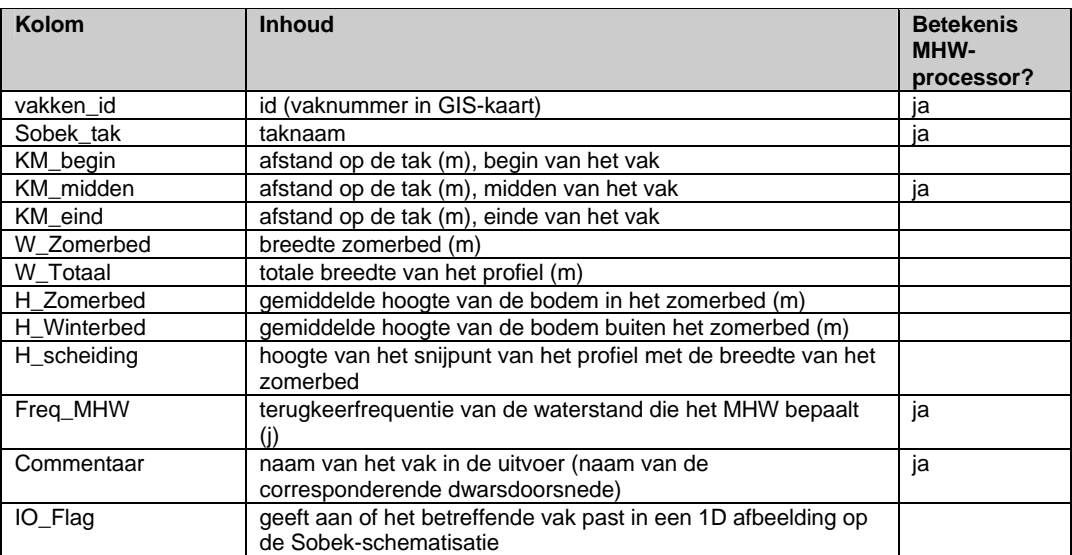

# **3. Aanwijzingen voor de gebruiker**

# *3.1 Installatie van de patch voor de stand-alone MHWSSB-processor*

Uitgangspunt: set-up stand-alone MHWSSB-processor, v1.00.

Uit te voeren stappen:

- installeer versie  $1.00^{56789}$
- overschrijf een aantal bestanden met nieuwere versies uit de patch.

#### Let op:

- als je een oude versie hebt van MHWSSB (v1.0) waarin cases staan die je wilt bewaren, maak dan een kopie van de directory MHWSSB (b.v. MHWSSB.v1 oid);
- na het aanbrengen van de patch kun je vervolgens alle "cijfer"-directories behalve [1] verwijderen (je had immers een kopie gemaakt);
- denk er ook aan een kopie van IVB.MDB te bewaren voor je de nieuwe versie van dit bestand uit de patch kopieert.

Of installeer direct versie 1.01 van CD.

### *3.2 Nieuw in versie 1.01 van de Stand-alone MHW-SSB-processor*

- De rekenstap voor de MHW-processor is expliciet gescheiden van de naverwerkingsstap.
- De lijst met uitvoerlokaties is modelspecifiek geworden. De gebruiker specificeert deze in IVB.MDB in de tabel *SobekModel* in de kolom OPL\_File. "Standaard"-lijsten uit het project "Nationaal model voor het maken van Hoogwaterberekeningen" zijn toegevoegd.
- Het systeem is geschikt gemaakt voor gebruik met het zogenaamde "Koppenmodel", het Nationaal model waar de Bovenrijn, het Pannerdensch Kanaal en de IJssel zijn afgeknipt, ter hoogte van de Pannerdensche Kop en de IJsselkop.
- Het systeem kan in Batch model worden gebruikt.
- Nieuwe randvoorwaarden zijn toegevoegd ten behoeve van de toepassing van het systeem in de "Spankrachtstudie". Het betreft een nieuw rivierscenario "Spankracht 2050" met nieuwe frequentielijnen voor Lobith bij een maatgevende afvoer van 18000 m3/s en een verbeterde 1-op-1 relatie tussen de afvoer in de Rijn en de afvoer in de Maas, en een nieuw zeespiegelrijzingscenario "Spankracht zee".

Voor gebruikers van de voorlopige versie 1.01 uit de studie "Nationaal model voor het maken van Hoogwaterberekeningen":

- Het met de hand zetten van het vlaggetje *NationalModel* is niet meer nodig.
- Cases uit de voorlopige versie zijn NIET compatibel met de huidige versie.

 $\overline{a}$ 

*<sup>5</sup> Bij voorkeur op de d-schijf!* 

<sup>&</sup>lt;sup>6</sup> Er is een bug in de setup v1.00: het bestand IVB\REKGEVAL\FILE\_RES\EFFECTEN.MDB wordt ten *onrechte niet mee-geïnstalleerd. Dit levert problemen op bij het editen van IVB.MDB. 7*

De database IVB.MDB kan alleen gewijzigd worden met Access '95!

*Het lijkt erop dat onder Windows '98 het systeem geen multi-tasking toestaat en niet stabiel is. We raden het gebruik onder Windows'98 MET KLEM af.* 

<sup>&</sup>lt;sup>9</sup> Versie 1.00 werkt niet goed met modellen aangemaakt met Sobek v2.50 en hoger, ook niet voor het *Noordelijk Deltabekken.* 

### *3.3 Het aanmaken van nieuwe Sobek-modellen voor gebruik met de MHW-processor*

Voor Sobek v2.51.

Eerst moet Sobek worden geïnstrueerd SEQ-bestanden aan te maken:

- in elke case is een bestand PARSEN.INI aanwezig;
- terwijl je in een case bezig bent, bijvoorbeeld als je een sommetje begonnen bent, staat dat bestand in de WORK directory;
- je kunt dat bestand dan aanpassen;

[Output options] Write  $seq$  file = 1

- als je de case dan opslaat dan wordt de optie bewaard;
- de betreffende case en elke andere die eruit aangemaakt is maken dan SEQ-bestanden aan.

Vervolgens kun je wijzigingen in het basismodel aanbrengen, en saven als een aparte case. Je creeert dan de voor de MHW-processor benodigde bestanden als volgt:

- save de case;
- begin een simulatie, zodra Sobeksim draait kan die afgebroken worden;
- op de WORK-directory staan dan de benodigde .MDF/.MDA/.SEQ bestanden;
- kopieer die naar het MHWSSB-systeem (standaard naar FIXED\SOBEK);
- voeg het model toe aan de Sobek-modellen-tabel in de database IVB.MDB;
- zorg ervoor dat de verwijzingen naar de bestandsnamen kloppen!
- het nieuwe model kan dan in de eerste taakbox van de MHW-processor worden geselecteerd;
- LET OP: denk even aan het vlaggetje "NationalModel" in de ini-file!

Het basismodel is door WL samengesteld uit het Nationaal model uit de Startfase van het lopende project, door de Meteo, Structure en Conditions lagen te vervangen en in de Runtime laag de simulatieperiode aan te passen.

#### *3.4 Aanwijzingen voor het gebruik in Batch-mode*

Alvorens de batch mode te gebruiken moet eerst handmatig een schakelaar worden omgezet die alle gebruikersinteractie tijdens de berekeningen overbodig maakt. Dat gebeurt door in het bestand:

\mhwssb\fixed\batch\nobatch\options.ini

"BatchMode=Yes"

in te vullen. Als u in een analyse handmatig sommen voor bepaalde specifieke randvoorwaardencombinaties wilt maken dan moet deze instelling weer veranderd worden in

"BatchMode=No"

Vervolgens activeert u de batch-mode:

- start de MHW-SSB-processor;
- bereid de gewenste cases voor door ze te creëren en het eerste taakblok te doorlopen;
- verlaat dan de case (alle taakblokken grijs);
- kies "Case", "Definieer Batch";
- selecteer de cases die u in batch mode wilt draaien;
- selecteer de taakblokken die u in batch mode wilt draaien;
- kies "Case", "Batch uitvoeren".

# **Landelijk model hoogwaterbereke ningen**

**Ferdinand Diermanse** 

mei, 2001

# **Contents**

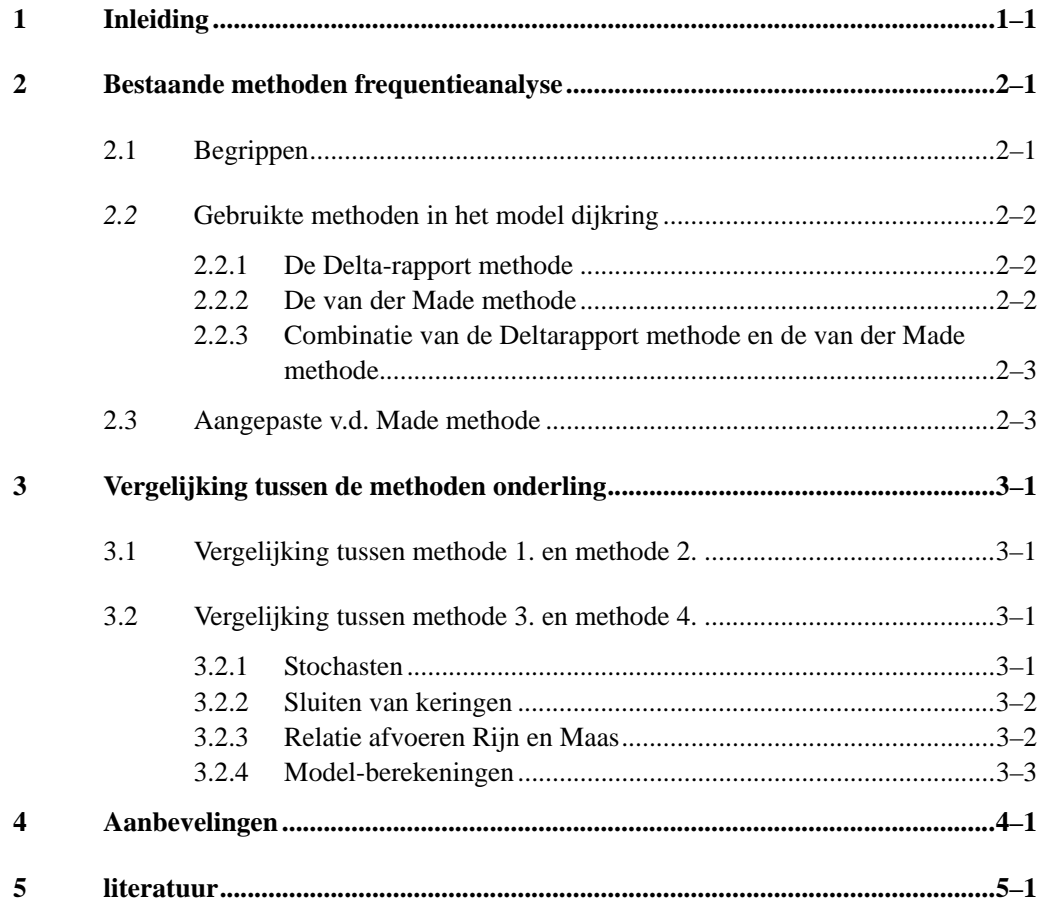

# **1 Inleiding**

Vooraf: Een algemene inleiding van het project is hier weggelaten, omdat onderstaand verhaal naar alle waarschijnlijkheid onderdeel wordt van een rapport waar deze inleiding reeds gegeven is.

Eén van de activiteiten in de voorbereidingsfase is een onderzoek naar de te gebruiken naverwerkingsmethode voor de berekeningsresultaten in de "54-punten methode". De volgende methoden komen in aanmerking:

- 1. Deltarapport-methode (huidige MHW-processor)
- 2. v.d.Made-methode
- 3. Combinatie van 1 en 2 (gebruikt t/m Randvoorwaardenboek 1996)
- 4. aangepaste v.d.Made-methode (gebruikt voor Randvoorwaardenboek 2001)

Onderstaand wordt een beknopte beschrijving van de modellen gegeven en een onderlinge vergelijking gemaakt

# **2 Bestaande methoden frequentieanalyse**

Voor het uitvoeren van frequentieanalyse van waterstanden in het benedenrivierengebied zijn in de loop der jaren een aantal methoden ontwikkeld. De volgende vier methoden zullen besproken worden:

- 1. Deltarapport-methode (huidige MHW-processor)
- 2. De v.d.Made-methode
- 3. Combinatie van 1 en 2 (gebruikt t/m Randvoorwaardenboek 1996)
- 4. Aangepaste v.d.Made-methode (gebruikt voor Randvoorwaardenboek 2001)

Methode 3 (en derhalve indirect methode 1 en 2) vormen de basis van het model Dijkring, dat door RIZA gebruikt wordt om overschrijdingskansen voor dijkringen (of dijkvakken) te berekenen. Het model is onder meer toegepast bij het samenstellen van het Randvoorwaardenboek 1996. Methode 4 is een aanpassing van methode 3, waarbij het voornaamste verschil zit in het in de stochastische benadering van windsnelheid en windrichting. Verderop in dit document wordt dieper ingegaan op deze verschillen.

In sectie 2.2 worden de drie methoden besproken die aan de basis liggen van het model Dijkring. In sectie 2.3 wordt vervolgens de aangepaste Van der Made methode besproken. Bij de bespreking van de vier genoemde modellen zullen alleen de hoofdlijnen besproken worden. Voor meer detail wordt de lezer verwezen naar de literatuur waarin de betreffende methode beschreven wordt. Voorafgaand aan de beschrijving van de verschillende modellen worden eerst een aantal begrippen toegelicht.

### **2.1 Begrippen**

Een hoogwaterstand in het benedenrivierengebied wordt veroorzaakt door:

- 1. Een hoogwaterstand op zee
- 2. Een hoge rivierafvoer (bij Lobith of Lith)
- 3. Een combinatie van een hoogwaterstand op zee en een hoge rivierafvoer

Statistieken van waterstanden op zee en rivierafvoeren vormen de basis bij het bepalen van overschrijdingskansen van waterstanden in het benedenrivierengebied. De belangrijkste statistieken hierbij zijn:

- *D(Q)*: Het gemiddeld aantal dagen per jaar waarin afvoer Q wordt overschreden (Dagenlijn).
- *E(Q)*: Het gemiddeld aantal keer per jaar dat afvoer Q wordt overschreden (frequentielijn).
- *N(Q)*=*D(Q)*/*E(Q)*: De gemiddelde overschrijdingsduur van afvoer Q gedurende een afvoergolf
Voor zeewaterstand *H* is functie *E(H)* analoog gedefinieerd aan *E(Q)*. Functies *N(H)* en *D(H)*, echter, zijn niet gedefinieerd aangezien elk getij als een afzonderlijke gebeurtenis wordt beschouwd, waarbij verondersteld wordt dat er geen correlatie bestaat tussen hoge waterstanden van opeenvolgende getijen. Dit betekent dat de betekenis van *D(H)* gelijk is aan *E(H)* en dat *N(H)* gelijk is aan 1.

## *2.2* **Gebruikte methoden in het model dijkring**

#### **2.2.1 De Delta-rapport methode**

De Delta-rapport methode is vooral geschikt voor getij-gedomineerde gebieden (de Deugd, 1995). Tevens is de methode geschikt voor overgangsgebieden (d.w.z. gebieden die noch afvoer-gedomineerd noch getij-gedomineerd zijn) voor frequentieberekeningen van hoogwater-gebeurtenissen die zich kenmerken door hoge zeewaterstanden en lage rivierafvoeren.

De belangrijkste aanname bij deze gebeurtenis is dat geen rekening gehouden wordt met de duur van de afvoergolf van de rivier. Voor combinaties van zeewaterstanden en afvoeren wordt de kans op overschrijding van de resulterende waterstanden bepaald door het product van de afzonderlijke kansen. Voor zeewaterstanden wordt hierbij functie *E(H)* gebruikt en voor rivierafvoeren functie *D(Q)*.

Het negeren van de duur van de afvoergolf berust op de aanname dat de rivier-afvoer nauwelijks varieert in de tijd in vergelijking met de zeewaterstand. Deze aanname is acceptabel voor gebeurtenissen, waarbij de rivier-afvoer laag blijft. In getij-gedomineerde gebieden is deze aanname altijd acceptabel, gezien de relatief geringe invloed van de rivierafvoer. Voor afvoer-gedomineerde gebieden is deze methode niet geschikt.

### **2.2.2 De van der Made methode**

In (Van der Made, 1969) wordt een methode gepresenteerd die met name geschikt wordt geacht voor overgangsgebieden (d.w.z. gebieden die noch afvoer-gedomineerd noch getijgedomineerd zijn). De volledige methode, zoals door van der Made gepresenteerd, wordt analoog aan de offerte in dit document "combinatie van Deltarapport methode en de van der Made methode" genoemd. Deze methode wordt nader beschreven in sectie 2.2.3. Het afvoer-afhankelijke deel van de methode wordt hier (wederom analoog aan de offerte) kortweg de "van der Made methode" genoemd.

De methode is vooral geschikt voor het berekenen van kansen van gebeurtenissen, waarbij hoge waterstanden (mede) veroorzaakt worden door een hoge rivierafvoer. Bij het berekenen van overschrijdingskansen wordt rekening gehouden met de frequentie van voorkomen van de afvoerpiek, *E(Q)*, en de gemiddelde overschrijdingsduur, *N(Q)*, van afvoer *Q* gedurende een hoogwatergolf. *E(Q)* geeft aan hoe vaak de waarde *Q* wordt overschreden en *N(Q)* geeft aan hoe lang één overschrijding gemiddeld duurt. Voor deze gemiddelde overschrijdingsduur wordt met behulp van functie E(H) de kans berekend dat in die periode een hoogwaterstand op zee bereikt wordt die tot overschrijding van een bepaalde hoogwaterstand in het bendenrivierengebied leidt

### **2.2.3 Combinatie van de Deltarapport methode en de van der Made methode**

In (Van der Made, 1969) wordt een methode gepresenteerd die met name geschikt wordt geacht voor overgangsgebieden (d.w.z. gebieden die noch afvoer-gedomineerd noch getijgedomineerd zijn). In de methode worden drie typen gebeurtenissen onderscheiden die tot hoge waterstanden kunnen leiden:

- 1. Zeewaterstand >  $H_L$ ; afvoer <  $Q_L$
- 2. Zeewaterstand >  $H_L$ ; afvoer >  $Q_L$
- 3. Zeewaterstand  $\langle H_L;$  afvoer  $> Q_L$

Voor elk van de drie types gebeurtenissen, worden de kansen van optreden op verschillende wijze bepaald, gebruikmakend van aannamen die voor het betreffende type gebeurtenis van toepassing zijn. De waarden van *H*L en *Q*L moeten dusdanig gekozen worden dat de betreffende aannamen valide zijn.

Voor gebeurtenissen van type 1 wordt de Delta-rapport methode gehanteerd (sectie 2.2.1) terwijl voor gebeurtenissen van type 3 de Van der Made methode wordt gehanteerd (sectie 2.2.2). Voor type 2 bestaat de keuze tussen de twee mogelijkheden. Van der Made geeft in zijn artikel aan de voorkeur te hebben voor het gebruik van de Delta-rapport methode, waarbij wel vereist is dat *H*L voldoende groot gekozen wordt.

Samenvattend wordt gesteld dat voor lage rivierafvoeren de Delta-rapport methode (sectie 2.2.1) wordt gebruikt en voor hoge rivierafvoeren de Van der Made methode (sectie 2.2.2).

## **2.3 Aangepaste v.d. Made methode**

Voor het berekenen van overschrijdingskansen in het benedenrivierengebied is voor het Randvoorwaardenboek 1996 de combinatie van de Deltarapport methode en de van der Made methode (sectie 2.2.3) gebruikt. Deze methode is opgenomen in het model "Dijkring" dat door RIZA gebruikt wordt om overschrijdingskansen voor Dijkringen (of dijkvakken) te berekenen. Voor het Randvoorwaardenboek 2001 is een aangepaste versie van deze methode voorgesteld. Dit model staat in (Geerse, 2000) beschreven.

Voor het berekenen van overschrijdingskansen maakt de aangepaste v.d. Made methode grotendeels gebruikt van dezelfde principes als de "combinatie van de Deltarapport methode en de van der Made methode" (sectie 2.2.3). Voor gebeurtenissen met lage rivierafvoeren wordt de Deltarapport methode gehanteerd en voor gebeurtenissen met hoge afvoeren wordt de Van der Made methode gebruikt.

Het belangrijkste verschil zit in het in de stochastische benadering van windsnelheid en windrichting bij het afleiden van faalkansen (d.w.z. kansen op overschrijding van kritische waterstanden) voor gegeven rivierafvoeren. In de aangepaste methode wordt zowel windsnelheid als windrichting als stochast behandeld. In het model Dijkring daarentegen, wordt de windsnelheid verondersteld één op één gerelateerd te zijn aan de opzet bij Maasmond en wordt voor de windrichting in alle berekeningen gewerkt met de meest belastende windrichting West Noord West.

# **3 Vergelijking tussen de methoden onderling**

In secties 2.2 en 2.3 zijn de volgende vier methoden behandeld bij het bepalen van waterstands-frequenties in het benedenrivierengebied:

- 1. Deltarapport-methode (huidige MHW-processor)
- 2. De v.d.Made-methode
- 3. Combinatie van 1 en 2 (gebruikt t/m Randvoorwaardenboek 1996)
- 4. Aangepaste v.d.Made-methode (gebruikt voor Randvoorwaardenboek 2001)

## **3.1 Vergelijking tussen methode 1. en methode 2.**

In vergelijking met de methode Deltarapport houdt de methode van der Made bij het bepalen van frequentieverdelingen van waterstanden rekening met de duur van de afvoergolf van de rivier. Voor getij-gedomineerde locaties is de duur van de afvoergolf van minder belang en wordt daarom de Deltarapport methode gehanteerd. Voor afvoergedomineerde locaties is de duur van de golf wel van invloed op resulterende overschrijdingskansen, hetgeen betekent dat de methode van der Made voor afvoergedomineerde locaties meer geschikt is dan de Delta-rapport methode.

Voor overgangsgebieden is de Delta-rapport methode geschikt voor gebeurtenissen waarbij de rivierafvoer relatief laag is, terwijl de v.d. Made methode geschikt is gebeurtenissen waarbij de waterstand op zee relatief laag is. Voor overgangsgebieden verdient het derhalve de voorkeur om de twee methoden te combineren, hetgeen in bovengenoemde methoden 3 en 4 gebeurt.

## **3.2 Vergelijking tussen methode 3. en methode 4.**

De derde en vierde methode zijn gebaseerd op de combinatie van de methode 1 en 2 en zijn daardoor toepasbaar voor alle locaties en type gebeurtenissen in het benedenrivierengebied. Met name de vergelijking tussen methodes 3 en 4 is daarom interessant, mede ingeven door het feit dat methode 3 gebruikt is voor het Randvoorwaardenboek 1996 en methode 4 voor het Randvoorwaardenboek 2001. Op een aantal onderdelen wordt onderstaand een vergelijking tussen de twee methoden gemaakt.

#### **3.2.1 Stochasten**

Het belangrijkste verschil tussen de twee methoden zit in het in de stochastische benadering van windsnelheid en windrichting bij het afleiden van faalkansen (d.w.z. kansen op overschrijding van kritische waterstanden) voor gegeven rivierafvoeren. In de aangepaste methode (methode 4) wordt zowel windsnelheid als windrichting als stochast behandeld. Voor de windrichting bestaan 16 mogelijke uitkomsten (d.w.z. 16 richtingssectoren van 22.5°) In het model Dijkring (methode 3) wordt de windsnelheid verondersteld één op één

gerelateerd te zijn aan de opzet bij Maasmond en wordt voor de windrichting in alle berekeningen gewerkt met de meest belastende windrichting West Noord West.

Door toevoeging van de extra stochasten is het aangepaste model derhalve iets completer in de beschrijving van mogelijke gebeurtenissen die tot hoge waterstanden in het benedenrivierengebied leiden. Het effect van de aanpassingen op het uiteindelijk af te leiden ontwerp van kruinhoogtes zal naar alle waarschijnlijkheid niet groot zijn (Geerse, 2000).

#### **3.2.2 Sluiten van keringen**

In beide methoden zijn de effecten opgenomen van het eventueel sluiten van stormvloedkering Nieuwe Waterweg (SVKW) en stormvloedkering Hartelkering (SVKH). Twee aspecten zijn hierin van belang:

- 1. Het modelleren van de besturingsstrategie
- 2. Het modelleren van de faalkans van de kering (open kering op het moment dat deze gesloten dient te zijn

In het model Dijkring (gebaseerd op methode 3) is het sluitcriterium gerelateerd aan de waterstand (NAP+m) bij Maasmond en de afvoer van de Rijn bij Lobith. In (de Deugd, 1995) staan tabellen vermeld waarin voor een gegeven Rijnafvoer de "benodigde" waterstand bij Maasmond is gegeven waarvoor men besluit om de keringen te sluiten. Voor methode 4 is door (Geerse, 2000) een probabillistische beschrijving van het sluitcriterium gegeven, waarbij deze gerelateerd is aan de stochasten rivierafvoer, windsnelheid, zeewaterstand en windrichting. Tabellen die de werkelijke sluitingscriteria illustreren ontbreken echter, dus het is niet duidelijk of in werkelijkheid plannen bestaan om het sluitingscriterium aan deze 4 stochasten te relateren, in plaats van de twee stochasten die in het programma Dijkring gehanteerd zijn.

Beide methoden houden rekening met de faalkans van de keringen, d.w.z. de kans dat de kering open is op het moment dat deze gesloten dient te zijn. In de aangepaste versie (methode 4) is aangenomen dat de beide keringen ofwel allebei falen, ofwel allebei functioneren. Deze aanname wordt "afhankelijk falen" genoemd en door (Geerse, 2000) gerechtvaardigd door het gegeven dat de stormvloedkering Hartelkering (SVKH). van veel minder belang is dan de stormvloedkering Nieuwe Waterweg (SVKW). Bij de naverwerking van methode 3. is deze aanname van afhankelijk falen niet gedaan (de Deugd, 1995).

#### **3.2.3 Relatie afvoeren Rijn en Maas**

De relatieve invloed op waterstanden in het benedenrivierengebied van de afvoer van de Rijn ten opzichte van de afvoer van de Maas verschilt per locatie. Er zijn locaties die voornamelijk door de Rijn worden beïnvloed en nauwelijks door de Maas, maar het omgekeerde komt ook voor. Tevens zijn er met name rond de Biesbosch een aantal locaties waarvan de invloed van de Rijn en Maas ongeveer even groot is.

In feite dient de stochast "rivierafvoer" derhalve uit twee stochasten te bestaan, namelijk één die de afvoer van de Maas (bij Lobith of Lith) representeert en één die de afvoer van de Rijn (bij Lobith) representeert. Beide hier besproken methoden hanteren echter de 50%-lijn om

deze twee stochasten te reduceren tot één stochast. De aanname die hierbij gemaakt wordt is dat de afvoer van de Rijn één op één gerelateerd is aan de afvoer van de Maas. Hoewel tussen de afvoeren van de Rijn en de Maas een duidelijke correlatie bestaat is in werkelijkheid is bij een gegeven afvoer van de Rijn een heel scala aan mogelijke afvoeren van de Maas mogelijk. Bij gebruik van de 50% lijn wordt echter bij een gegeven Rijn-afvoer verondersteld dat de bij deze afvoer behorende mediaan van mogelijke Maas-afvoeren plaats vindt.

#### **3.2.4 Model-berekeningen**

De model-berekeningen voor methode 3 geschiedt volgens de "54-punten methode". Deze methode behelst het uitvoeren van een serie berekeningen voor de 54 mogelijke combinaties van 6 verschillende stormopzetten op zee en 9 verschillende afvoeren in Rijn en Maas. Elk van deze 54 gevallen wordt vervolgens nog gecombineerd met 4 verschillende keringscombinaties (open of dicht) van de Maeslantkering in de Nieuwe Waterweg en de kering in het Hartelkanaal. Totaal betekent dit een set van 216 berekeningen voor het bepalen van het effect op de MHW van één situatie met een specifieke bodemligging en set waterstandsverlagende maatregelen.

Hoewel in (Geerse, 2000) wordt niet ingegaan op het aantal benodigde berekeningen voor methode 4, is bekend dat voor het Randvoorwaardeboek 2001 (waarin gebruik gemaakt wordt van methode 4) circa 7000 model-berekeningen worden uitgevoerd.

# **4 Aanbevelingen**

De huidige MHW-processor is gebaseerd op de Delta-rapport methode. Deze methode is in vooral geschikt voor getij-gedomineerde gebieden en gedeeltelijk voor overgangsgebieden (nl. voor frequentieberekeningen van hoogwater-gebeurtenissen die zich kenmerken door hoge zeewaterstanden en lage rivier-afvoeren). Voor afvoer-gedomineerde gebieden is de methode van der Made meer geschikt, aangezien deze methode rekening houdt met de duur van een hoogwatergolf. Het wordt daarom aanbevolen om de huidige MHW-processor te vervangen door een processor die de beide methoden combineert, op de wijze zoals beschreven in sectie 2.2.3 en (van der Made, 1969).

Indien voor de combinatie van de Delta-rapport methode en de van der Made methode wordt gekozen, kan enerzijds gedacht worden aan de toegepaste methode voor het Randvoorwaardenboek 1996 (methode 3 in dit document) en anderzijds aan de toegepaste methode voor het Randvoorwaardenboek 2001 (methode 4 in dit document). Hoewel methode 4 in vergelijking met methode 3 de windrichting en windsnelheid als extra stochasten meeneemt en daardoor een completer beeld geeft van de invloed van de wind op maatgevende waterstanden, zal het effect hiervan op het af te leiden ontwerp van kruinhoogtes naar alle waarschijnlijkheid niet groot zijn (Geerse, 2000). Gezien het grote verschil in het aantal benodigde model-berekeningen tussen enerzijds methode 3 (216 berekeningen) en anderzijds methode 4 (circa 7000 berekeningen) wordt aanbevolen de MHW processor op methode 3 te baseren.

# **5 literatuur**

De Deugd, 1995: Het optreden van hoogwaterstanden in het Noordelijk deltagebied in de situatie met toekomstige infrastructurele aanpassingen (werkdocument 94.014X), Rijkswaterstaat, Dienst Binnenwateren/RIZA, Dordrecht.

Geerse, 2000: Probabilistisch model voor het benedenrivierengebied, concept versie 28 juni 2000.

Van der Made, 1969: Design levels in the transition zone between the tidal reach and the river regime, Rijkswaterstaat.

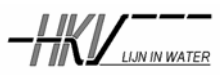

# memorandum

**PR426.10**

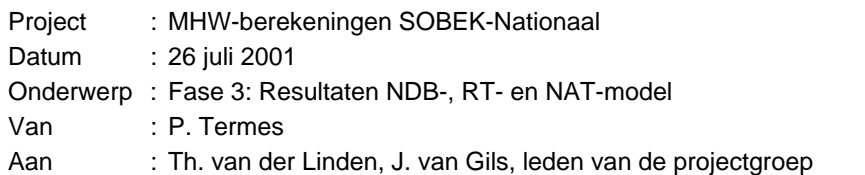

# **1 Inleiding**

In deze fase zijn berekeningen uitgevoerd met de onderstaande SOBEK-modellen:

- het Noordelijk Deltabekkenmodel (NDB-model),
- het Rijntakkenmodel (RT-model) en
- het Nationale model (NAT-model).

Berekeningen zijn uitgevoerd voor drie verschillende klimaatscenario's en voor vier verschillende situaties met gewijzigde riviergeometrie. Doel is ondermeer het vergelijken van methoden voor MHWberekeningen zoals die in het bovenrivierengebied en het deltagebied worden toegepast.

In dit memorandum zijn de klimaatscenario's en wijzigingen in de geometrie behandeld in hoofdstuk 2. De resultaten van de berekeningen zijn in hoofdstuk 3 weergegeven en de conclusies staan in hoofdstuk 4.

# **2 Uitgevoerde berekeningen**

# **2.1 Randvoorwaarden**

In totaal zijn acht typen berekeningen uitgevoerd met de drie beschikbare SOBEK-modellen, zie tabel 2-1.

Berekeningen 1 t/m 3 gaan uit van de huidige geometrie van het rivierenstelsel. Alleen de effecten van klimaatwijzigingen, in de vorm van drie rivier- en zeespiegelstijgingscenario's, worden bepaald uit de berekeningsresultaten:

- berekening 1: huidige situatie,
- berekening 2: situatie in zichtjaar 2015, 16.000 m<sup>3</sup>/s bij Lobith en 0,03 m zeespiegelstijging,
- berekening 3: situatie in zichtjaar 2050, 18.000 m<sup>3</sup>/s bij Lobith en 0,45 m zeespiegelstijging.

De berekeningen 4 t/m 7 gaan uit van de hydraulische omstandigheden in het jaar 2000 die vergelijkbaar zijn met rivierscenario 2015A en een aangepaste riviergeometrie. Berekeningen 4 en 7 betreffen de IVB-maatregelen:

- nummer 8 maximum: 1 m zomerbedverlaging in de Lek van Schoonhoven tot Krimpen a/d Lek,
- nummer 11 minimum: meestromen van de 6 km lange Kietietswaard langs Nieuwe Merwede. Berekening 5 en 6 betreffen de RvR-maatregelen:
- GD\_20201: grootschalige dijkverlegging langs de Lek over 6 km en
- GD\_20211: grootschalige dijkverlegging langs de Waal over 1,5 km.

Berekening 8 is toegevoegd als referentiesituatie voor de berekeningen 4 t/m 7.

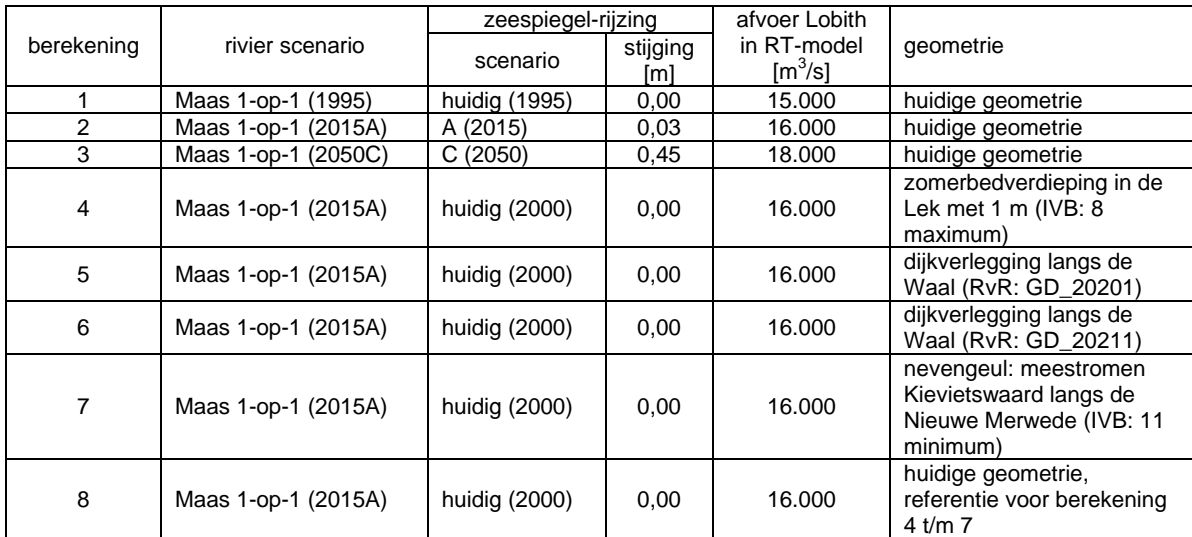

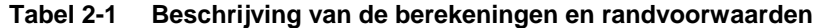

De randvoorwaarden worden voor het NDB-model en NAT-model gegenereerd door de MHWprocessor. Voor het RT-model zijn de randvoorwaarden met de hand opgegeven. Het betreft de afvoer bij Lobith en de waterstanden op de benedenranden bij Werkendam, Krimpen a/d Lek en Ketel/Kattediep. De waterstanden op de benedenranden zijn bepaald uit de resultaten van de berekeningen met het NDB-model bij een kans van voorkomen 1/1250 jaar. Gekozen is voor en waterstand 1/1250 jaar in plaats van bijvoorbeeld 1/2000 jaar omdat de MHW-berekeningen met het RT-model voor 1/1250 jaar worden uitgevoerd. Om de modelresultaten onderling beter te kunnen vergelijken in het overlappende gebied zou een benedenrand van 1/2000 jaar gebruikt kunnen worden voor de RT-berekeningen, maar daar is vanaf gezien. Het betreft hier namelijk een vergelijking van methoden voor MHW-berekeningen. Wel zijn voor een vergelijking in het overgangsgebied de MHW-standen voor NDB- en NAT-model ook voor 1/1250 jaar berekend. In tabel 2-2 zijn de randvoorwaarden voor het RT-model samengevat.

| berekening | Lobith $\text{[m}^3\text{/s]}$ | Werkendam<br>$[m+NAP]$ | Krimpen a/d Lek<br>[m+NAP] | Ketel/Kattediep<br>$[m+NAP]$ |
|------------|--------------------------------|------------------------|----------------------------|------------------------------|
|            | 15.000                         | 4,384                  | 3,085                      | 1,00                         |
| 2          | 16.000                         | 4,662                  | 3,101                      | 1,00                         |
| 3          | 18.000                         | 5,041                  | 3,285                      | 1,00                         |
| 4          | 16.000                         | $4,654^{\circ}$        | $3,088^1$                  | 1,00                         |
| 5          | 16.000                         | 4,655                  | 3,092                      | 1,00                         |
| 6          | 16.000                         | 4,655                  | 3,092                      | 1,00                         |
|            | 16.000                         | $4,596^2$              | $3,090^2$                  | 1,00                         |
| 8          | 16.000                         | 4,655                  | 3,092                      | 1,00                         |

**Tabel 2-2 Randvoorwaarden voor het RT-model** 

<sup>1</sup> waterstandsverlaging is een gevolg van de zomerbedverlaging in het NDB-model

 $^2$  waterstandsverlaging is een gevolg van de geschematiseerde nevengeul in het NDB-model

#### **Opmerkingen:**

• Om de berekeningen volledig goed te laten verlopen was het nodig om in de Lek op twee locaties de *extra resistance* te verwijderen, zowel in het RT-model als in het NAT-model. Uitsluitend na het verwijderen van deze twee *extra resistances* kwamen de berekeningen tot een goed einde, iedere andere aanpassing in de modellen leverde geen resultaat op. De precieze locaties van de verwijderde *extra resistances* liggen in de modeltak Lek\_1, x=11110 m, Lek-km 939,25 en Lek\_2,

x=20275 m, Lek-km 968,0. De *extra resistance* werkt over een plaatsstap (circa 500 m) en heeft lokaal effect met een maximum waterstandsverhoging van 0,025 m per locatie. Voor het onderling vergelijken van de resultaten tussen RT-model en NAT-model heeft het verwijderen van de *extra resistances* geen effect op de uitkomsten. In onderstaand figuur is het effect van de twee *extra resistances* in de Lek weergegeven. Het maximum effect van beide *extra resistances* samen is circa 0,035 m op de Lek.

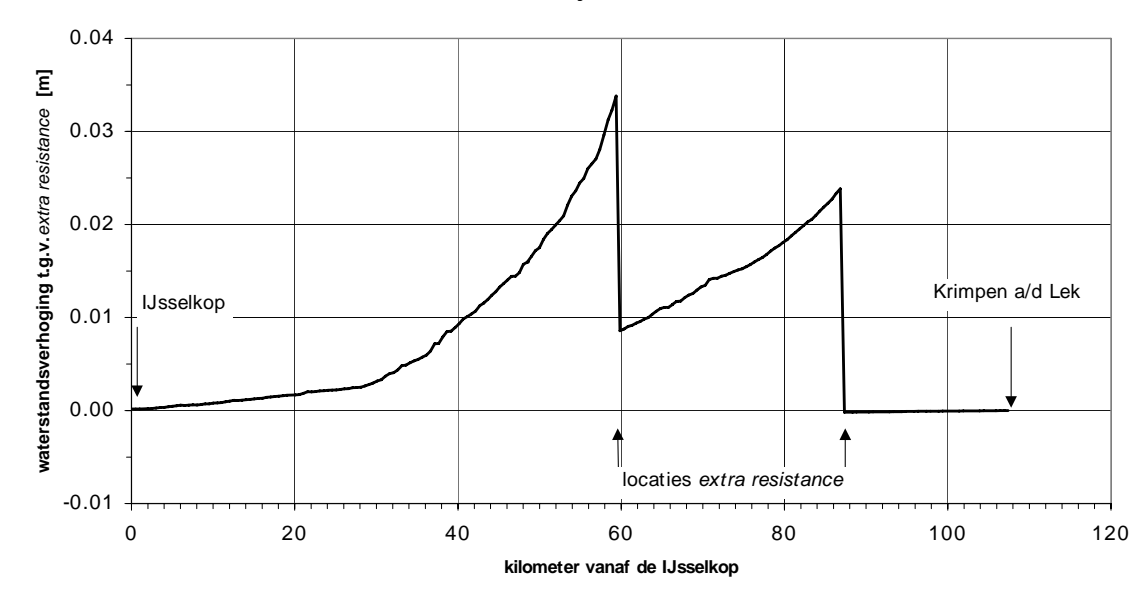

**Nederrijn-Lek**

 *Figuur 2-1 Effect verwijderen extra resistances op de Lek* 

• De numerieke parameters verschillen in het NDB-model, RT-model en NAT-model. Dit is een bron voor verschillen in de resultaten. In tabel 2-3 zijn de parameters van de verschillende modellen weergegeven. De parameters voor het RT-model en NAT-model komen vrijwel overeen. De parameters van het NDB-model verschillen sterker van het NAT-model, met name de relaxatie parameters, *structure* parameters en de afbreekcriteria voor waterstand en afvoer.

| numerieke parameter                          | NDB-model  | RT-model   | NAT-model                |  |
|----------------------------------------------|------------|------------|--------------------------|--|
|                                              |            |            | verdeling in DZH-gebied  |  |
| windhiding factor                            | verdeling  | 0          | zoals in NDB-model en in |  |
|                                              |            |            | DON-gebied 0             |  |
| theta $[-]$                                  | 0.55       | 0,65       | 0.65                     |  |
| $psi$ [-]                                    | 0,5        | 0,5        | 0,5                      |  |
| pseudo Courant number                        | O          | 100        | 100                      |  |
| under relaxation                             | 0,8        | 0,6        | 0,6                      |  |
| under relax, structures                      | 0,8        | 0,6        | 0,6                      |  |
| extra resist. in general structures          | 0          | 4          | 4                        |  |
| max. nr. of iterations                       | 50         | 100        | 50                       |  |
| max, nr. of iter's nodal adm, matrix         | 50         | 50         | 50                       |  |
| stop criterion nodal adm. matrix             | $10^{-12}$ | $10^{-12}$ | $10^{-12}$               |  |
| stop criterion variation in water level [m]  | 0,01       | 0,001      | 0,001                    |  |
| stop criterion variation in discharge [m3/s] |            | 0,005      | 0.005                    |  |
| relative stop criterion discharge [-]        | $10^{-5}$  | $10^{-5}$  | $10^{-5}$                |  |
| increment for num. diff. in structures       | $10^{-5}$  | $10^{-7}$  | $10^{-7}$                |  |
| transition height for summerdikes [m]        | 0,1        | 0.75       | 0.75                     |  |

**Tabel 2-3 Numerieke parameters in de drie modellen** 

# **2.2 Ingrepen**

Voor de berekeningen 4 t/m 7 zijn ingrepen in de riviergeometrie voorzien. Deze ingrepen zijn genoemd in tabel 2-1 en houden het volgende in:

- Ingreep berekening 4: Verlagen van de zomerbodem in de Lek met 1 m van km 971,97 nabij Schoonhoven tot km 988,58 de aansluiting Lek-Beneden Merwede (IVB maatregel 8 maximum). De totale lengte waarover de zomerbedverlaging wordt uitgevoerd bedraagt 16,8 km.
- Ingreep berekening 5: Verleggen van de bandijken langs de Waal aan iedere zijde 500 m verder landinwaards tussen km 876,58 en km 882,93 (RvR ingreep GD\_20201). De lengte waarover de dijkverlegging wordt uitgevoerd is circa 6 km.
- Ingreep berekening 6: Verleggen van de bandijken langs de Waal aan iedere zijde 150 m verder landinwaards tussen km 946,41 en km 947,95 (RvR ingreep GD\_20211). De lengte waarover de dijkverlegging wordt uitgevoerd is circa 1,5 km.
- Ingreep berekening 7: Meestromen van de Kietvietswaard langs de Nieuwe Merwede via een nevengeul tussen het splitsingspunt Boven Merwede-Nieuwe Merwede en net bovenstrooms van de samenvloeiing Nieuwe Merwede en Amer (IVB maatregel 11 minimum). De Kietvietswaard is als parallelle tak met een lengte van 6 km geschematiseerd. De breedte van de tak is 230 m en de bodem ligt op 0 m+NAP. Aan de boven- en benedenstroomse zijde van de tak ligt een overlaat met een breedte van 100 m, de drempelhoogte is 2,50 m+NAP en de lengte van de overlaat is 100 m.

# **2.3 Uitvoer**

De uitvoer van de verschillende modellen is in onderstaande tabel samengevat evenals de overschreidingsfrequentie waarmee de waterstand per locatie is bepaald.

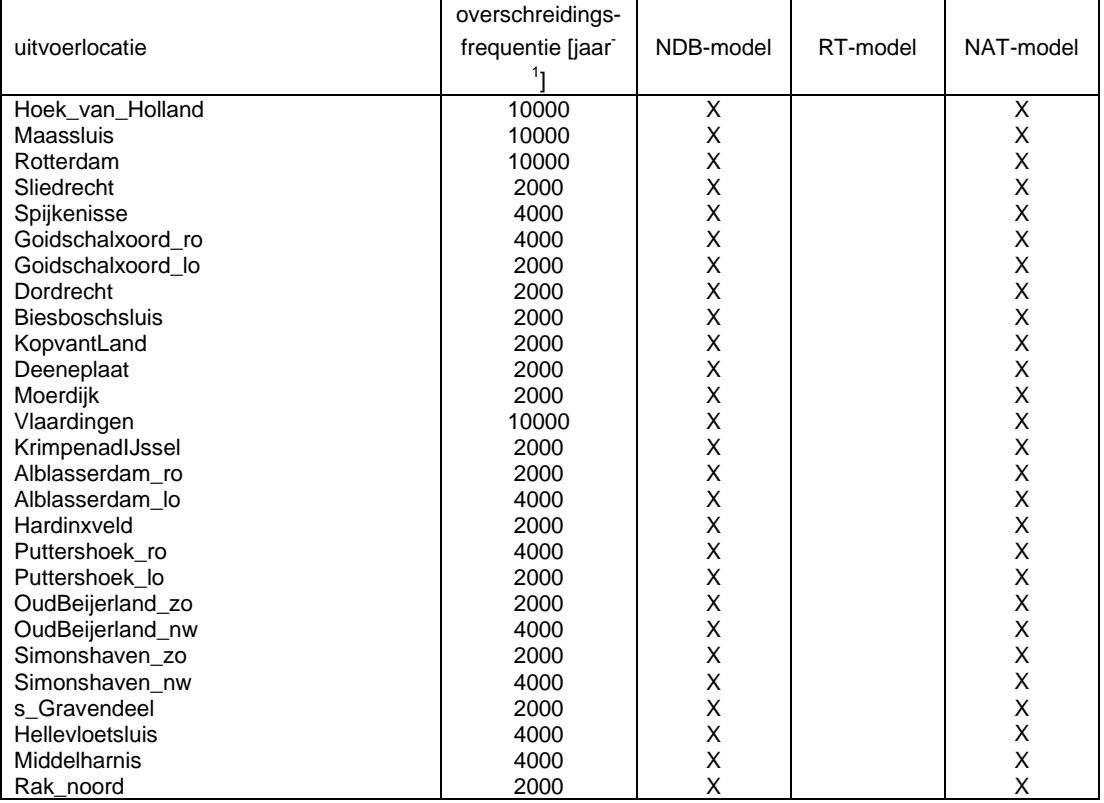

### **Tabel 2-4 Uitvoerenlocaties en frequentie**

Afgedrukt: 11 oktober 2006 memorandum

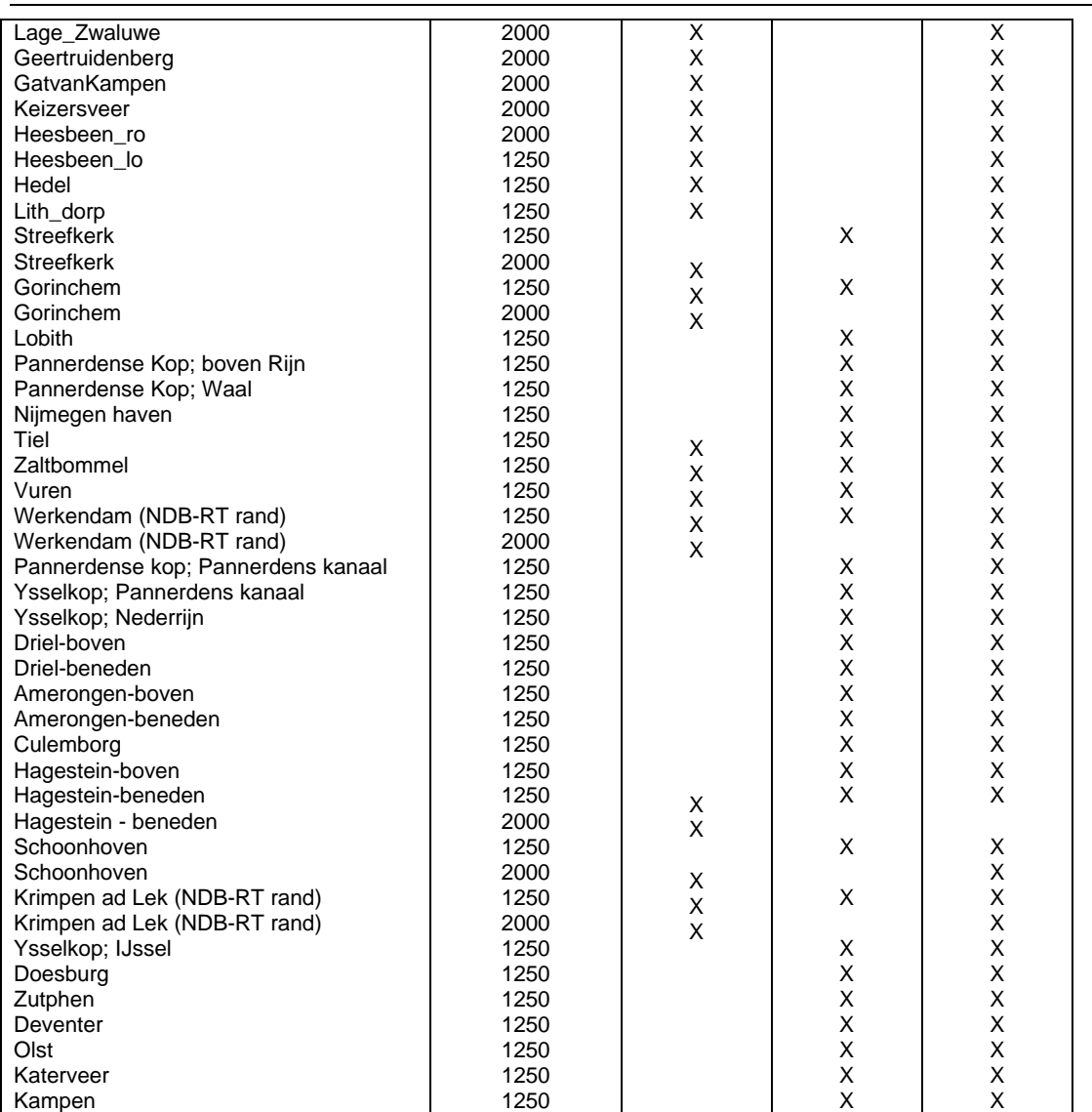

# **3 Resultaten**

# **3.1 Inleiding**

De resultaten van de berekeningen zijn in dit hoofdstuk samengevat. Onderscheid is gemaakt tussen klimaatwijzigingen en geometriewijzigingen. De effecten van de klimaatwijzigingen omvatten de resultaten van de berekeningen 1 t/m 3 en zijn gepresenteerd in paragraaf 3.2. De effecten van de geometriewijzigingen omvatten de resultaten van de berekeningen 4 t/m 8 en zijn gepresenteerd in paragraaf 3.3. De berekeningsresultaten van de ingrepen zijn vergeleken met de resultaten van de IVB-studie. Helaas waren er geen resultaten van de RvR-studie voorhanden die met de huidige berekeningsresultaten vergeleken konden worden.

Afgedrukt: 11 oktober 2006 memorandum

# **3.2 Klimaatwijzigingen**

## **3.2.1 NDB-model**

De resultaten van de berekeningen met de drie scenarios's zijn samengevat in tabel 3-1. Tevens zijn de verschillen tussen de MHW-standen in de huidig situatie en die in de zichtjaren 2015 respectievelijk 2050 opgenomen. In figuur 3-1 zijn de verschillen op de diverse uitvoerlocaties weergegeven. In het algemeen zijn de verschillen in het Rijntakkengebied groter dan in het Noordelijk Deltabekkengebied. Tot 2015 zijn de verschillen kleiner dan 0,50 m. In 2050 liggen de verschillen tussen de 0,20 m en 1,1 m.

De verschillen tussen de IVB-resultaten en de resultaten van deze studie zijn voor het zichtjaar 2015 in het algemeen kleiner dan 0,03 m. Langs de Maas zijn de verschillen groter, Geertruidenberg 0,07 m, Keizersveer 0,06 m. Voor het zichtjaar 2050 zijn de verschillen beperkt tot 0,05 à 0,06 m. Langs de Maas zijn de verschillen groter, maar kleiner dan 0,1 m. Langs de Oude Maas zijn de verschillen bij Goidschalxoord, Dordrecht en Puttershoek circa 0,08 m evenals langs de Noord bij Alblasserwaard. De verschillen worden veroorzaakt doordat de schematisatie van het IVB-model in ZWENDL is gebouwd, terwijl het NDB-model is gebouwd in SOBEK. De dwarsprofielen in het NDB-model zijn overgenomen uit het IVB-model, echter de numerieke afhandeling tussen beide programma's verschilt.

| locatie                | frequentie<br>[1/jaar] | scenario<br>1995 | scenario<br>2015 A | scenario<br>2050 C | verschil 1995-<br>2015 [m] | verschil 1995-<br>2050 [m] |
|------------------------|------------------------|------------------|--------------------|--------------------|----------------------------|----------------------------|
|                        |                        | $[m+NAP]$        | $[m+NAP]$          | [ <sub>m</sub> ]   |                            |                            |
| Hoek_van_Holland       | 10000                  | 5.00             | 5.03               | 5.45               | 0.03(0.03)                 | 0.45(0.45)                 |
| Maassluis              | 10000                  | 3.19             | 3.20               | 3.36               | 0.01(0.01)                 | 0.18(0.21)                 |
| Rotterdam              | 10000                  | 3.40             | 3.41               | 3.57               | 0.01(0.01)                 | 0.17(0.21)                 |
| Sliedrecht             | 2000                   | 3.28             | 3.44               | 3.84               | 0.16(0.13)                 | 0.56(0.59)                 |
| Spijkenisse            | 4000                   | 3.04             | 3.05               | 3.22               | 0.01(0.01)                 | 0.17(0.20)                 |
| Goidschalxoord_ro      | 4000                   | 2.78             | 2.80               | 3.14               | 0.02(0.04)                 | 0.36(0.43)                 |
| Goidschalxoord lo      | 2000                   | 2.72             | 2.74               | 3.04               | 0.02(0.03)                 | 0.32(0.41)                 |
| Dordrecht              | 2000                   | 2.89             | 2.93               | 3.26               | 0.04(0.04)                 | 0.37(0.44)                 |
| <b>Biesboschsluis</b>  | 2000                   | 4.35             | 4.63               | 4.99               | 0.28                       | 0.64                       |
| KopvantLand            | 2000                   | 3.11             | 3.30               | 3.73               | 0.19(0.18)                 | 0.62(0.62)                 |
| Deeneplaat             | 2000                   | 2.72             | 2.78               | 3.24               | 0.06(0.05)                 | 0.52(0.49)                 |
| Moerdijk               | 2000                   | 2.61             | 2.66               | 3.12               | 0.05(0.04)                 | 0.51(0.48)                 |
| Vlaardingen            | 10000                  | 3.22             | 3.23               | 3.41               | 0.01                       | 0.20                       |
| KrimpenadIJssel        | 2000                   | 3.17             | 3.18               | 3.34               | 0.01(0.01)                 | 0.17(0.19)                 |
| Alblasserdam_ro        | 2000                   | 2.94             | 2.97               | 3.24               | 0.03(0.03)                 | 0.31(0.38)                 |
| Alblasserdam lo        | 4000                   | 3.00             | 3.03               | 3.34               | 0.03(0.03)                 | 0.34(0.40)                 |
| Hardinxveld            | 2000                   | 4.49             | 4.77               | 5.15               | 0.28                       | 0.65                       |
| Puttershoek ro         | 4000                   | 2.80             | 2.83               | 3.21               | 0.04(0.04)                 | 0.41(0.44)                 |
| Puttershoek lo         | 2000                   | 2.73             | 2.77               | 3.10               | 0.03(0.04)                 | 0.37(0.43)                 |
| OudBeijerland_zo       | 2000                   | 2.59             | 2.62               | 2.99               | 0.04(0.04)                 | 0.40(0.45)                 |
| OudBeijerland_nw       | 4000                   | 2.65             | 2.69               | 3.09               | 0.04(0.04)                 | 0.44(0.47)                 |
| Simonshaven zo         | 2000                   | 2.49             | 2.53               | 2.95               | 0.04(0.04)                 | 0.46(0.47)                 |
| Simonshaven nw         | 4000                   | 2.58             | 2.62               | 3.06               | 0.04(0.05)                 | 0.49(0.48)                 |
| s Gravendeel           | 2000                   | 2.67             | 2.72               | 3.13               | 0.04(0.04)                 | 0.46(0.47)                 |
| <b>Hellevloetsluis</b> | 4000                   | 2.43             | 2.47               | 2.95               | 0.04(0.05)                 | 0.52(0.50)                 |
| Middelharnis           | 4000                   | 2.47             | 2.52               | 2.99               | 0.04(0.03)                 | 0.52(0.49)                 |
| Rak noord              | 2000                   | 2.52             | 2.56               | 3.01               | 0.04(0.04)                 | 0.49(0.47)                 |
| Lage_Zwaluwe           | 2000                   | 2.65             | 2.70               | 3.16               | 0.05(0.05)                 | 0.52(0.47)                 |
| Geertruidenberg        | 2000                   | 2.91             | 3.04               | 3.55               | 0.13(0.06)                 | 0.64(0.50)                 |
| GatvanKampen           | 2000                   | 2.76             | 2.81               | 3.30               | 0.06(0.04)                 | 0.54(0.49)                 |
| Keizersveer            | 2000                   | 3.46             | 3.70               | 4.27               | 0.24(0.18)                 | 0.82(0.75)                 |
| Heesbeen_ro            | 2000                   | 5.45             | 5.79               | 6.54               | 0.34(0.35)                 | 1.09(1.13)                 |
| Heesbeen lo            | 1250                   | 5.31             | 5.65               | 6.39               | 0.34(0.35)                 | 1.08(1.12)                 |
| Hedel                  | 1250                   | 6.54             | 6.89               | 7.61               | 0.35(0.37)                 | 1.07(1.17)                 |
| Lith_dorp              | 1250                   | 7.83             | 8.20               | 8.98               | 0.37(0.34)                 | 1.14(1.09)                 |
| Tiel                   | 1250                   | 11.64            | 12.02              | 12.54              | 0.38(0.41)                 | 0.90(0.95)                 |

**Tabel 3-1 Resultaten NDB-model, klimaatwijzigingen (IVB-resultaten tussen haakjes vermeld)** 

Afgedrukt: 11 oktober 2006 memorandum

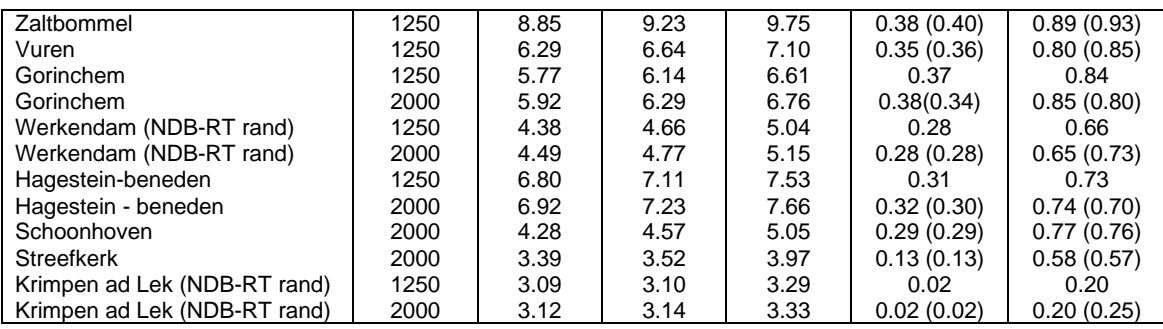

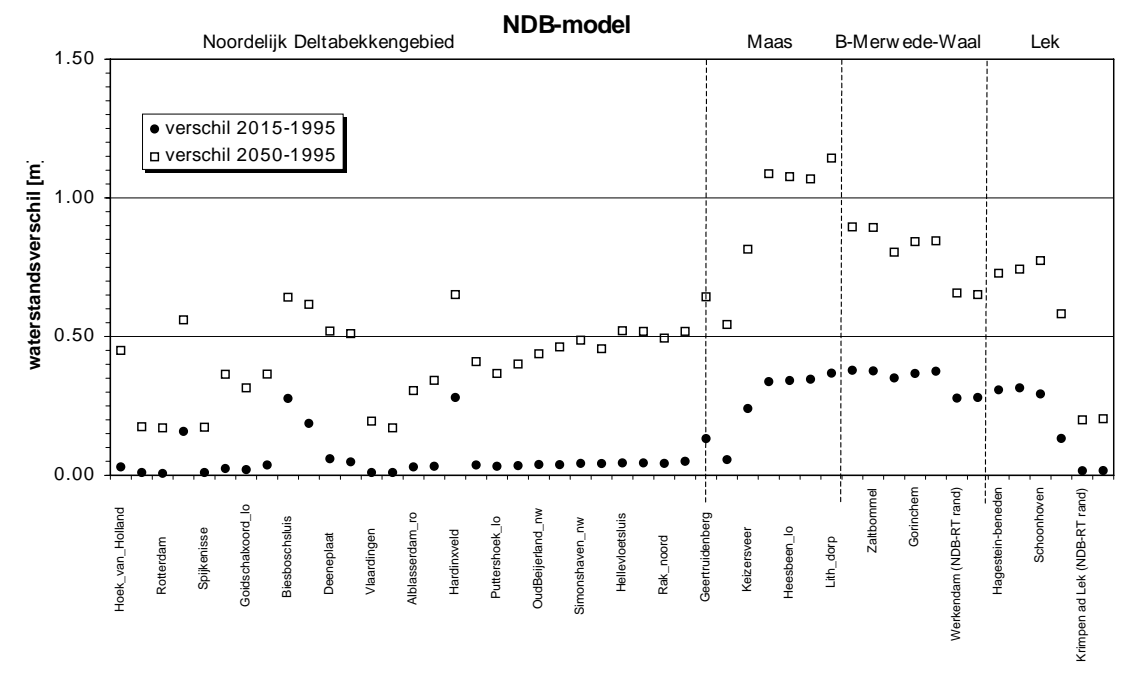

*Figuur 3-1 Verschillen in MHW-stand door klimaateffecten, NDB-model* 

## **3.2.2 RT-model**

De resultaten van de berekeningen met de drie scenario's zijn samengevat in tabel 3-2. Tevens zijn de verschillen tussen de MHW-standen in de huidig situatie en die in de zichtjaren 2015 respectievelijk 2050 opgenomen. In figuur 3-2 zijn de verschillen op de diverse uitvoerlocaties weergegeven. In het algemeen zijn de verschillen in het bovenstroomse Rijntakkengebied groter dan in het benedenstroomse gebied. Tot 2015 zijn de verschillen kleiner dan 0,3 m en in 2050 kleiner dan 0,9 m.

| locatie                     | frequentie<br>[1/jaar] | scenario<br>1995<br>lm+NAP1 | scenario<br>2015 A<br>Im+NAP1 | scenario<br>2050 C<br>[m] | verschil 1995-<br>$2015$ [m] | verschil 1995-<br>2050 [m] |
|-----------------------------|------------------------|-----------------------------|-------------------------------|---------------------------|------------------------------|----------------------------|
| Lobith                      | 1250                   | 17.56                       | 17.87                         | 18.46                     | 0.31                         | 0.90                       |
| Pannerdense Kop; boven Rijn | 1250                   | 16.66                       | 16.96                         | 17.53                     | 0.30                         | 0.86                       |
| Pannerdense Kop; Waal       | 1250                   | 16.66                       | 16.96                         | 17.53                     | 0.30                         | 0.86                       |
| Nijmegen haven              | 1250                   | 14.50                       | 14.79                         | 15.33                     | 0.29                         | 0.83                       |
| Tiel                        | 1250                   | 11.37                       | 11.67                         | 12.24                     | 0.30                         | 0.87                       |

**Tabel 3-2 Resultaten RT-model, klimaatwijzigingen (IVB-resultaten tussen haakjes vermeld)** 

Afgedrukt: 11 oktober 2006 memorandum

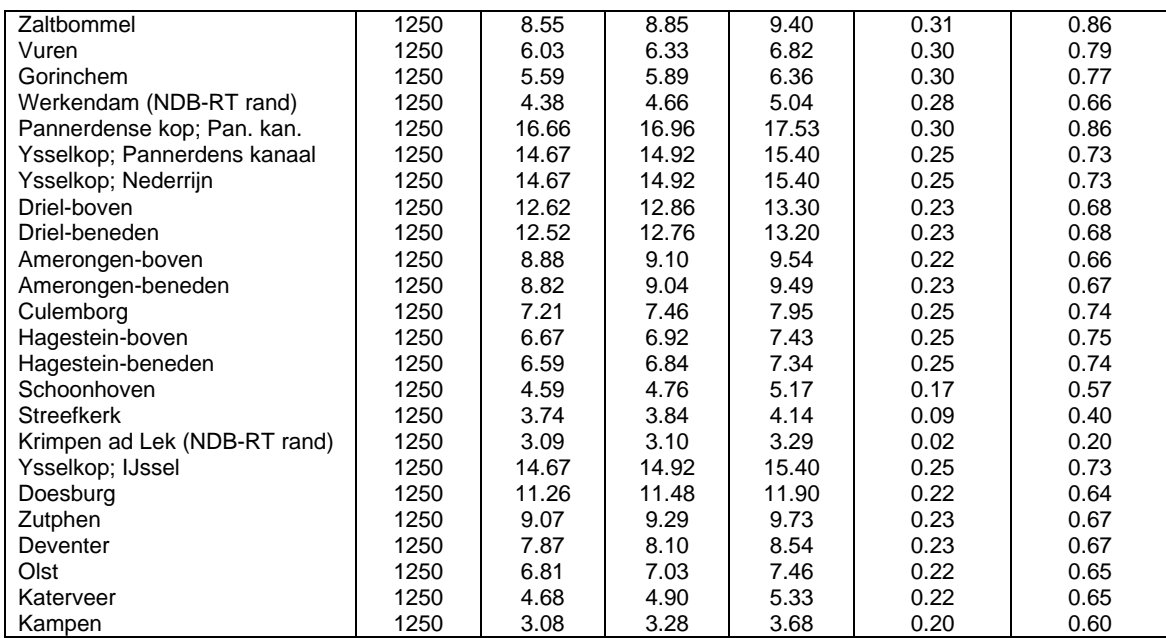

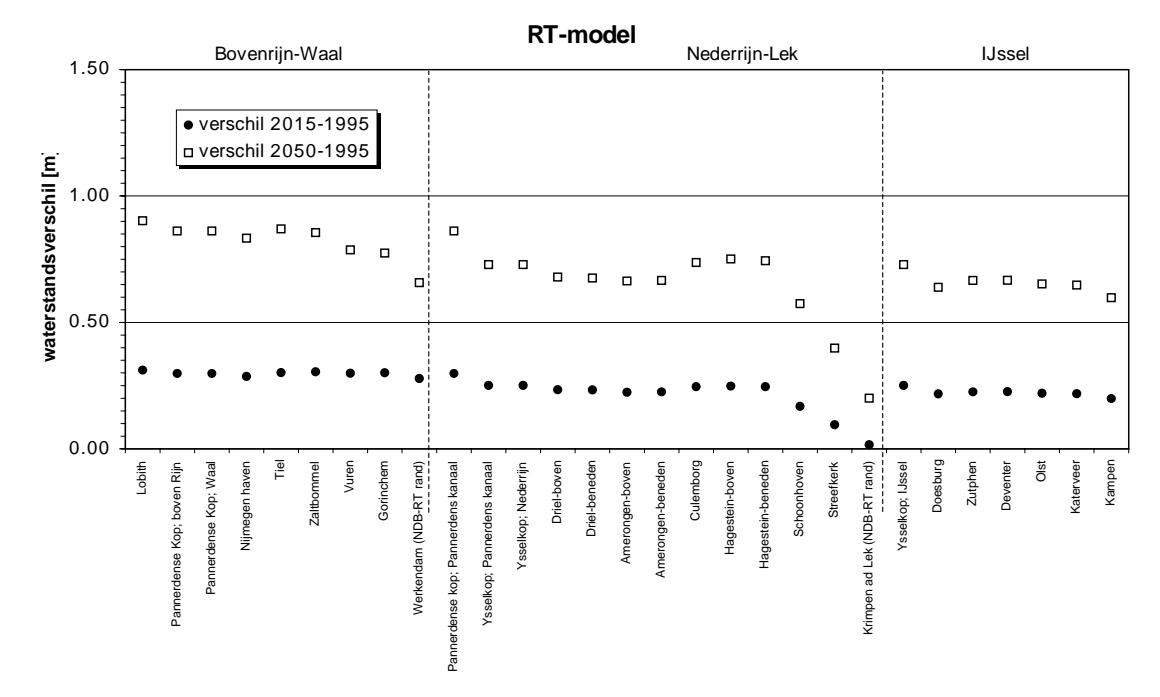

*Figuur 3-2 Verschillen in MHW-stand door klimaateffecten, RT-model* 

## **3.2.3 NAT-model**

De resultaten van de berekeningen met de drie scenario's zijn samengevat in tabel 3-3. Tevens zijn de verschillen tussen de MHW-standen in de huidig situatie en die in de zichtjaren 2015 respectievelijk 2050 opgenomen. In figuur 3-3 zijn de verschillen op de diverse uitvoerlocaties weergegeven. In het algemeen zijn de verschillen in het Rijntakkengebied groter dan in het Noordelijk Deltabekkengebied. Tot 2015 zijn de verschillen kleiner dan 0,40 m. In 2050 liggen de verschillen tussen de 0,20 m en 1,10 m.

Afgedrukt: 11 oktober 2006 memorandum

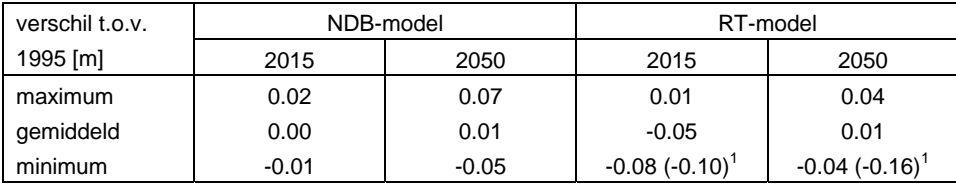

<sup>1</sup> Inclusief locatie Schoonhoven

De verschillen tussen de resultaten van het NDB-model en het NAT-model zijn maximaal 0,02 m in het zichtjaar 2015 en maximaal 0,07 m in het zichtjaar 2050.

De verschillen tussen de resultaten van het RT-model en het NAT-model zijn maximaal 0,08 m in het zichtjaar 2015 en maximaal 0,04 m in het zichtjaar 2050. Bij Schoonhoven zijn de verschillen groter als gevolg van de opgelegde 1/1250 jaar randvoorwaarde.

De oorzaak van de overige verschillen tussen de verschillende modellen voor dezelfde scenario's wordt met name veroorzaakt door verschillen in schematisatie van de geometrie zoals in fase 1 van het project onderzocht.

De verschillen tussen de IVB-resultaten en de resultaten van deze studie zijn voor het zichtjaar 2015 in het algemeen kleiner dan 0,03 m. Langs de Maas zijn de verschillen groter, Geertruidenberg 0,06 m, Keizersveer 0,06 m. Voor het zichtjaar 2050 zijn de verschillen beperkt tot 0,05 à 0,06 m. Langs de Maas zijn de verschillen groter, maar kleiner dan 0,1 m, behalve bij Geertruidenberg 0,14 m. Langs de Oude Maas zijn de verschillen bij Goidschalxoord en Dordrecht 0,08 à 0,1 m en langs de Noord bij Alblasserwaard 0,06 à 0,08 m. De verschillen zijn te verklaren doordat het IVB-model in ZWENDL is gebouwd, terwijl het NAT-model in SOBEK is gebouwd.

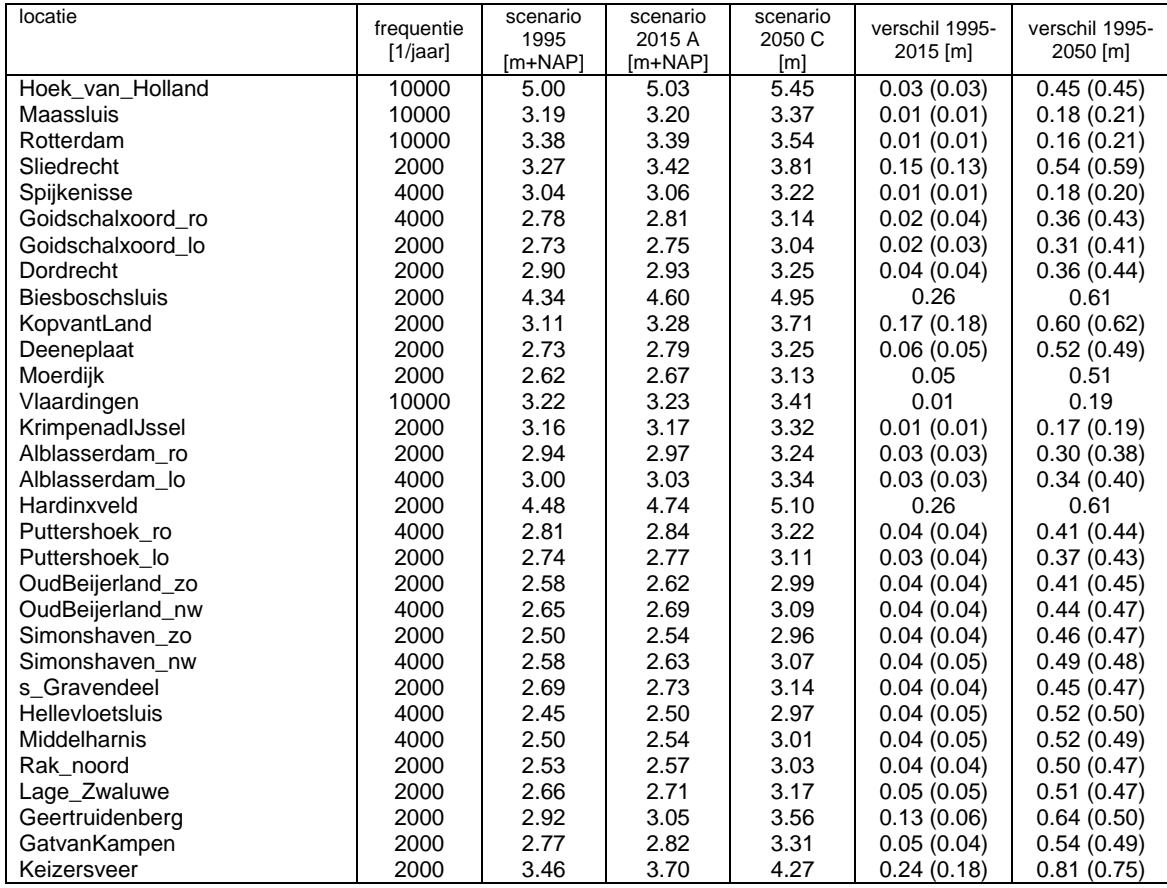

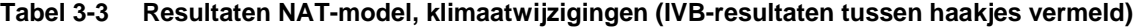

Afgedrukt: 11 oktober 2006 memorandum

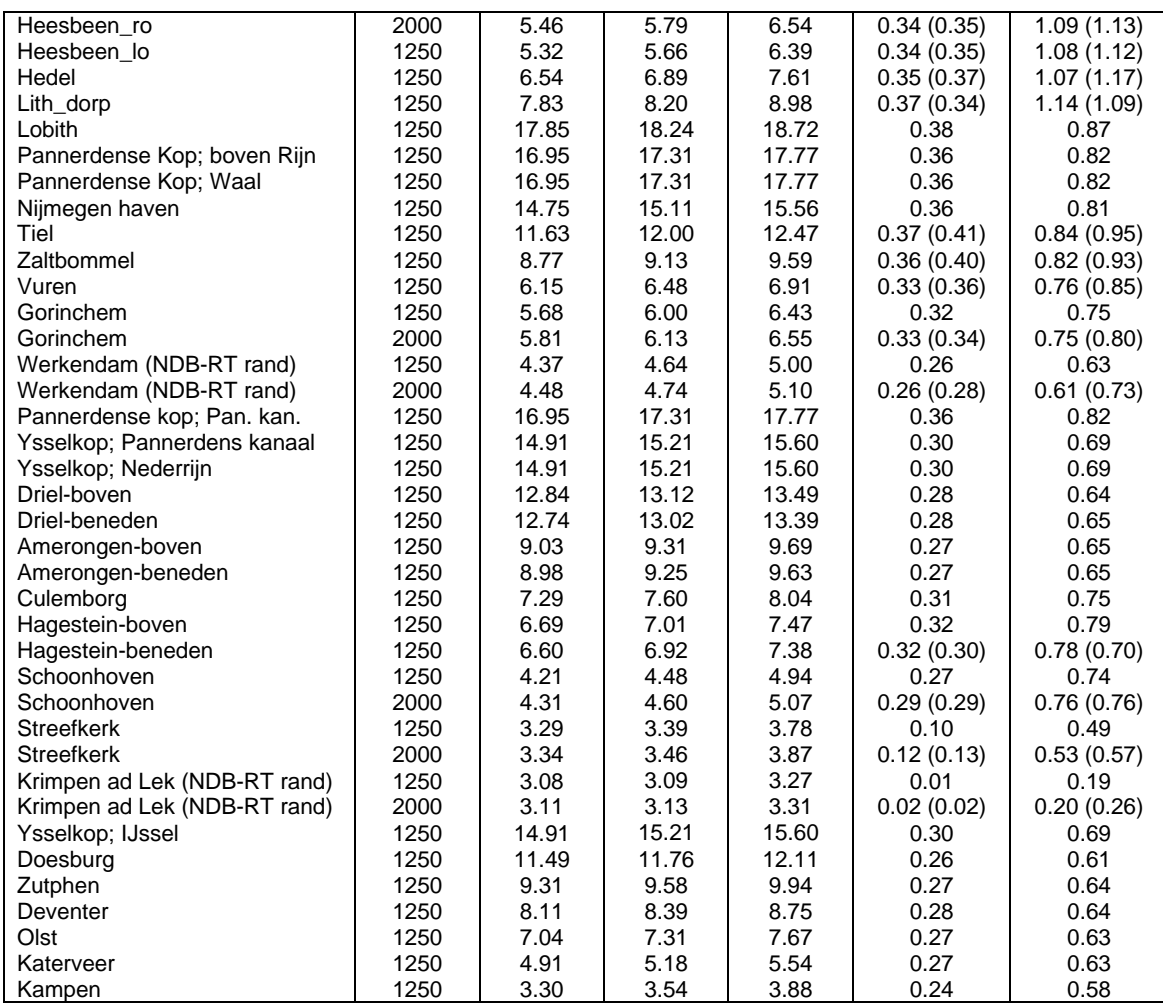

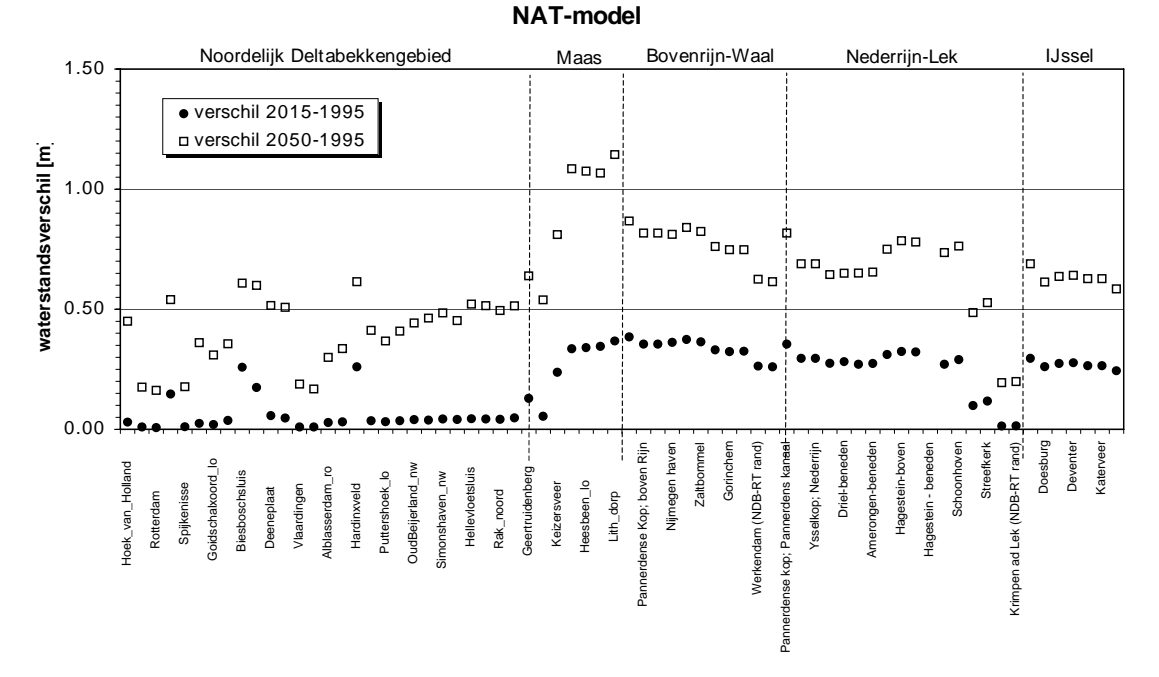

*Figuur 3-3 Verschillen in MHW-stand door klimaateffecten, NAT-model* 

## **3.2.4 Vergelijking modellen**

De resultaten van de berekeningsresultaten met het NDB-, RT- en NAT-model zijn onderling vergeleken. Voor de drie berekeningen zijn de verschillen tussen NDB- en NAT-model en tussen RTen NAT-model weergegeven in de onderstaande figuren.

In het Noordelijk Deltagebied zijn de verschillen beperkt tot enkele centimeters. In het Rijntakkengebied echter zijn de verschillen groter, enkele decimeters. Het NDB-model laat de grootste verschillen zien nabij de bovenranden van het model, de verschillen zijn positief (NDB berekent hogere waterstanden dan het NAT) en maximaal 0,2 m. Het RT-model laat de grootste verschillen ook nabij de bovenranden zien, de verschillen zijn negatief (RT berekent een lagere waterstand dan het NAT) en maximaal 0,4 m.

De oorzaak van de grote verschillen in het Rijntakkengebied is:

- De methode voor het bepalen van de MHW-standen, NDB en NAT met de MHW-processor en het RT met één MHW-berekening verschillen.
- De verschillen tussen NDB en NAT in het overgangsgebied zijn een gevolg van een verschil in afvoerverdeling over de Rijntakken. Uit een nadere analyse blijkt dat in het NAT-model bij de hoge afvoeren enkele tientallen m<sup>3</sup>/s minder afvoert over de Lek dan in het NDB-model en een tiental  $\textsf{m}^3$ /s meer door de Waal. Daardoor treden waterstandsverschillen op tussen NAT en NDB aangezien de afvoerverdeling in het NDB-model vastligt.

Tot slot is in figuur 3-7 het effect van de keuze van de randvoorwaarde in het RT-model weergegeven voor berekening 1. In het ene geval zijn de waterstanden bij Krimpen a/d Lek en Werkendam van het NDB-model uit tabel 2-2 opgelegd. Deze waterstanden bevatten ook het effect van de waterstanden op zee. In het andere geval zijn de in RvR gebruikte waterstanden gebruikt die geen zee-effect bevatten. Bij Krimpen a/d Lek is 1,75 m+NAP opgelegd en bij Werkendam 4,10 m+NAP. Uit het resultaat blijkt dat de randen enkele tientallen kilometers stroomopwaards doorwerken. Het verschil tussen de berekenden MHW-standen van RT-model en NAT-model liggen rond de 0,3 m, alleen nabij de modelrand van het RT-model nemen de verschillen toe door de grote verschillen in opgelegde waterstand met name bij de Krimpen a/d Lek.

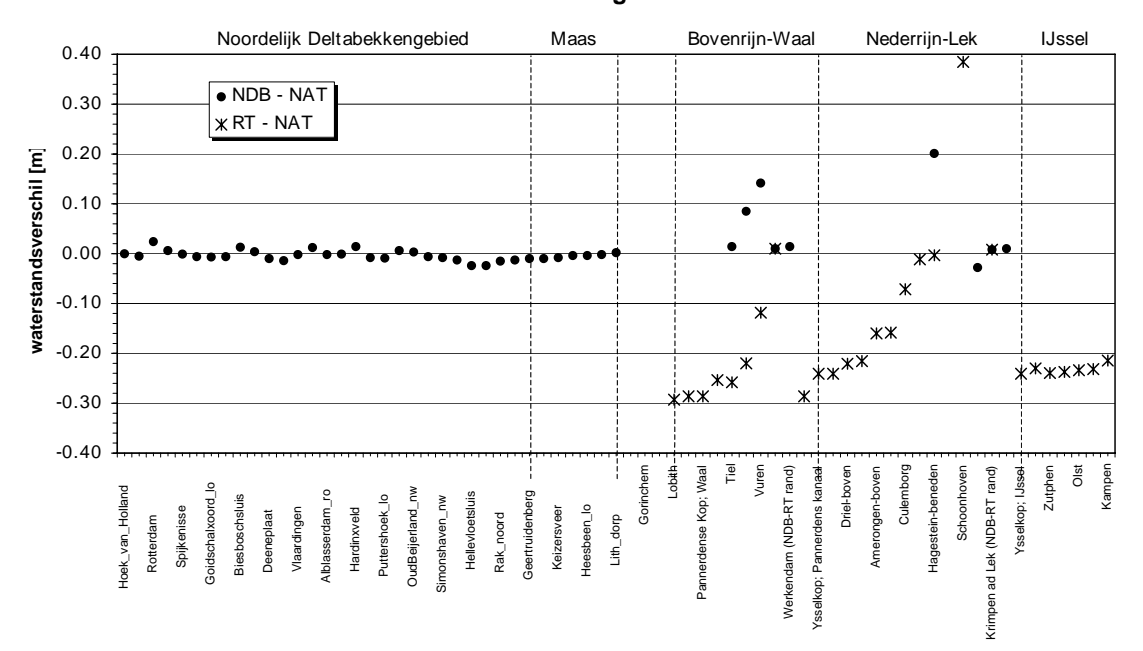

#### **Berekening 1**

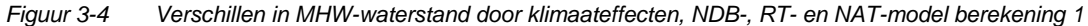

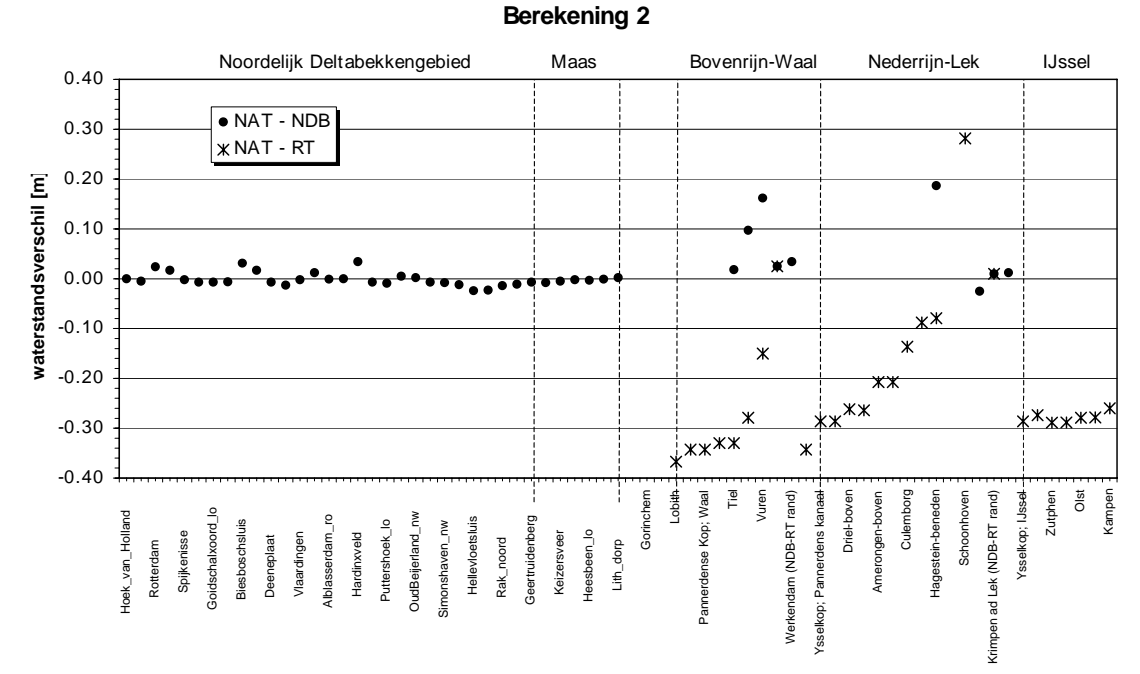

*Figuur 3-5 Verschillen in MHW-waterstand door klimaateffecten, NDB-, RT- en NAT-model berekening 2* 

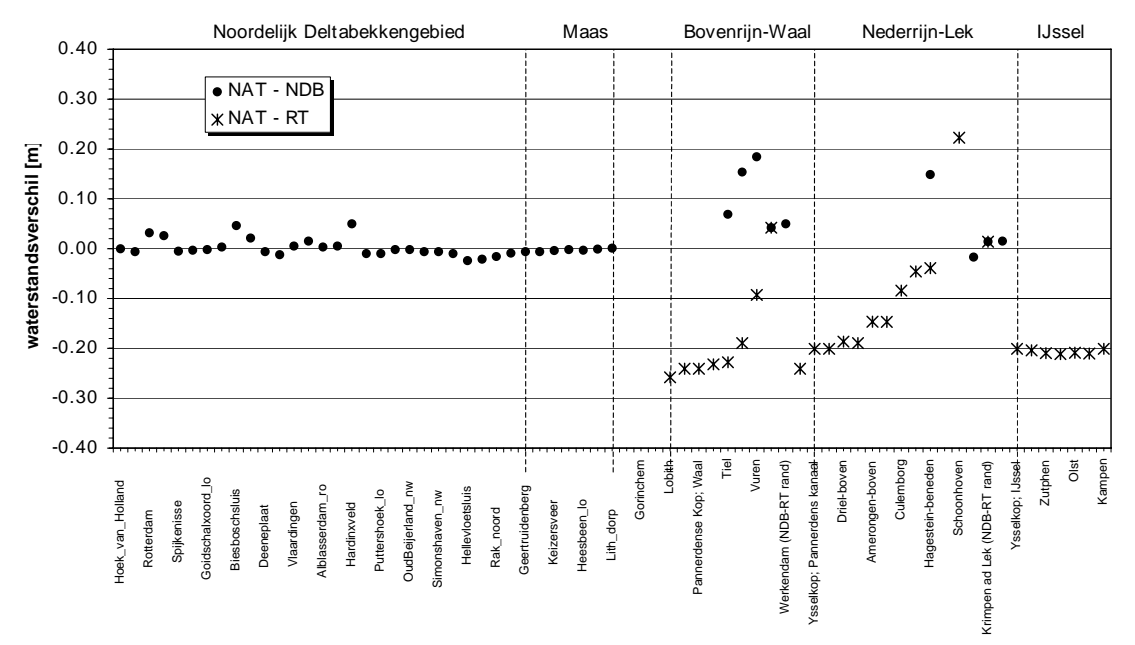

**Berekening 3**

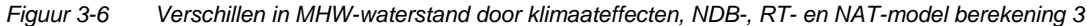

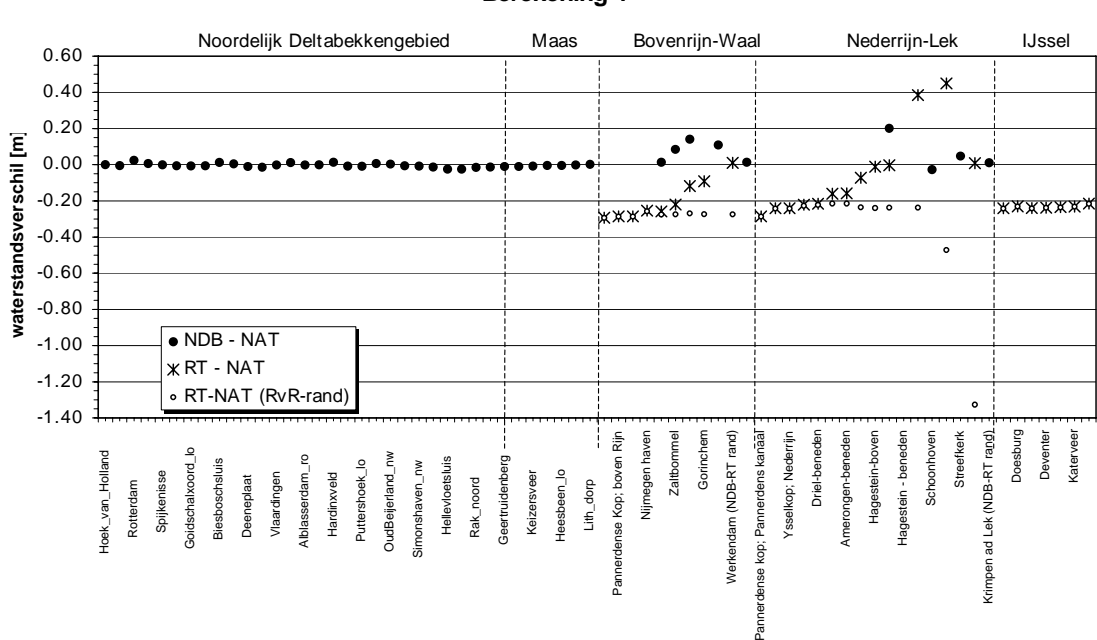

**Berekening 1**

*Figuur 3-7 MHW-waterstand NDB-rand en RvR-rand opgelegd in RT-model, berekening 1* 

# **3.3 Geometriewijzigingen**

## **3.3.1 NDB-model**

De effecten op de MHW-standen zijn in deze paragraaf gepresenteerd. De zomerbedverdieping heeft het grootste effect, tot maximaal circa 0,45 m nabij Schoonhoven op de Lek.

De grote dijkverlegging ligt buiten het gebied van het NDB-model. Er is daarvoor dus geen berekening uitgevoerd.

Het effect van de kleine dijkverlegging is slechts 0,02 m lokale waterstandsverlaging.

De nevengeul heeft een maximaal lokaal effect op de waterstand van 0,06 m. Benedenstrooms van de nevengeul treedt enige waterstandsverhoging op circa 0,01 m.

De verschillen tussen de RvR-resultaten en de resultaten van deze studie voor berekening 6 zijn nihil. De verschillen tussen de IVB-resultaten en de resultaten van deze studie zijn voor berekening 7 op de vergeleken locaties kleiner dan 0,02 m. Voor berekening 4 zijn de verschillen op de locatie met het sterkste effect (Schoonhoven) maximaal 0,1 m. Een oorzaak van de verschillen is dat het IVB-model in ZWENDL is gebouwd en het NDB-model in SOBEK, de programma's hebben een verschillende numerieke behandeling van de stromingsvergelijking. Ook spelen kleine verschillen in de schematisatie van de maatregel een rol.

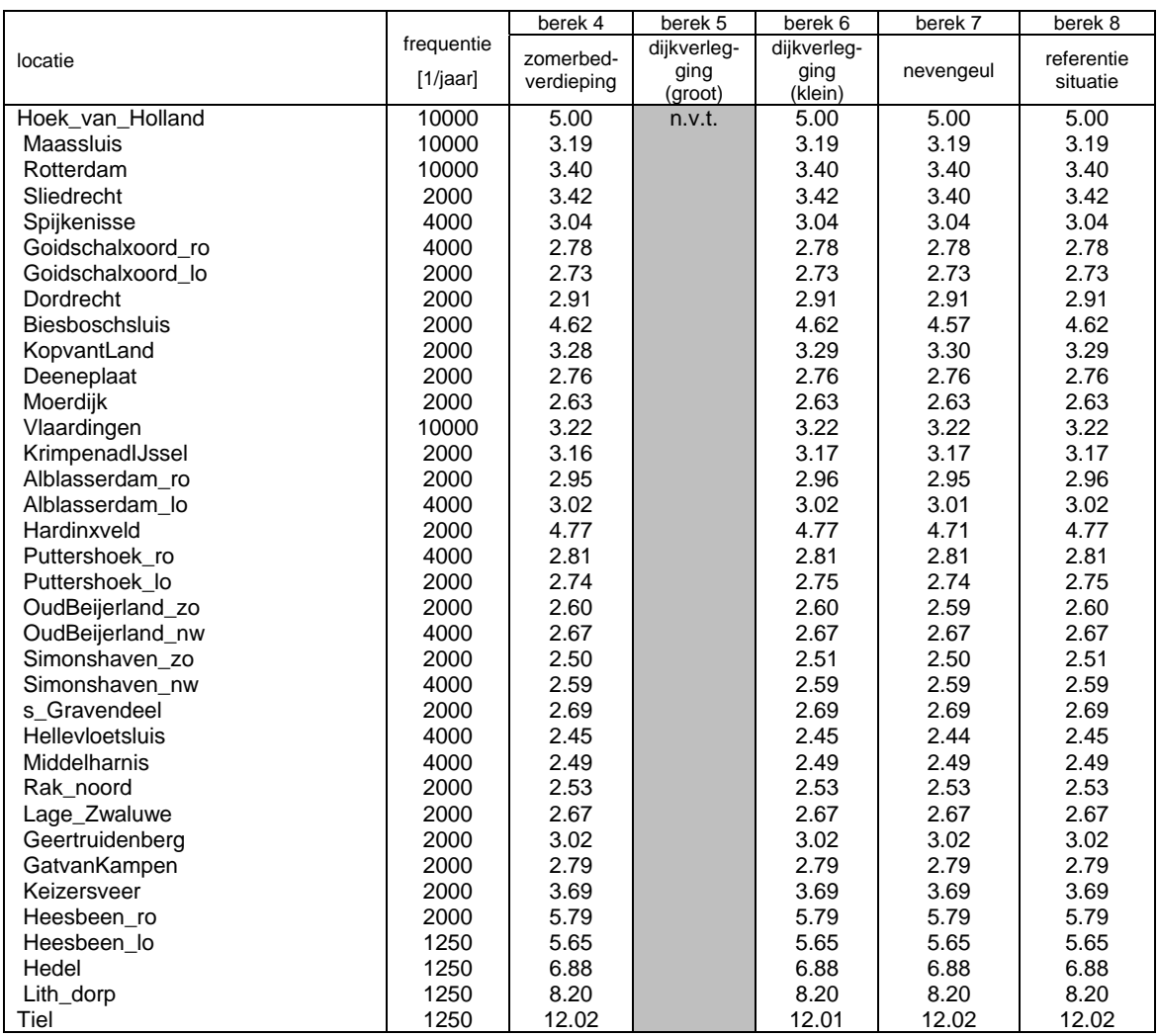

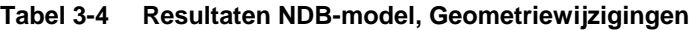

Afgedrukt: 11 oktober 2006 memorandum

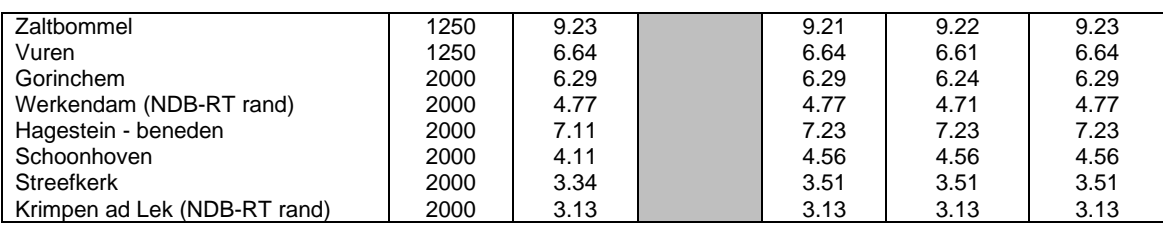

### **Tabel 3-5 Verschillen NDB-model, Geometriewijzigingen (RvR- en IVB-resultaten tussen haakjes**

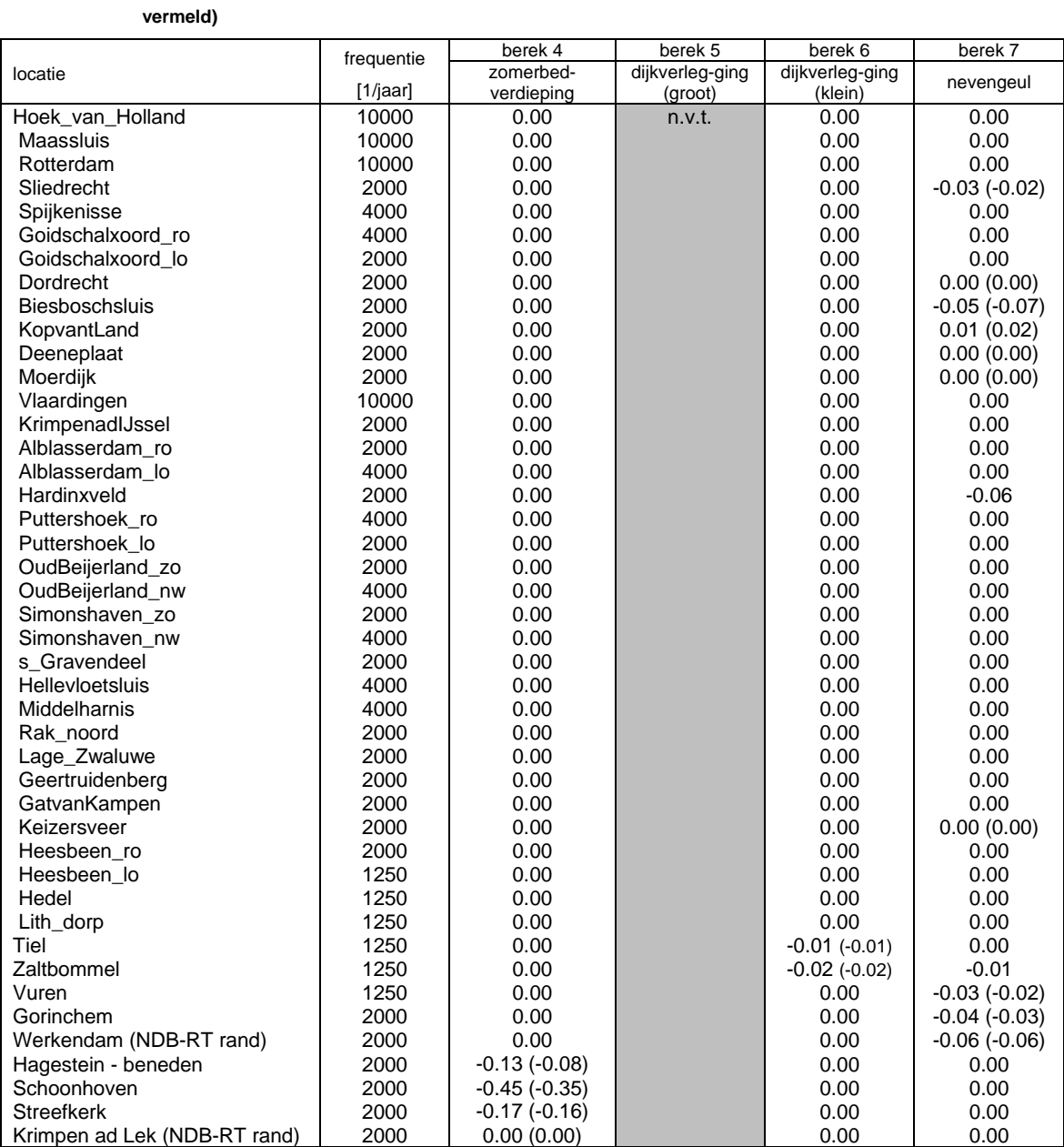

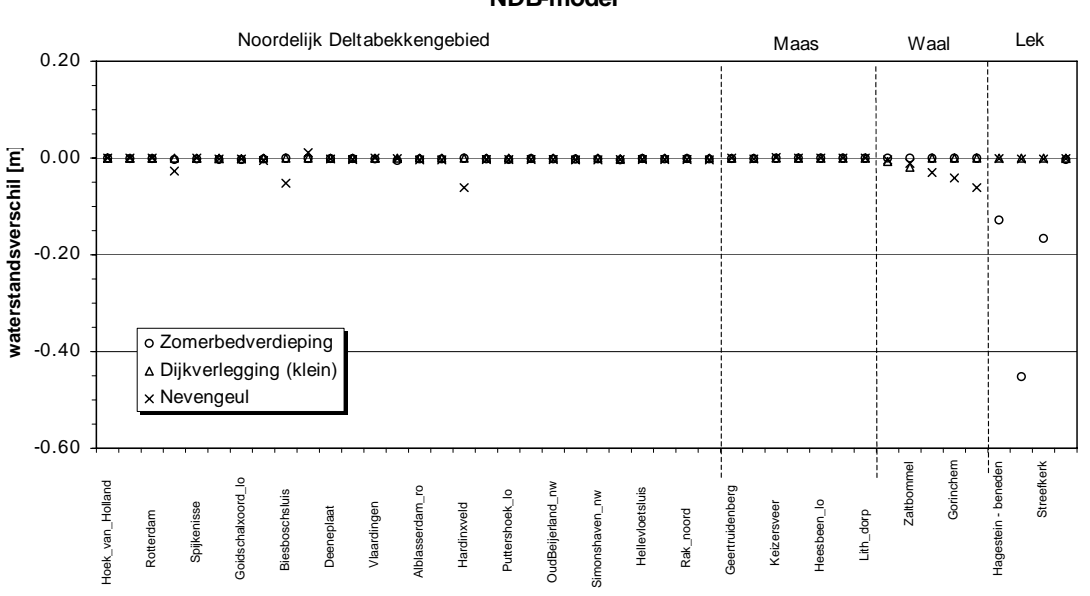

**NDB-model**

*Figuur 3-7 Verschillen in MHW-stand door geometriewijzigingen, NDB-model* 

## **3.3.2 RT-model**

De effecten op de MHW-standen zijn in deze paragraaf gepresenteerd. De zomerbedverdieping heeft het grootste effect, tot maximaal 0,38 m nabij Schoonhoven op de Lek. Ongeveer 0,07 m minder waterstandsverlaging dan berekend met het NDB-model.

Het effect van de grote dijkverlegging is maximaal 0,08 m. De grote dijkverlegging in het bovenstroomse gedeelte van de Waal veroorzaakt een waterstandsverhoging in het benedenstroomse gedeelte van de Waal van circa 0,05 m. De oorzaak is een wijziging in de afvoerverdeling over de Rijntakken (circa 100 m $3/$ s meer door de Waal).

Het effect van de kleine dijkverlegging is een lokale waterstandsverlaging van circa 0,02 m. De nevengeul heeft een maximaal lokaal effect op de waterstand van 0,06 m op de Nieuwe Merwede hetgeen in die mate ook doorwerkt ter plaatse van Werkendam. Op die locatie ligt de benedenrand van het RT-model waar de berekende waterstand van het NDB-model wordt opgelegd, zie tabel 2-2. Dus het RT-model geeft zondermeer een waterstandsverlaging van 0,06 m bij Werkendam.

De verschillen tussen de RvR-resultaten en de resultaten van deze studie voor berekening 6 zijn nihil. Voor berekening 5 zijn geen uitvoerpunten beschikbaar van het RT-model in het gebied tussen Pannerdensche Kop en Nijmegen van de grootschalige dijkverlegging om te vergelijken met de RvRresultaten. De verschillen tussen de IVB-resultaten en de resultaten van deze studie zijn voor berekening 7 op de vergeleken locaties kleiner dan 0,01 m. Voor berekening 4 zijn de verschillen maximaal 0,07 m bij Hagestein. Een oorzaak van de verschillen is dat het IVB-model in ZWENDL is gebouwd en het RT-model in SOBEK en verschil in de afvoerverdeling over de Rijntakken. In het NDB-model ligt de afvoerverdeling vast.

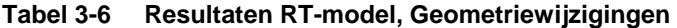

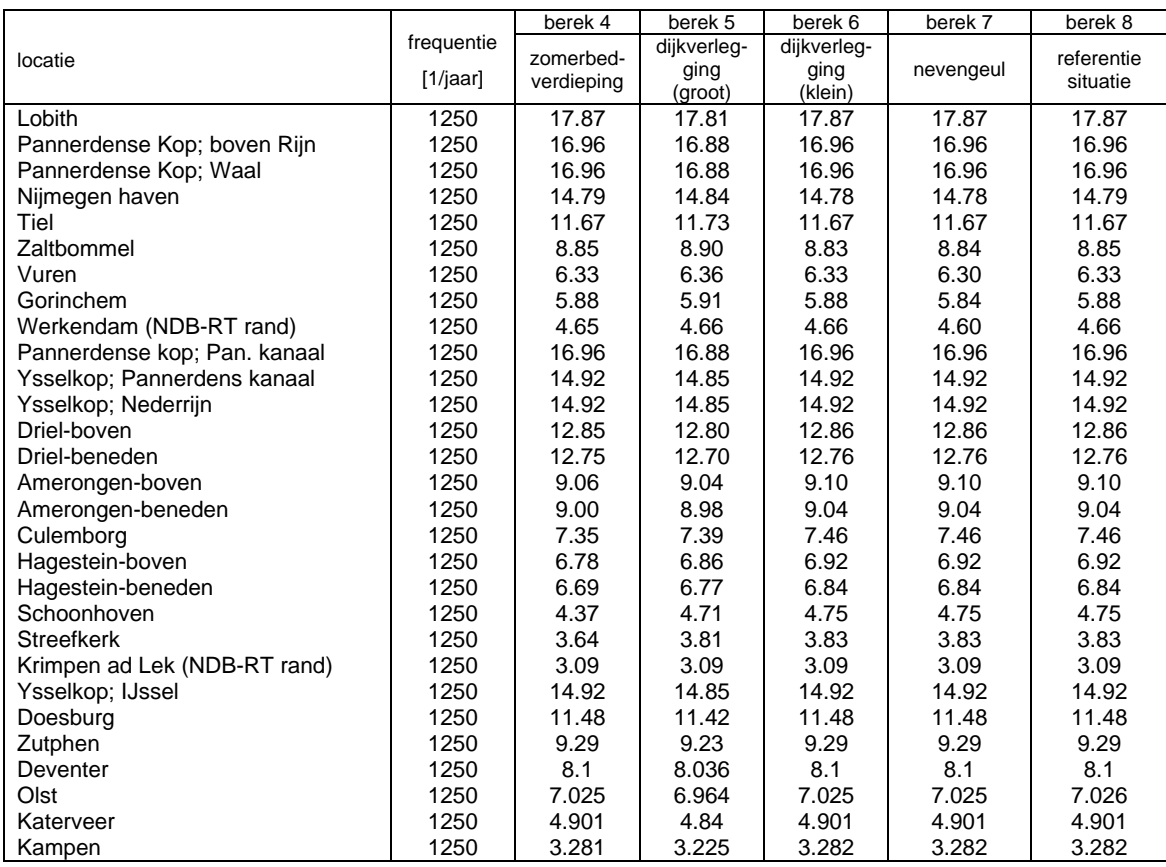

## **Tabel 3-7 Verschillen RT-model, Geometriewijzigingen (RvR- en IVB-resultaten tussen haakjes vermeld)**

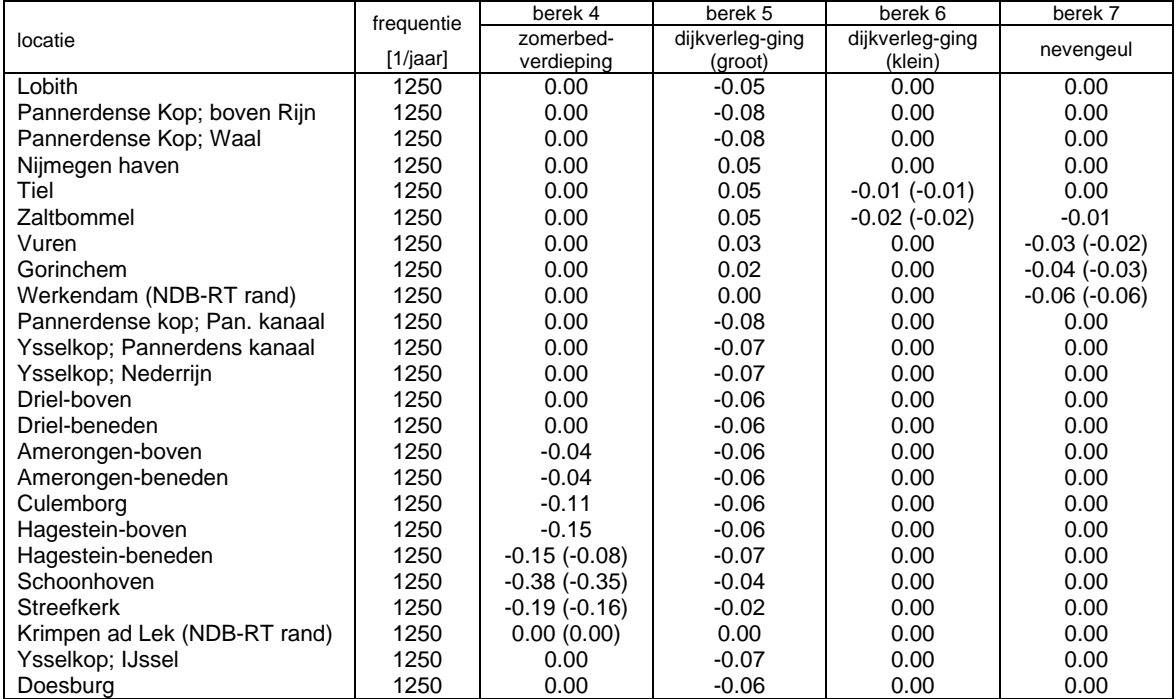

Afgedrukt: 11 oktober 2006 memorandum

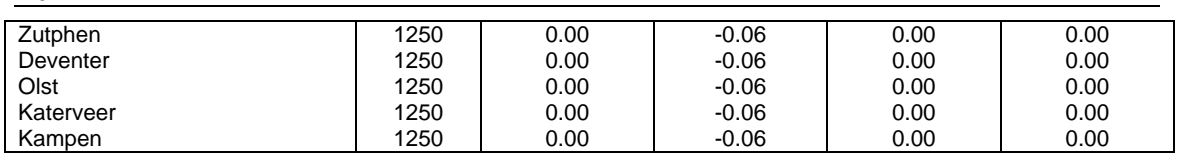

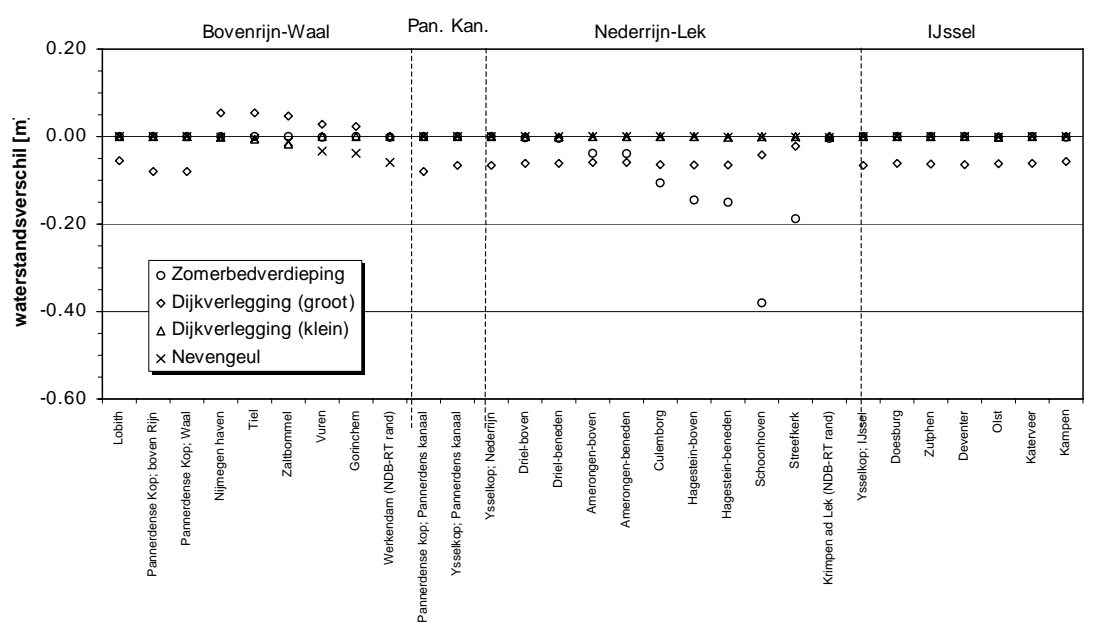

### **RT-model**

*Figuur 3-8 Verschillen in MHW-stand door geometriewijzigingen, RT-model* 

## **3.3.3 NAT-model**

De effecten op de MHW-standen zijn in deze paragraaf gepresenteerd. De zomerbedverdieping heeft het grootste effect, tot maximaal 0,53 m nabij Schoonhoven op de Lek. Ongeveer 0,08 m meer waterstandsverlaging dan berekend met het NDB-model en circa 0,15 m meer dan berekend met het RT-model. De oorzaak is de nabijheid van de randen van het NDB-model en RT-model in dit overgangsgebied. Het effect van de randvoorwaarden werkt in dit gebied sterk door. Het effect van de grote dijkverlegging is maximaal 0,08 m. De grote dijkverlegging in het benedenstroomse gedeelte van de Lek veroorzaakt een waterstandsverhoging in het benedenstroomse gedeelte van de Waal van circa 0,06 m en tevens op de Nieuwe Merwede een verhoging van circa 0,04 m. De oorzaak is een wijziging in de afvoerverdeling over de Rijntakken, meer afvoer door de Waal.

Het effect van de kleine dijkverlegging is lokaal slechts 0,02 m waterstandsverlaging. De nevengeul heeft een maximaal lokaal effect op de waterstand van 0,06 m.

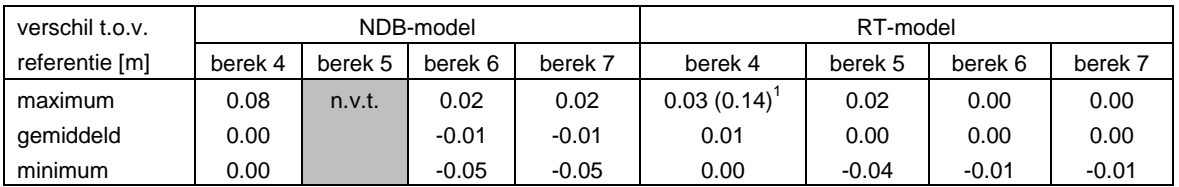

<sup>1</sup> Inclusief locatie Schoonhoven

De verschillen tussen de resultaten van het NDB-model en het NAT-model zijn maximaal 0,08 m. Dit verschil treedt op aan de bovenrand bij Hagestein.

De verschillen tussen de resultaten van het RT-model en het NAT-model zijn maximaal 0,04 m. Bij Schoonhoven zijn de verschillen groter als gevolg van de opgelegde 1/1250 jaar randvoorwaarde.

De verschillen tussen de RvR-resultaten en de resultaten van deze studie voor berekening 6 zijn nihil. Voor berekening 5 zijn geen uitvoerpunten beschikbaar in het RT-model in het gebied tussen Pannerdensche Kop en Nijmegen van de grootschalige dijkverlegging om te vergelijken met de RvRresultaten. De verschillen tussen de IVB-resultaten en de resultaten van deze studie zijn voor berekening 7 op de vergeleken locaties kleiner dan 0,01 m. Voor berekening 4 zijn de verschillen op de locatie met het sterkste effect (Schoonhoven) maximaal 0,17 m. Een oorzaak van de verschillen is dat het IVB-model in ZWENDL is gebouwd en het NDB-model in SOBEK, de programma's hebben een verschillende numerieke behandeling van de stromingsvergelijking. Ook spelen kleiner verschillen in de schematisatie van de maatregel een rol.

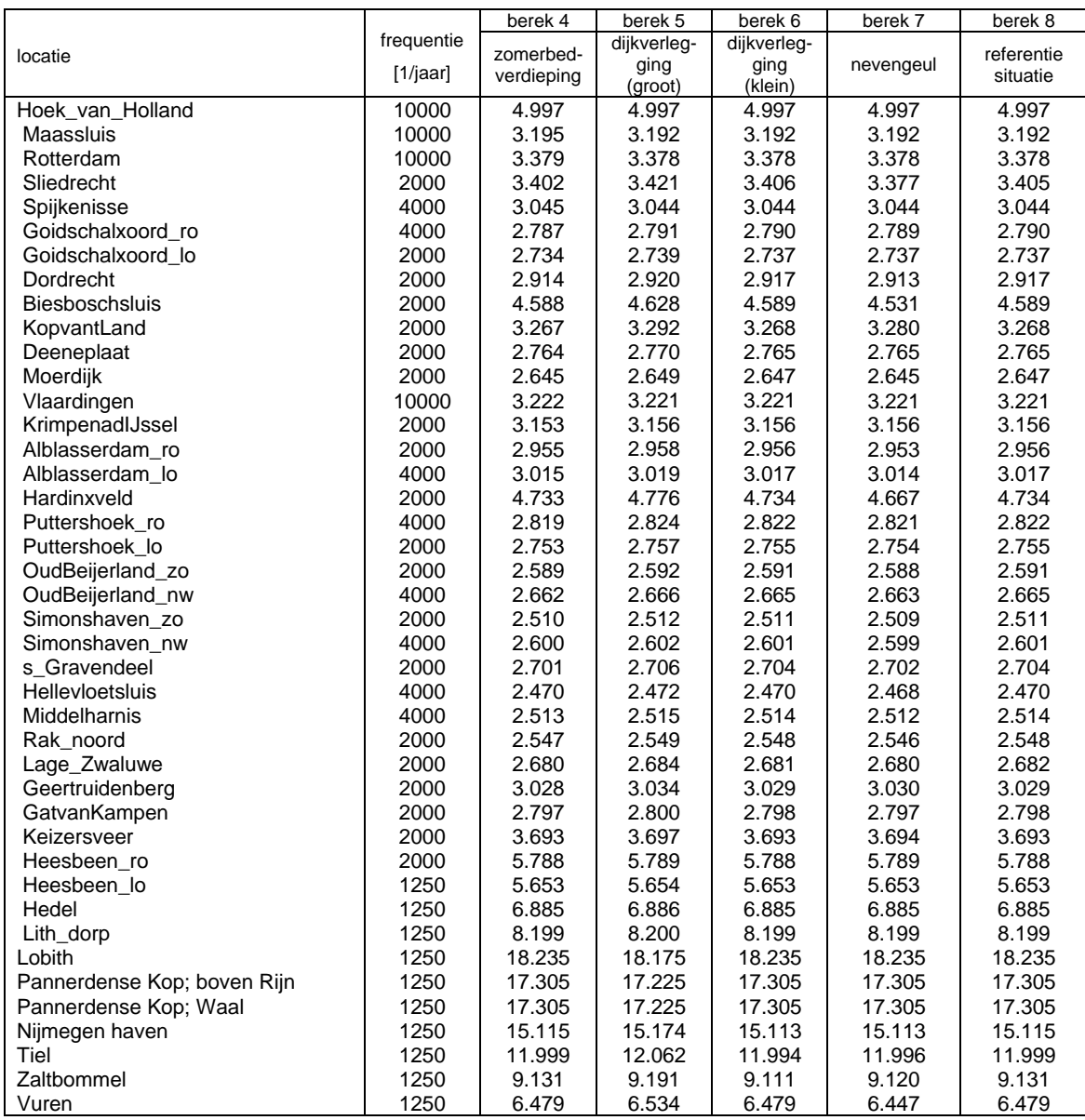

#### **Tabel 3-8 Resultaten NAT-model, Geometriewijzigingen**

Afgedrukt: 11 oktober 2006 memorandum

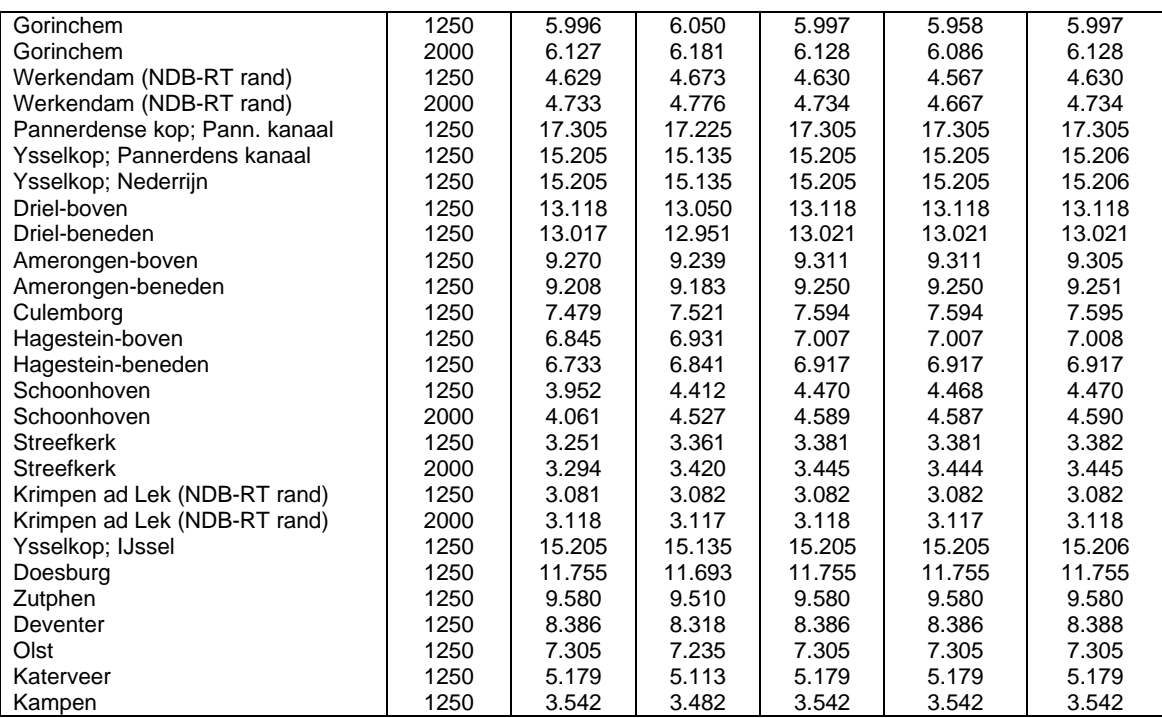

## **Tabel 3-9 Verschillen NAT-model, Geometriewijzigingen (IVB-resultaten tussen haakjes vermeld)**

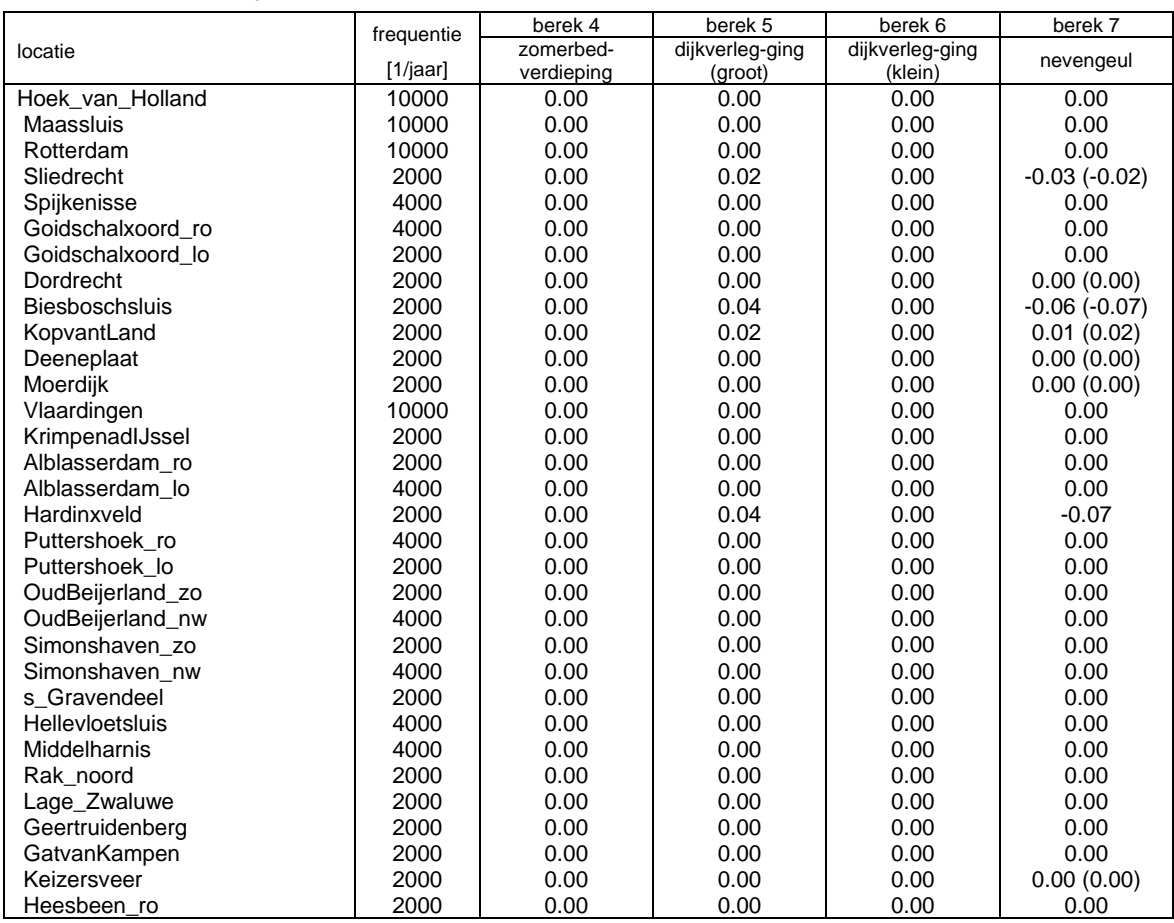

Afgedrukt: 11 oktober 2006 memorandum

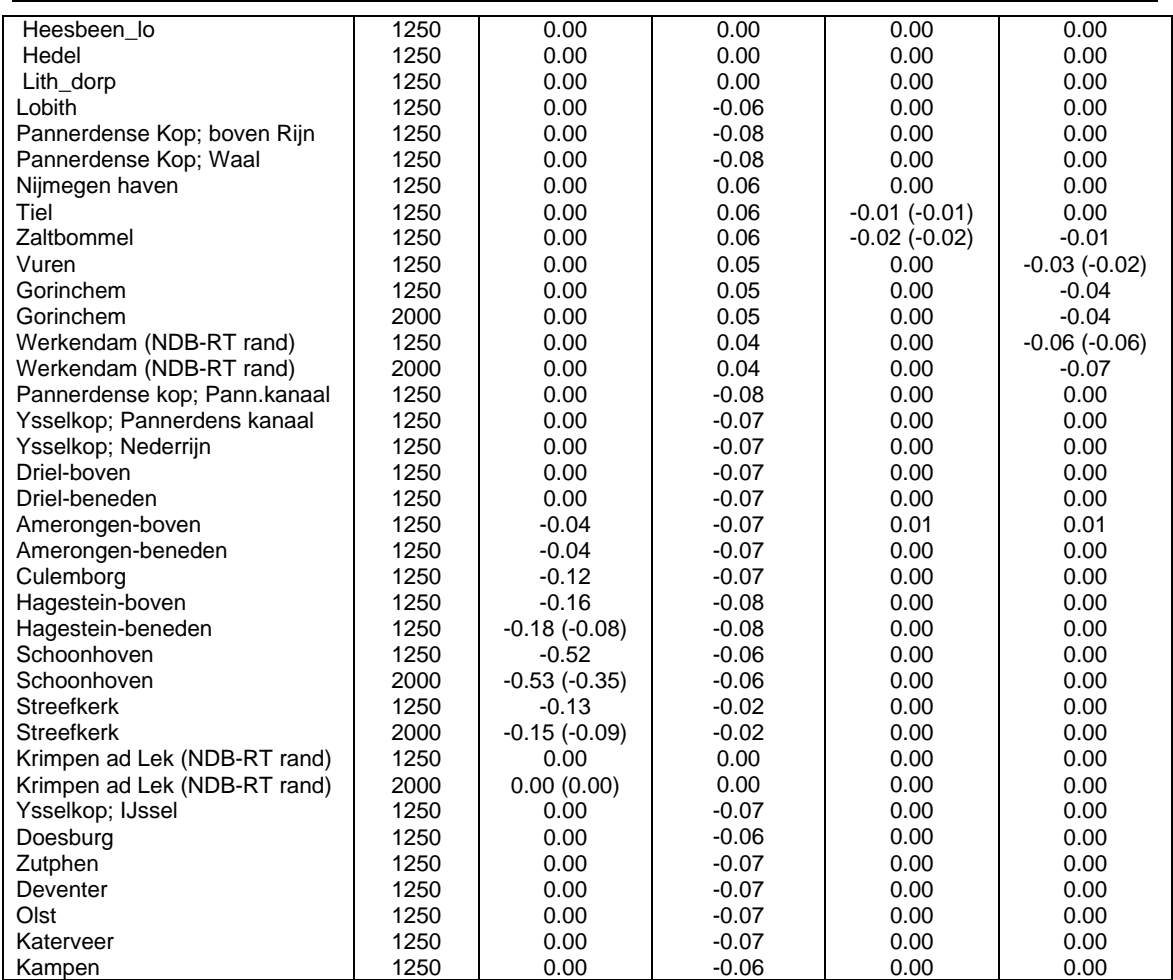

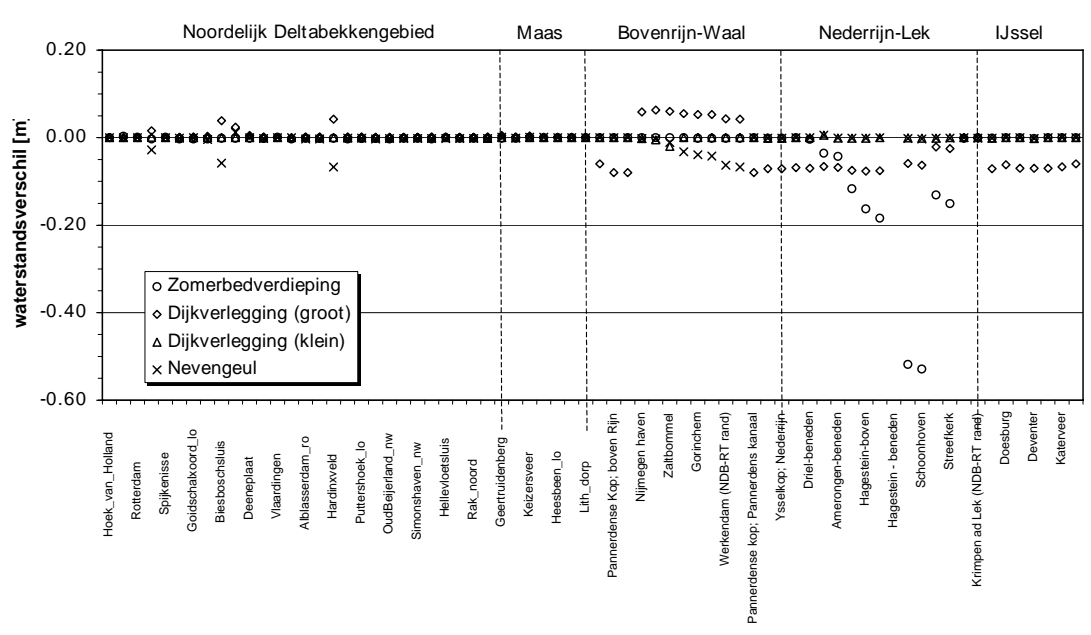

#### **NAT-model**

*Figuur 3-9 Verschillen in MHW-stand door geometriewijzigingen, NAT-model* 

# **4 Conclusies**

- De drie gebruikte modellen (NDB, RT en NAT) laten zien dat de effecten van de verschillende klimaatscenario's in het Rijntakkengebied sterker doorwerken dan in het Noordelijk Deltabekkengebied. De waterstanden in het Rijntakken gebied worden met name bepaald door de afvoer, in het Noordelijk Deltagebied met name door de zeewaterstanden. Blijkbaar heeft een verhoging van de afvoer meer effect op de MHW-standen dan zeespiegelrijzing.
- De vier toegepaste maatregelen in de riviergeometrie laten met alle drie modellen soortgelijke effecten zien. De orde van grootte van het effect van de maatregelen komt overeen. De onderlinge verschillen tussen de modellen bedragen slechts enkele centimeters, behalve voor de zomerbedverlaging. Voor die maatregel zijn de verschillen tussen NDB en NAT maximaal 0,08 m (NAT lager dan NDB) en tussen RT en NAT maximaal 0,15 m (NAT lager dan RT). De zomerbedverlaging ligt in het overgangsgebied van DZH en DON. De oorzaak is het verschil in de randvoorwaarden voor het NDB-model en RT-model dat doorwerkt in dit overgangsgebied. Het NAT-model berekent voor de referentiesituatie (zonder maatregelen) lagere waterstanden in het overgangsgebied dan het NDB-model, dat op haar beurt weer lagere waterstanden berekent dan het RT-model.
- De methode van het bepalen van de MHW-standen met behulp van de MHW-processor levert andere resultaten op dat een stationaire bepaling van de MHW-standen zoals gebruikt bij het RTmodel. De in de tijd variërende zeerand laat in het Noordelijk Deltabekkengebied kleinere verschillen (enkele centimeters) zien tussen het NDB-model en NAT-model dan in het Rijntakkengebied (enkele decimeters). Blijkbaar spelen de stationaire afvoerniveau bij Lobith en bij Lith hierin een dominante rol.
- Het NAT-model evenals het RT-model berekenen op basis van de benedenwaterstanden een afvoerverdeling over de Rijntakken. In het NDB-model ligt de afvoerverdeling vast. Bij gebruik van het NAT-model (en RT-model) moet hiermee rekening worden gehouden aangezien de afvoerverdeling een aanzienlijk effect heeft op de resultaten.
- De effecten die de numerieke parameters uit tabel 2-3 hebben op de resultaten zijn niet afzonderlijk onderzocht. De reden daarvoor is dat het RT-model en NAT-model niet met de instellingen van het NDB-model konden rekenen, de berekening mislukte. Het NDB-model is niet met de instellingen van het RT-model gedraaid.

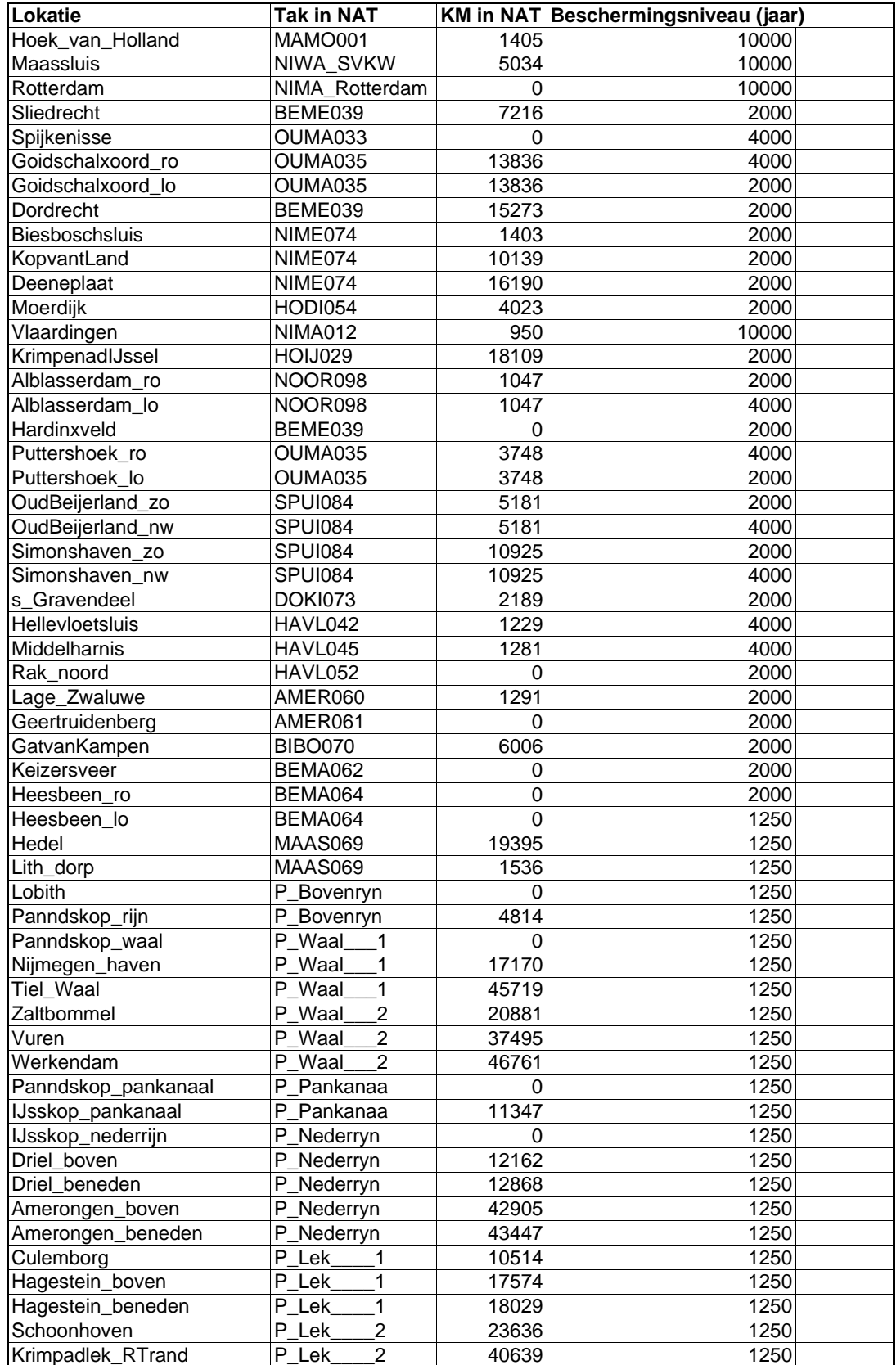

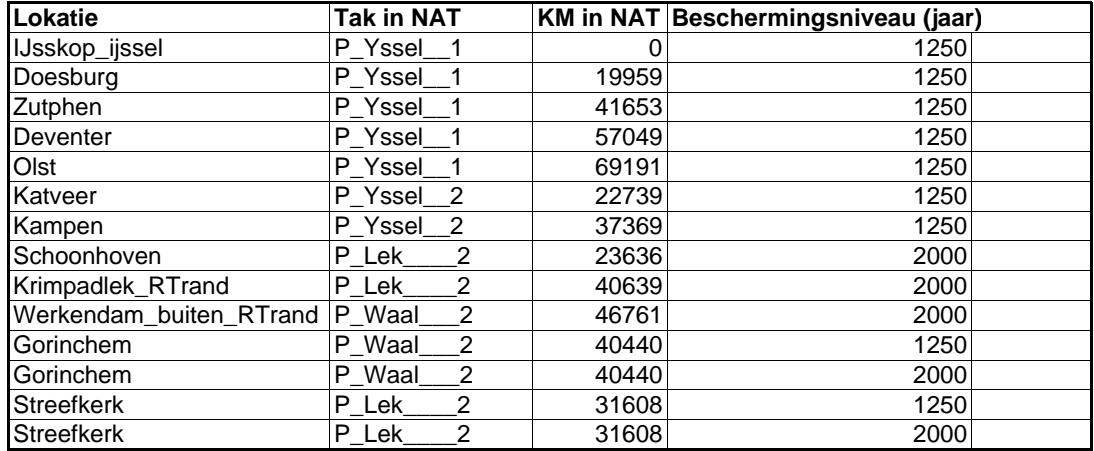

## Bijlage G: Overzicht van berekende MHW's langs de Rijntakken (1995)

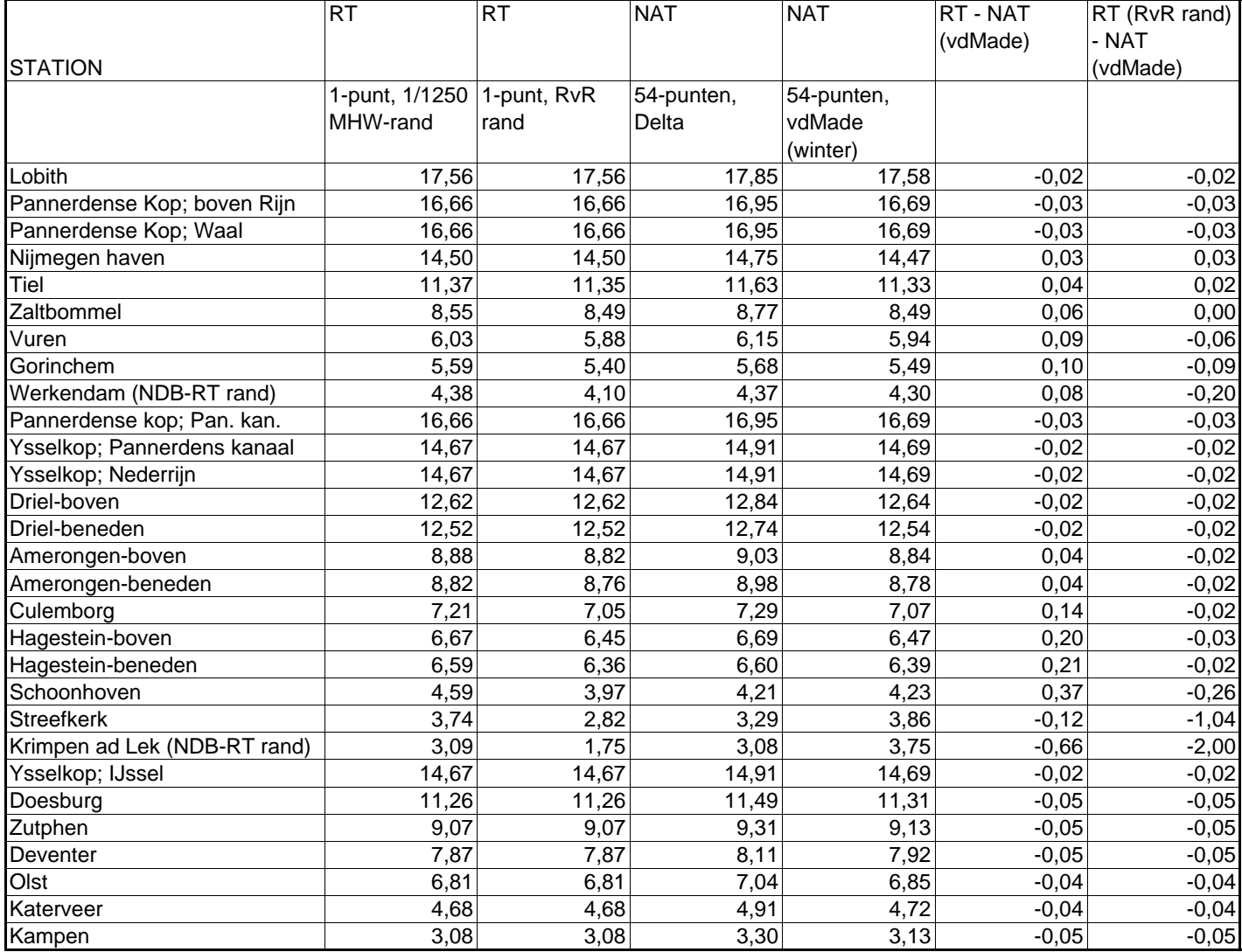

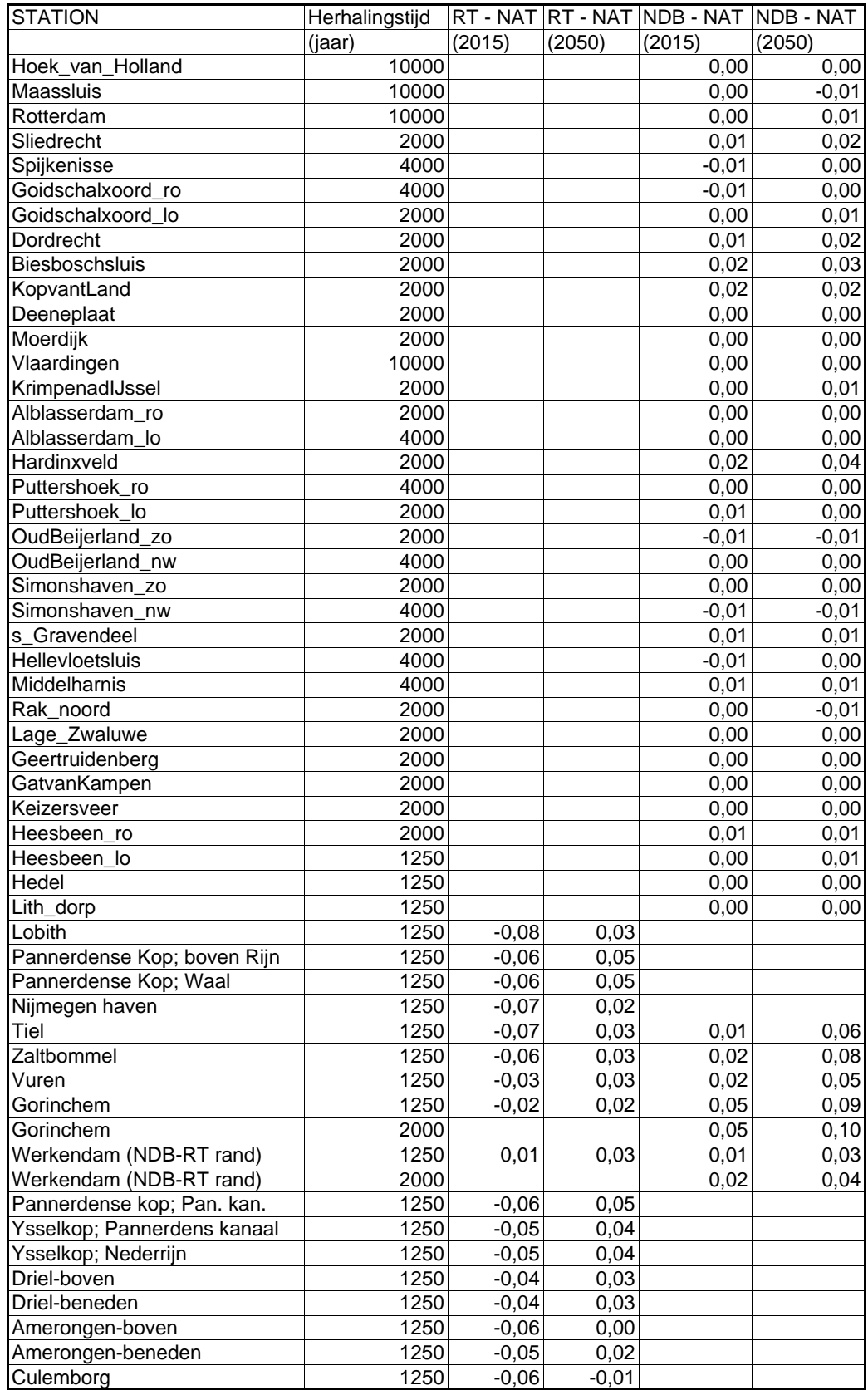

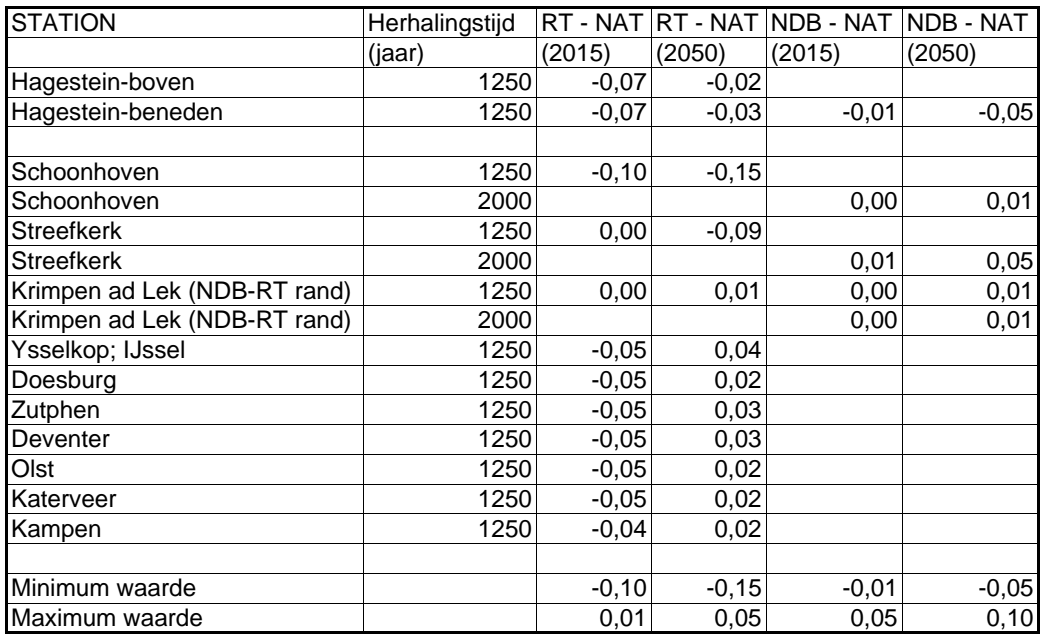